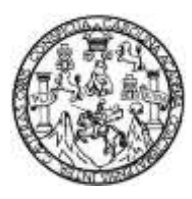

Universidad de San Carlos de Guatemala Facultad de Ingeniería Escuela de Ingeniería Civil

## **DISEÑO DE RED DE DRENAJE SANITARIO, PLUVIAL Y SISTEMA DE ABASTECIMIENTO DE AGUA POTABLE DEL SECTOR CHICACOTOJ EL MUNICIPIO DE SANTO DOMINGO XENACOJ EN EL DEPARTAMENTO DE SACATEPÉQUEZ**

### **Samuel David López de Leon**

Asesorado por Ing. Silvio José Rodríguez Serrano

Guatemala, octubre de 2023

#### UNIVERSIDAD DE SAN CARLOS DE GUATEMALA

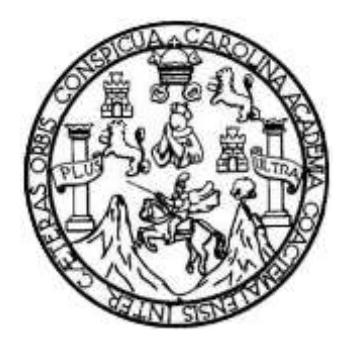

FACULTAD DE INGENIERÍA

## **DISEÑO DE RED DE DRENAJE SANITARIO, PLUVIAL Y SISTEMA DE ABASTECIMIENTO DE AGUA POTABLE DEL SECTOR CHICACOTOJ EL MUNICIPIO DE SANTO DOMINGO XENACOJ EN EL DEPARTAMENTO DE SACATEPÉQUEZ**

TRABAJO DE GRADUACIÓN

## PRESENTADO A LA JUNTA DIRECTIVA DE LA FACULTAD DE INGENIERÍA POR

### **SAMUEL DAVID LÓPEZ DE LEON**

ASESORADO POR ING. SILVIO JOSÉ RODRIGUEZ SERRANO

AL CONFERÍRSELE EL TÍTULO DE

**INGENIERO CIVIL**

GUATEMALA, OCTUBRE DE 2023

# UNIVERSIDAD DE SAN CARLOS DE GUATEMALA FACULTAD DE INGENIERÍA

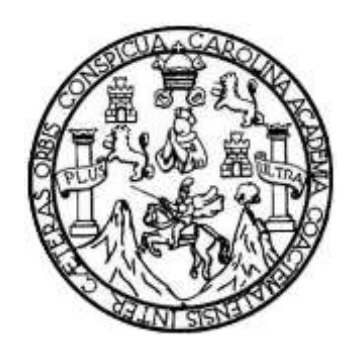

### **NÓMINA DE JUNTA DIRECTIVA**

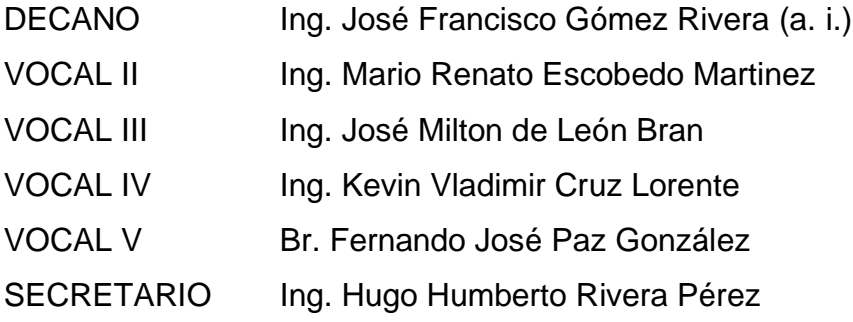

## **TRIBUNAL QUE PRACTICÓ EL EXAMEN GENERAL PRIVADO**

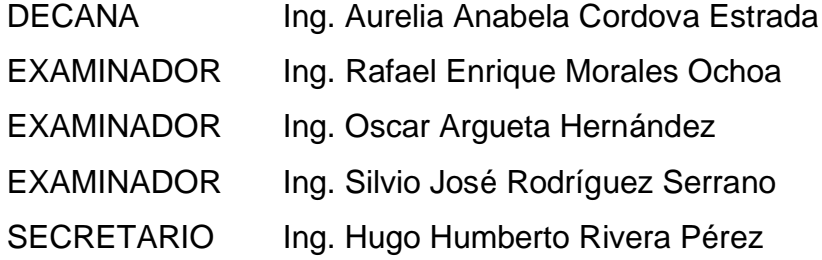

## **HONORABLE TRIBUNAL EXAMINADOR**

En cumplimiento con los preceptos que establece la ley de la Universidad de San Carlos de Guatemala, presento a su consideración mi trabajo de graduación titulado:

**DISEÑO DE RED DE DRENAJE SANITARIO, PLUVIAL Y SISTEMA DE ABASTECIMIENTO DE AGUA POTABLE DEL SECTOR CHICACOTOJ EL MUNICIPIO DE SANTO DOMINGO XENACOJ EN EL DEPARTAMENTO DE SACATEPÉQUEZ.**

Tema que me fuera asignado por la Dirección de la Escuela de Ingeniería Civil, con fecha 28 de abril de 2022.

**Samuel David López de Leon**<br>Samuel David López de Leon

Universidad de San Carlos de Guatemala

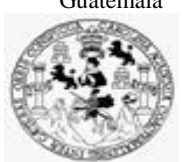

Facultad de Ingeniería Unidad de EPS

> Guatemala, 11 de mayo de 2023 REF.EPS.DOC.220.05.2023

Ing. Oscar Argueta Hernández Director Unidad de EPS Facultad de Ingeniería Presente

Estimado Ingeniero Argueta Hernández:

Por este medio atentamente le informo que como Asesor–Supervisor de la Práctica del Ejercicio Profesional Supervisado (E.P.S.), del estudiante universitario **Samuel David López de Leon, CUI 3003 81069 0101** y **Registro Académico 201700781** de la Carrera de Ingeniería Civil, procedí a revisar el informe final, cuyo título es: **DISEÑO Y PLANIFICACIÓN DE RED DE DRENAJE SANITARIO, PLUVIAL Y SISTEMA DE AGUA POTABLE DEL SECTOR CHICACOTOJ, MUNICIPIO DE SANTO DOMINGO XENACOJ, DEPARTAMENTO DE SACATEPÉQUEZ.**

En tal virtud, **LO DOY POR APROBADO**, solicitándole darle el trámite respectivo.

Sin otro particular, me es grato suscribirme.

Atentamente,

"Id y Enseñad a Todos"

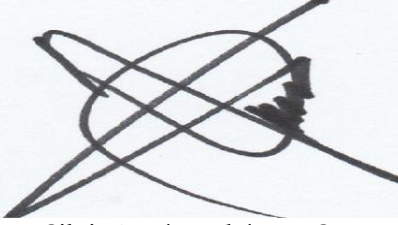

Ing. Silvio José Rodríguez Serrano Asesor-Supervisor de EPS Área de Ingeniería Civil

Edificio de EPS, Facultad de Ingeniería, Ciudad Universitaria, zona 12. Teléfono directo: 2442-3509

Universidad de San Carlos de

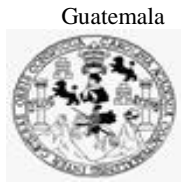

Facultad de Ingeniería Unidad de EPS

c.c. Archivo SJRS/ra

Universidad de San Carlos de Guatemala

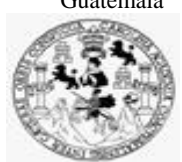

Facultad de Ingeniería Unidad de EPS

Guatemala, 12 de mayo de 2023 REF.EPS.D.231.07.2023

Ing. Armando Fuentes Roca Director Escuela de Ingeniería Civil Facultad de Ingeniería Presente

Estimado Ingeniero Fuentes Roca:

Por este medio atentamente le envío el informe final correspondiente a la práctica del Ejercicio Profesional Supervisado, (E.P.S) titulado **DISEÑO Y PLANIFICACIÓN DE RED DE DRENAJE SANITARIO, PLUVIAL Y SISTEMA DE AGUA POTABLE DEL SECTOR CHICACOTOJ, MUNICIPIO DE SANTO DOMINGO XENACOJ, DEPARTAMENTO DE SACATEPÉQUEZ.,** que fue desarrollado por el estudiante universitario **Samuel David López de Leon, CUI 3003 81069 0101 y Registro Académico 201700781,** quien fue debidamente asesorado y supervisado por el Ing. Silvio José Rodríguez Serrano.

Por lo que habiendo cumplido con los objetivos y requisitos de ley del referido trabajo y existiendo la aprobación por parte del Asesor-Supervisor, como Director apruebo su contenido solicitándole darle el trámite respectivo.

Sin otro particular, me es grato suscribirme.

Atentamente, "Id y Enseñad a Todos" idad de San Carlos de Gu **DIRECCIÓN** Facultad de Ingenie Ing. Oscar Argueta Hernández Director Unidad de EPS

OAH/ra

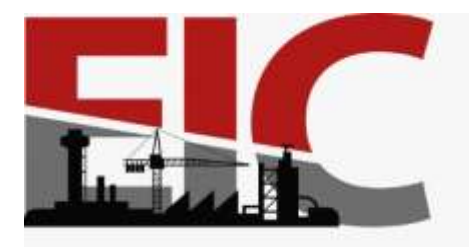

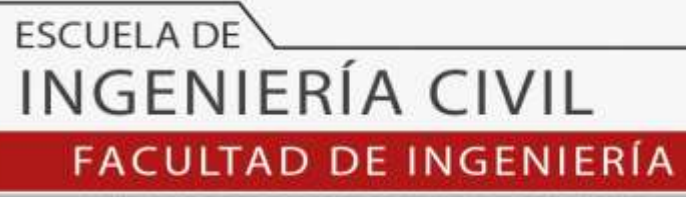

UNIVERSIDAD DE SAN CARLOS DE GUATEMALA

Guatemala, 15 de mayo 2023

Ingeniero Pedro Antonio Aguilar Polanco Coordinador del Departamento de Hidráulica Escuela de Ingeniería Civil

Ingeniero Aguilar:

Por medio de la presente comunico a usted, que a través del Departamento de Hidráulica de la Escuela de Ingeniería Civil se ha revisado el Trabajo Final de EPS, **"DISEÑO DE RED DE DRENAJE SANITARIO, PLUVIAL Y SISTEMA DE ABASTECIMIENTO DE AGUA POTABLE DEL SECTOR CHICACOTOJ EL MUNICIPIO DE SANTO DOMINGO XENACOJ EN EL DEPARTAMENTO DE SACATEPÉQUEZ DISEÑO DE RED DE DRENAJE SANITARIO, PLUVIAL Y SISTEMA DE ABASTECIMIENTO DE AGUA POTABLE DEL SECTOR CHICACOTOJ EL MUNICIPIO DE SANTO DOMINGO XENACOJ EN EL DEPARTAMENTO DE SACATEPÉQUEZ.",** del estudiante de la Carrera de Ingeniería Civil**, Samuel David López de Leon , Registro Académico: 201700781**, quien contó con la asesoría del **Ing. Silvio José Rodríguez Serrano.**

Considero este trabajo bien desarrollado y representa un aporte académico para la comunidad del área y habiendo cumplido con los objetivos del referido trabajo doy mi aprobación al mismo solicitando darle el trámite respectivo.

Sin otro particular, le saludo muy atentamente.

ID Y ENSEÑAD A TODOS

**Ing. Rafael Enrique Morales Ochoa Revisor del Departamento de Hidráulica**

Asesor Interesado

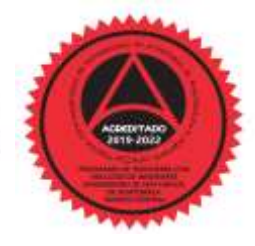

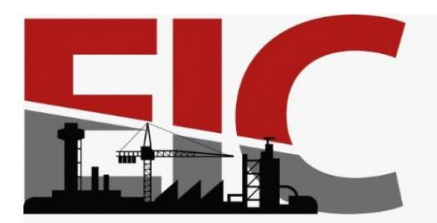

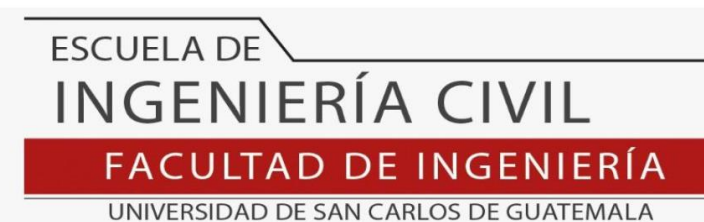

LNG.DIRECTOR.211.EIC.2023

El Director de la Escuela de Ingeniería Civil de la Facultad de Ingeniería de la Universidad de San Carlos de Guatemala, luego de conocer el dictamen del Asesor, el visto bueno del Coordinador de Área y la aprobación del área de lingüística del trabajo de graduación titulado: **DISEÑO DE RED DE DRENAJE SANITARIO, PLUVIAL Y SISTEMA DE ABASTECIMIENTO DE AGUA POTABLE DEL SECTOR CHICACOTOJ EL MUNICIPIO DE SANTO DOMINGO XENACOJ EN EL DEPARTAMENTO DE SACATEPÉQUEZ**, presentado por: **Samuel David López de Leon** , procedo con el Aval del mismo, ya que cumple con los requisitos normados por la Facultad de Ingeniería.

"ID Y ENSEÑAD A TODOS" *DAD DE SAN* Ing. Armando Fuentes Roca **Director** Escuela de Ingeniería Civil ESCUELA DE INGENIERIA CIVI DIRECTOR

Guatemala, octubre de 2023

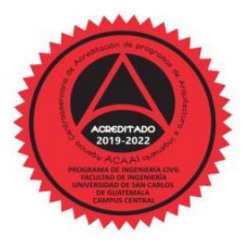

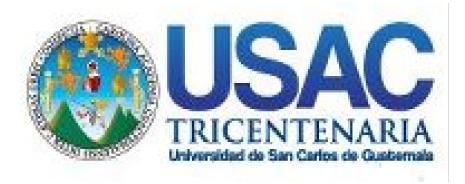

**Decanato** Facultad de Ingeniería 24189101- 24189102 secretariadecanato@ingenieria.usac.edu.gt

LNG.DECANATO.OI.712.2023

El Decano de la Facultad de Ingeniería de la Universidad de San Carlos de Guatemala, luego de conocer la aprobación por parte del Director de la Escuela de Ingeniería Civil, al Trabajo de Graduación titulado: **DISEÑO DE RED DE DRENAJE SANITARIO, PLUVIAL Y SISTEMA DE ABASTECIMIENTO DE AGUA POTABLE DEL SECTOR CHICACOTOJ EL MUNICIPIO DE SANTO DOMINGO XENACOJ EN EL DEPARTAMENTO DE SACATEPÉQUEZ,** presentado por: **Samuel David López de Leon,** después de haber culminado las revisiones previas bajo la responsabilidad de las instancias correspondientes, autoriza la impresión del mismo.

IMPRÍMASE:

**DECANO a.i. Facultad de Ingen** Ing. José Francisco Gómez Rivera

Decano a.i.

Guatemala, octubre de 2023

#### JFGR/gaoc

Escuelas: Ingeniería Civil, Ingeniería Mecánica Industrial, Ingeniería Química, Ingeniería Mecánica Fléctrica, - Escuela de Ciencias, Regional de Ingeniería Sanitaria y Recursos Hidráulicos (ERIS). Post-Grado Maestría en Sistemas Mención Ingeniería Vial. Carreras: Ingeniería Mecánica, Ingeniería Electrónica, Ingeniería en Ciencias y Sistemas. Licenciatura en Matemática. Licenciatura en Física. Centro de Estudios Superiores de Energía y Minas (CESEM). Guatemala, Ciudad Universitaria, Zona 12. Guatemala, Centroamérica.

## **ACTO QUE DEDICO A:**

**Dios** Porque de Él viene el conocimiento he inteligencia y concederme la bendición de la vida.

## **AGRADECIMIENTOS A:**

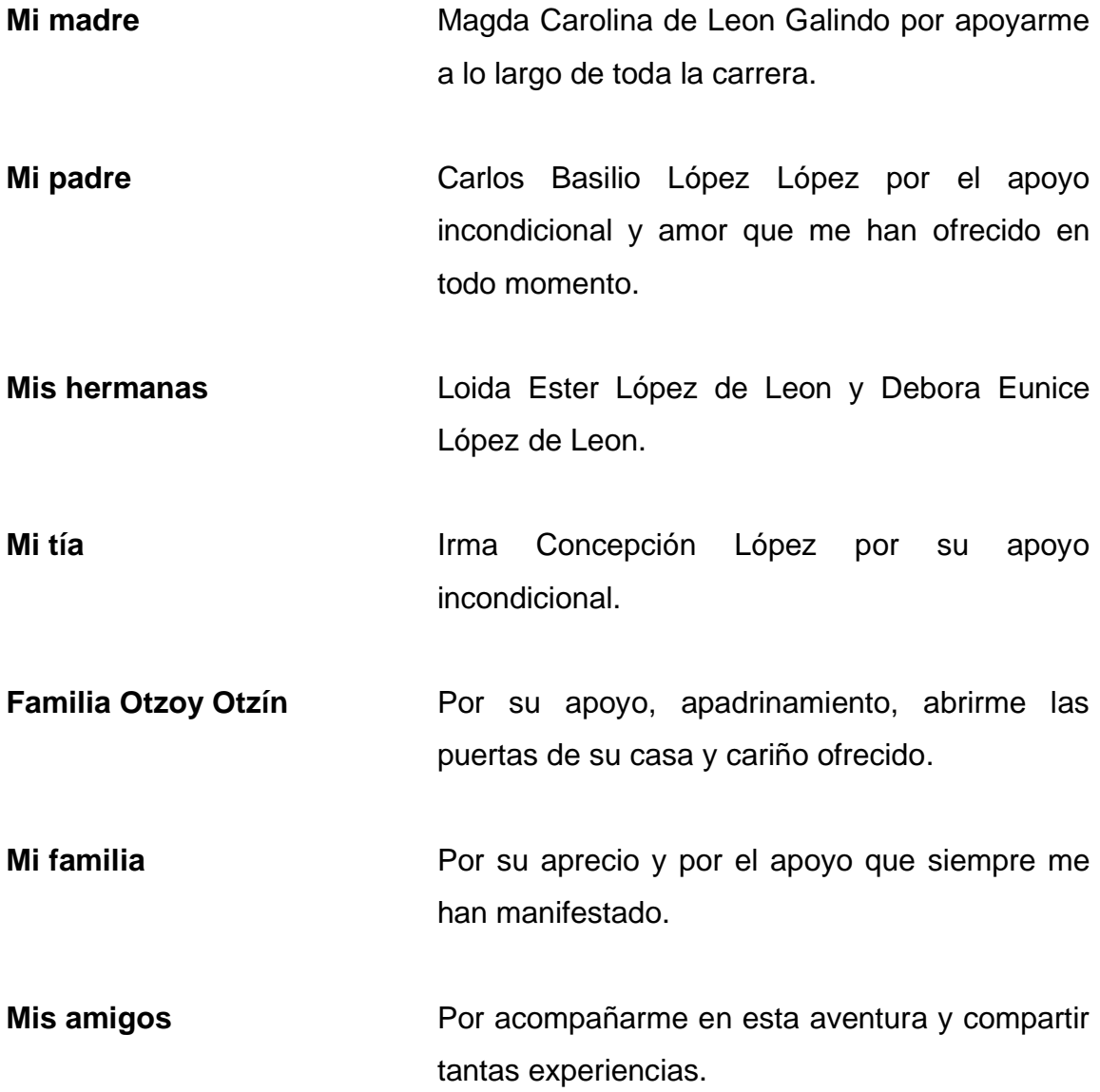

# **ÍNDICE GENERAL**

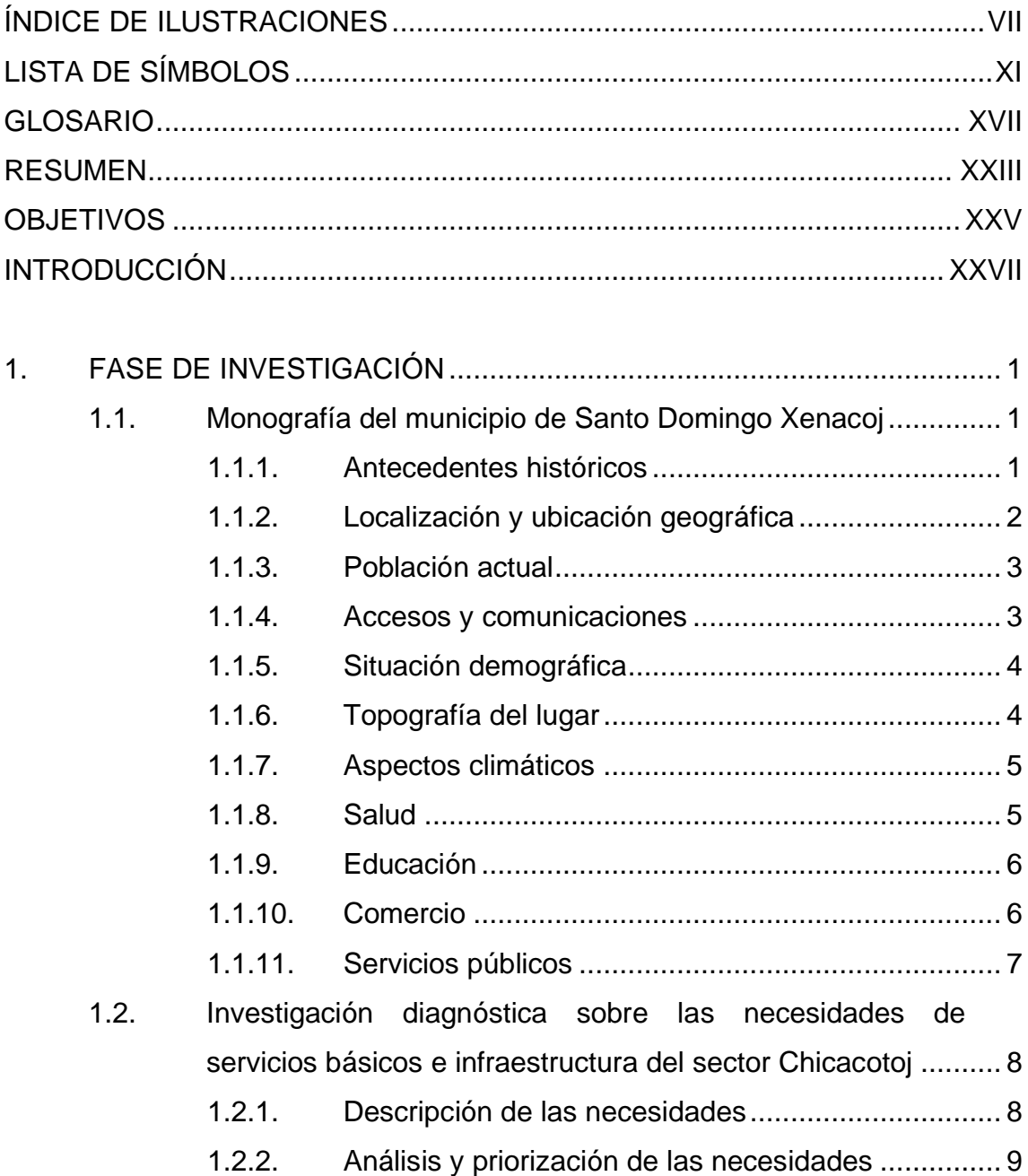

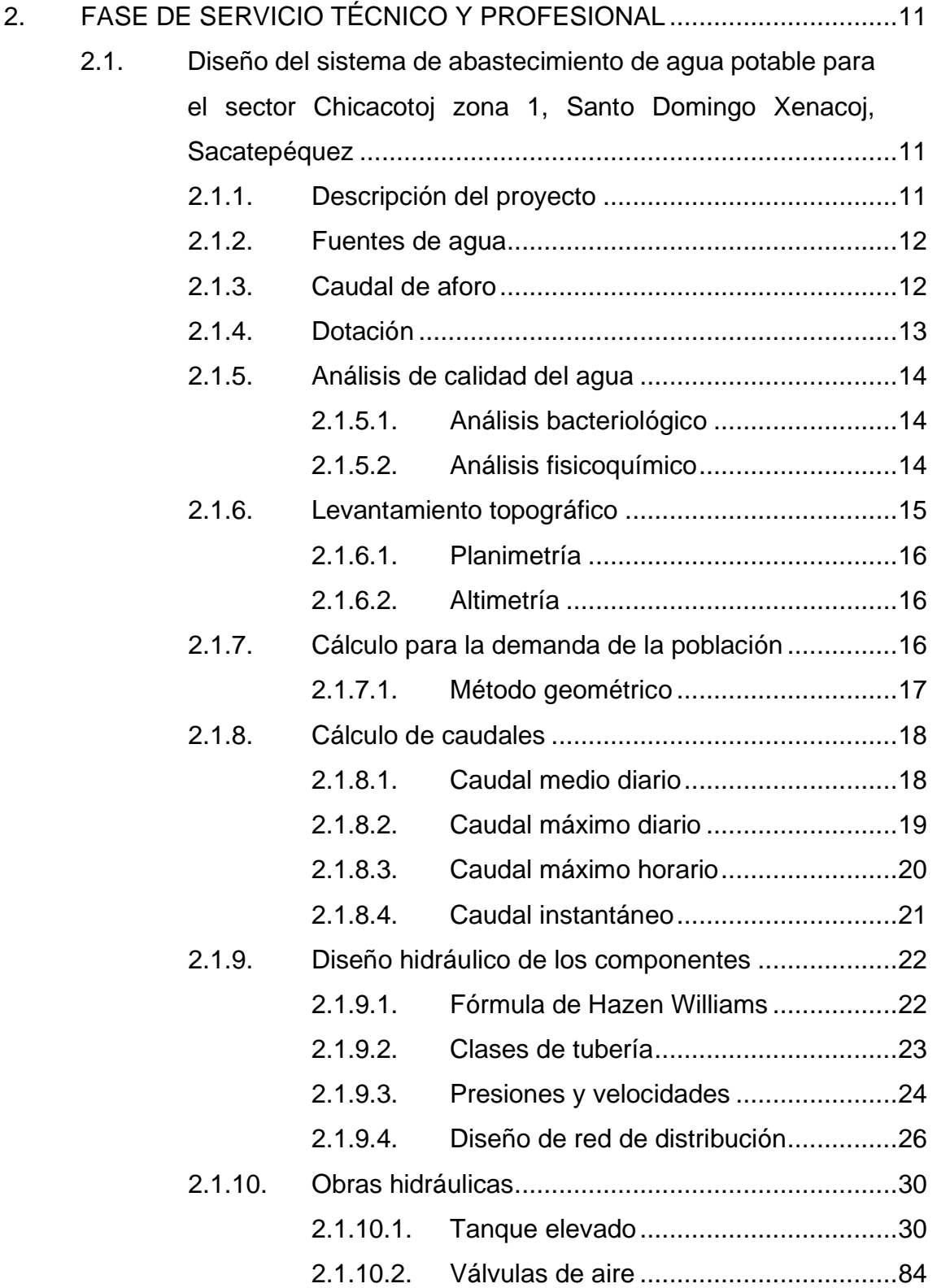

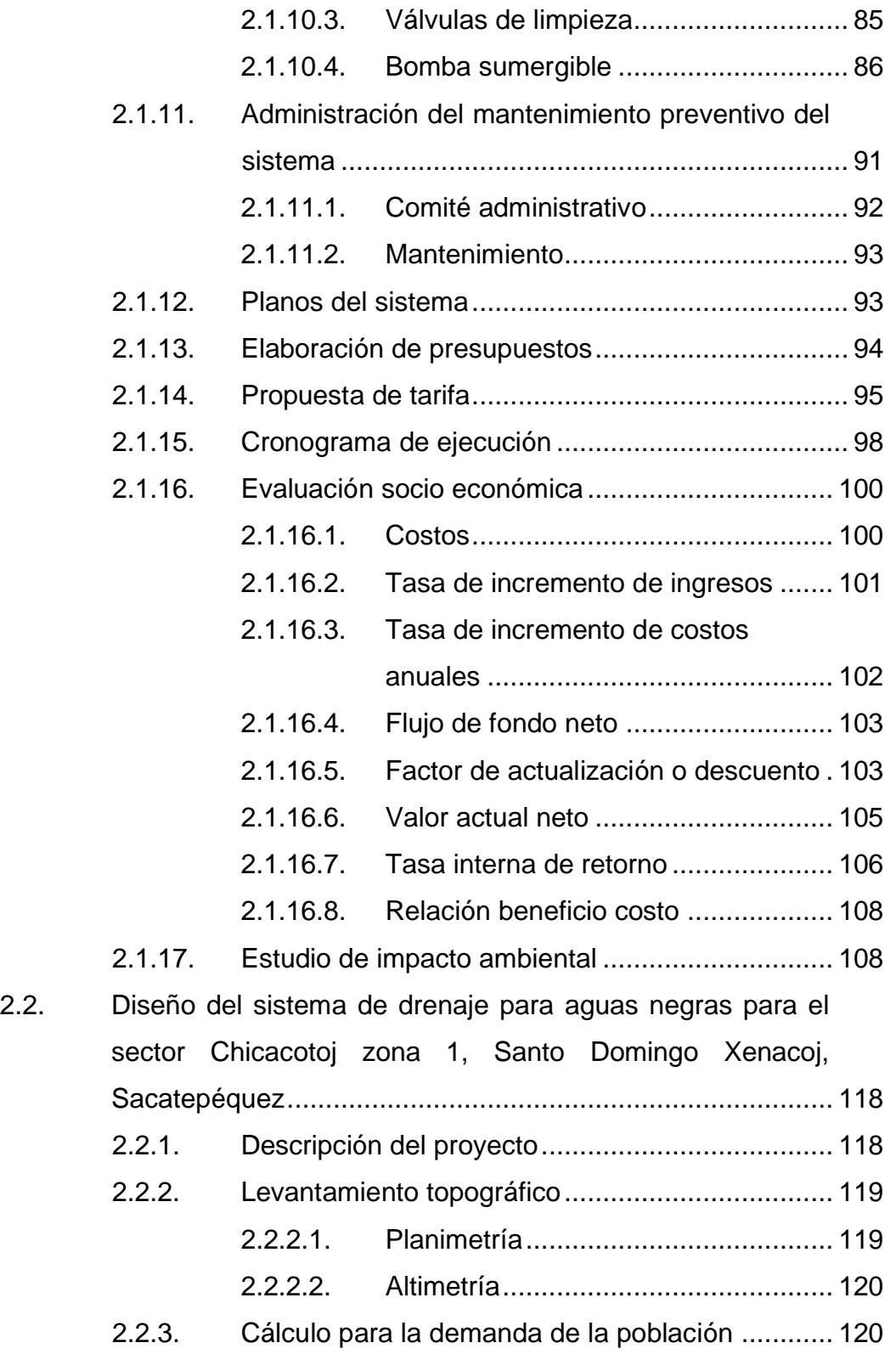

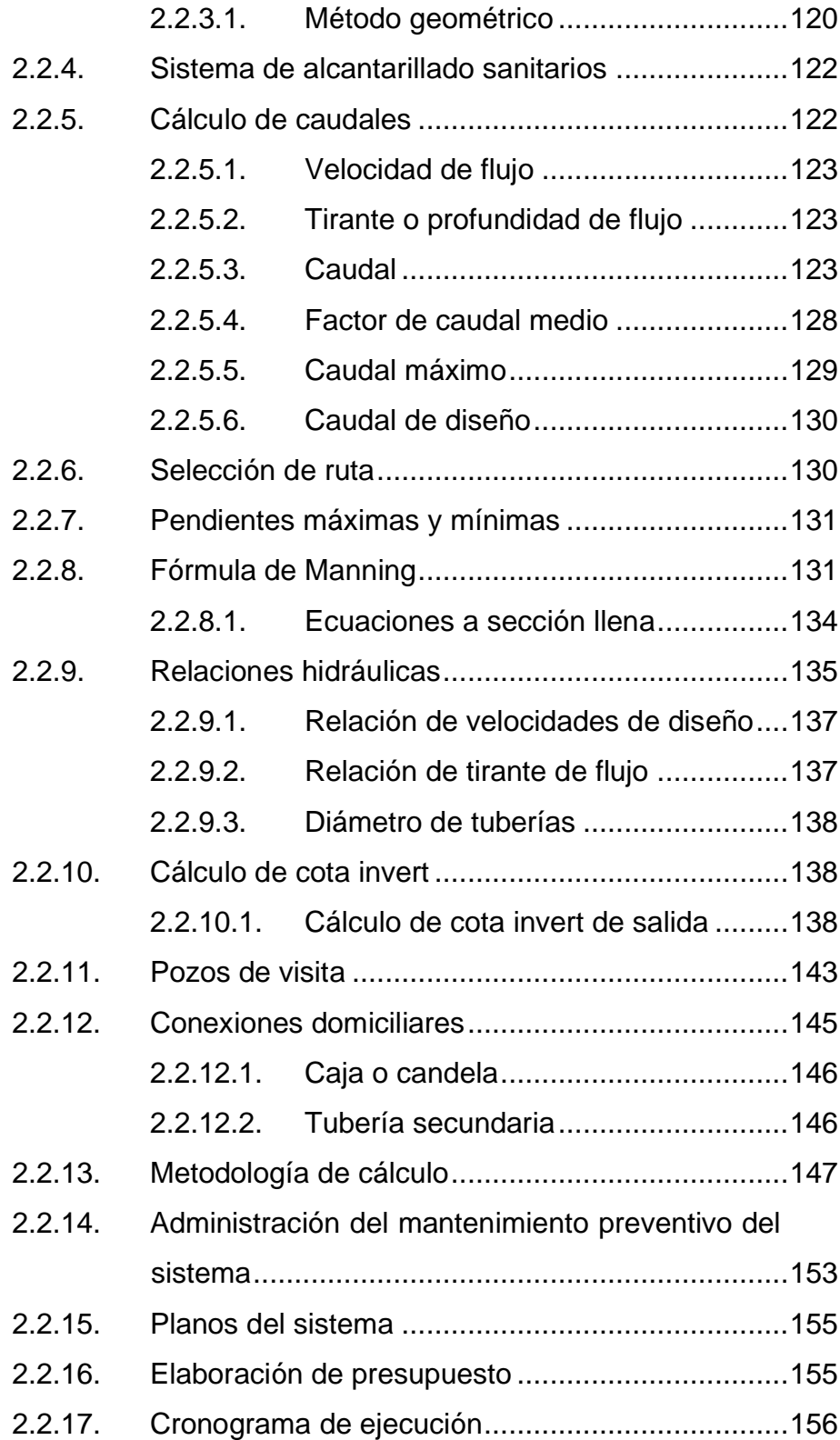

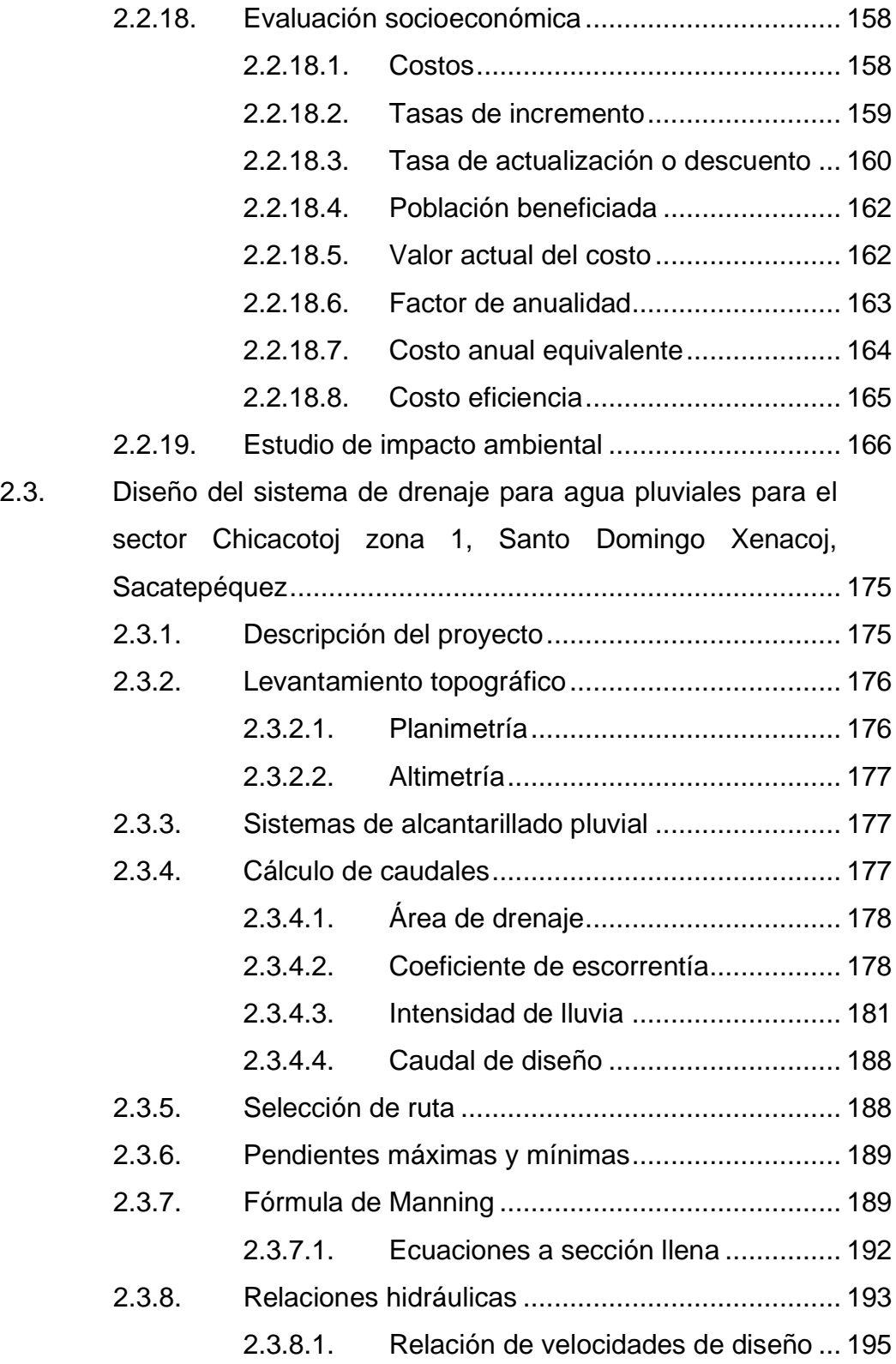

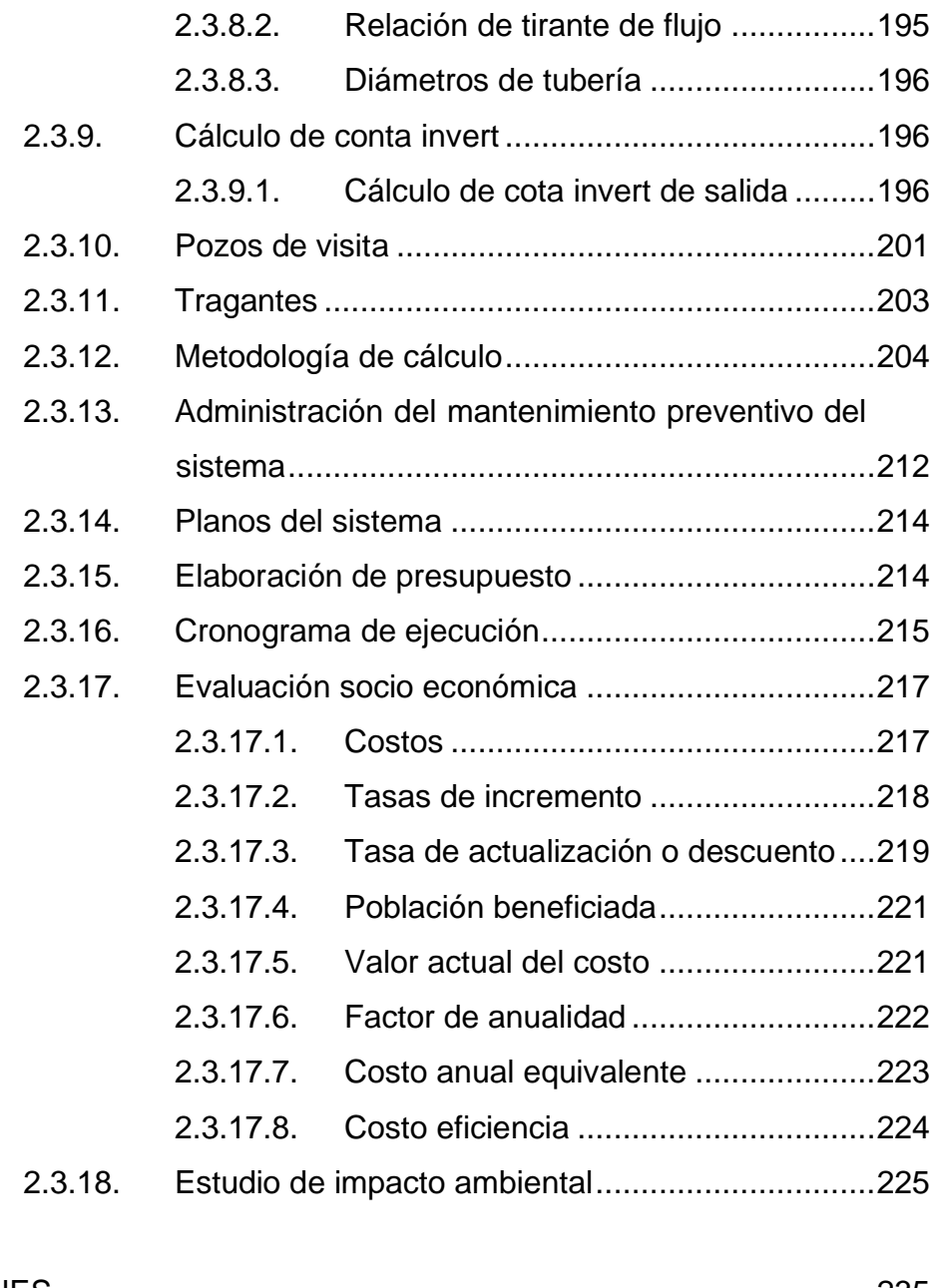

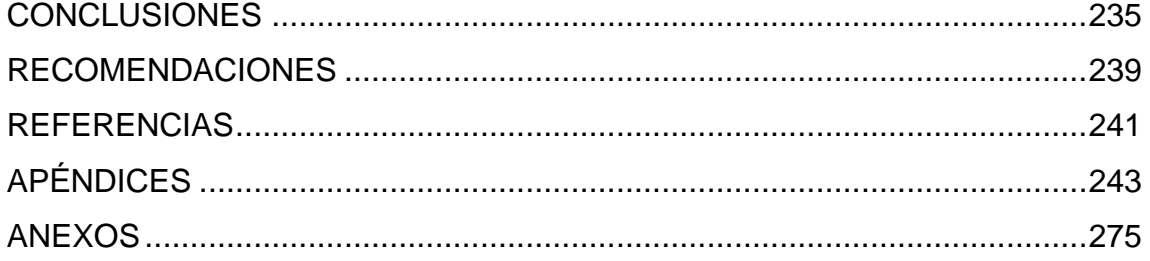

# **ÍNDICE DE ILUSTRACIONES**

## **FIGURAS**

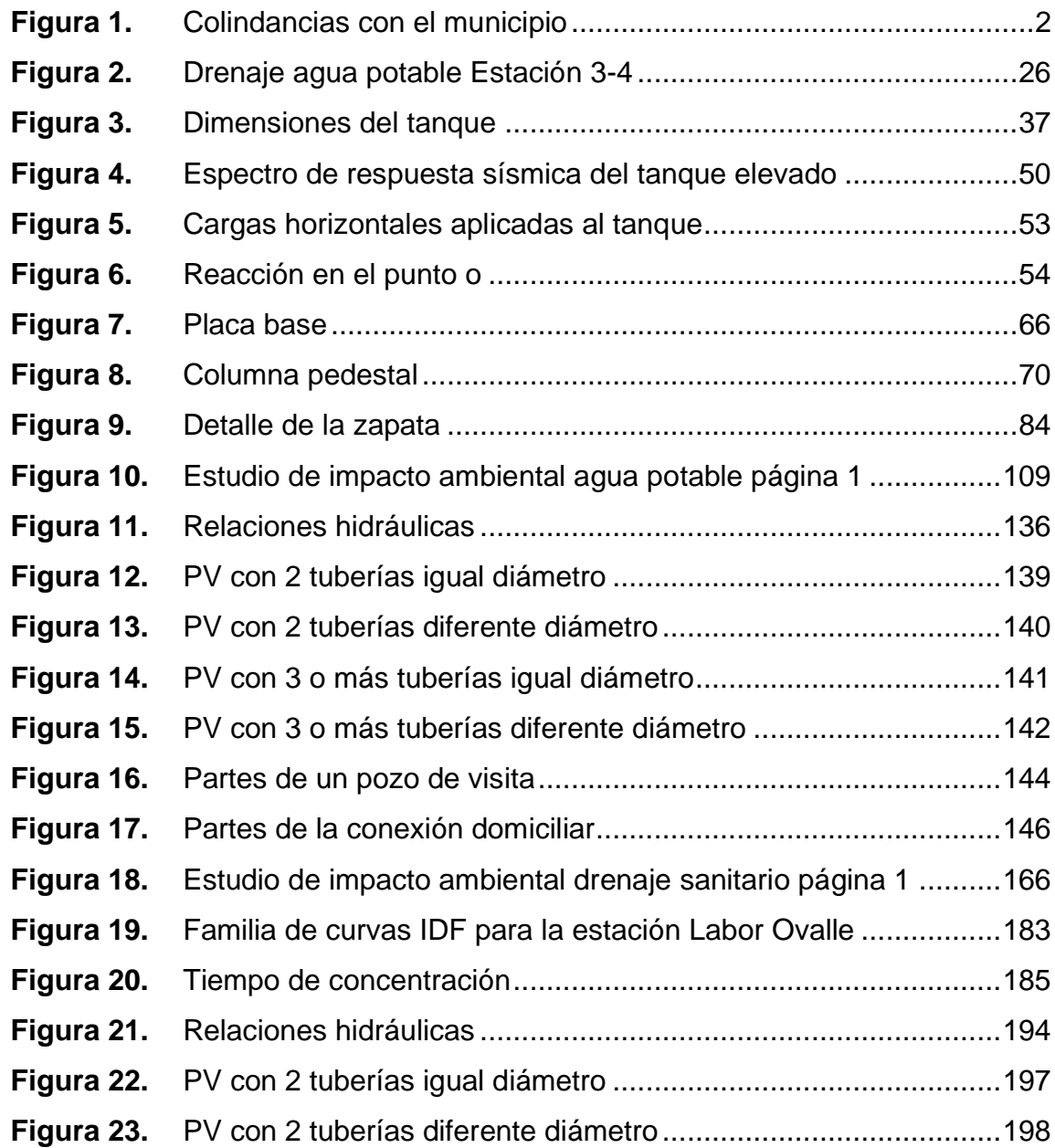

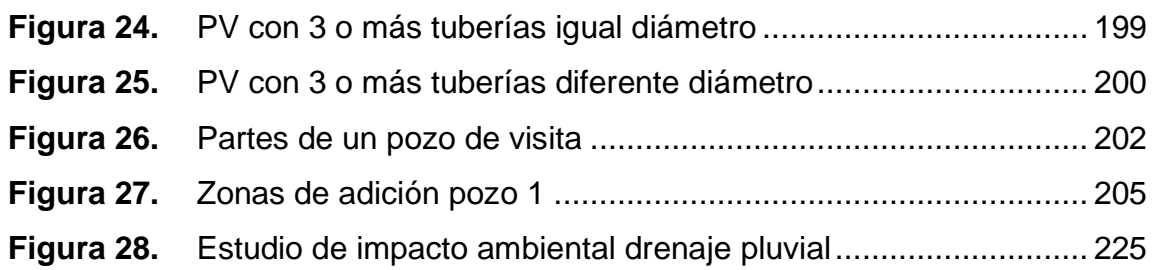

## **TABLAS**

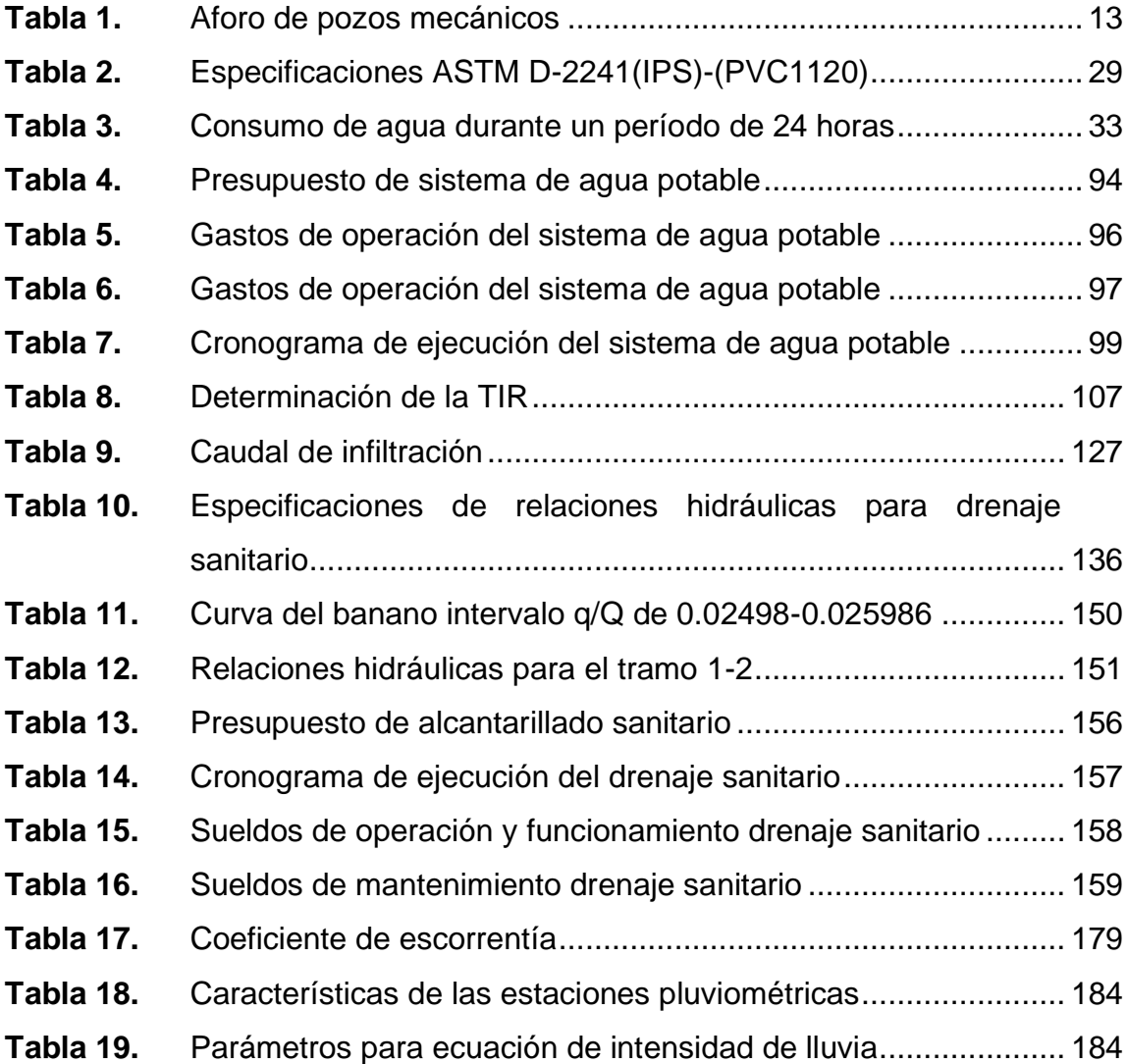

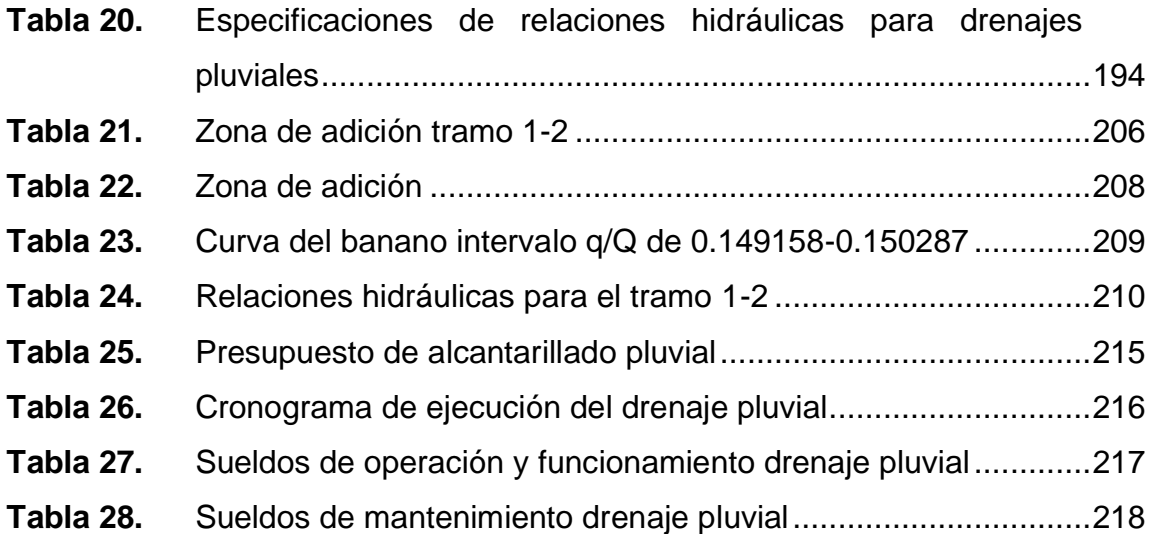

X

# **LISTA DE SÍMBOLOS**

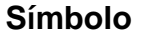

 $Significado$ 

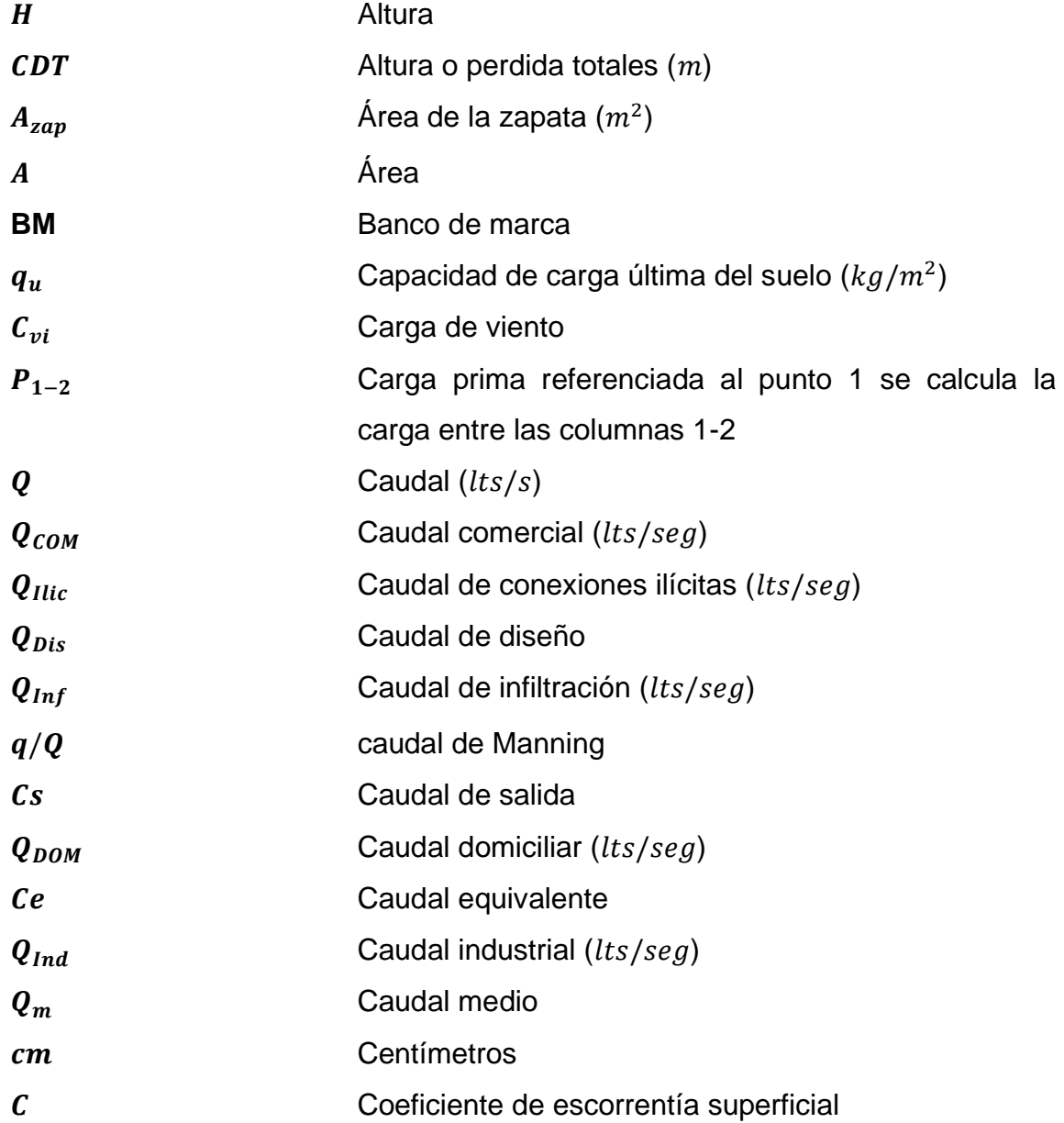

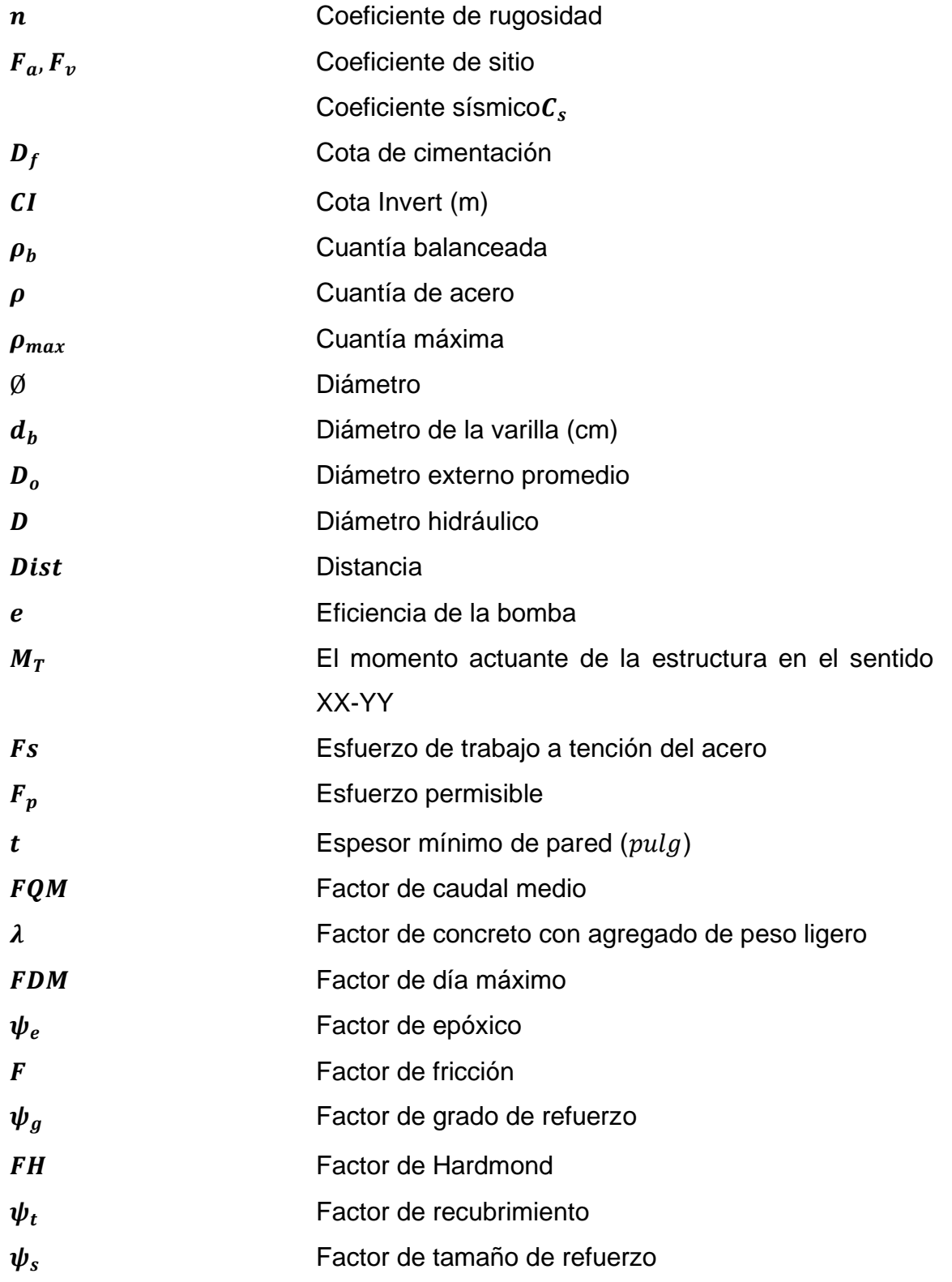

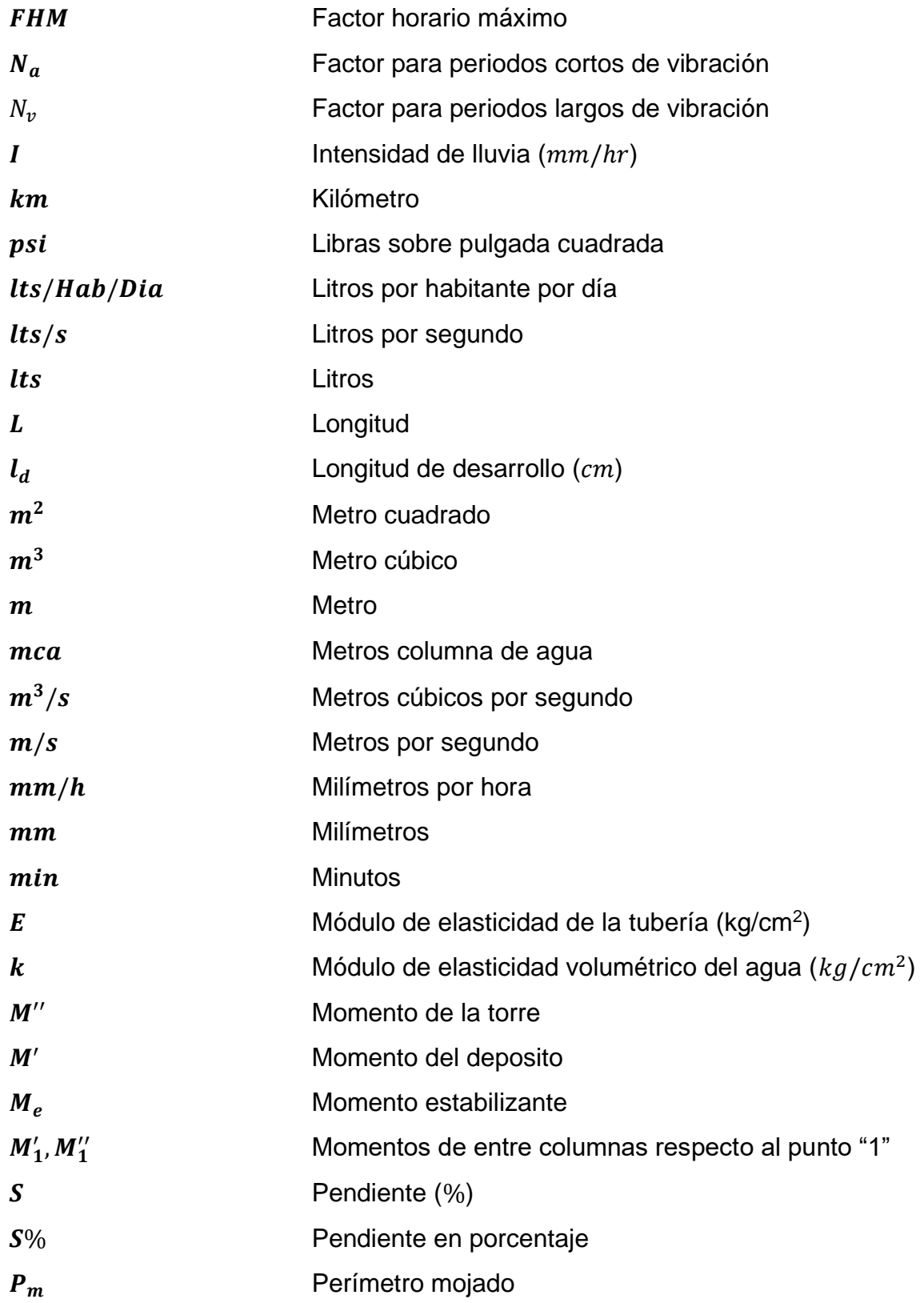

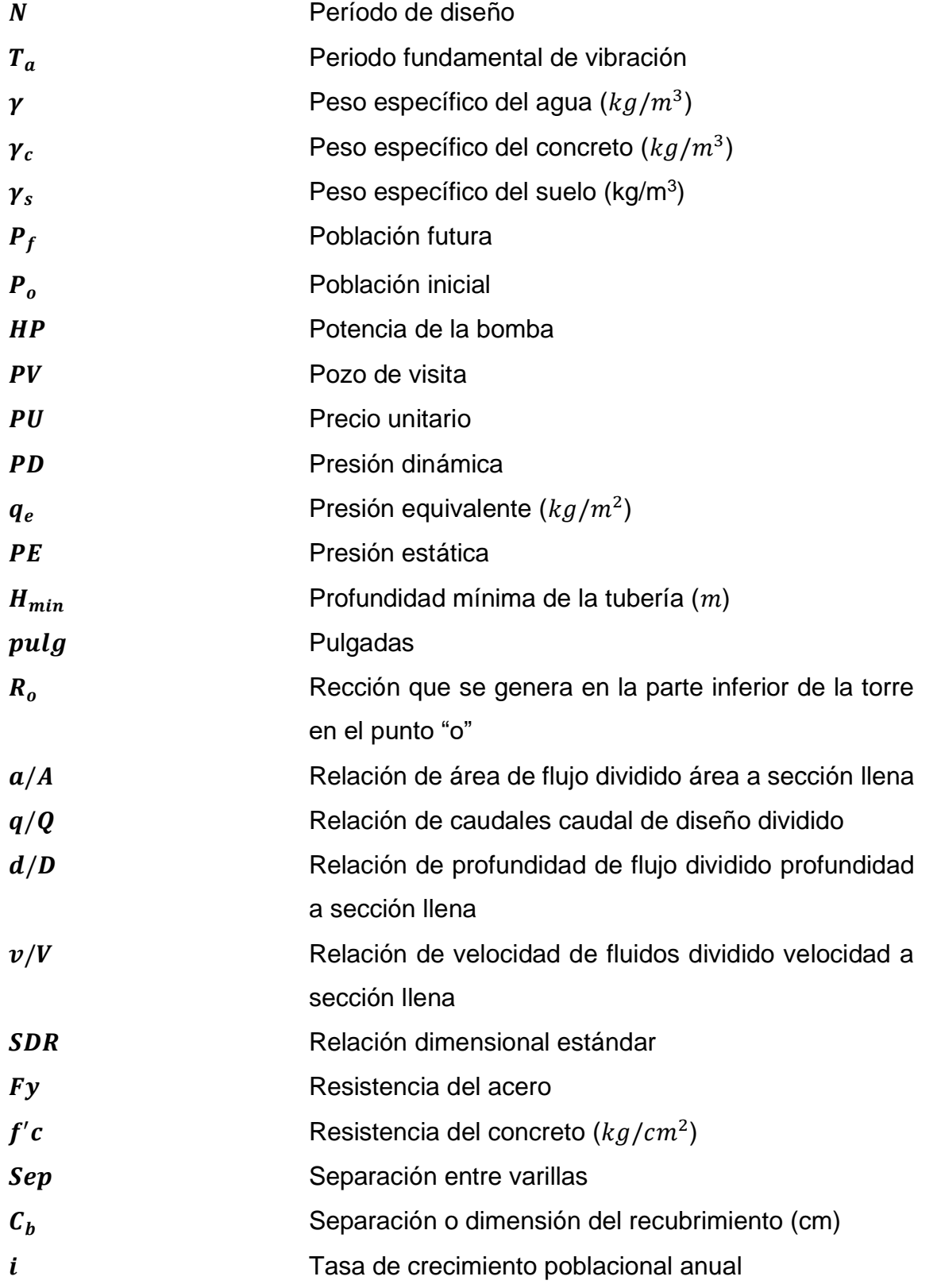

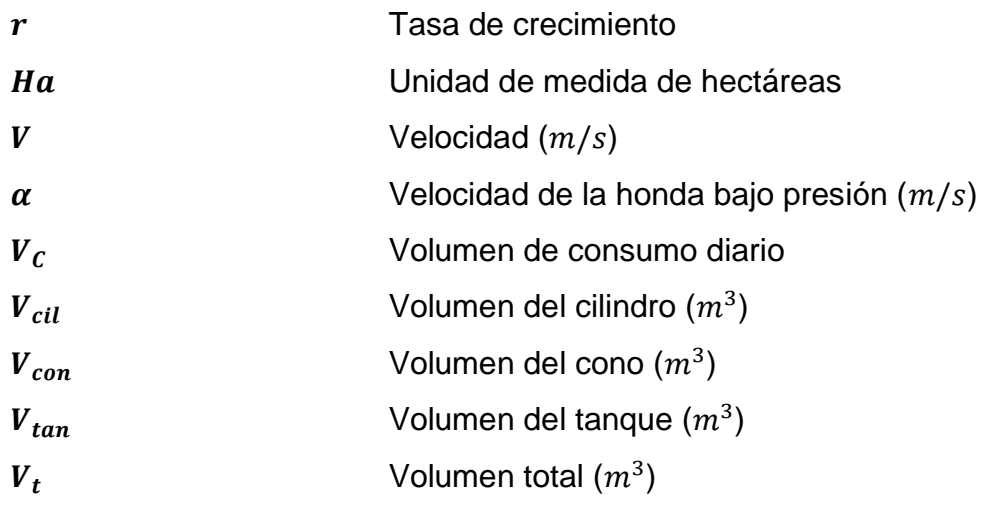

XVI

## **GLOSARIO**

- **Aforo** Medición del caudal de agua que fluye a través de un conductor hidráulico en un momento dado o durante un período de tiempo determinado. **Agua pluvial** Es el agua de lluvia que cae del cielo y se recolecta en la superficie terrestre, incluyendo calles, techos, patios y otros lugares. **Agua potable** Es agua que ha sido tratada para eliminar los contaminantes que pueden ser perjudiciales para la salud humana, y que cumple con los estándares de calidad establecidos por las autoridades sanitarias. **Aguas negras** Es el agua que resulta de las actividades humanas y que contiene una variedad de contaminantes, como materia fecal, orina, jabones, detergentes, productos químicos y otros materiales tóxicos. **Altimetría** Es una técnica utilizada en topografía y cartografía para medir y representar las altitudes y elevaciones del terreno en un mapa o plano.
- **Anaeróbico** Se refiere a procesos biológicos que ocurren en ausencia de oxígeno.

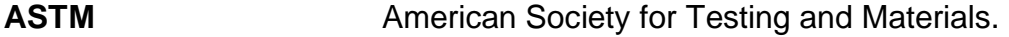

Azimut **Es una medida angular utilizada en topografía** y navegación para describir la dirección o rumbo de un punto en relación con el norte terrestre.

- **Bacteria** Son microorganismos unicelulares, pertenecientes al grupo de los procariotas, que se encuentran presentes en todo tipo de ambientes, desde el suelo hasta el agua y el cuerpo humano.
- **Banco de marca** Es un punto fijo de referencia establecido por los topógrafos para medir la posición relativa de otros objetos o puntos en la superficie terrestre.
- **Caudal Caudal Resulted** la cantidad de líquido que fluye por unidad de tiempo en un sistema hidráulico, como un río, un canal, una tubería o un conducto de agua.

**COCODE** Consejo comunitario de desarrollo.

**COGUANOR** Comisión Guatemalteca de Normas.

Colector **Es un conducto**, canal o tubería diseñado para recolectar y transportar agua de lluvia o aguas residuales desde varios puntos de origen hacia una planta de tratamiento o un cuerpo receptor, como un río, un lago o el mar.

- **Coliformes** Son un grupo de bacterias gramnegativas, no esporuladas y anaerobias facultativas que se encuentran comúnmente en el medio ambiente y el intestino de seres vivos de sangre caliente.
- **Conexión domiciliar** Es el punto de conexión que permite llevar el agua potable desde la red principal hasta un inmueble.
- **Cota Invert** Es una medida topográfica para referirse a la cota o altura de la superficie interior inferior de un conducto, tubería o canalización, y se mide desde la superficie del terreno o la rasante.
- **Demanda** Cantidad de agua que se requiere para satisfacer las necesidades de los usuarios de un sistema de agua potable en un área determinada.
- **Densidad de vivienda** Medida de relación que se utiliza para describir la cantidad de viviendas presentes en un área específica, como una ciudad o un vecindario.
- **Dotación** Cantidad de agua potable que se estima necesaria por persona para satisfacer sus necesidades diarias.
- **Estación** Punto de referencia utilizado para medir distancias y elevaciones en una obra de ingeniería.
- **Excretas Desechos orgánicos sólidos o líquidos que son** producidos por los seres vivos como resultado de sus procesos metabólicos.
- **Factor de Harmon** Factor de seguridad que se utiliza en la fórmula de Manning-Strickler para calcular la velocidad de flujo del agua en un canal o conducto.
- **Fétido** Olor desagradable, generalmente asociado con la descomposición de materia orgánica.
- **Fórmula de Manning** Ecuación utilizada en ingeniería hidráulica para calcular la velocidad del flujo en un canal o conducto abierto.

**INE** Instituto Nacional de Estadística.

**INFOM** Instituto de Fomento Municipal.

- **INSIVUMEH Instituto nacional de sismología, vulcanología,** meteorología e hidrología.
- **Monografía** Breve descripción sobre las características físicas, económicas, sociales y culturales de una región o pueblo.
- Parásito **Parásito** Organismo que vive a expensas de otro organismo (denominado huésped) y se beneficia de él, a menudo causándole daño.
- **Pérdida de carga** Disminución de presión que se produce en un sistema de tuberías debido a la fricción del fluido con las paredes de las tuberías, los cambios en la dirección del flujo y las obstrucciones.
- **Perfil** Representación gráfica de la elevación del terreno a lo largo de una línea horizontal.
- **Período de diseño** Tiempo estimado durante el cual se espera que un proyecto o sistema sea funcional y cumpla con los objetivos para los que fue diseñado.
- Piezométrica **Línea imaginaria que se utiliza para representar** la energía total por unidad de peso de un fluido en un sistema.

**PVC** Cloruro de polivinilo.

**Receptor domiciliar** Punto de conexión entre la red de alcantarillado y el sistema de desagüe interno de un hogar o edificación.

**Red de alcantarillado** Sistema de tuberías subterráneas que se encarga de recoger y transportar las aguas pluviales y aguas residuales de las viviendas, industrias y comercios a una planta de tratamiento o a un cuerpo de agua.

**Tirante** Profundidad del agua en un canal o tubería en un punto determinado de su recorrido, medida desde el fondo del canal o tubería hasta la superficie libre del agua.

**Topografía** Disciplina que se encarga de la medición, representación y análisis de las características y formas de la superficie terrestre, incluyendo la ubicación y altitud de los objetos naturales y artificiales en la misma.

# **RESUMEN**

Se desarrollo una investigación en el municipio de Santo Domingo Xenacoj para conocer las necesidades latentes que existían en las diferentes zonas del municipio. El acceso al agua potable y al saneamiento es fundamental para la salud pública y el desarrollo económico de una comunidad. Por lo tanto, se realizó una investigación exhaustiva para identificar las necesidades en el sector Chicacotoj, colonia El Esfuerzo, zona 1. La fase de investigación fue crítica para comprender las necesidades de la población y determinar la mejor solución para satisfacer sus necesidades.

El diseño del sistema de agua potable incluyó la selección y diseño de una bomba de 35 HP que era adecuada para bombear el caudal a presión necesaria para el abastecimiento de agua potable en la zona. Se diseñó también un tanque elevado de 18m de altura para proporcionar al sistema la presión y energía necesaria. La red de tuberías del sistema de agua potable fue diseñada con diferentes diámetros que incluían ¾ pulg, 1 pulg, 1 ½ pulg, 2  $\nu$  pulg y 2 ½ pulg con una longitud total de 1,290.38m. Esta red de tuberías fue diseñada para abastecer a una población futura de 653 personas.

Además del sistema de agua potable, se realizó el diseño y análisis de un sistema de alcantarillado sanitario con un diámetro mínimo de 6 pulg, cumpliendo con las normas de INFOM, así como diámetros de 8 pulg y 10 pulg. Este sistema incluyó una longitud total de 2,140.26m de tuberías y permitiría una eliminación eficiente de las aguas residuales hacia la planta de tratamiento existente. El diseño y análisis adecuado del sistema de alcantarillado sanitario fue crítico para

XXIII

garantizar la eliminación eficiente de las aguas residuales y evitar la contaminación del medio ambiente y la salud pública.

Además, se diseñó un sistema de alcantarillado pluvial con el objetivo de recolectar y desviar las aguas pluviales hacia un rio vecino. Este sistema se construyó con tuberías de diámetros de 12 pulg a 42 pulg de PVC corrugadas y junta rápida, con una longitud total de 1,731.36m. Este sistema proporcionaría su servicio a una superficie de 7.19 hectáreas. La implementación de este sistema es un paso crucial en la mejora de la calidad de vida de la población, ya que aseguraba el acceso a agua potable limpia y segura, y garantizaba una eliminación eficiente de las aguas residuales y pluviales.

# **OBJETIVOS**

# **General**

Realizar el diseño de un sistema de abastecimiento de agua potable y el drenaje de aguas negras y pluvial de sector Chicacotoj zona 1, Santo Domingo Xenacoj, Sacatepéquez.

# **Específicos**

- 1. Crear un sistema de abastecimiento de agua potable que tenga la capacidad suficiente para suplir correctamente la demanda de agua para el sector Chicacotoj y suplir así esta necesidad básica, creando desarrollo y un impulso a la comunidad.
- 2. Crear un impacto ambiental positivo en el sector Chicacotoj ubicado en la zona 1 de Santo Domingo Xenacoj, transportando de forma correcta y cerrada las aguas negras y desechos sólidos desde los hogares hacia la planta de tratamiento.
- 3. Mejorar la accesibilidad al lugar con un correcto sistema de drenajes para agua pluvial impidiendo así los deslaves y grandes pozos de lodos que se generan a causa de la lluvia y el agua que escurre a la intemperie.

XXVI

# **INTRODUCCIÓN**

Este trabajo de graduación se enfocó en el diseño de un sistema de agua potable con el diseño de una bomba de agua, tanque elevado de almacenamiento y red de distribución; red de alcantarillado sanitario con destino a una planta de tratamiento y red alcantarillado pluvial con destino al río Chaltaya. Para el sector Chicacotoj ubicado en la zona 1 del municipio de Santo Domingo Xenacoj.

Para lograr esto, se realizó una fase de investigación previa, en la que se identificaron las necesidades específicas de la población del área. Con esta información se procedió a diseñar y analizar los sistemas de agua potable y alcantarillado sanitario, teniendo en cuenta las normas y regulaciones aplicables, así como los requerimientos específicos de la población futura a ser atendida.

El alcantarillado y el sistema de agua potable son esenciales para la población de cualquier área, esto mejora la calidad de vida de las personas. Permite que las personas se bañen, cocinen y beban sin tener que preocuparse por la calidad del agua o la higiene. También reduce la cantidad de tiempo y esfuerzo que las personas deben dedicar a buscar agua y manejar las aguas residuales.

El diseño del sistema de agua potable incluyó la selección de una bomba adecuada, el diseño de un tanque elevado y la construcción de una red de tuberías de diferentes diámetros para abastecer a una población futura de 653 personas. Este sistema fue diseñado para garantizar un suministro constante de agua potable a la zona.

XXVII

El diseño y análisis del sistema de alcantarillado sanitario con diferentes diámetros cumpliendo con las normas de INFOM y con una longitud total de 2,140.26m fue crucial para garantizar la eliminación eficiente de las aguas residuales hacia la planta de tratamiento existente y evitar la contaminación del medio ambiente y la salud pública. En el caso del alcantarillado pluvial, se diseñó un sistema que permitiría la recolección y eliminación adecuada de las aguas pluviales, evitando así posibles inundaciones en la zona y protegiendo la integridad de las estructuras y la salud pública.

El resultado final de este proyecto fue la construcción de un sistema integral de agua potable, alcantarillado sanitario y alcantarillado pluvial, en un mismo sector, que permitirá el abastecimiento adecuado de agua potable y la eliminación adecuada de aguas residuales y pluviales en el área específica. Con esto, se espera mejorar la calidad de vida de los habitantes y proteger el medio ambiente y la salud pública en la zona.

# **1. FASE DE INVESTIGACIÓN**

### **1.1. Monografía del municipio de Santo Domingo Xenacoj**

Se realizo una investigación preliminar para conocer las condiciones monográficas del municipio.

#### **1.1.1. Antecedentes históricos**

El municipio fue fundado en el año de 1580 por el fraile Benito de Villacañas, O.P. y gracias a él Santo Domingo de Guzmán quedo como el protector, patrono y amigo del pueblo.

Se sabe gracias al Diccionario Geográfico la versión del Bachiller y sacerdote Domingo Juarros, relatando sobre la conquista del Valle de Sacatepéquez donde menciona a XINACÓ. Haciendo referencia incluso a la palabra COJ. El fraile Irlandés Tomás Gage quien visito Guatemala entre el año de 1625 y 1637 menciono que existían cuatro pueblos entre las montañas de Sacatepéquez "Santiago, San Pedro, San Juan y Santo Domingo de Sinacao: estos cuatro pueblos son muy ricos; el clima es muy frío en los dos primeros, pero en los otros dos es más caliente". Entre los años de 1768 y 1770 cuando el arzobispo Doctor Pedro Cortez al visitar su diócesis hizo mención del pueblo de Santo Domingo Xehacoh tenía un anexo de la parroquia de San Pedro Sacatepéquez con una cantidad de 280 familias y 1,400 personas.

Durante el periodo del Estado de Curatos del Real Tribunal y Audiencia de la Contraloría de Cuentas, se encuentra fechado el día 8 de julio del año de 1806, teniendo así 401 tributarios, esto sin mencionar la población total del municipio queda constituido como Santo Domingo Xenacoj.

# **1.1.2. Localización y ubicación geográfica**

El municipio de Santo domingo Xenacoj se encuentra en la región V del país la cual se denomina Región Central de Guatemala, en las coordenadas: latitud 14° 40' 48" y longitud 90° 42' 00" a 1,830 msnm en los límites del departamento de Sacatepéquez al Noroeste.

# **Figura 1.**

*Colindancias con el municipio*

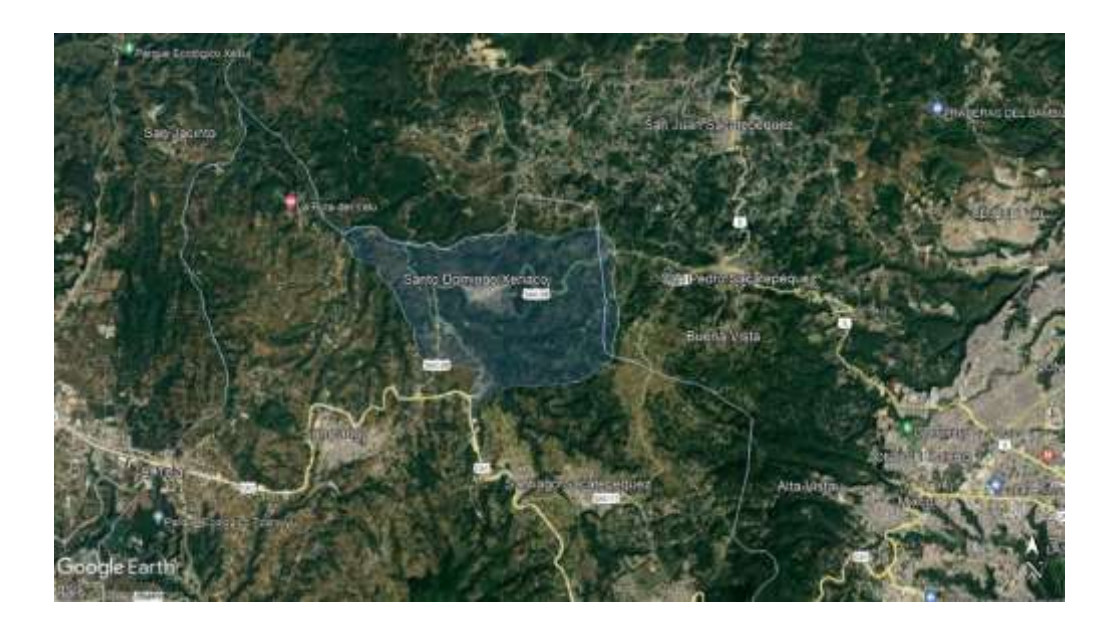

*Nota.* La figura muestra la ubicación del área de influencia del municipio. Adaptado de Google Earth. (2022). *Santo Domingo Xenacoj.*  (https://www.google.com/maps/place/Santo+Domingo+Xenacoj/@14.6819521,- 90.700872,16z/data=!3m1!4b1!4m6!3m5!1s0x85897315fc7b91d5:0x5b494a6ed2412918!8m2!3 d14.6839615!4d-90.7034053!16zL20vMDc1dGhf?entry=ttu), consultado el 12 de enero de 2022. De dominio público.

Como se observa en la Figura 1 el municipio de Santo Domingo Xenacoj tiene al Norte a San Antonio Las Trojes, al noreste se encuentra a San Juan Sacatepéquez al este se encuentra San Pedro Sacatepéquez al Sur este se encuentra Mixco, Al sur se puede observar al municipio de Santiago Sacatepéquez, al suroeste se encuentra Sumpango al oeste se encuentra Chimaltenango y al noroeste colinda con San Jacinto. Dista 25 kilómetros de la cabecera departamental, Antigua Guatemala y 45 kilómetros de la ciudad capital.

#### **1.1.3. Población actual**

La población según el último censo realizado por el Instituto Nacional de Estadística de Guatemala en el año 2018 dice que la cantidad de población del Municipio de Santo Domingo Xenacoj asciende a la cantidad de 12,402 personas, y el censo realizado anteriormente dice que se tenía en el año 2002 7,940 personas que poblaban el municipio, de esta manera se sabe que se tiene una taza de crecimiento de 2.83%, por lo que las proyecciones para el presente año 2022 indica que se cuenta con una población de 13,865 personas viviendo en el municipio.

Se sabe que se beneficiarán una cantidad de 120 familias del sector Chicacotoj en la zona 1 donde se estima una cantidad de 600 habitantes que harán uso de dicho proyecto.

### **1.1.4. Accesos y comunicaciones**

Para poder acceder al municipio el acceso más conocido es por la carretera CA-1 en el kilómetro 40 tomando la ruta SAC-08 donde hay un camino correctamente pavimentado hacia el lugar, como también se tiene una ruta más

compleja por el municipio de San Pedro Sacatepéquez donde se puede observar un camino más complejo ya que no tiene su mantenimiento respectivo.

Para poder acceder al sector Chicacotoj de la zona 1 del municipio a partir de la municipalidad se toma la 2da. avenida de la zona 1 y después se procede por la quinta calle, las cuales cuentan con un pavimento rígido hasta el sector del proyecto.

## **1.1.5. Situación demográfica**

Se sabe que el 98 % de la población del municipio es indígena, la comunidad lingüística del municipio el Kaqchikel, y el 2 % restante de la población es ladina.

El municipio está conformado por el casco urbano que consta de 4 zonas, ocho colonias y una lotificación residencial y consta de 4 aldeas: El Rosario y San Antonio conformadas aproximadamente por 25 familias en la actualidad. También se sabe que el 96 % de la población está ubicada en la cabecera del municipio y el restante 4 % en el área rural.

### **1.1.6. Topografía del lugar**

El sector de Chicacotoj y parte de El Esfuerzo se encuentran entre diferentes montañas con un acceso directo desde el centro de la ciudad, todo este sector cuenta con un relieve suabe donde no se observan altas pendientes, como también a su costado se encuentran dos barrancos de cada lado uno con dirección al Noroeste y otro con más pendiente al oeste hacia donde desfogan naturalmente las aguas y donde se encuentra la planta de tratamiento de este sector.

## **1.1.7. Aspectos climáticos**

El clima predominante en el municipio es frio la mayor parte del año, y se pueden observar dos estaciones: seca y lluviosa. Según la clasificación Hodrige el municipio está ubicado como un "bosque húmedo montañoso central bajo Subtropical (BH-MB) que representa precipitación entre 1,057mm-1,580 mm anuales. Según INSIVUMEH la precipitación media del municipio es de 1,344 mm/año con una temperatura entre 15-23 °C; con una evapotranspiración media de 0.75 mm/día.

### **1.1.8. Salud**

El municipio cuenta con un puesto de Salud en el centro del casco urbano que tiene la capacidad de atender al 100% de los habitantes, el cual atiende enfermedades comunes de los habitantes del municipio, vacunas y el administrar suplementos de vitamina "A" en niños. Este centro cuenta con 2 clínicas, área de vacunación, farmacia y atención odontológica.

También dentro de las instalaciones de la municipalidad en el área del sótano, 2 clínicas médicas para atender enfermedades comunes y un centro de fisioterapia para atender casos de discapacidades para niños y una farmacia que ofrece precios más cómodos en medicina a los habitantes de la población.

Las principales enfermedades más comunes que aquejan a los habitantes en el municipio son la Rinofaringitis aguda (Resfriado común), infracciones de vías urinarias, amigdalitis aguda, diarrea y gastroenteritis, infección aguda de las vías respiratorias superiores, gastritis, entre otras.

#### **1.1.9. Educación**

Se estima que para cubrir la demanda de educación primaria en el municipio se cuenca con la cobertura del 100 %, sin embargo, solamente se cuenca con un 48 % de cobertura para el nivel básico y tan solo 10 % para el nivel diversificado (CTA, 2016) por lo que muchos jóvenes optan por viajar a otros municipios para seguir con su educación. Para enfocarse en la educación de la población del municipio el municipio cuenta con seis establecimientos educativos y para atender la educación primaria y secundaria, se cuentan con 96 docentes impartiendo clases a los niños.

Los índices de la tasa de escolaridad indican que la educación preprimaria, primaria y básico ha tenido un incremento atribuible a la educación privada, como también se pueden notar problemas para culminar estudios primarios y básicos para el diversificado por la carencia de educación en el municipio. Como también se puede observar que la tasa de alumnos inscritos y q se encuentran en la edad escolar oficial es de un 63.1 % (DIDEDUC, 2016) y el porcentaje de promoción, de alumnos que terminan sus estudios en el municipio es de 91.4 % por lo que si existe interés en el proceso de calidad educativa.

#### **1.1.10. Comercio**

El municipio se desarrolla en diferentes actividades económicas, cabe resaltar que la población se dedica principalmente a la agricultura, Elaboración de artesanías, industria de manufactura (maquilas) de producción textil, producción de café, servicios comunales, comercio informal y profesional de tal manera que se presten diferentes servicios.

Se puede observar que en el municipio existen una gran cantidad de pequeñas maquilas en el transcurso de estos últimos años, que han suplido la demanda tanto para el comercio local, como también han exportado ropa a otros países, dada la cercanía del municipio de San Pedro Sacatepéquez, las pequeñas maquilas también han suplido la demanda de este otro municipio, por lo que todas estas pequeñas empresas han absorbido la mano de obra de la población. Cabe resaltar que los habitantes del municipio se han quejado de los sueldos malos que ofrecen estas empresas.

La agricultura también es una importante fuente de empleo para el municipio, dado que muchas familias se dedican a dicha actividad dado que es un derivado de la cultura maya, cultivando frijol para el sustento diario. Pero también existe la implementación de nuevos cultivos tales como: café, flores, hortalizas. El jornal diario que se paga en el municipio es de Q 60.00 para hombres y Q 50.00 para las mujeres.

### **1.1.11. Servicios públicos**

Se ha podido evidenciar que los drenajes no son suficientes para la demanda de aguas negras del municipio, como tampoco se cuentan con tragantes protegidos, lo que provoca en épocas de precipitación mal olor en los diferentes sectores por el inadecuado manejo de aguas residuales y basura. En la actualidad el área urbana cuenta con el 95 % del área cubierta con drenajes, quienes carecen de drenajes son los habitantes de las orillas del pueblo, como también muchos drenajes han cumplido con su vida útil, funcionando así de forma inadecuada.

Para desechar la basura, se cuenta con un basurero municipal, pero este no se controla ni opera de forma técnica por lo que se tiene una contaminación

descontrolada. El servicio de basura cuenca con 2 camines para recolectarla los cuales realizan un recorrido por cada casa, 2 veces a la semana, con 5 trabajadores por camión. La recolección de basura es mixta y no separativa, llevándola así a su disposición final, sin ningún tipo de tratamiento, provocando contaminación al suelo y al aire.

Se cuenca con una planta de tratamiento para aguas negras ubicada en el sector El Esfuerzo, Joyas de San Juan y parte de la zona 1 que fue colocada en el año 2012, la cual ha tratado la contaminación tan grande que se generaba en estos sectores reduciendo malo olores y evitando que las aguas residuales llegan directamente al rio.

# **1.2. Investigación diagnóstica sobre las necesidades de servicios básicos e infraestructura del sector Chicacotoj**

Para conocer las necesidades del lugar se habló tanto con el Consejo Comunitario de Desarrollo (COCODE), la Dirección de Planificación Municipal (DMP) y también se realizaron varias visitas al sector para ver dichas necesidades.

### **1.2.1. Descripción de las necesidades**

Se puede observar que el Sector Chicacotoj ubicado en la zona 1 del municipio de Santo Domingo Xenacoj, cuentan con varias necesidades en el lugar, dado que, en el lugar, se puede observar que se está empezando a poblar excesivamente, por lo que es necesario varios servicios, para suplir las necesidades básicas de la población tal es el caso de la falta de centro de salud, sistema de drenajes, sistema de agua potable capaz de abastecer de forma correcta y controlada a la población, extracción de basura, entre otros.

## **1.2.2. Análisis y priorización de las necesidades**

Al realizar un análisis de las necesidades encontradas en el sector, se determinó que es necesario he importante el diseño de una red de drenajes para controlar la contaminación provocada por las aguas negras y las inundaciones generadas a causa de las épocas de precipitación, como también problemas de grandes charcos de Lodo que existen en el lugar en épocas de lluvia que complican totalmente el acceso al lugar.

Por lo que también se analizó que es necesario llevar de manera correcta, agua potable de manera segura a un sector de la población, dado que en la actualidad cuentan con tuberías conectadas por medio de conexiones ilícitas, provocando un robo del suministro de agua a la red que ya estaba diseñada, modificando las presiones del sistema actual de agua potable. Por lo que es necesario realizar un sistema correctamente diseñado para que se pueda distribuir a este sector, se manera correcta este recurso fundamental.

# **2. FASE DE SERVICIO TÉCNICO Y PROFESIONAL**

En este capítulo se mostrarán los cálculos, así como los parámetros que se deben tomar en cuenta en los diseños que se proponen en este trabajo de graduación.

# **2.1. Diseño del sistema de abastecimiento de agua potable para el sector Chicacotoj zona 1, Santo Domingo Xenacoj, Sacatepéquez**

A continuación, se describe el diseño del sistema de agua potable detallando los criterios y fórmulas utilizadas para dicho trabajo.

# **2.1.1. Descripción del proyecto**

La necesidad de agua potable para el sector Chicacotoj del municipio de Santo Domingo Xenacoj es una necesidad latente, para garantizar la calidad de vida de la población, para ello se realizará el diseño de todo el sistema de abastecimiento de agua potable que consiste diferentes elementos que lo conforman para su correcto funcionamiento.

Para transportar el agua potable directamente a las casas de los habitantes se realizará la instalación subterránea de tubería PVC que varía entre diámetros de 2 1/2 – 3/4 de pulgada que depende directamente de los criterios de diseño descritos en el presente trabajo. Como también la instalación de accesorios como codos, tee, reducidores y uniones para que la tubería trabaje correctamente a presión.

Para garantizar el correcto funcionamiento de la red de tuberías se colocarán válvulas de limpieza en los puntos más bajos para poder limpiar el sistema de todos los sedimentos acumulados y válvulas de aire en los puntos más altos para poder extraer el aire y este no dañe el sistema cuando este se acumule generando turbulencias en la tubería al paso del agua a presión.

Es necesario garantizar el suministro de agua potable para los habitantes, por lo que también se realizó el diseño de un tanque de agua elevado metálico de 45.47m3 a 18m de altura para garantizar que el agua llegue a las casas con la presión correspondiente de diseño; por lo que se realizaron cálculos para determinar los requerimientos necesarios para la bomba de agua sumergible del pozo mecánico, para que esta pueda succionar el agua subterránea hasta la parte superior del tanque elevado.

### **2.1.2. Fuentes de agua**

La fuente de abastecimiento es de tipo subterránea y se extrae con una bomba subterránea, la captación está ubicada a una distancia de 200 metros del área a servir. El agua será conducida por medio de una tubería hacia el tanque de almacenamiento elevado que se construirá a 4 metros lineales del pozo mecánico.

### **2.1.3. Caudal de aforo**

Dado que la fuente es de caudal pequeño, se realizó un aforo volumétrico ya que es el que mejor se adapta a este tipo de aforo. Los pasos que se realizaron para aforar el pozo son los siguientes.

Se busco un recipiente de volumen conocido, el cual fue una cubeta de 5 galones; se colocó la cubeta en la salida del agua, y se tomó el tiempo en el que se llenó el recipiente.

En la Tabla 1 se muestran los resultados del aforo realizado en pozo mecánico El Esfuerzo.

#### **Tabla 1.**

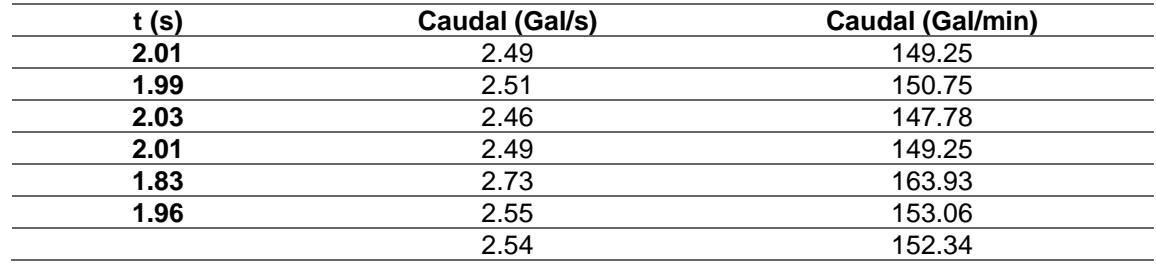

*Aforo de pozos mecánicos*

*Nota.* La figura muestra el caudal que se obtiene de cada pozo en determinado tiempo. Elaboración propia, realizado con Excel.

$$
\overline{Q} = 2.54 \frac{Gal}{seg} \times \frac{3.78541 Gal/s}{1Lts/s} = 9.61Lts/s
$$

## **2.1.4. Dotación**

La dotación es la cantidad de agua que se le asigna a un habitante en un día. Para ello se analizó el uso y consumo de agua para asignar una dotación adecuada para la comunidad por lo que, analizando el tipo de comunidad y el clima de la región y basándose en la norma del INFOM se adoptó una dotación de 90 lts/hab/día.

#### **2.1.5. Análisis de calidad del agua**

Dado que el agua potable es una necesidad latente para todos los seres vivos, es necesario estudiar la calidad de sus características físicas, químicas y bacteriológicas para determinar si es apta para su consumo. Estas características deben ser analizadas en un entorno controlado y los resultados de estos estudios deben detallar un certificado firmados por un profesional colegiado.

#### **2.1.5.1. Análisis bacteriológico**

Este análisis es realizado para establecer si existen contaminación del agua de bacterias del grupo coliforme huéspedes como la *escherinchia coli* y el *aerobacter aerogenes*; o materia fecal que habitualmente se hospedan en el intestino grueso del hombre y animales.

Las pruebas se realizaron entorno a la norma COGUANOR NTG 29001 para definir los límites máximos permisibles de las características microbiológicas. Se realizaron pruebas a 2 temperaturas, a 35 °C dado que es la temperatura óptima para la proliferación de esta bacteria y a 20 °C, que es una temperatura ambiente para observar el desarrollo de la bacteria en un entorno natural.

#### **2.1.5.2. Análisis fisicoquímico**

Este análisis permite determinar diversas características físicas como el aspecto; el olor debido a pequeñas concentraciones de compuestos volátiles en el agua; el color que pueden producir sustancias en suspensión después de haberlas removido; turbidez que causa la dispersión o interferencia de los rayos

luminosos que pasan a través del agua; sabor el cual se relaciona con el olor y es causado por las mismas condiciones.

Con este laboratorio también se analizan características químicas relacionadas con la cantidad de material mineral y orgánica afectando su calidad como la dureza que es la capacidad del agua para consumir el jabón; alcalinidad que es la medida de los contribuyentes básicos como calcio y magnesio; concentración de iones de hidrogeno (pH) midiendo la intensidad de la relación acida o alcalina siendo necesario un valor neutro del agua de 7; cloro residual y como este reacciona con sustancias orgánicas y otras que destruyen su poder de desinfección.

## **2.1.6. Levantamiento topográfico**

Se realizo el levantamiento topográfico del lugar, tal como mediciones horizontales y verticales, ángulos horizontales y verticales, ancho de las calles, ubicación de las casas y bancos de marcar para realizar el diseño de la red y futuramente un replanteo topográfico. El equipo utilizado para realizar dicha actividad fue:

- Estación total SOUTH ET-05 Cod. T69704
- 2 plomadas
- **Estadal**
- Cinta métrica
- Clavos de sombrero (Referencias)
- Martillo
- Pintura en aerosol

#### **2.1.6.1. Planimetría**

Se utilizo planimetría para localizar las calles con sus respectivos anchos y puntos de interés donde se ubicará la red, las distancias horizontales como también los ángulos entre las calles del sector, para conocer el espacio utilizable.

Para realizar el levantamiento planimétrico se utilizó el método de conservación de azimut con vuelta de campana, para 3 poligonales cerradas consecutivas una dentro de otra para poder obtener un error cierre permisible y generar una corrección de datos.

## **2.1.6.2. Altimetría**

El levantamiento topográfico realizado se calculó por medio de nivelación taquimétrica para determinar los datos en la componente vertical obtenida del teodolito por medio del zenit observado en campo. El levantamiento realizado es denominado de primer orden dado que se trata del diseño de un sistema de drenajes la importancia de los datos obtenidos es muy importante.

#### **2.1.7. Cálculo para la demanda de la población**

Este cálculo es de suma importancia ya que de este dependerá la proyección de la cantidad de personas que usaran el servicio al finalizar el periodo de diseño y funcione correctamente; como también de este cálculo dependerá la determinación del diámetro de la tubería, que depende directamente del caudal a transportar.

Existen métodos para el cálculo de la población futura, entre los más utilizados son: método aritmético que realiza una interpolación lineal para

determinar estadísticamente la población en "n" años y el método geométrico que se asemeje al comportamiento del crecimiento poblacional del lugar, el cual tiene un crecimiento más acelerado a comparación del método aritmético ya que este tiene un comportamiento exponencial.

#### **2.1.7.1. Método geométrico**

Este método considera que el aumento en el tiempo es proporcional al crecimiento en el tamaño de la población, de tal manera que el método es muy exacto dado que la fórmula matemática es de tipo exponencial tomando en cuenta la tasa de crecimiento poblacional. Para estimar la población futura se usará la siguiente fórmula:

$$
P_f = P_o (1+r)^n
$$

Donde:

 $P_f$ = población futura buscada ( $hab$ )  $P<sub>o</sub>$ = población inicial del último censo ( $hab$ )  $r =$  tasa de crecimiento  $n=$  periodo de diseño ( $a\|$ os)

Este método se acopla de forma muy real a poblaciones en vías de desarrollo como es el caso de Guatemala, ya que estas crecen a un ritmo exponencial de tal manera que este método se apega de manera certera a la realidad.

Censo 2002 con una población de 7,940 habitantes

Censo 2018 con una población de 12,402 habitantes

Para la tasa de crecimiento:

$$
r = \left(\frac{P_f}{P_i}\right)^{\frac{1}{A_f - A_i}} - 1
$$

$$
r = \left(\frac{12,402}{7,940}\right)^{\frac{1}{2018 - 2002}} - 1 = 0.0283 = 2.83\%
$$

Existe la posibilidad que la estimación de la población realizada se encuentre por arriba de los datos reales al cumplir el periodo de diseño y el sistema este diseñado no acorde con lo calculado.

Población actual = 665habitantes

$$
r = 2.83\%
$$
  
\n
$$
P_f = P_o(1+r)^n
$$
  
\n
$$
P_f = 455hab(1 + 2.83\%)^{22} = 841hab
$$

#### **2.1.8. Cálculo de caudales**

Para obtener le caudal de diseño se deben calcular diferentes caudales para luego sumarlos en la ecuación final. Estos cálculos se presentan a continuación.

## **2.1.8.1. Caudal medio diario**

Conocido también como caudal medio. Es la cantidad de agua que consume la población de un sector en el periodo de un día. De tal manera que este se calcula por el consumo de agua diario durante un año, de no tener estos

datos también es posible determinarlo de la población futura y dotación asignada en un día. Y se calcula de la siguiente manera.

$$
Q_m = \frac{P_f \times Dot}{86,400s/dia}
$$

Donde:

 $Q_m$ = caudal medio diario (lts/s)  $P_f$ = población futura ( $hab$ )  $Dot =$  dotación por habitante ( $Lts/hab/dia$ )

Para la determinación del caudal se cuenta con la siguiente información

Población futura de 841 habitantes

Dotación de 90 lts/hab/día

$$
Q_m = \frac{P_f \times Dot}{86,400s/dia}
$$

$$
Q_m = \frac{841hab \times 90Lts/hab/dia}{86,400s/dia} = 0.88Lts/s
$$

#### **2.1.8.2. Caudal máximo diario**

Es el caudal usado para líneas de conducción. Es el caudal máximo de agua que puede haber en un día observado durante un año, sucede cuando existen actividades y la mayor parte de la población participa.

De no existir información o control de caudales se puede calcular un porcentaje del caudal medio diario como un porcentaje denominado factor de día máximo (FDM). Para zonas rurales este factor está comprendido en 1.2 para poblaciones futuras mayores de 1000 habitantes y entre 1.2 a 1.5 para poblaciones futuras menores de 1000 habitantes.

$$
Q_{md} = Q_m \times FDM
$$

Donde:

 $Q_{md}$ = Caudal máximo diario (Lts/s)  $Q_m$ = Caudal medio diario (Lts/s)  $FDM =$ Factor de día máximo

Para la determinación del caudal máximo diario se cuenta con la siguiente información

Un caudal medio de  $0.88$  lts/s

Factor de día máximo de 1.3

 $Q_{md} = Q_m \times FDM$  $Q_{md} = 0.88Lts / s \times 1.3 = 1.14Lts / s$ 

#### **2.1.8.3. Caudal máximo horario**

Es el caudal usado para redes de distribución. Es el caudal máximo de agua que puede haber en una hora observado durante un día, sucede normalmente en las horas cuando todos los habitantes de la población se encuentran en sus hogares y hacen uso del agua para realizar diferentes actividades.

De no existir información o control de caudales se puede calcular un porcentaje del caudal medio diario como un porcentaje denominado factor de hora máximo (FHM). Para zonas rurales este factor está comprendido en 2.0 para poblaciones futuras mayores de 1,000 habitantes y entre 2.0 a 3.0 para poblaciones futuras menores de 1,000 habitantes.

$$
Q_{mh} = Q_m \times FHM
$$

Donde:

 $Q_{mh}$ = caudal máximo horario (Lts/s)  $Q_m$ = caudal medio diario (lts/s)  $FHM =$  factor de hora máximo

Para la determinación del caudal máximo horario se cuenta con la siguiente información

Un caudal medio de  $0.88$  lts/s

Factor de hora máximo de 2

$$
Q_{mh} = Q_m \times FHM
$$

$$
Q_{mh} = 0.88Lts/s \times 2 = 1.75Lts/s
$$

#### **2.1.8.4. Caudal instantáneo**

Es el caudal que demanda la población, al momento del uso simultaneo de la conexión, es importante tener en cuenta el caudal instantáneo al diseñar y operar un sistema de agua potable, ya que se debe asegurar que el sistema tenga la capacidad suficiente para satisfacer la demanda máxima de agua en un momento determinado. Si el sistema no tiene suficiente capacidad, puede provocar una disminución en la presión del agua o incluso la interrupción del suministro de agua, lo que puede afectar la calidad de vida de la comunidad. Se determina en la siguiente ecuación:

$$
Q_{us} = k\sqrt{n-1}
$$

Donde:

 $n =$  número de viviendas  $k=0.20$  (0 – 55 viviendas)  $k = 0.20$  ( $> 55$  viviendas)

### **2.1.9. Diseño hidráulico de los componentes**

Ya obtenidos los caudales ahora se procede a obtener los parámetros que se deben utilizar para diseñar el caudal de diseño.

## **2.1.9.1. Fórmula de Hazen Williams**

Para el cálculo de las pérdidas de carga de la tubería a causa de la fricción contra las paredes de esta, se utilizará la fórmula de Hazen Williams:

$$
H_f = \frac{1743.811 \times L \times Q^{1.85}}{C^{1.85} \times D^{4.87}}
$$

Donde:

 $H_f$  = pérdida de carga (m)  $L=$  longitud de diseño  $(m)$  $Q$  = caudal de diseño acumulado ( $Lts/s$ )  $C =$  coeficiente de fricción interna  $D=$  diámetro interno  $(in)$ 

Al conocer la altura máxima disponible por perder como energía, se utiliza como perdida para encontrar el diámetro teórico necesario para la conducción de agua despejando el diámetro de la fórmula anterior se tiene:

$$
D = \left(\frac{1743.811 \times L \times Q^{1.85}}{H_f \times C^{1.85}}\right)^{\frac{1}{4.87}}
$$

De esta manera se obtiene el diámetro teórico necesario para transportar el agua y se selecciona un diámetro comercial superior y se calcula por último un  $H_f$  final.

## **2.1.9.2. Clases de tubería**

Para el proyecto se utilizará mayormente tubería de policloruro de vinilo la cual se comercializa bajo las denominaciones SDR la cual es una relación dimensional estándar para los tubos termoplásticos que matemáticamente se representa de la siguiente manera:

$$
SDR = \frac{D_o}{t}
$$

Donde:

 $SDR =$  relación dimensional estándar  $D<sub>o</sub>$ = diámetro externo promedio ( $pulg$ )  $t =$  espesor mínimo de pared ( $pulg$ )

De las cuales se usarán las siguientes:

- SDR 17, presión de trabajo de 250psi (176mca) para tuberías de diámetro 3/4 pulg.
- SDR 26, presión de trabajo de 160psi (113mca) para tuberías de diámetro 1,1 1/2, 2, 1 1/4, 2 1/2 pulg.

Por la presión de trabajo y la exposición a la intemperie para las conexiones provenientes y hacia el tanque elevado de distribución, se usará tubería de hierro galvanizado tipo liviano.

### **2.1.9.3. Presiones y velocidades**

• Presión en tuberías

La presión del agua se produce en el momento en que todo el líquido en la tubería o recipiente que la alimenta se encuentra en reposo. Donde esta es igual al peso específico del agua multiplicado por la altura que se encuentra la superficie libre de agua.

La menor presión que debe existir en la red de distribución es de 10mca, dado que es la presión necesaria para que el agua pueda subir con la presión necesaria a las llaves de los chorros de las viviendas de dos niveles, partiendo del criterio que en una población rural es difícil la construcción de edificaciones de altura considerable.

La máxima presión que puede existir en la red de distribución de agua potable es de 60mca, esto con el fin de evitar daños en los sistemas de agua

potable de las viviendas por las altas presiones, dañando de esta manera grifos, válvulas o accesorios.

Cuando existe movimiento del agua dentro de la tubería, la presión estática disminuye a causa de la resistencia o ficción de las paredes de la tubería, lo que era altura de presión estática ahora se convierte en altura de presión dinámica más pequeña, dado al consumo de presión por perdida de carga; esta varia con respecto a la velocidad del agua y en proporción inversa al diámetro de la tubería por lo que al momento de diseñar se utiliza la presión más critica la cual es la presión estática.

• Velocidades

La velocidad de flujo en una tubería a presión se determina con la siguiente fórmula.

$$
V=1.974\frac{Q_{dis}}{D^2}
$$

Donde:

 $V =$  velocidad media del flujo  $(m/s)$ 

 $Q$  = caudal de diseño ( $Lts/s$ )

 $D=$  diámetro interno  $(in)$ 

Para el diseño hidráulico es necesario revisar las velocidades del líquido, con el fin de verificar que estas se encuentren en los limites recomendados. Según UNEPAR se consideran los siguientes limites:

- Para conducciones: mínima=  $0.40m/s$  y máxima=  $3.00m/s$
- Para distribución: mínima=  $0.60m/s$  y máxima=  $3.00m/s$

# **2.1.9.4. Diseño de red de distribución**

Para la línea y red de distribución se realizarán ramales abiertos ya que es un área rural donde las viviendas se encuentran muy dispersas y a las condiciones topográficas del lugar. El caudal de diseño a utilizar para diseñar las ramificaciones será el caudal máximo horario, verificando que cumplan las velocidades y presiones máximas y mínimas.

A continuación, se presenta un ejemplo de cómo se calculó la ramificación con la cota más alta y alejada de la red de distribución de la Estación 3 a la Estación 4, de manera que se tomaron los mismos criterios para realizar las otras ramificaciones.

# **Figura 2.**

*Drenaje agua potable Estación 3-4*

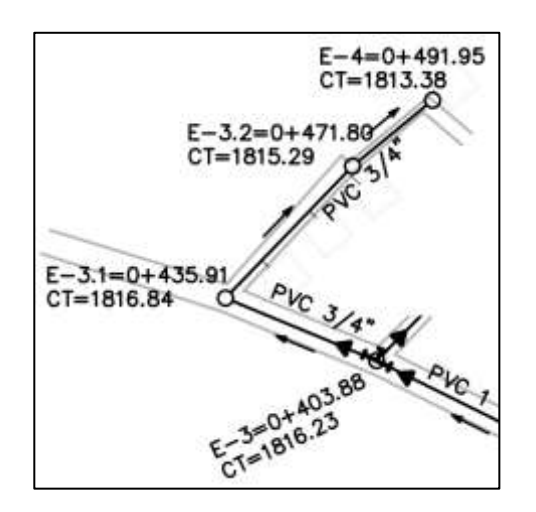

*Nota.* La figura muestra el tramo en estudio. Elaboración propia, realizado con AutoCAD.

Para la determinación del caudal medio se cuenta con la siguiente información.

Población futura en la ramificación de 37 habitantes

Dotación por habitante día de 90 Litros/habitante/día

$$
Q_m = \frac{P_f \times Dot}{86,400 \, s/dia}
$$
\n
$$
Q_m = \frac{37hab \times 90Lts/hab/dia}{86,400 \, s/dia} = 0.039Lts/s
$$

Con el fin que el sistema funcione de manera correcta todo el día cuando los habitantes hacen el máximo uso del sistema se determina el caudal máximo horario con los siguientes datos

Caudal medio 0.039Lts/s

Factor de hora máximo=2

$$
Q_{mh} = Q_m \times FDM
$$

$$
Q_{mh} = 0.039 \frac{Lts}{s} \times 2 = 0.077Lts/s
$$

Para prevenir colapsos en el sistema se calcula el caudal instantáneo en conexiones domiciliares el cual no puede ser inferior a 0.2Lts/s. Para ello se sabe que el ramal en estudio cuenta con los siguientes datos:

Cantidad de casas en el ramal=4

$$
Q_{us} = k\sqrt{(n-1)}
$$

$$
Q_{us} = 0.2Lts/s\sqrt{(4-1)} = 0.346Lts/s
$$

Ya con la información del caudal se procede a calcular la carga disponible con referente a la diferencia de cotas entre las 2 estaciones.

$$
H_{f\;disponible} = Cota_{Est} - Cota_{pto}
$$
  
\n
$$
H_{f\;disponible} = Cota_{Est-3} - Cota_{pto\;observado\;4}
$$
  
\n
$$
H_{f\;disponible} = 1,816.23msnm - 1,813.38msnm = 2.85m
$$

Para esta pérdida de carga disponible se determina un diámetro teórico con la fórmula despejada de Hazen Williams sabiendo que

Longitud de tubería es de 87.08m

Caudal de diseño es de 0.346Lts/s

Coeficiente de fricción interna de la tubería de PVC es de 150

$$
D = \left(\frac{1743.811 \times L \times Q^{1.85}}{H_f \times C^{1.85}}\right)^{\frac{1}{4.87}}
$$

$$
D = \left(\frac{1743.811 \times 87.08m \times 0.346Lts/s^{1.85}}{2.85 \times 150^{1.85}}\right)^{\frac{1}{4.87}} = 0.9311in
$$

Se utilizará una tubería de diámetro 3/4 pulg SDR 17 con un diámetro interior de 0.926 pulg dado que es una tubería comercial.
## **Tabla 2.**

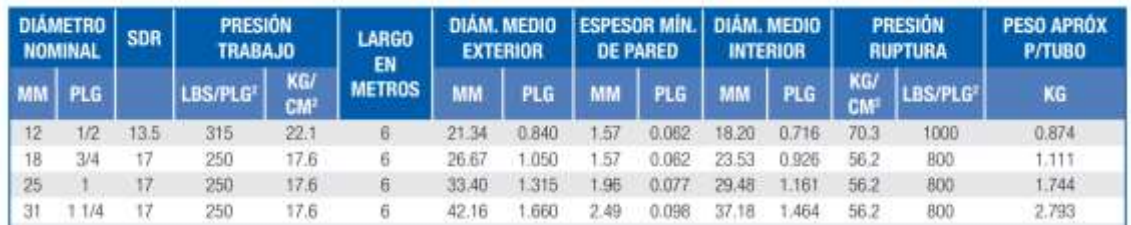

# *Especificaciones ASTM D-2241(IPS)-(PVC1120)*

*Nota.* La tabla muestra las especificaciones técnicas de las tuberías a utilizar. Adaptado de AMANCO WAVIN. (2021). *Catálogo de productos 2021.* (p. 5). AMANCO.

De esta manera se calcula ahora la perdida de carga producida por la fricción del agua contra las paredes de la tubería

$$
H_f = \frac{1743.811 \times L \times Q^{1.85}}{C^{1.85} \times D^{4.87}}
$$

$$
H_f = \frac{1743.811 \times 87.08m \times 0.346Lts/s^{1.85}}{150^{1.85} \times 0.926^{4.87}} = 2.9211mca
$$

Debido a que la perdida de carga con la tubería es mayor a la perdida de carga disponible es necesario subir la cota piezométrica la diferencia de esas alturas y de esta manera determinar la altura piezométrica necesaria al principio de la red de distribución.

$$
H_{necesaria} = 2.9211m - 2.85m = 0.0711m
$$

Altura piezométrica necesaria en estación 3

$$
AP_{Est3} = 10mca + 2.9211mca = 12.9211mca
$$

Altura piezométrica final de la estación 3 a la estación 4

$$
AP_{Est4} = AP_{Est3} - H_f
$$
  

$$
AP_{Est4} = 12.9211mca - \frac{1743.811 \times 87.08m \times 0.346Lts/s^{1.85}}{150^{1.85} \times 0.926^{4.87}} = 10mca
$$

Se puede observar que subiendo la cota piezométrica la estación 4 tiene una presión de agua de 10mca cumpliendo con la presión mínima de 10mca y no supera los 60 mca como presión máxima.

$$
V = 1.974 \frac{Q_{dis}}{D^2}
$$

$$
V = 1.974 \frac{0.346Lts/s}{0.926^2} = 0.797ms
$$

Por último, se verifica que la velocidad calculada cumpla con 0.60 m/s como velocidad mínima y 3m/s como velocidad máxima, concluyendo que el diámetro de tubería propuesto cumple con los parámetros.

# **2.1.10. Obras hidráulicas**

Se diseñaron diferentes obras hidráulicas entre las cuales se pueden mencionar: tanque elevado de distribución, válvulas de limpieza, válvulas de aire y conexiones domiciliares.

#### **2.1.10.1. Tanque elevado**

A menudo se construyen tanques elevados de agua potable en una torre o estructura elevada para que la gravedad pueda ayudar a impulsar el flujo del agua hacia los hogares y edificios cercanos. Esto permite a las personas tener acceso a agua potable incluso si no tienen una conexión directa a una fuente de agua potable, como un acueducto o un pozo. Los tanques elevados de agua potable también se utilizan a menudo en áreas donde hay un riesgo de sequía o interrupción del suministro de agua, ya que pueden proporcionar una fuente de agua segura y confiable durante estos tiempos.

• Volumen del tanque elevado

Hay algunos requisitos comunes que suelen aplicarse a los tanques elevados de agua potable en muchos lugares:

- o El tanque debe estar construido con materiales que no contaminen el agua, como acero inoxidable o fibra de vidrio.
- o El tanque debe estar diseñado para evitar la acumulación de suciedad y debe tener un sistema de limpieza y desinfección eficaz.
- o El tanque debe estar sellado adecuadamente para evitar la infiltración de agua contaminada o animales.

Es importante tener en cuenta que los requisitos sanitarios para un tanque elevado de agua potable pueden ser más exigentes en ciertas áreas debido a factores como la calidad del agua local y la presencia de enfermedades transmisibles a través del agua.

Para calcular el volumen necesario del tanque, se deben sumar los requerimientos de agua de la red de distribución durante el período de tiempo más largo sin suministro (por ejemplo, durante una interrupción del suministro o durante un incendio). También es importante tener en cuenta cualquier otro uso previsto para el agua almacenada en el tanque, como el riego o la limpieza. El volumen de un tanque de almacenamiento de agua debe ser suficiente para satisfacer las demandas máximas esperadas en la red de distribución y también debe proporcionar una reserva adecuada en caso de interrupción del suministro o incendio.

Es común que el volumen del tanque sea igual al 25-40% del caudal medio diario para cubrir la demanda de agua en las horas de mayor consumo. Sin embargo, es importante tener en cuenta que el volumen óptimo del tanque puede variar en función de factores como el tamaño y la ubicación de la red de distribución, el tiempo de interrupción y el uso previstos para el agua almacenada en el tanque. Por lo tanto, es importante llevar a cabo un análisis detallado para determinar el volumen óptimo del tanque en una situación dada.

Se realizo un estudio de la demanda de consumo actual de agua potable de la población del sector El Esfuerzo en el Municipio de Santo Domingo Xenacoj, el cual se discretizo cada 4 horas para determinar el porcentaje de agua que consume la población durante cada periodo del día.

- o Caudal de salida: es el porcentaje de caudal que demanda la población cada 4 horas durante un día de demanda.
- o Caudal equivalente: es el porcentaje de caudal constante demandado por la población durante un periodo de 24 horas.
- o Cambio de caudal, delta de caudal: es la diferencia del caudal de salida y caudal equivalente, durante el periodo en estudio.

32

## **Tabla 3.**

## *Consumo de agua durante un período de 24 horas*

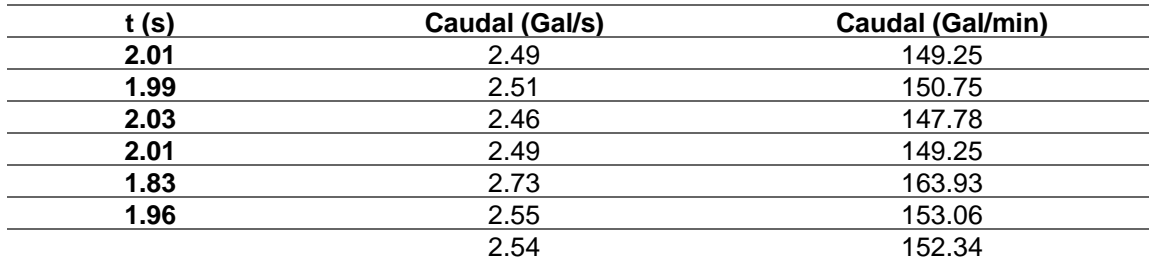

*Nota.* Se muestra el consumo de agua por un determinado período. Elaboración propia, realizado con Excel.

De la anterior tabla se sabe que:

- Porcentaje de consumo máximo=13.67 %
- Porcentaje de consumo mínimo=-19.83 %
- Volumen de eventos no contemplado  $(V_e)$ =5 %
- Porcentaje de volumen de consumo diario

$$
V_C = |a| + |b| + V_e
$$
  

$$
\%V_C = |13.67\%| + |-19.83\%| + 5\% = 38.50\%
$$

Para determinar el volumen del tanque se sabe que:

• Porcentaje de volumen de consumo diario=38.50 %

Caudal medio=1.36Lts/s

$$
V_t = \frac{\%V_c Q_m 86400}{1000}
$$
  

$$
V_t = \frac{38.50\% \times 1.36Lts/s \times 86400}{1000} = 45.25m3
$$

Los tanques elevados suelen ser de forma cilíndrica ya que esta forma es estructuralmente más fuerte y eficiente. Los tanques elevados también suelen tener una torre de soporte que se apoya en el terreno a través de cimientos. Algunas de las otras partes comunes de un tanque elevado incluyen:

- Paredes: las paredes del tanque son la estructura principal que sostiene el agua almacenada. Las paredes del cilindro y el fondo deben soportar la presión ejercida por el agua y se construyen utilizando materiales resistentes como la lámina negra Norma A-36. Es importante asegurarse de que el cilindro tenga un diámetro y una altura adecuados para soportar la presión y el volumen de agua requeridos.
- Tapa: la tapa del tanque se encuentra en la parte superior y sirve como una barrera para evitar la infiltración de agua contaminada o animales.
- Válvulas: las válvulas se encuentran en la parte inferior del tanque y se utilizan para controlar el flujo de agua hacia y desde el tanque.
- Escaleras: las escaleras interiores y exteriores se utilizan para acceder a la parte superior del tanque para realizar tareas de mantenimiento o limpieza. Las escaleras tipo marinera son escaleras que se apoyan en la pared del tanque y tienen un diseño especialmente adecuado para uso en entornos húmedos.
- Sistema de limpieza: los tanques elevados tienen a menudo un sistema de limpieza y desinfección para mantener la calidad del agua almacenada.

Para las dimensiones del tanque se tiene que:

- El diámetro del cilindro=3.60m
- La altura del cilindro=4.30m

$$
V_{cil} = \frac{\pi}{4} hr^2
$$

$$
V_{cil} = \frac{\pi}{4} \times 3.60m \times 4.30m^2 = 43.77m^3
$$

La forma de cono invertido del fondo permite distribuir la presión del agua de manera más uniforme, lo que ayuda a evitar la deformación del tanque bajo cargas extremas. Además, la forma de cono invertido del fondo también puede facilitar la limpieza del tanque al permitir que el agua se drene fácilmente hacia el centro.

$$
V_{con} = \frac{\pi}{12} hd^2
$$

$$
V_{con} = \frac{\pi}{12} \times 0.50m \times 3.6m^2 = 1.70m^3
$$

El volumen total del tanque será la suma del volumen en el cilindro y el cono

$$
V_{tan} = V_{cil} + V_{con}
$$

$$
V_{tan} = 43.77m^3 + 1.70m^3 = 45.47m^3
$$

Para que el tanque elevado se pueda apoyar correctamente al terreno se construirá una torre construida por 4 columnas que tendrán una ligera inclinación entrelazadas de una serie de elementos diseñados a tensión y compresión (llamados breysas). Un tanque elevado puede tener una inclinación hacia el eje vertical para mejorar su estabilidad y resistencia a la deformación. La inclinación

de las columnas suele ser del 25 % de la altura del tanque, pero puede variar en función de factores como el peso del tanque y el suelo en el que se apoya. Es importante asegurarse de que las columnas estén diseñadas y construidas adecuadamente para soportar las cargas a las que estarán sometidas, como se indica a continuación:

$$
L = H \times 25\%
$$

Donde:

 $L=$  inclinación de la columna  $(m)$  $H=$  altura del tanque  $(m)$  $L = 18 m \times 25 \% = 4.50 m$ 

Utilizando el teorema de Pitágoras se sabe que la base del tanque será de 8.90m. Según las especificaciones de AISC (Asociación de Ingenieros Estructurales de Acero), el primer arriostre debe encontrarse a una altura sobre el nivel del suelo de 0,3 metros. para un tanque elevado de altura comprendida entre 14 y 18 metros, se determina una distancia entre arriostres de 3,25 a 4,50 metros. El tanque se diseñará con arriostres a cada 4.35 m.

# **Figura 3.**

*Dimensiones del tanque*

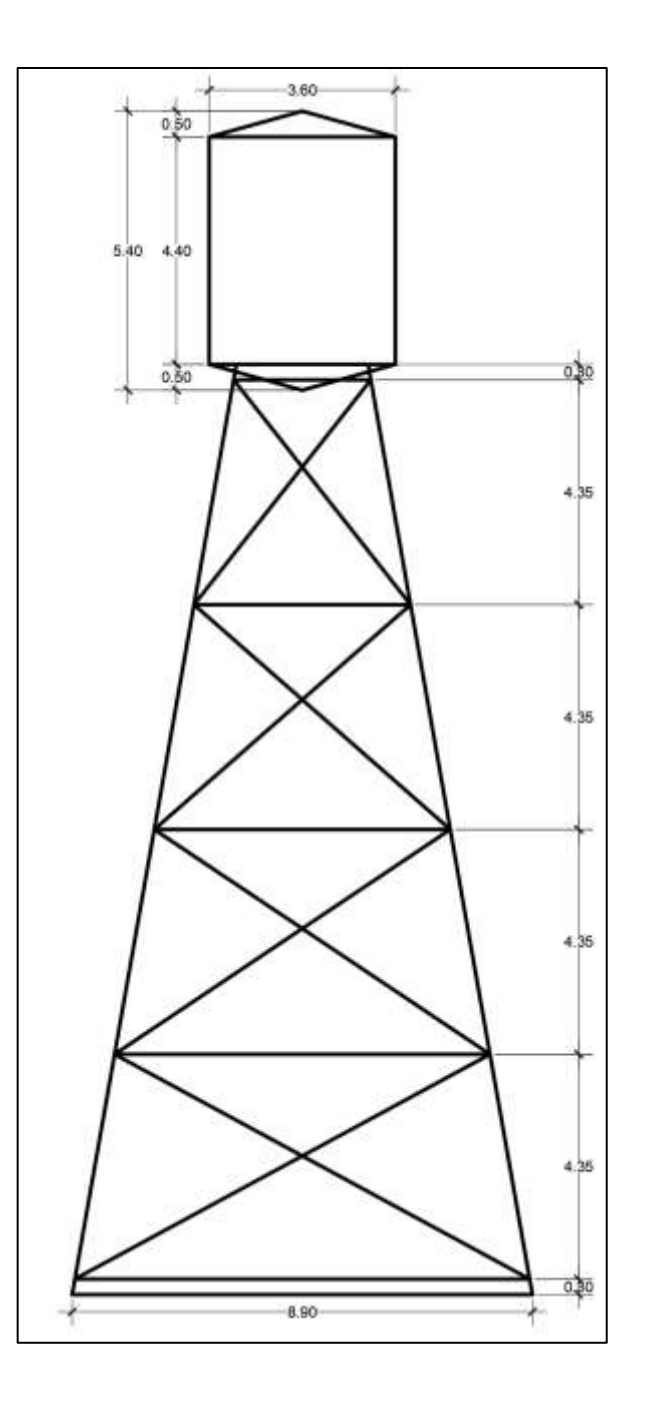

*Nota.* Se muestra un ejemplo a escala de cómo será el tanque elevado. Elaboración propia, realizado con AutoCAD.

### o Paredes del tanque elevado

El esfuerzo de las paredes de en un tanque elevado puede calcularse utilizando la siguiente ecuación:

$$
S=2.6hd/t
$$

Donde:

S= esfuerzo longitudinal en la pared del tanque  $(Lb/pulg^2)$ 

 $h$ = altura del tanque ( $pies$ )

 $d=$  diámetro del tanque ( $pies$ )

 $t_{min}$  espesor minimo de la pared del tanque (in)

El factor de eficiencia de la soldadura Ø se utiliza para tener en cuenta la resistencia reducida de la soldadura y se asume comúnmente un valor de 0.85.

$$
S = 2.6hd/t\emptyset
$$

$$
t_{min} = 2.6hd/S\emptyset
$$

$$
t_{min} = \frac{2.6(4.3m \times \frac{3.28pies}{1m})(3.6m \times \frac{3.28pies}{1m})}{15000 \frac{Lb}{pulg^2} \times 0.85} = 0.034in
$$

El espesor mínimo para las paredes del tanque elevado es de 1/4 de pulgada para tanques no mayores de 120 pies de diámetro.

Para verificar que la que resistencia del acero cumpla con los esfuerzos de trabajo a tensión generados por la distribución lineal del agua unitaria, se verifica de la siguiente manera:

Para calcular la carga ejercida por el agua con una distribución lineal se sabe que:

- Peso específico del agua es(γ)=1000kg/m3
- Altura del tanque(h)=4.3m
- Radio del tanque(r)=1.8m

$$
P = \gamma hr \times 1m
$$

$$
P = 1000 \, kg / m \cdot 3 \times 4.3 \, m \times 1.8 \, m \times 1 \, m = 7740 \, kg
$$

Para verificar que el esfuerzo de trabajo a tensión de la resistencia del acero cumpla ante la carga ejercida por el agua aplicada en distribución lineal se aplica la siguiente fórmula:

$$
Fs = 0.45 Fy
$$

Para calcular el esfuerzo de trabajo a tención del acero se sabe que:

La resistencia del acero ( $Fy$ )= 36,000.00Lb/in<sup>2</sup>

$$
Fs = 0.45Fy
$$
  

$$
Fs = 0.45 \left( 36,000Lb/in^2 \times \frac{1kg/cm^2}{14.22Lb/in^2} \right) = 1,138.98kg/cm^2
$$

Se sabe que se puede calcular un área unitaria de espesor con distribución lineal junto a la carga y el esfuerzo de acero a tensión para calcular el espesor del tanque.

Para calcular el área de acero con una distribución lineal vertical se cuenca con la siguiente fórmula:

Datos:

Carga ejercida por el agua unitaria  $(P) = 7,740kg$ Esfuerzo de trabajo a tención del acero  $(Fs)$ =1,138.98 $kg/cm<sup>2</sup>$ 

$$
A_s = P/Fs
$$
  

$$
A_s = 7{,}740kg/1{,}138.98kg/cm^2 = 6.80cm^2
$$

Para obtener el espesor se divide entre 1m ya que la carga es una distribución unitaria lineal

 $t = 6.80 cm^2/100 cm = 0.068 cm$ 

Se puede verificar que el espesor 1/4 pulg cumple con el área calculada, por lo que es factible usar lamina 1/4 pulg norma ASTM A36

o Fondo cónico del tanque

Se sabe que el esfuerzo del fondo se determina con la siguiente fórmula:

$$
S = 2.6hd \frac{Sec\theta}{t}
$$

Para calcular el espesor de la lámina del fondo cónico se sabe que:

Esfuerzo unitario máximo del acero es  $(S)=15,000Lb/in^2$ Altura del tanque (h) =  $4.3m$ 

Diámetro del tanque $(d)$ = 3.6 $m$ Angulo de inclinación del fondo cónico ( $\theta$ ) = 15.52° Factor de eficiencia de soldadura ( $\varnothing$ ) = 0.85

$$
S = 2.6hd \frac{Sec\theta}{t\phi}
$$

$$
t = 2.6hd \frac{Sec\theta}{S\phi}
$$

Ante el desgaste por corrosión se añade 1/8pulg extra por seguridad

$$
t = 2.6 \times \left(4.3m \times \frac{3.28 \text{pies}}{1m}\right) \times \left(3.6m \times \frac{3.28 \text{pies}}{1m}\right) \times \frac{\text{Sec15.52}^{\circ}}{15,000 \text{Lb}/\text{in}^2 \times 0.85}
$$

$$
+ 1/8 \text{pulg}
$$

$$
t = 0.160 \text{pulg}
$$

El espesor mínimo para el fondo cónico del tanque elevado es de 1/4 de pulgada para tanques no mayores de 120 pies de diámetro.

Para verificar que la que resistencia del acero cumpla con los esfuerzos de trabajo a tensión generados por la distribución lineal inclinada del agua unitaria, se verifica de la siguiente manera:

$$
P = \frac{\gamma hr}{3} \times 1m
$$

Para calcular la carga ejercida por el agua con una distribución lineal se sabe que:

Peso específico del agua es (
$$
\gamma
$$
) = 1000kg/m3

Altura del tanque  $(h) = 4.3m$ Radio del tanque  $(r)=1.8m$ 

$$
P = \frac{\gamma hr}{3} \times 1m
$$

$$
P = \frac{1000 \, kg \, / \, m \cdot 4.3 \, m \times 1.8 \, m}{3} \times 1 \, m = 2580 \, kg
$$

Para verificar que el esfuerzo de trabajo a tensión de la resistencia del acero cumpla ante la carga ejercida por el agua aplicada en distribución lineal se aplica la siguiente fórmula:

$$
Fs = 0.45 Fy
$$

Para calcular el esfuerzo de trabajo a tención del acero se sabe que

La resistencia del acero ( $Fy$ ) = 36,000.00Lb/in<sup>2</sup>

$$
Fs = 0.45Fy
$$

$$
Fs = 0.45 \left( 36,000Lb/in^2 \times \frac{1kg/cm^2}{14.22Lb/in^2} \right) = 1,138.98kg/cm^2
$$

Se sabe que se puede calcular un área unitaria de espesor con distribución lineal junto a la carga y el esfuerzo de acero a tensión para calcular el espesor del tanque.

Para calcular el área de acero con una distribución lineal vertical se cuenca con la siguiente fórmula:

$$
A_s = P/Fs
$$

Para el cálculo del área de acero con distribución lineal se cuenca con los siguientes datos

Carga ejercida por el agua unitaria  $(P) = 2580kg$ Esfuerzo de trabajo a tención del acero ( $Fs$ ) = 1,138.98 $kg/cm<sup>2</sup>$ 

$$
A_s = P/Fs
$$
  

$$
A_s = 2580kg/1,138.98kg/cm^2 = 2.27cm^2
$$

Para obtener el espesor se divide entre 1m ya que la carga es una distribución unitaria lineal

$$
t = 2.27 \, \text{cm}^2 / 100 \, \text{cm} = 0.023 \, \text{cm}
$$

Se puede verificar que el espesor 1/4 pulg cumple con el área calculada, por lo que es factible usar lamina 1/4 pulg norma ASTM A36

Integración de fuerzas actuantes en el tanque Peso del agua

Cálculo del peso del agua dentro del tanque:

$$
P_{H_2O} = \gamma V_{Agua}
$$
  

$$
P_{H_2O} = 1000 kg/m^3 \times 45.47 m^3 = 45,465 kg
$$

o Peso del fondo y tapadera de metal

Los pesos de estos elementos son iguales dado que tienen la misma geometría y material.

$$
P_{tap} = A_{cono}W_{ace}
$$

$$
P_{tap} = \left(\pi r \sqrt{r^2 + h_{col}^2}\right)W_{ace}
$$

$$
P_{tap} = \left(\pi \times 1.8m\sqrt{1.8m^2 + 0.50m^2}\right) \times 50.24kg/m^2 = 530.74kg
$$

o Peso del cuerpo del tanque

A la altura del tanque usada para determinar el volumen de agua, se le agregan 10cm para colocar correctamente el sistema de flotador para cerrar la entrada de agua.

$$
P_{cuer} = A_{cuer}W_{ace}
$$

$$
P_{cuer} = (\pi dh_{cuer})W_{ace}
$$

$$
P_{cuer} = (\pi \times 3.6m \times 4.4m) \times 50.24 kg/m^2 = 2500.08 kg
$$

o Peso de accesorios

Se asume un peso para los accesorios del tanque de

$$
P_{acc} = 500 kg
$$

El peso total de tanque lleno se calcula sumando todos los pesos anteriormente calculados

$$
P_{tanq} = P_{H_2O} + P_{tap} \times 2 + P_{cuer} + P_{acc}
$$

$$
P_{tanq} = 45,465kg + 530.74kg \times 2 + 2500.08kg + 500kg = 49,526.70kg
$$

## o Peso de las columnas

Se calcula el peso de las cuatro columnas con una inclinación, las cuales para calcular la longitud de estas es necesario hacer uso del teorema de Pitágoras

$$
P_{col} = Long \times W
$$

$$
P_{col} = \sqrt{H^2 + L^2} \times W
$$

$$
P_{col} = \sqrt{18m^2 + 4.5m^2} \times 30.95kg/m
$$

o Breizas horizontales

Para calcular el peso total de las breizas en horizontal de la torre del tanque elevado se determina con la geometría realizada los metros lineales de todas las breizas horizontales

$$
P_{brez\,hor} = mL \times W
$$

$$
P_{brez\,hor} = 28.64m \times 30.95kg/m = 3,545.55kg
$$

o Breizas diagonales

Para calcular el peso total de las breizas diagonales de la torre del tanque elevado se determina con la geometría realizada los metros lineales de todas las breizas tipo X

$$
P_{brez\,diag} = mL \times W
$$

$$
P_{brez\,diag} = 58.17 \times 11.41 kg/m = 2,655.57 kg
$$

El peso total de la torre para el tanque elevado se calcula sumando todos los pesos anteriormente calculados

$$
P_{torr} = P_{col} + P_{brez\,hor} + P_{brez\,diag}
$$

$$
P_{torr} = 49,526.70kg + 3,545.55kg + 2,655.57kg = 10,993.93kg
$$

Para calcular el peso total del tanque elevado vasta con sumar el peso del tanque lleno y el peso de la torre

$$
P_T = P_{tanq} + P_{torr}
$$

$$
P_T = 49,526.70kg + 10,993.93kg = 60,520.63kg
$$

Para determinar la reacción a causa del peso por cada columna, el peso total del tanque elevado se divide entre 4 ya que es la cantidad de columnas y la estructura es simétrica

$$
P_{por\,col}=P_T/4
$$
  

$$
P_{por\,col}=60{,}520.63kg/4=15{,}130.16kg
$$

• Cortante de la estructura

Con la existencia de estos datos se puede dar continuación al diseño y realizar un análisis por sismo, el análisis se hará según las normativas NSE de AGIES, de la manera que se deben tener presentes las siguientes consideraciones:

- o Ubicación: municipio de Santo Domingo Xenacoj
- o Fuente sísmica A
- o Tipo de suelo rígido
- o Edificación tanque elevado de agua
- o Edificación importante
- o Tipo de estructura péndulo con marcos intermedios de acero estructural
- o Distancia a la falla 30km

Para determinar la clase de suelo se utilizó la norma AGIES NSE 2.1 anexo A, tabla A-1 y según el nombre del perfil del suelo y la resistencia al corte del suelo en un ensayo no drenado se determinó la clase de suelo tipo: D

El tipo de obra se determinó con la ayuda de la norma AGIES NSE 1 capitulo 3 en su sección 3.1.4 subsección a dado que constituye parte de un servicio que puede afectar a una gran cantidad de personas el no tenerlo y presta un servicio importante. Por esta situación el tipo de obra se clasifica como: Importante

El Factor de Modificación de Respuesta Sísmica (R) es un valor que se utiliza en el análisis sismorresistente de estructuras para tener en cuenta el efecto de las características específicas de la estructura y del suelo en la respuesta sísmica de la estructura. El cual se puede encontrar en la norma AGIES NSE 3 en su sección 1.5.2 y se puede determinar con la ayuda de la tabla 1.6.14-1 ya que el tipo de estructura de construcción son marcos intermedios de acero estructural con un R=4.5

En el listado de amenaza sísmica y velocidad básica del viento por municipio para la República de Guatemala de la norma NSE 2 anexo A tabla A-1 en su número 304 se encuentran los factores del municipio de Santo Domingo Xenacoj clasificados según su tipo de suelo D los cuales se deben resaltar los siguientes:  $l_o = 4.1$ ,  $S_{cr} = 1.47$ ,  $S_{1r} = 0.85$ ,  $T_L = 3.25$ 

47

El nivel de protección sísmica y probabilidad del sismo de diseño (nps) se determina con la norma AGIES NSE 2 en su tabla 4.2.2-1 ya que se conoce el índice de sismicidad  $(l_o)$  =4.1 y la importancia de la obra es "importante" se conoce que NPS=D

El periodo fundamental de vibración se obtiene basándose en la norma AGIES NSE 3 sección 2.1.6 con la siguiente fórmula empírica:

$$
T_a = K_T(h_n)^x
$$

Donde:

 $K_T = 0.049$ ,  $x = 0.75$  para sistemas estructurales E2, E3, E4 o E5  $h_n$  = altura total del edificio (m)

$$
T_a = 0.049(18m)^{0.75} = 0.43s
$$

Los ajustes por intensidades sísmicas especiales se calculan en base a la norma AGIES NSE 2 sección 4.5.3

$$
S_{cs} = S_{cr} \times F_a \times N_a
$$

$$
S_{1s} = S_{1r} \times F_v \times N_v
$$

Donde:

 $F_a$  = coeficiente de sitio (NSE 2, tabla 4.5-1)  $F_v$  = coeficiente de sitio (NSE 2, tabla 4.5-2)  $N_a$ = factor para periodos cortos de vibración (NSE 2, tabla 4.6.2-2)  $N_v$  = cactor para periodos largos de vibración (NSE 2, tabla 4.6.2-3)

$$
S_{\text{S}} = 1.47 \times 1 \times 1 = 1.47
$$

$$
S_{1} = 0.85 \times 1 \times 1 = 0.85
$$

La probabilidad nominal de ocurrencia de los sismos de diseño se determina con la norma AGIES NSE 3 sección 4.5.5 literal A en la tabla 4.5.5-1 con los factores de acuerdo con el nivel sísmico dada la importancia de obra es importante el factor  $K_d = 0.80$ . Mientras los parámetros del espectro de calibración a la probabilidad en su literal C, se calculan con las siguientes expresiones:

$$
S_{cd} = K_d \times S_{CS}
$$
  

$$
S_{cd} = 0.8 \times 1.47 = 1.18
$$

$$
S_{1d} = K_d \times S_{CS}
$$
  

$$
S_{1d} = 0.8 \times 0.85 = 0.68
$$

Para el cálculo de los periodos de vibración de transición se emplea la norma AGIES NSE 2 sección 4.5.4 en su liberal A, para la separación de los periodos cortos a los largos se utiliza la expresión "i"

$$
T_S = S_{1S}/S_{cs}
$$
  

$$
T_S = 0.85/1.47 = 0.58s
$$

## **Figura 4.**

*Espectro de respuesta sísmica del tanque elevado*

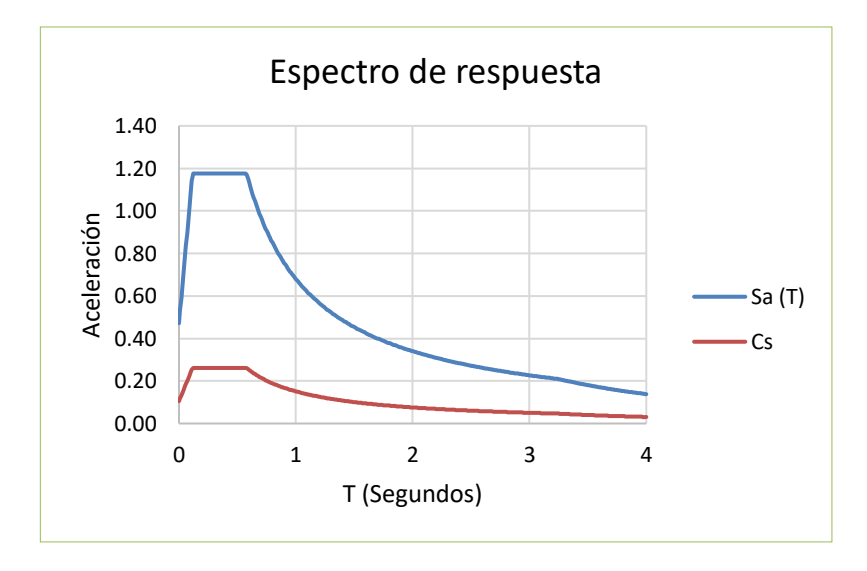

*Nota.* Con base en los datos obtenidos de acuerdo con la Norma NSE, se procede a graficar el espectro de respuesta sísmica. Elaboración propia, realizado con Excel.

El cálculo del orden espectral del periodo fundamental se calcula de acuerdo con la norma AGIES NSE 2 sección 4.5.6 de la cual se utiliza la expresión 4.5.6-2 dado que  $T_0 \leq T_a \leq T_s$ 

$$
S_a(T) = S_{cd}
$$
  

$$
S_a(T) = 1.20
$$

La determinación del coeficiente sísmico se realiza en base a la norma AGIES NSE 3 sección 2.1.3 teniendo en cuenta que el  $\beta_d$  es igual a 1 según la sección 2.1.4

$$
C_s = \frac{S_a(T)}{R\beta_d}
$$

$$
C_s = \frac{1.20}{4.5 \times 1} = 0.26
$$

Se obtiene la cortante de cada estructura multiplicado el  $C_s$  por el peso de cada una de la siguiente manera

$$
V_{c\,dep} = P_{tan} C_s
$$

$$
V_{c\,dep} = 49,526.70 kg \times 0.26 = 12,876.94 kg
$$

$$
V_{c\,torr} = P_{torr}C_s
$$

$$
V_{c\,torr} = 10,993.93 \times 0.26 = 2,858.42kg
$$

Carga de viento

Según los datos obtenidos del INSIVUME durante el año 2021 se tuvieron picos de vientos de 62.14millas/h y según AGUIES la carga de viento distribuida en una estructura se pueden calcular con la siguiente expresión

$$
C_{vi} = 0.00256Vel^2
$$
  

$$
C_{vi} = 0.00256(62.14millas/h)^2 = 9.89Lb/ft^2
$$

Para determinar la carga del viento neta aplicada a la estructura se utiliza la siguiente expresión

$$
P_{vien} = AC_{vi}
$$
  
\n
$$
P_{vien} = (dh_{cuer})C_{vi}
$$
  
\n
$$
P_{vien} = (4.4m \times 3.6m) \times \frac{10.76pies^2}{1m^2} \times 9.89Lb/ft^2 = 1,685.42Lb
$$
  
\n
$$
P_{vien} = 1,685.42Lb \times \frac{1kg}{2.2Lb} = 764.49kg
$$

La carga horizontal aplicada al depósito se calcula de la siguiente manera

$$
V_{dep} = \sum V_{horizontales}
$$

$$
V_{dep} = V_{c dep} + P_{vien}
$$

$$
V_{dep} = 12,876.94kg + 764.49kg = 13,641.44kg
$$

La carga horizontal aplicada a la torre es la carga del corte basal de la torre, dado que es la única fuerza horizontal que se aplica a la torre  $V_{torr} =$  $2,858.42kg$ 

• Análisis estructural de los elementos del tanque elevado

Los momentos fueron calculados con respecto a la base de la torre, el análisis fue realizado en el sentido XX-YY.

# **Figura 5.**

*Cargas horizontales aplicadas al tanque*

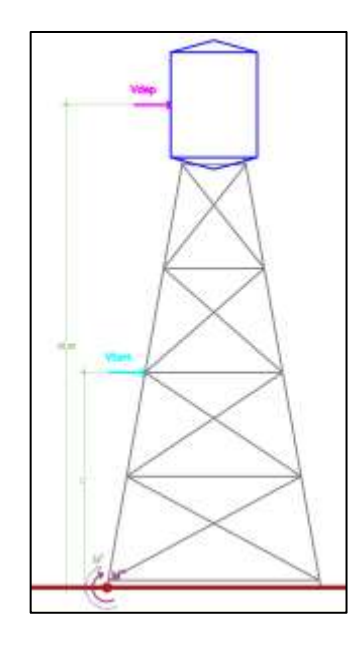

*Nota.* La figura muestra las cargas horizontales que afectan al tanque. Elaboración propia, realizado con AutoCAD.

Para el cálculo del momento actuante del depósito la longitud se determina el centro del depósito más la altura de la torre hacia el suelo por lo que el momento del depósito  $(M')$  se determina de la siguiente manera

$$
M' = V_{dep} L'
$$
  

$$
M' = 13,641.44kg \times (18m + 4.3m/2) = 274,874.92kg m
$$

El momento de la torre  $(M'')$  se determinó al centro de esta, de la siguiente manera:

$$
M^{\prime\prime}=V_{torr}L^{\prime\prime}
$$

$$
M'' = 2,858.42kg \times (18m/2) = 25,725.78kg \ m
$$

El momento actuante de la estructura en el sentido XX-YY se determina sumando los dos momentos calculados anteriormente de la siguiente manera

$$
M_T = M' + M''
$$
  

$$
M_T = 274,874.92kg \ m + 25,725.78kg \ m = 300,600.70kg \ m
$$

Dado que la estructura cuenta con 2 marcos principales en cada sentido, para analizar cada uno de los marcos las cargas y momentos se distribuyen a la mitad ya que la estructura geométricamente es simétrica

> $V_{macro} = V_T/2 = 16,499.86kg/2 = 8,249.93kg$  $M_{\perp}$ marco =  $M_{T}/2$  = (300,600.70kg m)/2 = 150,300.35kg m

Se analiza el momento por cada marco entre la separación entre columnas para obtener la rección que se genera en la parte inferior de la torre en el punto o.

### **Figura 6.**

*Reacción en el punto o*

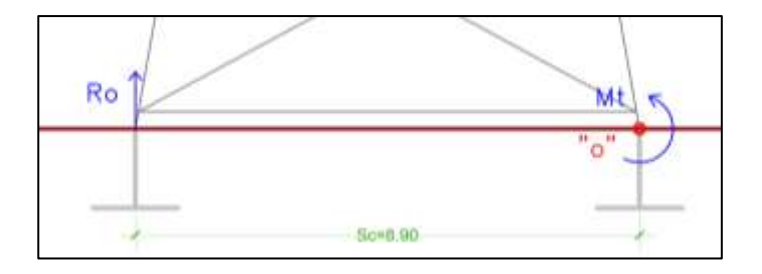

*Nota.* Se muestran las reacciones ejercitas por el suelo sobre la estructura del tanque. Elaboración propia, realizado con Excel.

$$
R_o = M_m / S_c
$$
  

$$
R_o = (150,300.35kg \ m) / 8.9m = 16,887.68kg
$$

Se determinan los momentos de V' entre columnas que generan las cargas de la torre y el tanque respecto al punto "1"

$$
M'_1 = V_{dep} S_{ca}/2
$$
  

$$
M'_1 = 12,876.94kg \times (8.9m - 1.5m)/2 = 47,644.69kg m
$$

$$
M_1^{\prime\prime} = V_{torr} \ S_{ca}/2
$$
  

$$
M_1^{\prime\prime} = 2,858.42kg \times (8.9m - 1.5m)/2 = 10,576.16kg \ m
$$

Los momentos de las cargas primas referenciados al punto 1 se calcula la carga entre las columnas 1-2

$$
P_{1-2} = (M'_1 + M''_1)/S_c
$$
  

$$
P_{1-2} = (47,644.69kg \ m + 10,576.16kg \ m)/8.9m = 6,541.67kg
$$

Se analiza el marco en sentido XY-YX para obtener el valor de la fuerza en el arriostre diagonal de la siguiente manera

$$
AD = (R_o - P_{1-2}) \sec \theta
$$
  
AD = (16,887.68kg - 6,541.67kg) sec 21.46° = 11,116.67kg  
AD = 11,116.67kg × 1kips/453.59kg = 24.51kips

La fuerza máxima a compresión tomando en cuenta las cargas directas y los momentos que se generan sobre una columna de concreto se calcula con la siguiente fórmula.

$$
C = P_{max} + P_{col}
$$
  
\n
$$
C = M_T/S_c + P_{col}
$$
  
\n
$$
C = (300,600.70kg \ m)/8.9m + 15,130.16kg = 48,905.52kg
$$
  
\n
$$
C = 48,905.52kg \times 1kips/453.59kg = 107.82kips
$$

• Diseño de columnas

Al utilizar una columna de acerco con perfil pipe de 8 pulg de diámetro se cuenta con los siguientes datos de diseño

Datos: Área (*A*)= 11.90 $pulg^2$ Radio de giro  $(Rg) = 2.89pulg$ 

Se determina la siguiente relación  $kL/r$  para buscar la capacidad de la sección trabajando a compresión  $(F_a)$  en la tabla C-36 de la norma AISC

$$
\frac{kL}{r}
$$

Donde:

 $k$  = factor de forma de la sección tomando en cuenta su relación geométrica

 $L=$  longitud de la sección en el eje de compresión ( $pulg$ )

 $r =$  radio de giro de la sección ( $pulg$ )

$$
kL/r = \frac{1 \times \left(8.9m \times \frac{39.37pulg}{1m}\right)}{2.89pulg} = 121.24
$$

Se busca en la tabla C-36 para una relación  $kL/r = 121.24$  la capacidad de la sección de trabajo a compresión

$$
\therefore F_a = 10.10ksi
$$

Se determina el esfuerzo de trabajo a compresión de la sección  $(f_a)$ usando la carga a compresión total de la columna en relación con el área de esta

$$
f_a = \frac{P}{A}
$$

$$
f_a = \frac{107.82 \, \text{kip} s}{11.9 \, \text{pul} \, g^2} = 9.06 \, \text{ksi}
$$

Para verificar que los esfuerzos axiales sean aceptables se debe cumplir con la siguiente ecuación

$$
\frac{f_a}{F_a} < 0.95
$$
\n
$$
\frac{9.06ksi}{10.10ksi} = 0.90 < 0.95
$$

Dado que la relación de la componente a compresión cumple la desigualdad la columna con diámetro de 8pulg es aceptable

• Diseño de arriostres horizontales

Al utilizar un arriostre de acero con perfil pipe de 6 pulg de diámetro se cuenta con los siguientes datos de diseño

Datos: Área (*A*)= 7.83 $pulg^2$ Radio de giro  $(Rg) = 2.2pulg$ Cargas puntuales aplicadas  $(CP)=250lb$ Carga muerta  $(W_d)$  = 28.6lb/pie Distancia al eje neutro  $(C) = \phi/2 = 3pulg$ Inercia del elemento  $(I) = 38.30pulg$ Resistencia del acero  $(Fy) = 36000 lb/pulg<sup>2</sup>$ 

Se determina la siguiente relación  $kL/r$  para buscar la capacidad de la sección trabajando  $(F_a)$  en la tabla C-36 de la norma AISC

$$
\frac{kL}{r}
$$

Donde:

 $k =$  factor de forma de la sección tomando en cuenta su relación geométrica

 $L =$  longitud de la arriostre ( $pulg$ )

 $r =$  radio de giro de la sección ( $pulg$ )

$$
\frac{kL}{r} = \frac{1 \times \left(8.79m \times \frac{39.37pulg}{1m}\right)}{2.2pulg} = 157.37
$$

Se busca en la tabla C-36 para una relación  $kL/r = 157.37$  la capacidad de la sección de trabajo a compresión

$$
\therefore F_a = 6.03ksi
$$

Se determina el esfuerzo de trabajo de la sección  $(f_a)$  usando la fuerza en el arriostre diagonal del elemento en relación con el área de esta

$$
f_a = \frac{AD}{A}
$$

$$
f_a = \frac{24.51kips}{7.83pulg^2} = 3.13ksi
$$

Para verificar que los esfuerzos axiales sean aceptables se debe cumplir con la siguiente ecuación

$$
\frac{f_a}{F_a} < 0.95
$$
\n
$$
\frac{3.13ksi}{6.03ksi} = 0.52 < 0.95
$$

Dado que la relación de la componente a compresión cumple la desigualdad la breiza diagonal con diámetro de 6pulg cumple con este chequeo

Para verificar que el elemento cumpla con los esfuerzos de flexión y trabajo se calcula el momento actuante sobre la longitud de la breiza más grande, como un elemento simplemente apoyado con las cargas aplicadas en la breiza con la siguiente expresión

$$
M_a = \frac{pl}{4} + \frac{wl^2}{8}
$$
  

$$
M_a = \frac{250lb \times (346.22pulg \times \frac{1pie}{12pulg})}{4} + \frac{28.6 \frac{lb}{ft} (346.22pulg \times \frac{1pie}{12pulg})^2}{8}
$$
  

$$
M_a = 57.35kip \, pulg
$$

El esfuerzo de trabajo a flexión dado el momento actuante en el elemento se determina de la siguiente manera:

$$
f_b = \frac{M_a C}{I}
$$

$$
f_b = \frac{57.35 \text{kip pulg} \times 3 \text{pulg}}{38.30 \text{in}} = 4.49 \text{ksi}
$$

El esfuerzo permisible en elementos que traban a flexión es el 0.5Fy en diseños sismo resistentes

$$
F_b = 0.50 Fy
$$

$$
F_b = 0.50(36,000 lb/pulg^2) = 18,000 lb/pulg^2
$$

Para verificar que los esfuerzos a flexión sean aceptables se debe cumplir con la siguiente ecuación

$$
\frac{f_a}{F_a} + \frac{f_b}{F_b} \le 1
$$
  

$$
\frac{3.13ksi}{6.03ksi} + \frac{4.49ksi}{18ksi} = 0.77 \le 1
$$

Dado que la suma de las relaciones de flexión cumple la desigualdad la breiza diagonal con diámetro de 6pulg cumple con este chequeo.

• Diseño de arriostres diagonales

Al utilizar una columna de acerco con perfil angular de 6X6X3/4 pulg se cuenta con los siguientes datos de diseño

Datos: Área (*A*)= 8.46 $p$ ul $g^2$ Radio de giro  $(Rg)$ =1.82 $pulg$ Carga muerta  $(W_d)$ =28.7lb/pie

Se determina la siguiente relación  $k/L/r$  para buscar la capacidad de la sección trabajando  $(F_a)$  en la tabla C-36 de la norma AISC

$$
\frac{kL}{r}
$$

Donde:

 $k$ = factor de forma de la sección tomando en cuenta su relación geométrica  $L =$  longitud de la sección en el eje de compresión ( $pulg$ )  $r=$  radio de giro de la sección ( $pulg$ )

$$
\frac{kL}{r} = \frac{1 \times \left(9.13m \times \frac{39.37pulg}{1m}\right)}{1.82pulg} = 197.48
$$

Se busca en la tabla C-36 para una relación kL/r=197.48 la capacidad de la sección de trabajo

$$
\therefore F_a = 3.83 k s i
$$

Se determina la carga diagonal de la sección  $(f_a)$  usando el valor de la fuerza en el arriostre diagonal del elemento evaluando únicamente la componente que genera tensión en el elemento.

$$
T = \frac{AD}{\cos \phi}
$$

$$
T = \frac{24.51 \, \text{kips}}{\cos 71.55^\circ} = 77.46 \, \text{kips}
$$

El esfuerzo permisible en elementos que traban a tensión es el  $0.5 Fy$ 

$$
F_s = 0.45 Fy
$$
  

$$
F_s = 0.45 \left(\frac{36,000lb}{pulg^2}\right) = 16,200 \frac{lb}{pulg^2}
$$

Para verificar que el elemento cumpla con los requisitos de área mínima, esta se calcula usando la componente de la tensión del elemento con relación al esfuerzo permisible de la siguiente manera

$$
A_{min} = \frac{T}{F_s}
$$

$$
A_{min} = \frac{77.46 \text{kips}}{16.20 \text{ksi}} = 4.78 \text{in}^2
$$

Dado que el área del angular cumple con el área mínima se utilizará un angular 6x6x3/4 pulg para los arriostres diagonales

• Diseño de placa base

En general, es importante que la base de la columna y la placa estén en contacto total para prevenir la falla por punzonamiento en el concreto. Esto se logra mediante la fijación de la columna a la placa mediante soldadura, y la fijación de la placa a la cimentación mediante tornillos de anclaje.

La carga de la columna se divide entre el área de la placa base. El esfuerzo unitario de compresión permisible del concreto  $(f'c)$  es un factor importante en el diseño de la placa base. Cuando el área de la placa es igual al área del concreto, el esfuerzo permisible  $(F_p)$  es de 0.25 $f'c$ . Por otro lado, cuando el área de la placa es un tercio del área del concreto, el esfuerzo permisible es de  $0.375f'c$ .

En general, el esfuerzo permisible del concreto ( $f'c$ ) es de 4000lbs/plg<sup>2</sup> (281  $kg/cm<sup>2</sup>$ ). Según esto, el esfuerzo permisible ( $F_p$ ) puede ser de 1000 ó  $1500$ lbs/ $plg^2$  dependiendo del área a cubrir de la placa.

$$
F_p = 0.25 f'c
$$
  

$$
F_p = 0.25 \times 281 kg/(cm^2) = 70.25 kg/(cm^2)
$$

El espesor de la placa se analiza pensando que se comporta como un voladizo invertido, cuyo momento máximo se ubica en el borde de la columna.

En este caso, se utiliza un análisis de esfuerzos y deformaciones en el voladizo invertido, para determinar la carga y el momento en el borde de la columna, en función de la distancia desde el eje neutro de la sección hasta el borde de la columna. En el análisis de diseño, se considera el momento máximo en el borde de la columna y se utiliza para determinar el espesor necesario de la placa base para cumplir con los requisitos de diseño.

En la mayoría de los casos se considera como un voladizo invertido debido a la carga que se aplica en el extremo del voladizo, donde el borde de la columna es el punto de apoyo del voladizo.

• Área de la placa requerida

$$
A_{req} = \frac{C}{F_p}
$$
  
\n
$$
A_{req} = \frac{48,905.52 \text{ Kg}}{70.25 \text{ kg}} = 696.16 \text{cm}^2
$$
  
\n
$$
Lado = \sqrt{A_{req}}
$$
  
\n
$$
Lado = \sqrt{696.16 \text{cm}^2} = 10.39 \text{in}
$$

Como la columna a utilizar tiene un diámetro de 8 pulg se colocará una placa de 12x12 pulg con el fin de contar con el suficiente espacio para colocar los tornillos de anclaje.

Determinación del espesor requerido de la placa, con la siguiente expresión

$$
t = \sqrt{\frac{3Pm^2}{F_b}}
$$

Donde:

 $t=$  espesor de la placa  $(pulg)$ 

 $P$ = presión real sobre el pedestal de concreto ( $\frac{kg}{cm^2}$ )

 $m=$  proyección de la placa por fuera de la columna  $(cm)$ 

 $Fb=$  esfuerzo permisible en la fibra extrema de la placa de apoyo
• La presión real sobre la placa de concreto

$$
P = \frac{P_{col}}{L^2}
$$

$$
P = \frac{48,905.52kg}{(30.68cm)^2} = 53.64 \frac{kg}{cm^2}
$$

Según las especificaciones del manual del AISC el valor del esfuerzo permisible de los pernos es el 0.75Fy para aceros A-36

$$
F_b = 0.75Fy
$$
  

$$
F_b = 0.75 \times 2{,}531 \frac{kg}{cm^2} = 1{,}898 \frac{kg}{cm^2}
$$

Cálculo del espesor de la placa

$$
t = \sqrt{\frac{3Pm^2}{F_b}}
$$

$$
t = \sqrt{\frac{3 \times 53.64 \frac{kg}{cm^2} (5.08cm)^2}{1,898 \frac{kg}{cm^2}}} = 0.58pulg
$$

Para cumplir con el requerimiento del espesor de la placa se utilizará un espesor comercial de 3/4 pulg y para que los pernos no se encuentren situados al borde de la placa se le añadirán 2pulg de cada lado igual a 16pulg.

# **Figura 7.**

*Placa base*

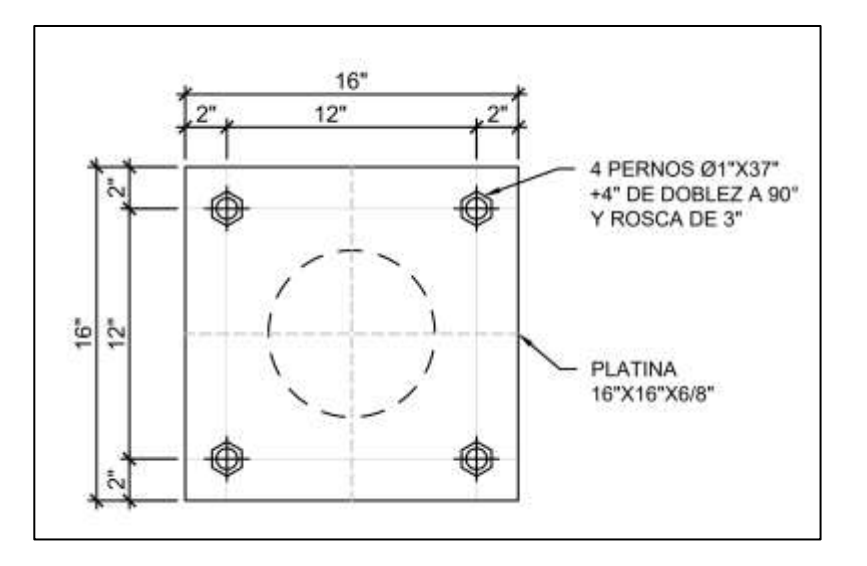

*Nota.* Diseño de la placa base y sus pernos. Elaboración propia, realizado con AutoCAD.

• Diseño de la cimentación del tanque

Dado que la placa de acero es de 16 pulg se propone una columna cuadrada de 45cm de cada lado. Se propone un desfase de cimentación igual a 3

$$
h=3a
$$

Donde  $h=$  altura del pedestal  $(m)$  $a=$  ancho del pedestal  $(m)$ 

$$
h = 3a
$$

$$
h = 3 \times 0.45m
$$

$$
h=1.35m
$$

Con fines de redondeo se utilizará una altura de 1.4m para la altura de del pedestal; para verificar que se trabaje con una columna corta se realza el chequeo de la esbeltez

$$
Esbeltez = K\frac{L_u}{r}
$$

Donde:

 $K =$  factor de pandeo  $L_u$ = longitud libre entre apoyos  $(m)$ 

 $r =$  radio de giro de la sección  $(m)$ 

El radio de giro para columnas cuadradas o rectangulares es 0.3b tomando en cuenta que  $b < h$ 

$$
Esbeltez = K \frac{L_u}{r}
$$

$$
Esbeltez = 1 \frac{1.40m}{0.30 \times 0.45m} = 10.37
$$

Dado que la esbeltez es de 10.37 y es menor a 21 el pedestal se clasifica como columna corta

Área de concreto

$$
A_g = b^2 = (45cm)^2 = 2025cm^2
$$

Para el cálculo del área de acero, considerar un total de 8 varillas de 6/8 pulg.

$$
A_6 = 2.85 \, \text{cm}^2
$$
\n
$$
A_s = N_o \times A_6
$$
\n
$$
A_s = 8 \times 2.85 \, \text{cm}^2 = 22.80
$$

Calculando la resistencia última.

$$
P_u = \varphi \big[ 0.85 \times f'c \times \big( A_g - A_s \big) + \big( Fy \times A_{st} \big) \big]
$$

Donde:

 $P_u$ = resistencia ultima de la columna ( $kg$ )  $\phi$  = factor de compresión igual a 0.65 según ACI 10.3.3  $f'c$  resistencia nominal del concreto en  $(kg/cm^2)$  $A_g$ = área de la sección de la columna ( $\it cm^2)$  $A_s$ = área de acero ( $cm^2$ )  $fy$ = resistencia a fluencia del acero ( $kg/cm<sup>2</sup>$ )

$$
P_u = \varphi[0.85 \times f'c \times (A_g - A_s) + (Fy \times A_{st})]
$$
  

$$
P_u = 0.68 [0.85 \times 281 \frac{kg}{cm^2} \times (2025 \text{cm}^2 - 22.80 \text{cm}^2) + (4200 \frac{kg}{cm^2} \times 22.80 \text{cm}^2)]
$$
  

$$
P_u = 373,095.28kg
$$

Dado que la carga ultima que soporta la columna de concreto armado es mayor que la carga a compresión que se genera en la columna  $(P_u > C)$  es correcto usar la cantidad de acero propuesta

El manual ACI (American Concrete Institute) señala un espaciamiento mínimo para el refuerzo de corte igual o menor que la mitad del diámetro efectivo. El diámetro efectivo es el diámetro de la barra de refuerzo en compresión, y se

utiliza para evaluar la capacidad del refuerzo de corte para resistir las tensiones de corte. Se tomará un recubrimiento de 7,5 cm, que es mayor al recubrimiento mínimo recomendado por ACI, lo cual se considera una buena práctica ya que ayudará a prevenir la corrosión de las barras de acero y garantizar una buena adherencia entre el refuerzo y el concreto, al mismo tiempo se cumplirá con las regulaciones recomendadas.

$$
S \leq \frac{d}{2}
$$

Donde:

S= espaciamiento por corte (cm)

d= lado de la sección-2veces el recubrimiento

$$
S \le \frac{d}{2}
$$

$$
S \le \frac{a - 2rec}{2}
$$

$$
S \le \frac{45cm - 2 \times 7.50cm}{2} = 15cm
$$

El armado propuesto serán 8 varillas de 6/8 de pulgada y estribos No. 3/8 a una separación de 15cm, para confinar en a cada extremo se colocarán los primeros 10 estribos a cada 7.50cm

#### **Figura 8.**

*Columna pedestal*

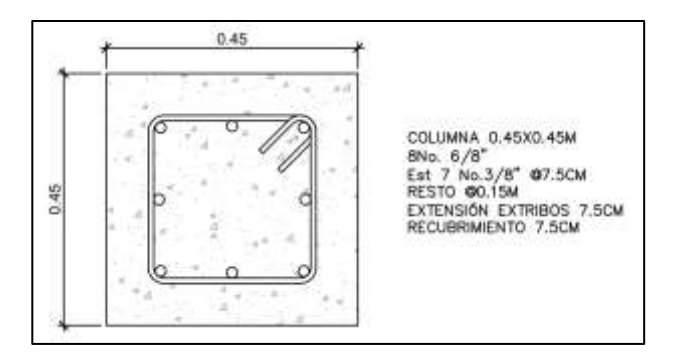

*Nota.* Se muestra el diseño del tronco de columna que servirá de base para la estructura metálica. Elaboración propia, realizado con AutoCAD.

• Análisis estructural

Sí, las fuerzas laterales en estructuras del tanque elevado pueden ser consideradas como una fuerza concentrada aplicada a una altura H, siguiendo un criterio conservador en el diseño. Esto permite simplificar el cálculo de las cargas laterales en el diseño estructural, ya que se puede considerar que la fuerza lateral actúa como un momento flector en las columnas apuestas.

Para calcular la estabilidad de una estructura, es necesario calcular primero el momento de volteo respecto a la base de apoyo. Esto se hace mediante el uso de ecuaciones de estabilidad, que se utilizan para determinar el punto de carga crítico de la estructura. El momento de volteo se determina a partir de la carga y la distancia de la carga al punto de apoyo, que se considera como la base de la estructura.

En este contexto, se considera como un criterio conservador en diseño, ya que se establecen cargas y fuerzas máximas para evitar fallas en la estructura y garantizar la seguridad de las personas, aunque es importante considerar también factores como la capacidad de la estructura de resistir las cargas, las normativas y códigos de construcción aplicables y las cargas combinadas.

$$
M'_{v} = FS \times V_{dep} L'
$$
  

$$
M''_{v} = FS \times V_{tor} L''
$$
  

$$
M_{v} = M'_{v} + M''_{v}
$$

Donde:

 $M'_v$ = momento de volteo generado por el depósito de agua ( $\mathit{kg}$  m)

 $M_{\nu}^{\prime\prime}$ = momento de volteo generado por la torre ( $kg$  m)

FS= factor de seguridad para la determinación de la fuerza aplicada de sismo

 $V_{dep}$  = cortante del depósito ( $kg$ )

 $V_{torre}$ = cortante de la torre  $(kg)$ 

 $L'$  y  $L''$ = distancia hacia la aplicación de la fuerza cortante a partir del suelo  $(m)$ 

$$
M'_v = 10\% \times 13,641.44kg \times 20.15m = 27,487.49kg m
$$
  
\n
$$
M''_v = FS \times V_{tor}L''
$$
  
\n
$$
M''_v = 10\% \times 2,858.42kg \times 9m = 2,572.58kg m
$$
  
\n
$$
M_v = M'_v + M''_v
$$
  
\n
$$
M_v = 27,487.49kg m + 2,572.58kg m = 30,060.07kg m
$$

Momento estabilizante

$$
M_e = P_t \times S_c
$$

$$
M_e = 60{,}520.63kg \times 8.9m = 538{,}633.57kg \, m
$$

Las fuerzas laterales que actúan alternativamente en el tanque pueden dar origen al momento de volteo. El momento de volteo se calcula utilizando ecuaciones de estabilidad, y se utiliza para determinar el punto de carga crítico de la estructura.

Este momento también causa el desplazamiento del peso de la estructura del eje de soporte una distancia  $X_u$ . Esta distancia se refiere al desplazamiento lateral de la estructura debido al momento de volteo, y es un factor importante en el diseño de la estructura para evitar fallas debido a la acción de cargas laterales.

$$
X_u = \frac{M_v}{P_t}
$$

$$
X_u = \frac{30,060.07kg \ m}{60,520.63kg} = 0.50m
$$

 $\overline{M}$ 

El desplazamiento lateral de la estructura debe ser controlado para garantizar la seguridad de las personas y evitar daños en la estructura. Además, el cálculo de la estabilidad de una estructura es fundamental para el diseño estructural y se deben considerar las cargas, las normativas y los códigos de construcción aplicables, entre otros factores. Es necesario asegurar la estructura donde  $X_u$  cumpla con la siguiente desigualdad:

$$
X_u < L\frac{1}{6}
$$
\n
$$
0.50m < 8.9m\frac{1}{6}
$$
\n
$$
0.50 < 1.48m \text{ Si cheguea}
$$

También cuando la relación entre el momento estabilizante y el de volteo sea mayor igual que 1.50

$$
CE = \frac{M_e}{M_v}
$$

$$
CE = \frac{538,633.57kg \ m}{30,060.07kg \ m} = 17.9
$$

$$
CE > 1.5 \text{ Si cheguea}
$$

o Carga ultima admisible

Para determinar la carga ultima o capacidad de carga admisible de la zapata se tiene la siguiente información.

Datos: Angulo de fricción interna ( $\phi$ )=28.47° Cohesión  $(C_u)$ =4.55 $T/m^2$ Lado de la zapata  $(B = L)$ =1.5m Densidad húmeda ( $\gamma_s$ )=1.15 $T/m^3$ Desplante de cimentación  $(Df)=1.4m$ Descripción del suelo: Limo Arenoso color café Factores de capacidad de carga

$$
N_q = \tan 2 \left( 45^\circ + \frac{\phi}{2} \right) e^{\pi \tan \phi} = \tan 2 \left( 45^\circ + \frac{28.47^\circ}{2} \right) e^{\pi \tan 28.47^\circ} = 15.50
$$
  
\n
$$
N_c = \left( N_q - 1 \right) \cot \phi = (15.50 - 1) \cot 28.47^\circ = 26.74
$$
  
\n
$$
N_\gamma = 2 \left( N_q + 1 \right) = 2(15.50 + 1) = 17.90
$$

Factor de forma:

$$
F_{cs} = 1 + \frac{B N_q}{L N_c} = 1 + \frac{1.5m}{1.5m} \times \frac{15.50}{26.74} = 1.58
$$
  

$$
F_{qs} = 1 + \frac{B}{L} \tan \phi = 1 + \frac{1.5m}{1.5m} \times \tan 28.47^\circ = 1.54
$$
  

$$
F_{\gamma s} = 1 - 0.4 \frac{B}{L} = 1 - 0.4 \frac{1.5m}{1.5m} = 0.60
$$

Factores de profundidad:

Dado que la siguiente expresión

$$
\frac{D_f}{B} = \frac{1.4}{1.5} = 0.93 \le 1
$$

Entonces el  $F_{qd}$  se representa por la siguiente ecuación

$$
F_{qd} = 1 + 2 \tan \phi (1 - \sin \phi)^2 \left(\frac{D_f}{B}\right) = 1 + 2 \tan 28.47^\circ (1 - \sin 28.47^\circ)^2 \left(\frac{1.4}{1.5}\right)
$$
  
= 1.28  

$$
F_{cd} = F_{qd} - \frac{1 - F_{qd}}{N_c \tan \phi} = 1.28 - \frac{1 - 1.28}{26.74 \tan 28.47^\circ} = 1.30
$$

$$
F_{\gamma d} = 1
$$

Factores de inclinación

$$
\beta = \frac{\tan^{-1} \frac{S_c - d_{tang}}{2}}{H} = \frac{\tan^{-1} \frac{8.9m - 3.60m}{2}}{18m} = 8.38^{\circ}
$$

$$
F_{ci} = F_{qi} = \left(1 - \frac{\beta}{90^{\circ}}\right)^2 = \left(1 - \frac{8.38}{90^{\circ}}\right)^2 = 0.82
$$

$$
F_{\gamma i} = 1 - \frac{\beta}{\phi} = 1 - \frac{8.38^{\circ}}{28.47^{\circ}} = 0.71
$$

Con los factores calculados se determina la carga ultima

$$
q_u = C_u N_c F_{cs} F_{cd} F_{ci} + q_o N_q F_{qs} F_{qd} F_{qi} + \frac{1}{2} \gamma_s B N_{\gamma} F_{\gamma s} F_{\gamma d} F_{\gamma i}
$$
  

$$
q_u = 4.55 \frac{T}{m^2} \times 26.74 \times 1.58 \times 1.30 \times 0.82 + 1.61 \frac{T}{m^2} 15.50 \times 1.54 \times 1.28 \times 0.82 + \frac{1}{2} \times 1.15 \frac{T}{m^3} \times 1.5 m \times 17.9 \times 0.60 \times 1 \times 0.71
$$
  

$$
q_u = 469.35 \frac{T}{m^2}
$$

Presión equivalente:

$$
q_e = q_u - \left(\gamma_c t + \gamma_s (D_f - t)\right)
$$

Donde:

 $q_e$ = presión equivalente ( $kg/m^2$  )  $q_u$ = capacidad de carga última del suelo ( $\mathit{kg}/\mathit{m}^2)$  $\gamma_c$ = peso específico del concreto ( $kg/m^2)$  $\gamma_{\rm s}$ = peso específico del suelo ( $kg/m^2)$  $t =$  espesor propuesto  $(m)$ 

 $D_f$  = cota de cimentación  $(m)$ 

$$
q_e = q_u - \left(\gamma_c t + \gamma_s (D_f - t)\right)
$$

$$
q_e = 469,351.41 \frac{kg}{m^2} - \left(2,400 \frac{kg}{m^2} \times 0.35 m + 1,150 \frac{kg}{m^2} (1.4 m - 0.35 m)\right)
$$

$$
q_e = 467,303.91 \frac{kg}{m^2}
$$

Con la carga de presión equivalente de la zapata y la carga total aplicada en la zapata se determina el área requerida de la cimentación, según la capacidad soporte del suelo para verificar su predimensionamiento.

$$
A'_{zap} = \frac{P_t}{q_e}
$$

$$
A'_{zap} = \frac{60,520.63kg}{467,303.91 \frac{kg}{m^2}} = 0.13m^2
$$

El área  $A'_{zap}$  se multiplica por un factor de incremento (F) como factor de seguridad

$$
A_z a p^{\wedge} = F \times A'_{zap}
$$

$$
A_{zap}^{\wedge} = 1.5 \times 0.13 m^2 = 0.19 m^2
$$

Determinación de la geometría cuadrada de la zapata

$$
L_{teo} = \sqrt{A'_{zap}}
$$

$$
L_{teo} = \sqrt{0.19m^2} = 0.44m
$$

Para proporcionar estabilidad y cumplir con los otros chequeos se propone una zapata de  $1.5m$  por lado

Casos de cargas aplicadas a la zapata teniendo en cuenta que

Carga muerta total aplicada ( $P_t$ )=60,520.63 $kg$ 

Carga de viento  $(C_V)$ =16,499.86 $kg$ 

o Combinaciones de carga

Se aplican los siguientes casos según AGUIES. Al momento de analizar los casos donde la carga viva y carga de viento se encontraban juntas, se omitió la carga viva, ya que, por criterios de seguridad industrial, no se le puede permitir al personal subirse al tanque elevado en una tormenta dado que puede arriesgar su vida y la de otras personas.

$$
1.4D = 1.4 \times 60,520.63kg = 84,728.88kg
$$
  

$$
1.2D + 1.6L + 0.5(L, 6 R) = 1.2 \times 60,520.63kg + 1.6 \times 0kg + 0.5 \times 16,499.86kg
$$
  

$$
= 80,874.68k
$$
  

$$
1.2D + 1.6(L 6 S 6 a5W) = 1.2 \times 60,520.63kg + 1.6 \times 16,499.86kg
$$
  

$$
= 99,024.52 kg
$$

De los casos de carga se toma como carga ultima  $(P_u)$  como la carga mayor de las calculadas

$$
\therefore P_u = 99{,}024.52 kg
$$

Carga de diseño

$$
P_d = \frac{P_u}{A_{zap}}
$$

$$
P_d = \frac{P_u}{L^2}
$$

$$
P_d = \frac{99,024.52 \text{ kg}}{(1.5 \text{m})^2} = 44,010.90 \frac{\text{kg}}{m^2}
$$

o Verificación por flexión

$$
V_c = 0.85 \times 0.53 \sqrt{f'c} Bd
$$

$$
V_u = P_d B \left(\frac{B-b}{2} d\right)
$$

Donde:

= resistencia ultima de concreto por corte () = esfuerzo de corte actuante () = 0.85 × 0.53√ ′ = 0.85 × 0.53√281 <sup>2</sup> × 150 × 25 = 28,319.09 \_ = ( − 2 ) = 44,010.90 <sup>2</sup> × 150 ( 150 − 45 2 × 25) = 18,154.50

Dado que  $V_u = 18,154.50 kg$  se cumple con la condición de que  $V_c > V_u$ para el chequeo por flexión

o Verificación por punzonamiento

$$
V_c = 0.85 \times 1.06 \sqrt{f'c} b_o d
$$

 $b<sub>o</sub>$ = perímetro de punzonamiento ( $cm$ )

$$
V_c = 0.85 \times 1.06 \sqrt{281 \frac{kg}{cm^2}} \times 280 \text{cm} \times 25 \text{cm} = 105,724.59 \text{kg}
$$
  

$$
V_u = P_d B (b + d)^2
$$
  

$$
V_u = 44,010.90 \frac{kg}{m^2} \times 150 \text{cm} (45 \text{cm} + 25 \text{cm})^2 = 32,348.01 \text{kg}
$$

Dado que  $V_u = 32,348.01 kg$  se cumple con la condición de que  $V_c > V_u$ para el chequeo por punzonamiento.

o Determinación del área de acero

Peralte de la zapata

$$
t = d + 2\phi + rec
$$

Donde:

 $t=$  peralte total de la zapata  $(m)$ 

 $d=$  peralte efectivo de la zapata  $(m)$ 

 $\phi$ = diametro de varilla  $(m)$ 

 $rec =$  recubrimiento de concreto  $(m)$ 

$$
t = d + 2\phi + rec
$$

$$
t = 0.25m + 2 \times 0.0222m + 0.075m = 0.35m
$$

Momento ultimo de carga:

$$
M_u = P_d \frac{B - b}{2}
$$
  

$$
M_u = 44,010.90 \frac{kg}{m^2} \times \frac{1.5m - 0.45m}{2} = 23,105.72kg \ m
$$

Ya con los datos necesario se procede al cálculo del área de acero recomendada para la zapata

$$
A_s = \frac{0.85 f' c \, bd}{f y} \left( 1 - \sqrt{1 - \frac{2M_u}{0.85 \emptyset f' c \, bd^2}} \right)
$$
  

$$
A_s = \frac{0.85 \times 281 \frac{kg}{cm^2} \times 150 cm \times 25 cm}{4200 \frac{kg}{cm^2}} \left( 1 - \sqrt{1 - \frac{2 \times (23,105.72 \, kg \, m \times \frac{100 cm}{1m})}{0.85 \times 0.90 \times 281 \frac{kg}{cm^2} \times 150 cm \times 25 cm}} \right)
$$
  

$$
A_s = 26.04 cm^2
$$

También se calcula el área mínima necesaria de acero para la zapata

$$
A_{s\ min} = \frac{14.1bd}{fy}
$$

$$
A_{s\ min} = \frac{14.1 \times 150cm \times 25cm}{4200 \frac{kg}{cm^2}} = 12.51cm
$$

Cuantía balanceada

$$
\rho_b = \frac{0.85 \beta_1 f'c}{f y} \left( \frac{6120 \frac{kg}{cm^2}}{6120 \frac{kg}{cm^2} + f y} \right)
$$

$$
\rho_b = \frac{0.85 \times 0.85 \times 281 \frac{kg}{cm^2}}{4200 \frac{kg}{cm^2}} \left( \frac{6120 \frac{kg}{cm^2}}{6120 \frac{kg}{cm^2} + 4200 \frac{kg}{cm^2}} \right) = 0.029
$$

La cuantía máxima en el caso de elementos sismo resistentes se considera como:

$$
\rho_{max} = 0.5 \rho_b
$$

$$
\rho_{max} = 0.5 \times 0.029 = 0.014
$$

Se proponen varillas No.5 la cual cuenta con un área transversal de  $A_{No.5} = 1.98 cm<sup>2</sup>$  se procede a calcular la cantidad de varillas según el área con el momento de carga ultima en la zapata.

$$
\#_{Varillas} = \frac{A_s}{A_{\#5}} = \frac{26.04cm^2}{1.98cm^2} = 13.15 \approx 14Varillas
$$

Cuantía de las 14 varillas calculadas con respecto al área unitaria de la zapata

$$
\rho = \frac{\#_{Varillas} A_{No.5}}{100 cm \times b}
$$

$$
\rho = \frac{14 \times 1.98 cm^2}{100 cm \times 45 cm} = 0.014
$$

$$
\rho = 0.014 \text{ Cheque con la cuantía balanceada}
$$

Dado que la cuantía de la cimentación cumple con la cuantía balanceada, se procede a calcular la separación entre varillas

$$
Sep = \frac{B - 2rec}{\#_{Varillas} - 1}
$$
\n
$$
Sep = \frac{150cm - 2 \times 7.50cm}{14 - 1} = 10.38cm
$$

# o Longitud de desarrollo

$$
l_d = \frac{fy}{3.5\lambda\sqrt{f'c}} \frac{\psi_g \psi_e \psi_s \psi_t}{\left(\frac{C_b + K_{tr}}{d_b}\right)} d_b
$$

$$
\frac{C_b + K_{tr}}{d_b} \le 2.50
$$

Donde:

 $l_d$ = longitud de desarrollo (cm)

 $f$ y= resistencia del acero ( $kg/cm^2$ )

 $f'c$ = resistencia del concreto ( $kg/cm<sup>2</sup>$ )

- $\lambda$ = factor de concroeto con agregado de peso ligero
- $\psi_g$ = factor de grado de refuerzo
- $\psi_e$ = factor de epóxico

 $\psi_s$ = factor de tamaño de refuerzo

 $\psi_t$ = factor de recubrimiento

 $C_b$ = separación o dimensión del recubrimiento (cm)

 $d_b$  = diámetro de la varilla (cm)

Se analiza la separación o dimensión del recubrimiento de la zapata

$$
C_1 = Rec = 7.50cm
$$
  
\n
$$
C_2 = \frac{Sep}{2} = \frac{10.38cm}{2} = 5.19cm
$$
  
\n
$$
\therefore C_b = 5.19cm
$$
  
\n
$$
\frac{C_b + K_{tr}}{d_b} = \frac{5.19cm + 0}{1.59cm} = 3.30
$$

Dado que  $\frac{c_b+K_{tr}}{d_b}$  > 2.5 se utiliza  $\frac{c_b+K_{tr}}{d_b}$  = 2 para la ecuación de la longitud

de desarrollo

$$
l_a = \frac{fy}{3.5\lambda\sqrt{f'c}} \frac{\psi_g \psi_e \psi_s \psi_t}{(\frac{C_b + K_{tr}}{d_b})} d_b
$$

$$
l_d = \frac{4200 \frac{kg}{cm^2}}{3.5 \times 1 \times \sqrt{281 \frac{kg}{cm^2}}} \times \frac{1 \times 1 \times 0.80 \times 1}{2.50} \times 1.59cm
$$

$$
l_d = 36.37cm
$$

Dado que la longitud total de la varilla en la zapata es de l =1.35m y la longitud de desarrollo es menor no es necesario realizar ganchos en las varillas de las zapatas.

#### **Figura 9.**

*Detalle de la zapata*

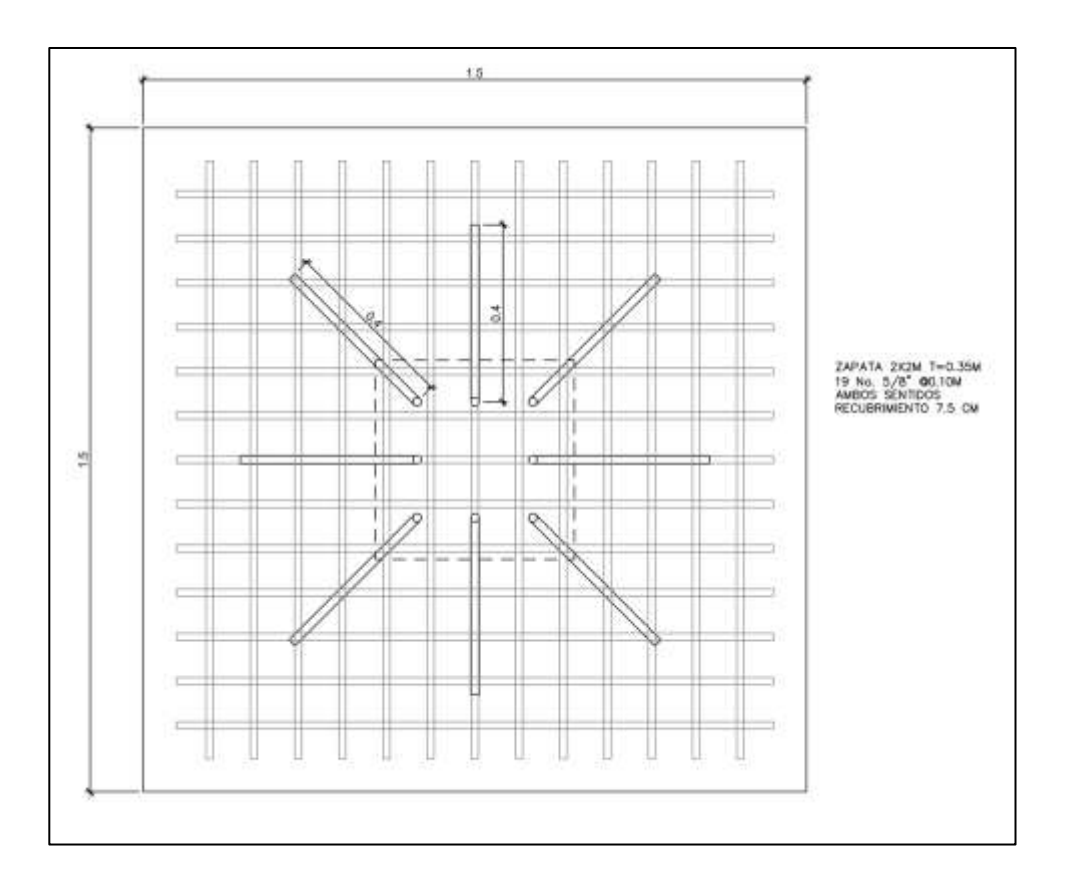

*Nota.* Distribución del acero de la zapata. Elaboración propia, realizado con AutoCAD.

#### **2.1.10.2. Válvulas de aire**

Las válvulas de aire en una red de agua potable ayudan a mantener la presión adecuada en el sistema, lo que permite un flujo constante de agua a través de las tuberías. También ayudan a evitar la entrada de aire en el sistema, lo que puede causar burbujas y ruido en el flujo del agua. Además, las válvulas de aire pueden ayudar a evitar el colapso del sistema en caso de una pérdida de presión repentina.

En una red de agua potable utilizando tuberías de gravedad, las válvulas de aire son esenciales para evitar la acumulación de aire en los puntos altos del sistema. Esto ayuda a mantener un flujo constante de agua a través de las tuberías y previene la reducción del área de flujo, lo que puede causar pérdidas y disminución del caudal. Además, las válvulas de aire también ayudan a mantener la presión adecuada en el sistema.

#### **2.1.10.3. Válvulas de limpieza**

Una válvula de limpieza en una red de agua potable sirve para limpiar las tuberías de sedimentos y partículas de suciedad acumuladas en el sistema. Esto ayuda a mantener el flujo de agua libre de obstrucciones y mejora la eficiencia del sistema.

Además, ayudan a prevenir la acumulación de sedimentos en las tuberías, lo que puede causar pérdidas de presión y reducción del caudal, así como aumentar el riesgo de contaminación del agua. Estas válvulas están compuestas por una tee con un niple conectado lateralmente y una válvula de compuerta que se puede abrir para permitir el escurrimiento de la suciedad o sedimentos. Es importante mencionar que estas válvulas no se deben colocar en la red de distribución ya que los grifos realizan esta función. La ubicación de las válvulas de limpieza se detalla en los planos constructivos y son esenciales para mantener la limpieza y eficiencia de la red de agua potable.

La válvula de limpieza se encuentra en los puntos más bajos de la red, y se puede abrir para permitir el escurrimiento de la suciedad o sedimentos.

85

En resumen, las válvulas de limpieza son una herramienta importante para mantener la limpieza y eficiencia de una red de agua potable y garantizar la calidad del agua suministrada.

#### **2.1.10.4. Bomba sumergible**

Se determino la potencia de la nueva bomba sumergible con el caudal diseñado original del "Estudio hidrogeológico para la selección de un sitio para la perforación de un pozo mecánico en el sector Chicacotoj de la cabecera municipal de Santo Domingo Xenacoj, Sacatepéquez" dado que este caudal es mucho mayor al caudal de consumo de la red de agua potable diseñado. El cambio de la bomba se hace con el fin que el agua sea bombeada a la parte alta del tanque elevado, ya originalmente se diseñó para bombear agua a un pozo que se encuentra en tierra, a la par de el pozo mecánico.

Para determinar la potencia de la bomba sumergible se utiliza la siguiente fórmula:

$$
HP = \frac{Q_d \times CDT}{76 \times e}
$$

Donde:

 $HP =$  potencia de la bomba (caballos de fuerza)

 $Q_b$  = caudal de bombeo (*lts/s*)

 $CDT=$  altura o perdida totales  $(m)$ 

 $e$ = eficiencia de la bomba

La altura o pérdida total varía en función del caudal que se quiere bombear, por lo que es necesario realizar cálculos precisos para determinar la capacidad necesaria de la bomba y la tubería para cumplir con las demandas de agua de las comunidades. Tomando en cuenta todas las pedidas a lo largo de su recorrido:

Altura de succión es aquella a la cual se encuentra el nivel dinámico del agua dentro del pozo hasta el nivel del terreno

$$
H_s = N_{terreno} - N_{dinamico} + 10m
$$
  

$$
H_s = 1000ft \times \frac{0.3048m}{1ft} + 10m = 314.80m
$$

Perdida de carga por succión es la perdida que se genera dentro de la tubería que conecta el nivel del terreno y nivel dinámico del agua.

$$
H_{\_fs} = \frac{1743.811 \times L \times Q^{1.85}}{C^{1.85} \times D^{4.87}}
$$
  

$$
H_{fs} = \frac{1743.811 \times 314.80m \times \left(\frac{9.43lts}{s}\right)^{1.85}}{100^{1.85} \times 4.288in^{4.87}} = 5.80m
$$

Altura de impulsión es aquella que se determina desde el nivel del terreno, donde se ubica el pozo mecánico hasta la parte más alta a la que se desea llevar el agua.

$$
H = H_{torre} + H_{tanq}
$$

$$
H = 18m + 4.4m = 22.40m
$$

Perdida de carga en línea de impulsión es aquella perdida que se genera a lo largo del recorrido de la tubería que lleva el agua del pozo mecánico hasta la parte más alta del tanque elevado.

$$
H_{fi} = \frac{1743.811 \times L \times Q^{1.85}}{C^{1.85} \times D^{4.87}}
$$
  
\n
$$
H_{fi} = \frac{1743.811 \times (2.1m + 7m + 2.14m + 18.08m + 4.2m) \times (\frac{9.43lts}{s})^{1.85}}{100^{1.85} \times 4.288in^{4.87}}
$$
  
\n= 0.62m

Perdida por velocidad es aquella que se genera por la turbulencia del agua dentro de la tubería dado la velocidad a la que es transportada.

$$
V = \frac{1.974Q}{\phi^2}
$$
  
\n
$$
V = \frac{1.974 \times 9.43 \frac{lts}{s}}{(4.288 \text{pulg})^2} = 1.012 \frac{m}{s}
$$
  
\n
$$
H_{fv} = \frac{V^2}{2g}
$$
  
\n
$$
H_{fv} = \frac{\left(1.012 \frac{m}{s}\right)^2}{2 \times 9.81 \frac{m}{s^2}} = 0.05m
$$

Perdidas menores causadas por accesorios o cambios de dirección de la tubería. Se asume el 10 % de la perdida de carga en la línea de impulsión

$$
H_{fm} = 10\% H_{fi}
$$
  

$$
H_{fm} = 10\% \times 0.62m = 0.06m
$$

Para determinar la altura o pérdida total se calcula la sumatoria de las perdidas calculadas con anterioridad

$$
CDT = H_s + H_{fs} + +H_{fi} + H_{fv} + H_{fm}
$$
  
 
$$
CDT = 314.80m + 5.80m + 22.40m + 0.62m + 0.05m + 0.06m = 343.73m
$$

El golpe de ariete puede causar daños graves en la tubería y el equipo de bombeo, por lo que es importante tomar medidas de protección para prevenirlo. También es importante considerar la ubicación y el diseño de la tubería y la selección del equipo adecuado para un equipo de bombeo. Dado que se pueden producir efectos de variación de presión en la tubería por encima o por debajo de la presión normal provocando rupturas de la presión (presión positiva) o aplastamiento (presión negativa). El golpe de ariete viene dado por:

$$
\alpha = 1420 / \sqrt{1 + \frac{k}{E} \times \frac{\phi}{e}}
$$

Donde:

 $\alpha$  velocidad de la honda bajo presión  $(m/s)$  $k$ = módulo de elasticidad volumétrico del agua ( $kg/cm<sup>2</sup>$ )  $E$ = módulo de elasticidad de la tubería ( $kg/cm^2$ )  $e$ = espesor de tubería (in)

$$
\alpha = \frac{1420}{\sqrt{1 + \frac{k}{E} \times \frac{\phi}{e}}}
$$

$$
\alpha = \frac{1420}{\sqrt{1 + \frac{k}{E} \times \frac{\phi}{e}}} = \frac{610.17m}{s}
$$

$$
1 + \frac{2.07 \times \frac{10^4 kg}{cm^2}}{3 \times \frac{10^4 kg}{cm^2}} \times \frac{4.288in}{0.67in}
$$

Para determinar el cambio de presión que se genera a partir de la celeridad del golpe de ariete se usa la siguiente expresión:

$$
\varDelta P = \frac{\alpha V}{g}
$$

Donde:

 $\Delta P$  = cambio de presión por celeridad (m)

 $\alpha$  = velocidad de la honda bajo presión ( $m/s$ )

 $V =$  velocidad del flujo en la tubería  $(m/s)$ 

g= gravedad de la tierra  $(m/s^2)$ 

$$
\Delta P = \frac{\alpha V}{g}
$$

$$
\Delta P = \frac{610.17m}{s} \times \frac{1.012m}{s} = 62.95m
$$

Dado que la carga dinámica  $(H_s)$  se encuentra a 314.80m y esta no disminuye, el cambio de presión producido por el golpe de ariete no es problema para el sistema.

La potencia de la bomba viene dada por

$$
HP = \frac{Q_d \times CDT}{76 \times e}
$$

$$
HP = \frac{\frac{9.43lts}{s} \times 343.73m}{76 \times 77\%} = 33HP
$$

Por razones comerciales se determina el uso de una bomba de agua de 35HP con un caudal de 150gal/min

# **2.1.11. Administración del mantenimiento preventivo del sistema**

La capacitación en temas relacionados con el sistema de agua potable ayudará a asegurar una gestión adecuada y un uso responsable de este recurso vital. La participación de los pobladores y miembros del comité en la gestión y mantenimiento del sistema de agua potable aumentará su durabilidad y su tiempo de vida útil, y garantizará un suministro confiable de agua potable para las generaciones futuras.

Además, la capacitación sobre nuevas técnicas de desarrollo ayudará a la comunidad a mantenerse actualizada y a implementar prácticas más eficientes y sostenibles en el futuro. La educación y concienciación son elementos clave para una gestión sostenible de los recursos naturales y para garantizar un futuro saludable y sostenible para todos.

Hay varias razones por las que una tubería de agua potable puede sufrir daños:

- Envejecimiento: con el tiempo, las tuberías pueden deteriorarse y sufrir fisuras o roturas debido a la corrosión o la erosión.
- Cambios en el terreno: las tuberías pueden sufrir daños a raíz de cambios en el terreno, como terremotos, deslizamientos de tierra o excavaciones.
- Presión excesiva: una presión excesiva en el sistema de tuberías puede provocar roturas o fugas.

91

- Temperatura: las tuberías pueden sufrir deformaciones o roturas debido a cambios bruscos de temperatura, especialmente en regiones con temperaturas extremas.
- Contaminación: las tuberías pueden sufrir daños debido a la contaminación química o bacteriana.
- Uso inadecuado: el uso inadecuado del sistema de tuberías, como el drenaje de materiales tóxicos o la conexión ilegal a la red, puede causar daños irreparables.

Es importante mantener y revisar periódicamente el sistema de tuberías para prevenir daños y asegurar un suministro de agua potable seguro y confiable.

#### **2.1.11.1. Comité administrativo**

La formación de un comité de operación y mantenimiento del sistema de agua potable es fundamental para asegurar un funcionamiento eficiente y una gestión adecuada de este recurso vital. El comité debe estar capacitado para resolver problemas técnicos, operativos y administrativos de manera eficiente y efectiva, y debe ser responsable de supervisar y mantener el sistema de manera adecuada para garantizar su durabilidad y su tiempo de vida útil.

Además, la formación de un comité de operación y mantenimiento también ayudará a asegurar una gestión transparente y participativa, y a involucrar a la comunidad en la gestión de su propio suministro de agua potable. Esto es esencial para garantizar un futuro saludable y sostenible para todos y para fomentar la sostenibilidad a largo plazo.

#### **2.1.11.2. Mantenimiento**

Contratar a un fontanero asalariado como encargado del funcionamiento del sistema de agua potable es una buena estrategia para garantizar un mantenimiento adecuado y un funcionamiento eficiente del sistema. Un fontanero tiene la experiencia y los conocimientos técnicos necesarios para realizar inspecciones periódicas de los componentes físicos del sistema y para identificar y solucionar problemas técnicos con rapidez y eficacia.

Entre las actividades que el fontanero puede realizar se incluyen la detección de posibles fugas, la limpieza y mantenimiento de las unidades de desinfección, y el monitoreo constante del buen funcionamiento del sistema. Es importante que el comité esté capacitado y tenga conocimiento sobre el funcionamiento y mantenimiento del sistema, para que pueda tomar decisiones informadas y efectuar reparaciones en caso de ser necesario.

En resumen, tanto el fontanero como el comité son importantes para garantizar el buen funcionamiento y mantenimiento del sistema de agua potable. Es necesario que ambos trabajen juntos para lograr una gestión sostenible y eficiente del sistema, y para garantizar que la comunidad tenga acceso a agua potable de calidad a largo plazo.

### **2.1.12. Planos del sistema**

Para el presente proyecto se realizaron los siguientes planos

- Planta topográfica del proyecto
- Planta general de la red
- Planta y perfil por tramos de la red de tuberías
- Detalle del tanque elevado de agua potable
- Detalle de la cimentación del tanque elevado de agua potable
- Detalle de las válvulas utilizadas

# **2.1.13. Elaboración de presupuestos**

Para el presente proyecto, esta fue la integración de costos, con sus respectivos subrenglones y precios por unidad según la obra o elemento a construir.

### **Tabla 4.**

*Presupuesto de sistema de agua potable*

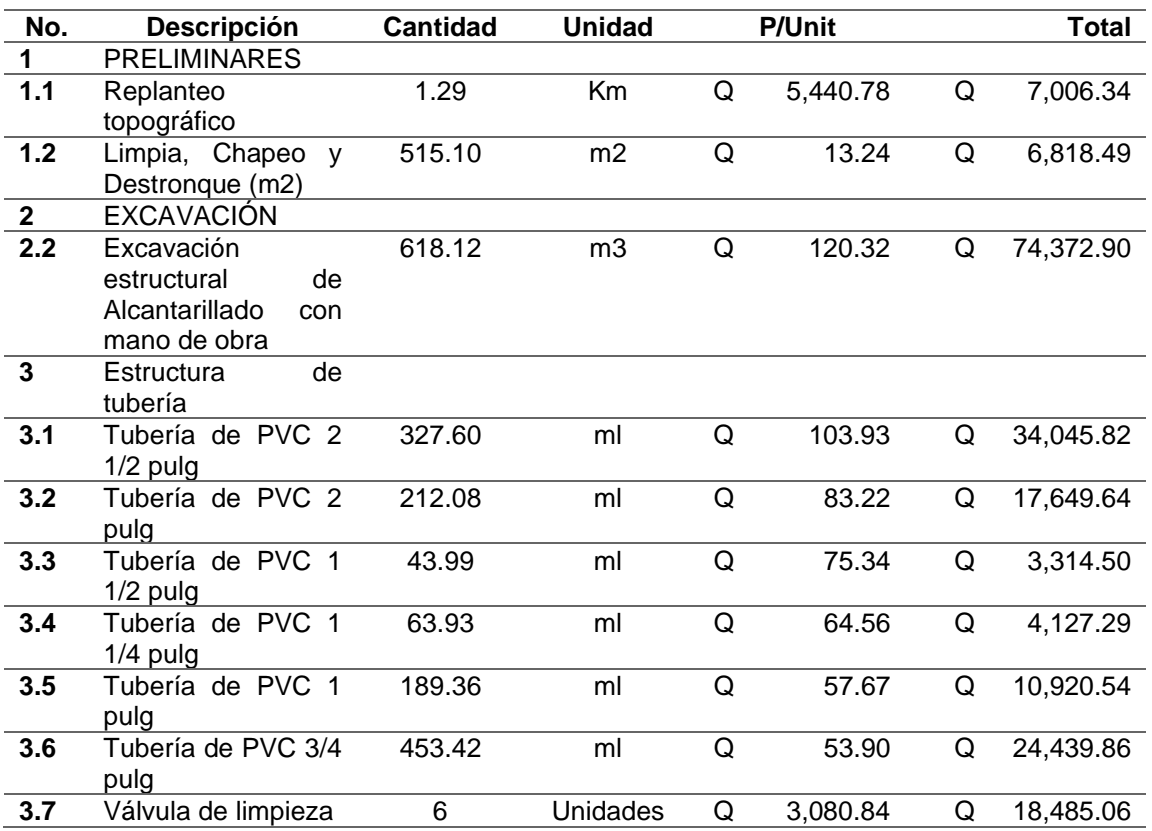

Continuación de la Tabla 4.

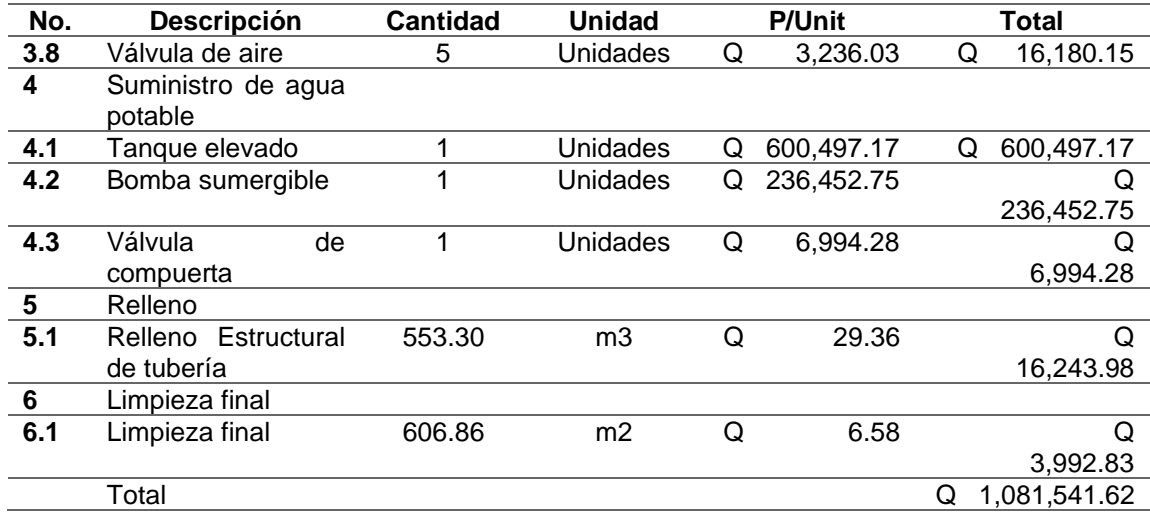

*Nota.* Se presenta la inversión que se debe realizar para que el proyecto funcione. Elaboración propia, realizado con Excel.

### **2.1.14. Propuesta de tarifa**

Un sistema de agua potable no solo requiere de una fase de construcción adecuada, sino también de una operación y mantenimiento constantes para garantizar su sostenibilidad a lo largo del tiempo. El mantenimiento preventivo y correctivo es esencial para garantizar que el sistema siga funcionando de manera eficiente y para prevenir fallas o fugas que puedan causar desperdicio de agua o contaminación.

Para cubrir los costos de operación y mantenimiento del sistema, es necesario contar con una fuente de financiamiento, como la tarifa que menciona, que los usuarios deben pagar mensualmente. Esto ayuda a garantizar que se tengan los recursos necesarios para operar y mantener el sistema de manera adecuada. Además, es importante mencionar que una buena gestión y

fiscalización, tanto del recurso financiero como del recurso hídrico, son fundamentales para garantizar la sostenibilidad del sistema de agua potable.

Costo de operación

El costo de operación representa los gastos mensuales necesarios para operar y mantener el sistema de agua potable. Incluye los costos de reparación y/o instalación de tuberías, conexiones domiciliares, y otros gastos relacionados con la operación del sistema. El pago mensual al fontanero o a la empresa encargada de la operación y mantenimiento del sistema es una parte importante del costo de operación.

# **Tabla 5.**

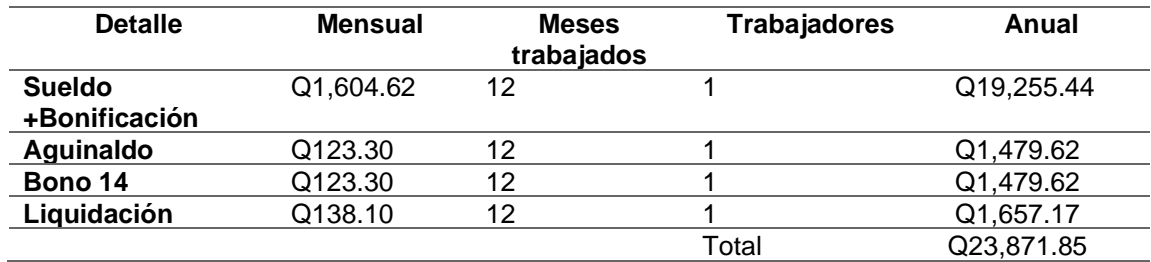

*Gastos de operación del sistema de agua potable*

*Nota.* La tabla muestra el resumen de las operaciones. Elaboración propia, realizado con Excel.

 $C_{op \, men} = C_{op \, anu}/12$  $C_{op \, men} = Q23,871.85/12 = Q1,989.32$  • Costo de mantenimiento

El costo de operación también se utiliza para comprar los materiales necesarios para el proyecto de agua potable, como tuberías, conexiones, válvulas y otros componentes del sistema. Es importante tener en cuenta que el sistema de agua potable debe ser revisado y actualizado regularmente para garantizar su correcto funcionamiento y sostenibilidad. Si se detecta algún daño o desgaste en las tuberías o componentes, es necesario sustituirlos o mejorarlos para garantizar el correcto funcionamiento del sistema.

#### **Tabla 6.**

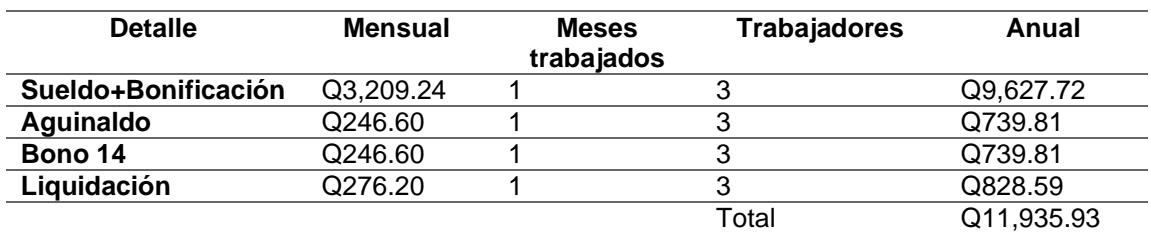

*Gastos de operación del sistema de agua potable*

*Nota.* La tabla muestra el resumen del gasto de operaciones. Elaboración propia, realizado con Excel.

$$
C_{mant \, men} = \frac{C_{mant \, anu}}{12}
$$
\n
$$
C_{mant \, men} = \frac{Q11,935.93}{12} = Q994.66
$$

Cálculo de tarifa propuesta (TAR)

$$
TAR = \frac{C_{op \, men} + C_{mant \, men}}{\#_{Viviendas}}
$$

$$
TAR = \frac{Q1,989.32 + Q994.66}{70} = Q43.00
$$

Se propone una tarifa de Q 43.00 mensual, con el objetivo de proporcionar el mejor servicio a la población, dinero q se utilizará para el mantenimiento básico del sistema de agua potable.

# **2.1.15. Cronograma de ejecución**

El cronograma es un gráfico que representa el tiempo que se le establece a cada operación o renglón de trabajo. La suma de todas las operaciones establece un total de tiempo en días, semanas, meses e incluso años.

# **Tabla 7.**

*Cronograma de ejecución del sistema de agua potable*

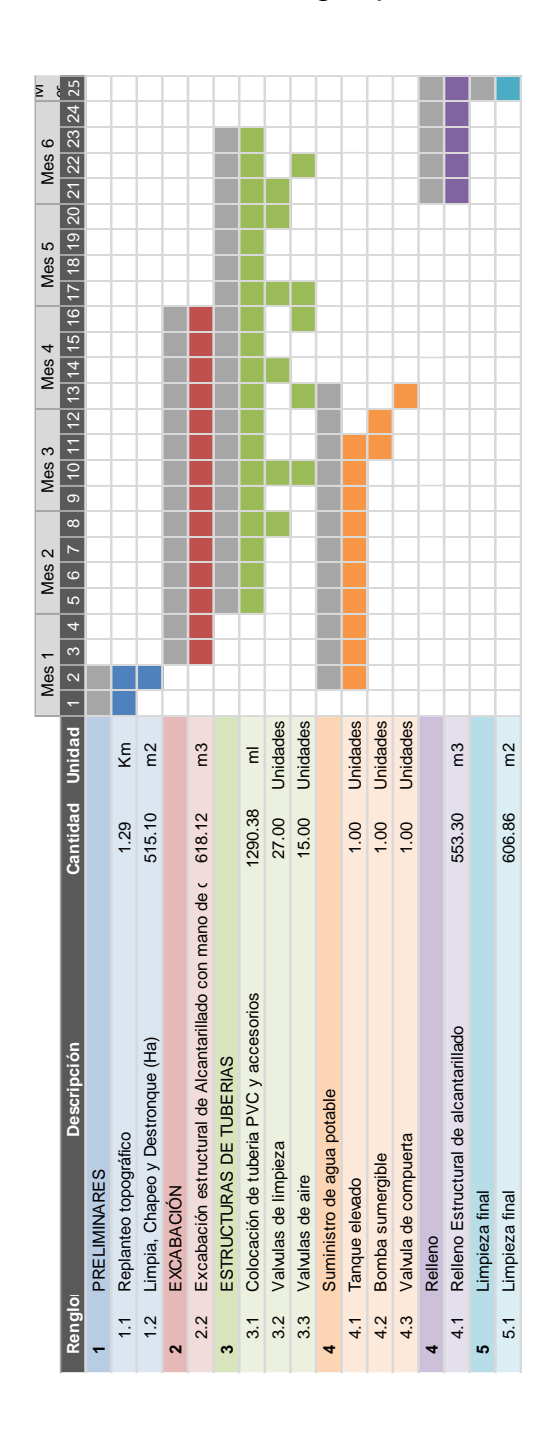

*Nota.* De acuerdo con lo establecido se espera que el proyecto se ejecute en 25 semanas. Elaboración propia, realizado con Excel.

#### **2.1.16. Evaluación socio económica**

Esta evaluación nos proporcionara información sobre la rentabilidad social por medio de un análisis que determina la relación por medio de un costobeneficio. Por lo que los recursos que se utilicen en este proyecto conformaran el costo del proyecto, de esta manera se comparan con los ingresos que se generaran a partir de la tarifa propuesta para el proyecto.

### **2.1.16.1. Costos**

Los costos de la inversión del proyecto de una red de drenaje sanitario es el total del costo de la obra de Q 1,081,541.62. Esto para la construcción he instalación del servicio.

Para determinar los costos de operación y funcionamiento se cuenta con una persona para la supervisión y se encargara de velar por el correcto funcionamiento del sistema de agua potable de 2 sectores la cual devengara el sueldo mínimo con prestaciones y derecho a indemnización. Los costos de mantenimiento de la obra son semestrales los cuales consta del sueldo del contrato de 1 personas por 1 mes realizando el mantenimiento de 2 sectores con derecho a aguinaldo, bono 14 he indemnización del proporcionales al tiempo de trabajo.

- Costo operación y funcionamiento= Q 23,871.85
- Costo mantenimiento= Q 11,935.93

Dichos costos se desglosan en la Tabla 5 y 6.
#### **2.1.16.2. Tasa de incremento de ingresos**

Se pronostica un incremento en el crecimiento poblacional de la población, como también durante el tiempo, se proyecta recibir más ingresos por medio de los impuestos por la plusvalía del lugar y esto se refleja en una tasa de inflación del 14 % para ingresos del estado.

Este pronóstico de ingresos del estado se debe realizar al ingreso calculado de la tarifa propuesta a partir del segundo año

$$
Ig_n = Ig_{n-1}(1 + Ti_a)
$$

Donde:

 $Ig_n$ = ingresos percibidos del año en curso (Q)  $Ig_{n-1}$ = ingresos percibidos del año anterior (Q)  $Ti<sub>a</sub>$  = tasa de incremento de ingresos anual

Ingresos percibidos del 1er. Año= Q35,807.78

Tasa de incremento de ingresos anuales= 14 %

$$
Ig_n = Ig_{n-1}(1 + Ti_a)
$$
  

$$
Ig_n = Q35,807.78 (1 + 0.14) = Q40,820.87
$$

De esta manera se determinaron los ingresos anuales para los 20 años de vida útil del proyecto

#### **2.1.16.3. Tasa de incremento de costos anuales**

Dado que la inflación de la moneda afecta directamente a los costos del proyecto al transcurrir los años; esto dependerá directamente de la tasa de incremento anual con relación a la tasa de inflación que proporciona el Banco de Guatemala, por lo que del año 2021 al 2022 esta tasa de incremento se estima al 5 % anual.

Esta inflación en los costos anualmente afectara tanto los costos de administración, operación y funcionamiento como también los costos de mantenimiento por lo que estos se verán afectado año con año con relación a este porcentaje directamente.

$$
Costo_n = Costo_{n-1}(1 + TC_l)
$$

Donde:

 $Costo_n = \text{costo}$  del periodo en estudio (Q)  $Costo_{n-1}$ = costo del periodo anterior (Q)  $TC_i$  = tasa de incremento anual

Costo de administración, operación y mantenimiento del 1er. Año= Q 35,807.78

Tasa de incremento anual= 5%

$$
Costo_2 = Costo_1(1 + \%T_I)
$$
  

$$
Costo_2 = Q35,807.78(1 + 5%) = Q37,598.17
$$

De esta manera se determinó el incremento anual de los costos de administración, operación y funcionamiento y costos de mantenimiento para los 20 años de la vida útil del proyecto.

#### **2.1.16.4. Flujo de fondo neto**

Es el ingreso neto anual que se obtendrá restando los costos dada su tasa de incremento

$$
FFN_n = Ig_nCosto_n
$$

Donde:

 $FFN=$  flujo de fondo neto del año en estudio  $(Q)$  $Ig_n$ = ingresos percibidos del año en curso (Q)  $Costo_n = \text{costo del periodo en estudio } (Q)$ 

Ingresos percibidos del 2do. Año= Q 40,820.87

Costo del periodo en estudio= Q 37,598.17

 $FFN_2 = Ig_2Costo_2$  $FFN_2 = Q40,820.87 - Q37,598.17 = Q3,222.70$ 

#### **2.1.16.5. Factor de actualización o descuento**

Esta taza nos sirve al momento de evaluar el proyecto de inversión, de tal manera que indica cuánto vale en este momento el dinero que se recibirá en una fecha posterior. Está relacionada con la valorización del proyecto directamente y se relaciona con el interés de la siguiente manera:

$$
F_A = \frac{1}{(1+Ta)^n}
$$

Donde:

 $F_A$ = factor de actualización  $Ta =$  tasa de actualización o descuento  $n=$  tiempo específico dentro de la vida útil del proyecto ( $a\tilde{n}$ os)

La tasa de descuento permite calcular el valor actual neto (VAN) de una inversión y así determinar si un proyecto es rentable o no. Para los proyectos del estado y estudiando el comportamiento financiero de estos SEPLAN a determinado una tasa del 12 % anual la cual se relaciona con la valorización que se les da a los proyectos de inversión.

Factor de actualización para el segundo año de vida útil del proyecto:

$$
F_A = \frac{1}{(1+Ta)^n}
$$

$$
F_A = \frac{1}{(1+12\%)^2} = 0.7972
$$

Este factor valorización afectará el flujo de fondo neto que se realizará en un futuro se traerá al presente. Para tener los costos actualizados basta con obtener el producto del factor de actualización con la inversión que se realizara en n año de la vida útil del proyecto.

$$
Fa = F_A \times FFN
$$

Donde:

 $Costo_a = costo$  de operación y mantenimiento actualizados (Q)

 $Fa=$  flujo de fondo neto actualizado  $F_A$ = factor de actualización  $FFN=$  flujo de fondo neto del año en estudio  $(Q)$ 

Costos de operación y mantenimiento actualizados para el segundo año de vida útil del proyecto:

$$
Fa = F_A \times FFN
$$
  

$$
Costo_a = 0.7972 \times Q3,222.70 = Q2,569.12
$$

De esta manera se obtuvo el flujo de fondo neto actualizado, ingreso y costos actualizados para los 20 años de vida útil del proyecto.

### **2.1.16.6. Valor actual neto**

Valor actual neto (VAN) es una medida utilizada para evaluar la rentabilidad de un proyecto o inversión. Se calcula tomando en cuenta los flujos de efectivo futuros esperados del proyecto y los descontando a una tasa de interés determinada para obtener el valor presente de esos flujos de efectivo. Si el VAN es positivo, significa que el proyecto generará un retorno mayor al costo de oportunidad de los fondos invertidos. Si el VAN es negativo, significa que el proyecto no generará suficiente retorno para cubrir el costo de oportunidad de los fondos invertidos.

$$
VAN=-I_0+\sum_{t=1}^n\frac{F_t}{(1+K)^t}
$$

Donde:

 $VAN =$  valor actual neto

 $l<sub>o</sub>$ = inversión realizada en el momento inicial

 $n=$  número de periodos en el tiempo

 $k$  = tipo de descuento o interés en la inversión

$$
VAN = -I_0 + \sum_{t=1}^n \frac{F_t}{(1+K)^t}
$$

 $VAN = -01,081,541.62 + 0 + 0.2569.12 + \cdots + 0.25371.43 = -0.691,922.39$ 

De esta manera se determinó el valor actual de ingresos actualizados y el valor actual de costos acumulados

#### **2.1.16.7. Tasa interna de retorno**

Es una medida utilizada en la evaluación de proyectos de inversión para comprobar la viabilidad de una inversión. Permite comparar inversiones entre ellas. Cuanto mayor sea la TIR mejor será la inversión.

También se puede definir basándonos en su cálculo, la TIR es la tasa de descuento que iguala, en el momento inicial, la corriente futura de cobros con la de pagos, generando un VAN igual a cero:

$$
VAN = -I_0 + \sum_{t=1}^{n} \frac{FFN_t}{(1+TIR)^t}
$$

Dónde:

 $FFN_t =$  flujo de fondo neto en cada periodo  $l<sub>o</sub>$ = inversión realizada en el momento inicial  $n=$  número de periodos de tiempo

De tal manera que se realizó una tabla en Excel para determinar la tasa de interés donde el valor actual neto con base en el flujo de fondos actualizados sea igual a 0.

#### **Tabla 8.**

*Determinación de la TIR*

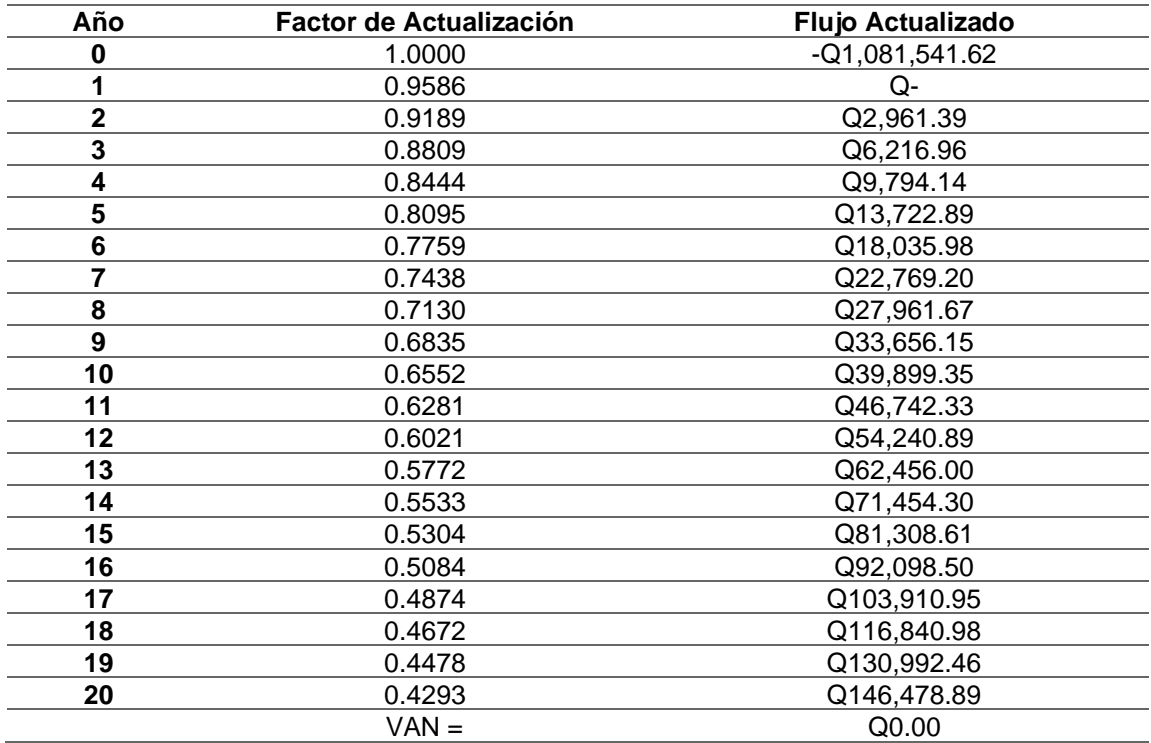

*Nota.* Como se puede observar en el año 20 el VAN será igual a 0. Elaboración propia, realizado con Excel.

Donde se encontró una tasa interna de retorno de 4.32 % para un valor anual neto de Q 0.00.

# **2.1.16.8. Relación beneficio costo**

La relación de costo-beneficio es una herramienta utilizada para evaluar la rentabilidad de un proyecto o inversión. Se calcula tomando en cuenta los costos y los beneficios totales esperados del proyecto durante un período determinado. El cálculo se realiza dividiendo los beneficios totales esperados entre los costos totales.

$$
\frac{B}{C} = \frac{Igresos_{act}}{Costos_{act}}
$$

$$
\frac{B}{C} = \frac{Q760,455.47}{Q1,452,377.86} = 0.524
$$

Por lo que el presente proyecto, realmente no tiene un beneficio costo conveniente ya que el proyecto consiste en una inversión de dinero muy grande la cual no regresara a los bolsillos de la municipalidad. Pero es de carácter urgente para el desarrollo he impulso económico y el cuidado de la salud de las personas en la comunidad.

#### **2.1.17. Estudio de impacto ambiental**

De acuerdo con el Ministerio de Ambiente y Recursos Naturales (MARN) indica que todo proyecto debe tener un estudio de impacto ambiental.

# **Figura 10.**

*Estudio de impacto ambiental agua potable página 1*

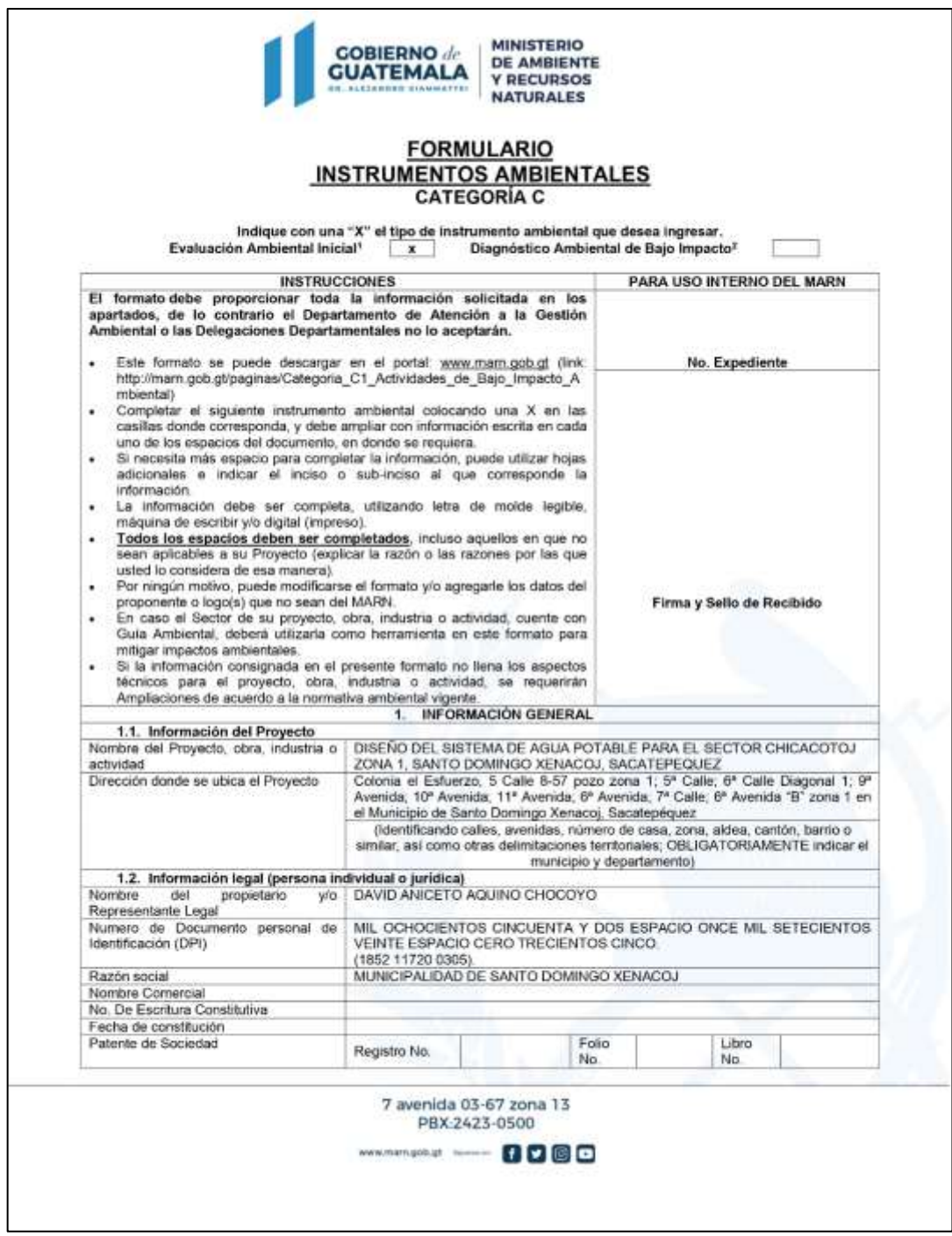

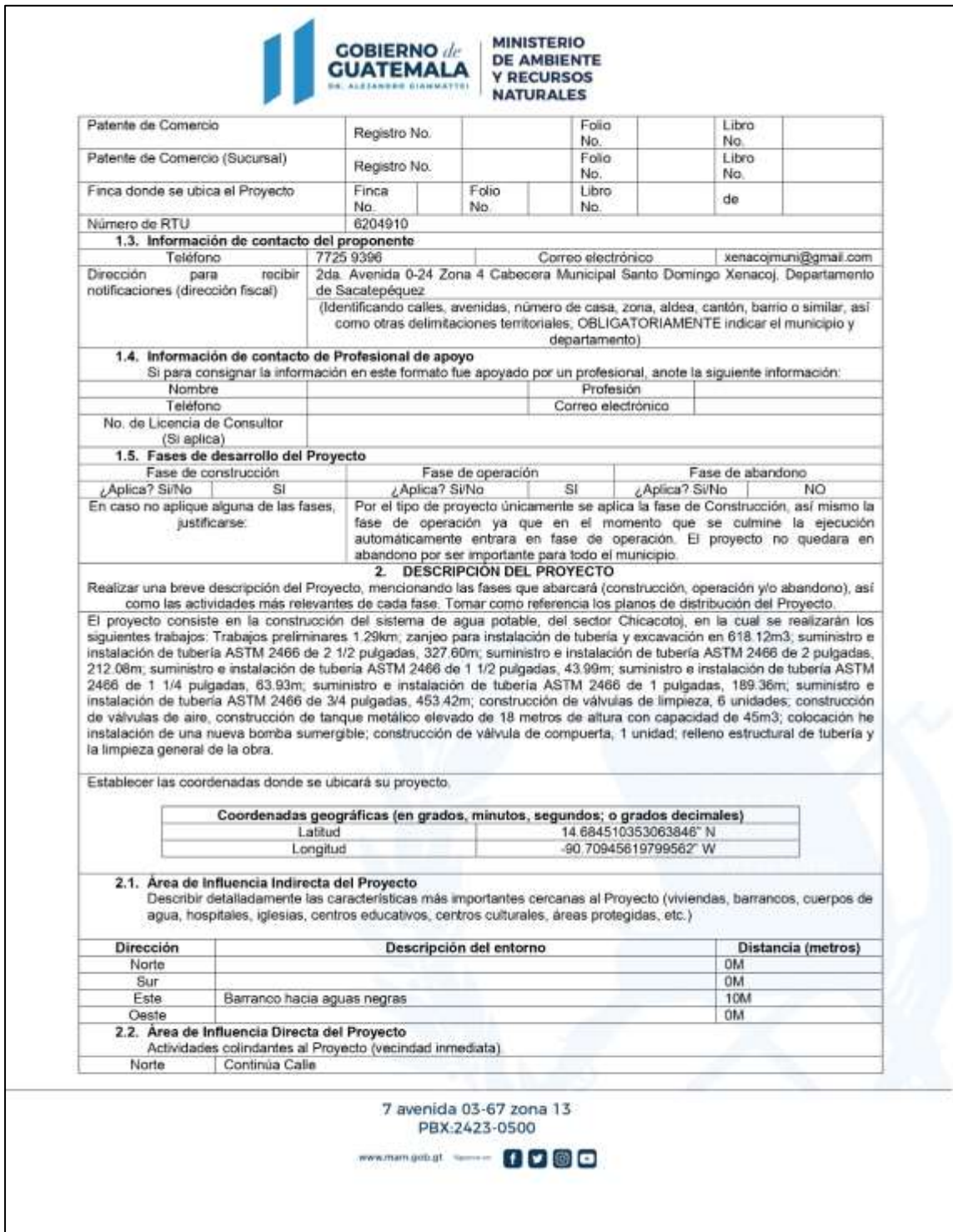

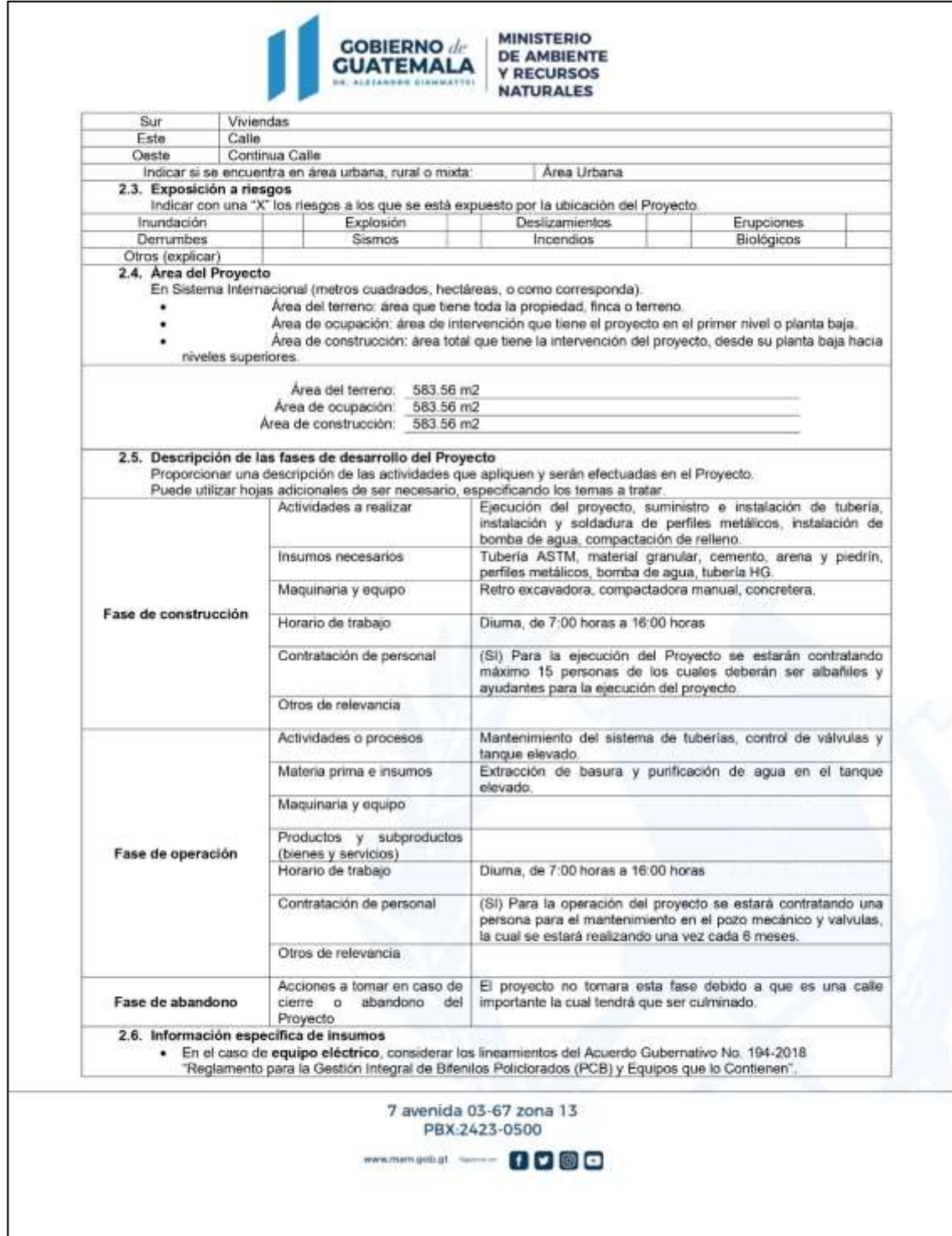

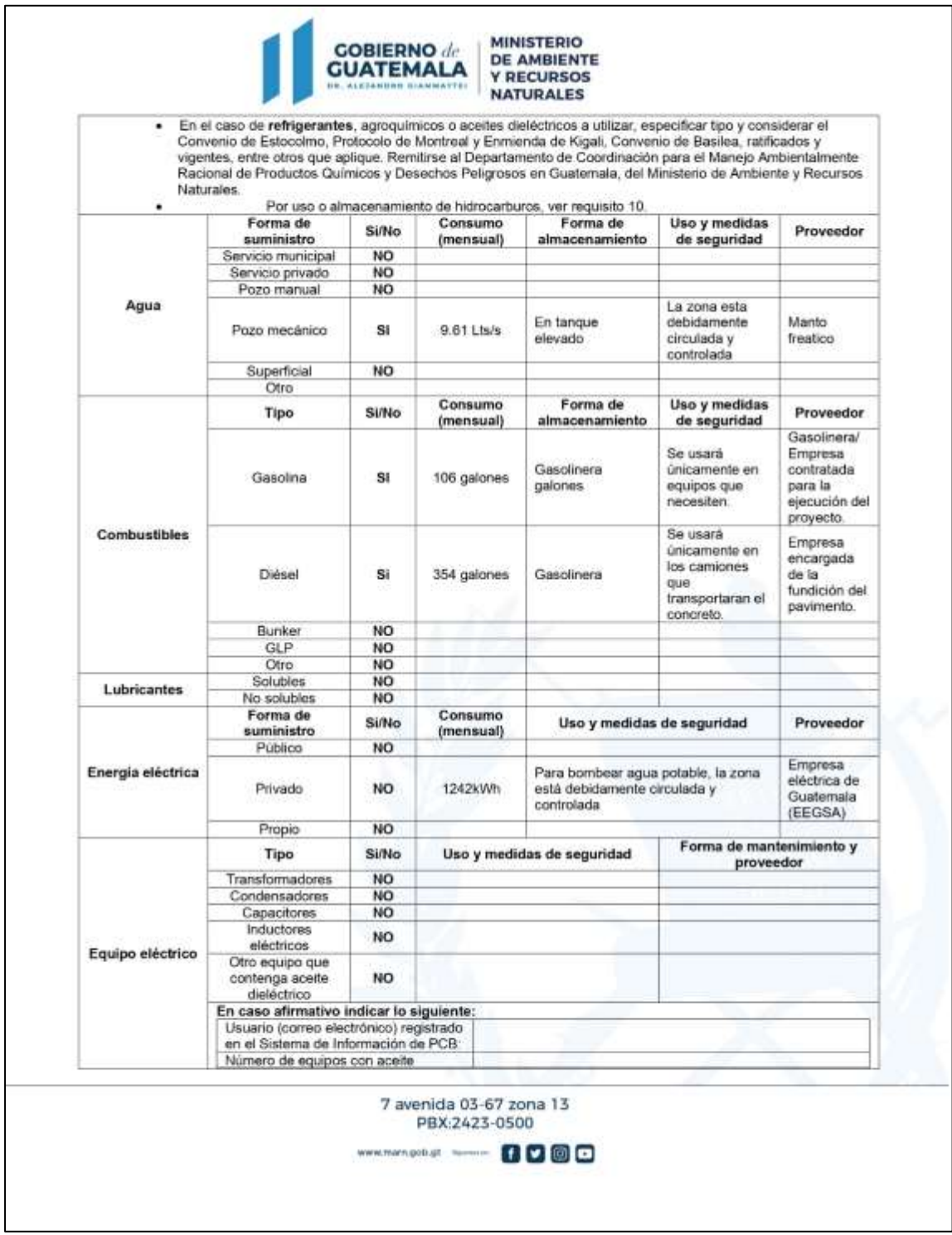

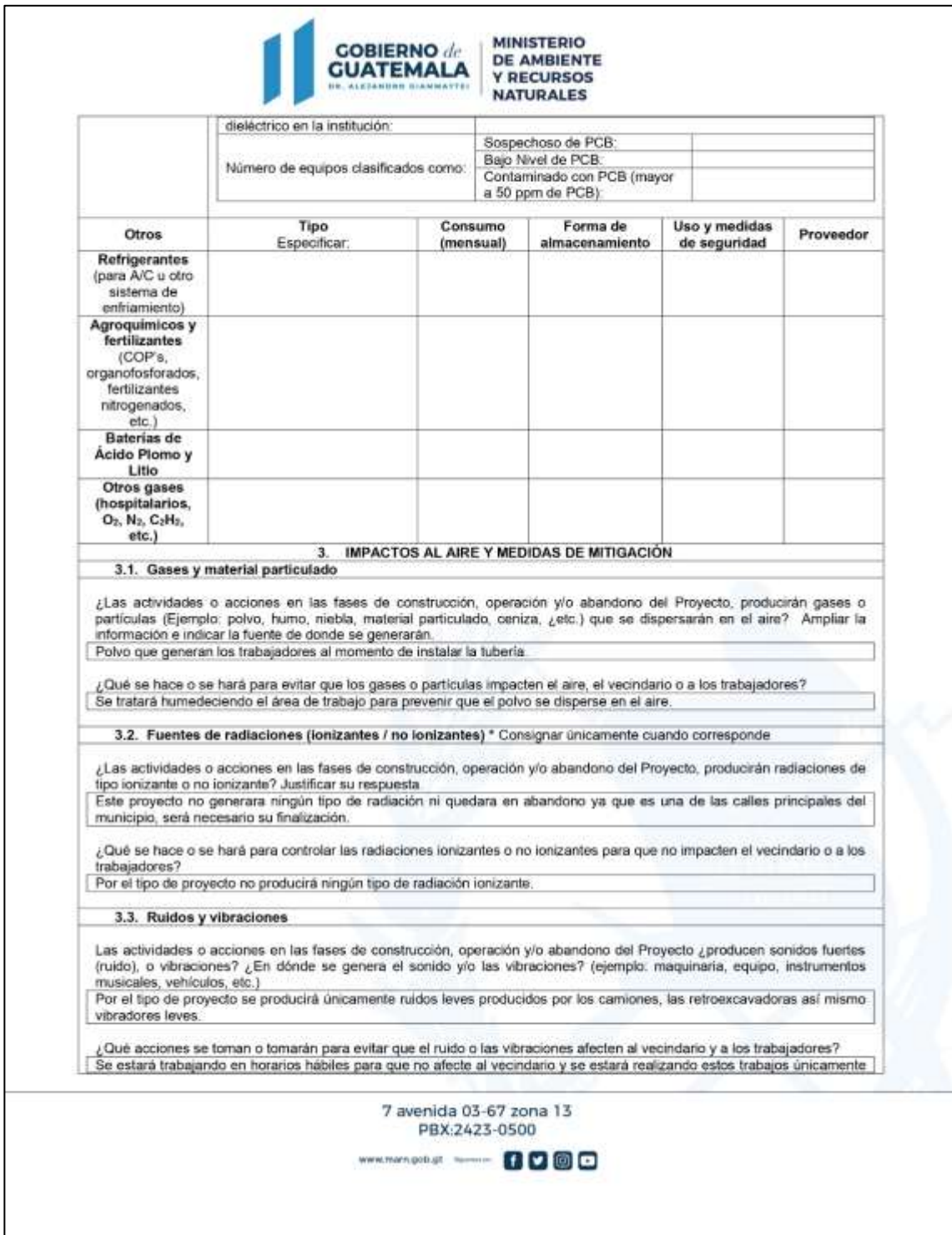

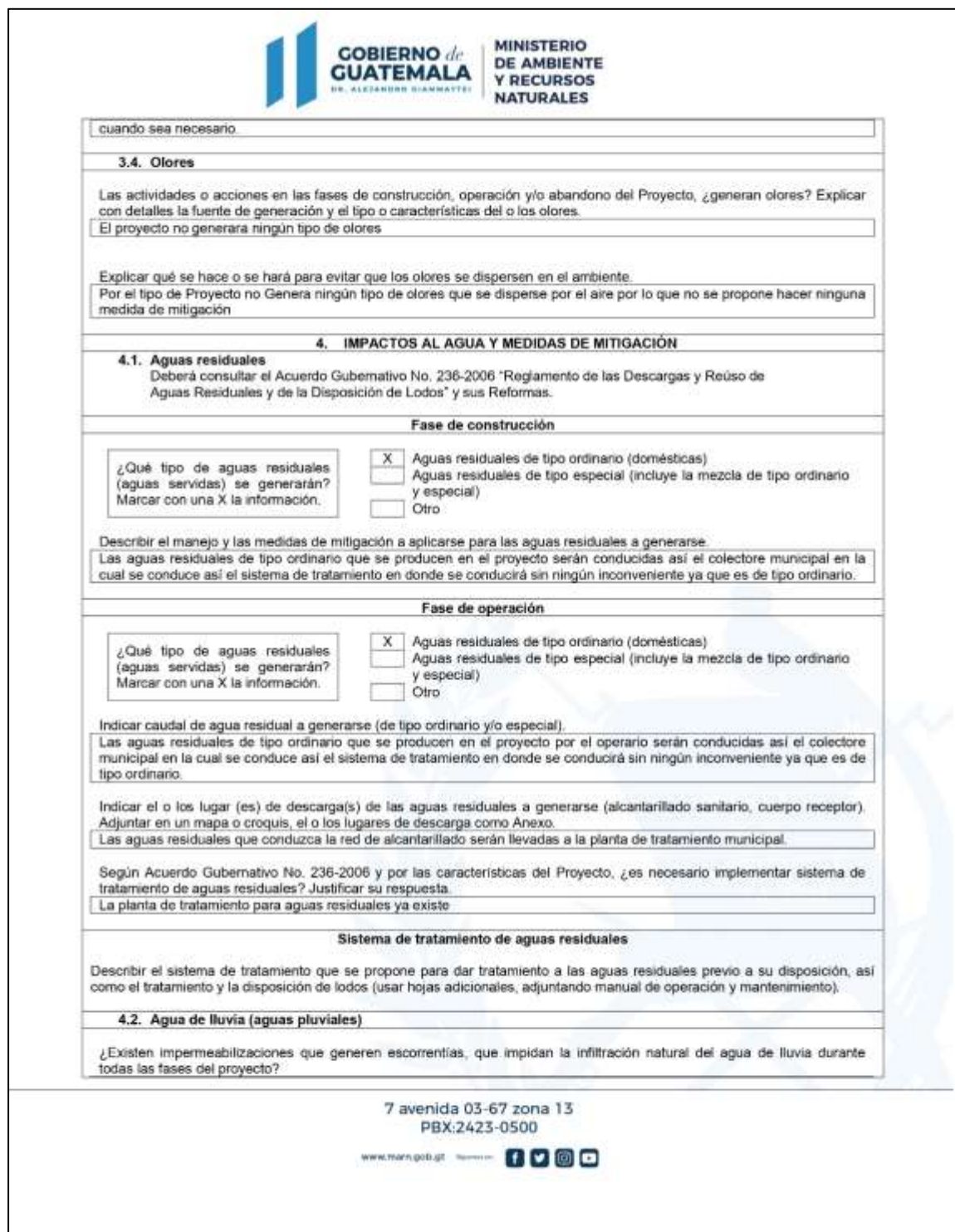

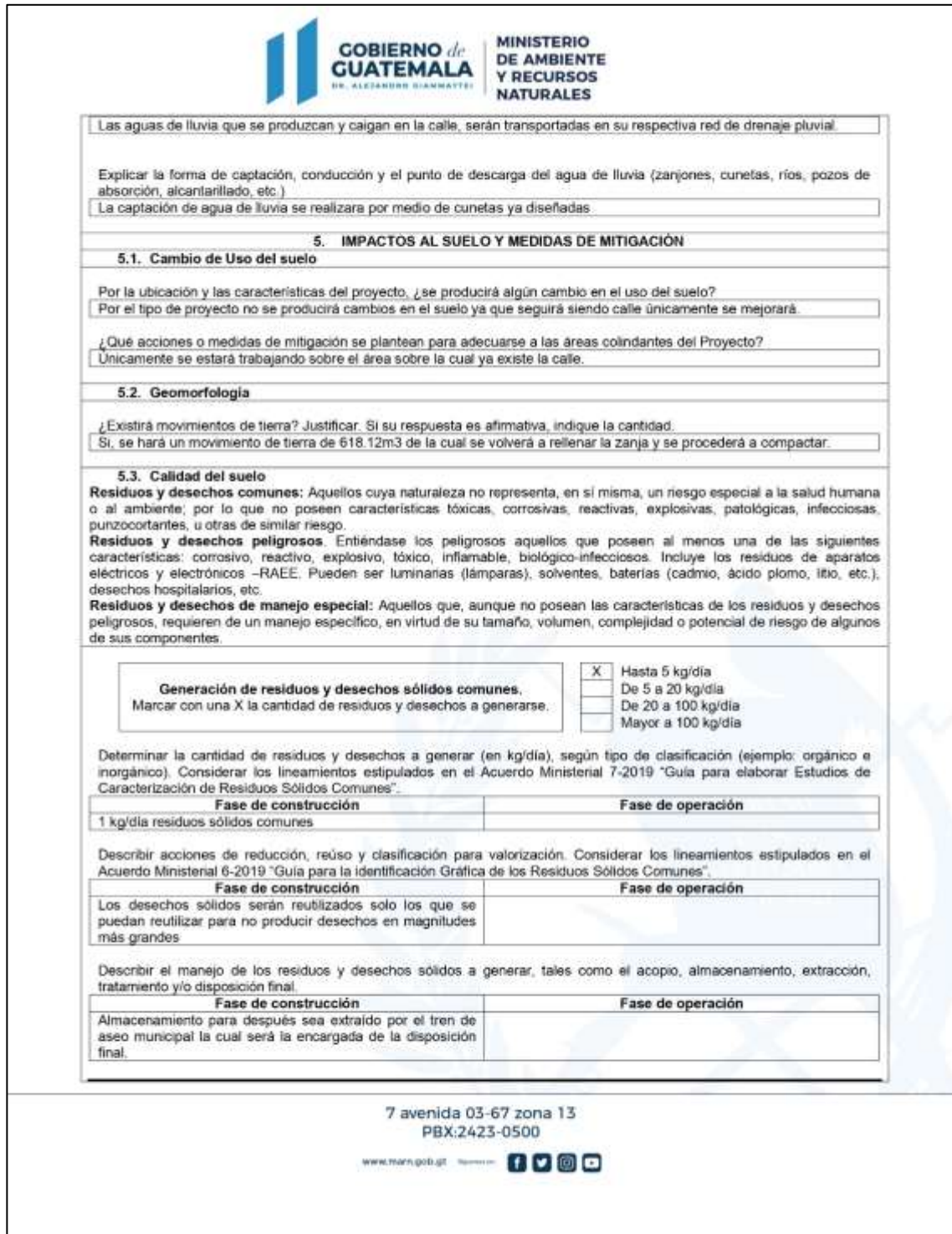

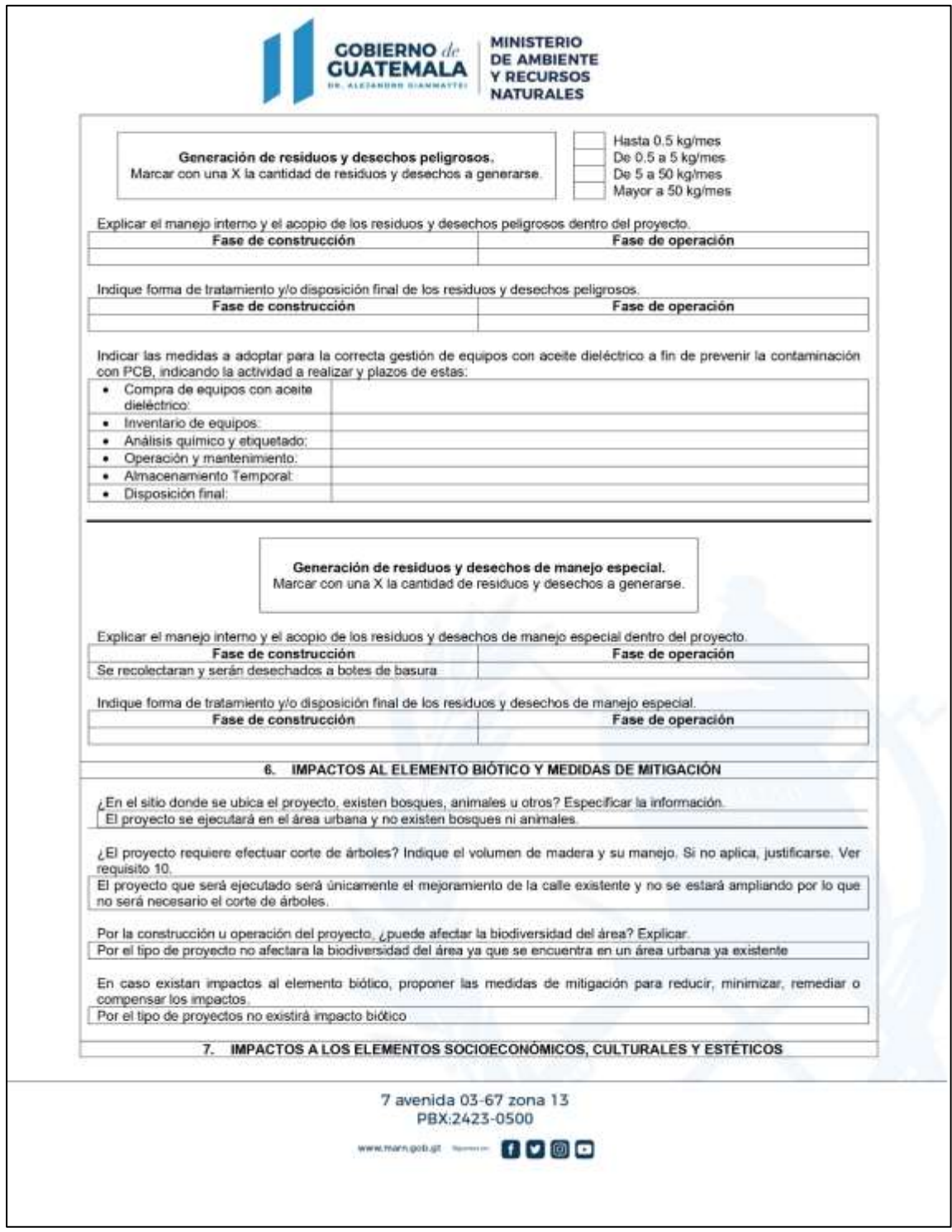

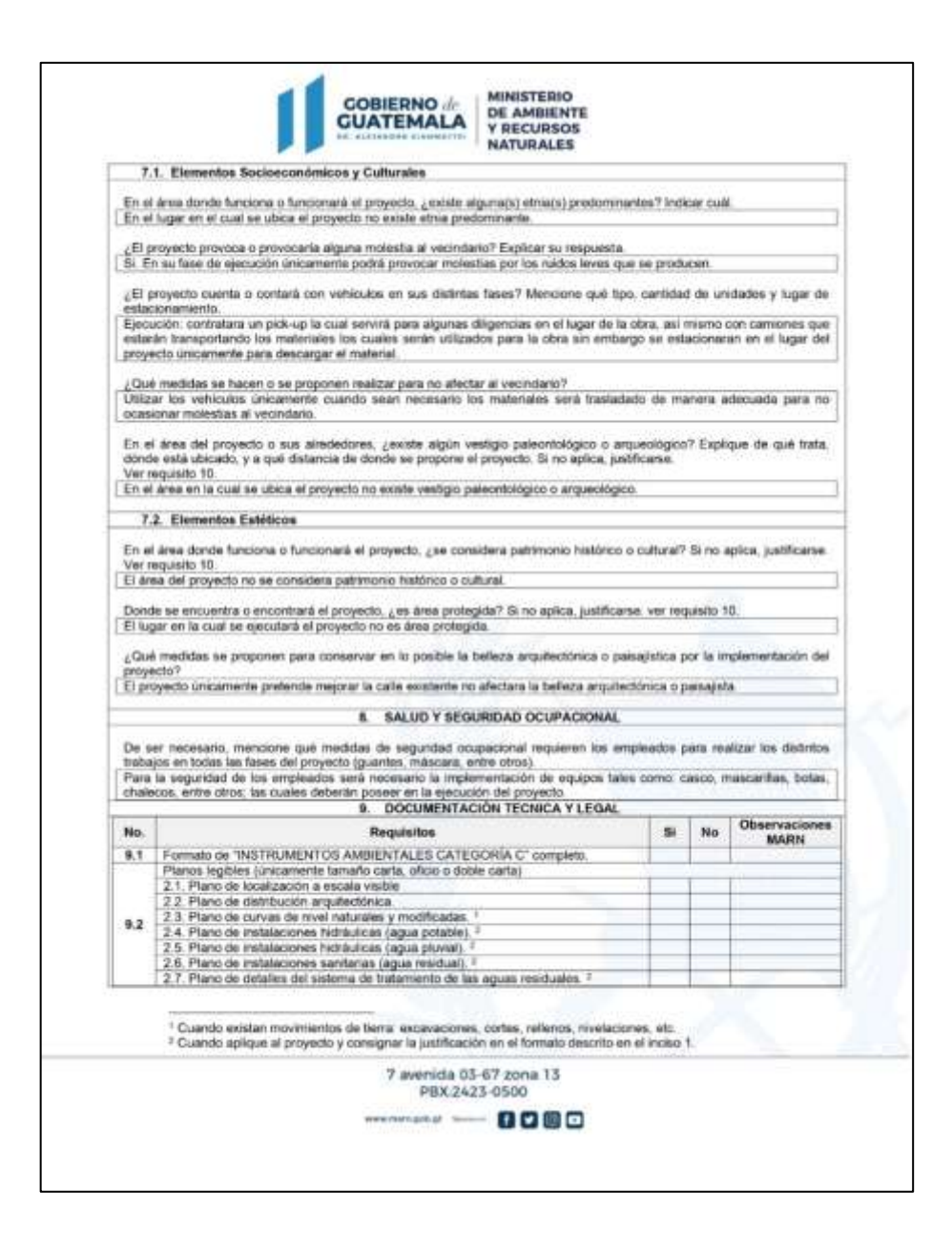

*Nota.* El formulario presentado es proporcionado por el MARN el cual contiene los términos de referencia necesarios para el tipo de proyecto que se desea ejecutar. Adaptado de MARN (2022). *Formulario para un proyecto categoría tipo C.*  (http://marn.gob.gt/paginas/Categoria\_C1\_Actividades\_de\_Bajo\_Impacto\_Ambiental), consultado el 18 de noviembre de 2022. De dominio público.

# **2.2. Diseño del sistema de drenaje para aguas negras para el sector Chicacotoj zona 1, Santo Domingo Xenacoj, Sacatepequez**

A continuación, se describe el diseño del sistema de drenaje sanitario detallando los criterios y fórmulas utilizadas para dicho trabajo.

#### **2.2.1. Descripción del proyecto**

El sector Chicacotoj del municipio de Santo Domingo Xenacoj tiene problemas para poder desechar de manera correcta las excretas, causando de esta manera contaminación ambiental por lo que esto es perjudicial para la salud de los habitantes del lugar por lo que muchas veces para poder desechar estas aguas contaminadas se hace a través de zanjas o se deja correr a flor de piel.

El realizar una red de agua potable que permita reunir y conducir de manera segura las aguas negras del lugar hacia un lugar donde las puedan tratar correctamente y de forma segura, de esta manera se busca prevenir enfermedades de tipo gastrointestinal en el sector que puedan afectar especialmente a los niños que viven en el lugar.

En la parte más baja de la red de drenaje se encuentra una planta de tratamiento de aguas residuales, hacia donde se debe desembocar todo el caudal recolectado a lo largo del sistema, para someterlo a su respectivo tratamiento y poderlas verter al rio, sin causar ningún tipo de daño al medio ambiente y de esta manera disminuir la contaminación en el lugar.

El sistema de drenaje para aguas para aguas residuales se compone por: la conexión domiciliar, alcantarillado y pozos de visita para poder desembocar a un sistema de tratamiento; también se puede encontrar como obras

118

complementarias, tanque de lavado, derivadores de caudal, pozos de luz tuberías de ventilación, entre otros.

### **2.2.2. Levantamiento topográfico**

Se realizo el levantamiento topográfico del lugar, tal como mediciones horizontales y verticales, ángulos horizontales y verticales, ancho de las calles, ubicación de las casas y bancos de marcar para realizar el diseño de la red y futuramente un replanteo topográfico. El equipo utilizado para realizar dicha actividad fue:

- Estación total SOUTH ET-05 Cod. T69704
- 2 plomadas
- Estadal
- Cinta métrica
- Clavos de sombrero (referencias)
- **Martillo**
- Pintura en aerosol

#### **2.2.2.1. Planimetría**

Se utilizo planimetría para localizar las calles con sus respectivos anchos y puntos de interés donde se ubicará la red, las distancias horizontales como también los ángulos entre las calles del sector, para conocer el espacio utilizable.

Para realizar el levantamiento planimétrico se utilizó el método de conservación de azimut con vuelta de campana, para 3 poligonales cerradas consecutivas una dentro de otra para poder obtener un error cierre permisible y generar una corrección de datos.

#### **2.2.2.2. Altimetría**

El levantamiento topográfico realizado se calculó por medio de nivelación taquimétrica para determinar los datos en la componente vertical obtenida del teodolito por medio del zenit observado en campo. El levantamiento realizado es denominado de primer orden dado que se trata del diseño de un sistema de drenajes la importancia de los datos obtenidos es muy importante.

#### **2.2.3. Cálculo para la demanda de la población**

Este cálculo es de suma importancia ya que de este dependerá la proyección de la cantidad de personas que usaran el servicio al finalizar el periodo de diseño y funcione correctamente; como también de este cálculo dependerá la determinación del diámetro de la tubería, que depende directamente del caudal a transportar.

Existen métodos para el cálculo de la población futura, entre los más utilizados son: método aritmético que realiza una interpolación lineal para determinar estadísticamente la población en "n" años y el método geométrico que se asemeje al comportamiento del crecimiento poblacional del lugar, el cual tiene un crecimiento más acelerado a comparación del método aritmético ya que este tiene un comportamiento exponencial.

#### **2.2.3.1. Método geométrico**

Este método considera que el aumento en el tiempo es proporcional al crecimiento en el tamaño de la población, de tal manera que el método es muy exacto dado que la fórmula matemática es de tipo exponencial tomando en cuenta la tasa de crecimiento poblacional. Para estimar la población futura se usará la siguiente fórmula:

$$
P_f = P_o (1+r)^n
$$

Donde:

 $P_f$  = población futura buscada

 $P<sub>o</sub>$  = población inicial del último censo

 $r =$  tasa de crecimiento

 $n=$  periodo de diseño

Este método se acopla de forma muy real a poblaciones en vías de desarrollo como es el caso de Guatemala, ya que estas crecen a un ritmo exponencial de tal manera que este método se apega de manera certera a la realidad.

- Censo 2002 con una población de 7,940 habitantes
- Censo 2018 con una población de 12,402 habitantes

Para la tasa de crecimiento:

$$
r = \left(\frac{P_f}{P_i}\right)^{\frac{1}{A_f - A_i}} - 1
$$

$$
r = \left(\frac{12,402}{7,940}\right)^{\frac{1}{2018 - 2002}} - 1 = 0.0283 = 2.83\%
$$

Existe la posibilidad que la estimación de la población realizada se encuentre por arriba de los datos reales al cumplir el periodo de diseño y el sistema este sobre diseñado representando desventajas que incidirán directamente en el costo del proyecto.

Población actual = 665habitantes

$$
r = 2.83\%
$$
  
\n
$$
P_f = P_o(1+r)^n
$$
  
\n
$$
P_f = 665(1 + 2.83\%)^{22} = 1229 \text{habitantes}
$$

### **2.2.4. Sistema de alcantarillado sanitarios**

Este tipo de redes de tuberías conducen únicamente aguas negras, las cuales las evacuan de manera rápida y segura. Las aguas residuales domesticas o de establecimientos comerciales son transportadas hacia una planta de tratamiento y finalmente hacia un sitio de vertido donde no causen ningún tipo de contaminación ambiental.

#### **2.2.5. Cálculo de caudales**

Para determinar correctamente los caudales del flujo de aguas negras que trasportara la red de tuberías es necesario tomar en cuenta diferentes factores que tienen que ver directamente con la población y sus actividades, a continuación, podemos ver ejemplos de dichos factores:

- La dotación de agua potable por habitante día
- El consumo de agua potable en las viviendas
- Agua usada en los sectores industriales
- Agua usada en los sectores comerciales
- Intensidad de lluvia en el sector
- Conexiones ilícitas en el lugar
- Agua infiltrada en el drenaje
- Análisis socioeconómico en el sector

#### **2.2.5.1. Velocidad de flujo**

La velocidad del flujo en el sistema de drenaje depende de la pendiente del terreno, el tipo de tubería y el diámetro de esta, usando de esta manera la fórmula de Manning para calcularla. La relación hidráulica de v/V; donde (V) es la velocidad a sección llena y (v) la velocidad de flujo en la tubería la cual se debe encontrar entre 0.4m/s (para que no exista sedimentación) y 3.0m/s para que no exista erosión o desgaste, estos datos se aplican a tuberías de PVC.

#### **2.2.5.2. Tirante o profundidad de flujo**

Para que la red de tuberías trabaje correctamente el tirante debe ser mayor del 10 % del diámetro de la tubería para asegurar la funcionalidad en el sistema del arrastre de sedimentos y menor del 75 % para asegurar un canal abierto, aireación y la profundidad de flujo para el caudal de diseño en el colector.

### **2.2.5.3. Caudal**

El caudal que se transporta dentro del drenaje depende de tres factores: diámetro, pendiente y velocidad del flujo dentro de la tubería. Dado que la tubería de drenaje debe funcionar como un canal abierto y no a presión, la relación del tirante d/D donde "d" es la profundidad o altura del flujo y "D" el diámetro interior de la tubería, se debe encontrar entre 0.10 y 0.75 para asegurar su funcionalidad como canal abierto he impedir la sedimentación de partículas.

123

#### • Caudal domiciliar

El caudal domiciliar es el agua utilizada para la limpieza y producción de alimentos que es desechada en la red de alcantarillado, esta agua está relacionada directamente con la dotación de agua potable. Sin embargo, no toda el agua llega al alcantarillado por actividades como el riego de jardines o lavado de automóviles, por lo que el factor que varía entre 0.70-0.80 de la dotación de agua potable por lo que se considera cuantitativamente con la siguiente fórmula:

$$
Q_{DOM} = \frac{Dot \times No. hab \times Fact. Retorno}{86400}
$$

Donde:

 $Q_{DOM}$ = caudal domiciliar (lts/seg)  $Dot =$  dotación ( $lts/hab/dia$ )  $No. hab = n$ úmero de habitantes  $(hab)$  $FR =$  factor de retorno

- La dotación de agua potable, por ser un sector rural es de= 120lts/hab/día
- La población que vive en el sector es de= 665 hab

Se tiene un factor de retorno de la población= 0.80

$$
Q_{DOM} = \frac{Dot \times No. hab \times Fact. Retorno}{86400}
$$

$$
Q_{DOM} = \frac{120lts/hab/dia \times 665hab \times 0.80}{86400} = 0.739 Its/s
$$

#### • Caudal comercial

Es el agua que desechan instalaciones comerciales tales como: comedores, restaurantes, centros comerciales, estadios, hoteles, iglesias, entre otros. Por lo que este caudal varía según el establecimiento a considerar y puede encontrarse entre 600-3,000 lts/comercio/día. Este caudal se calcula con la siguiente fórmula:

$$
Q_{COM} = \frac{No.\,corner \times Dot}{86400}
$$

Donde:

 $Q_{COM}$  caudal comercial (lts/seg)  $No. corner =$  numero de comercios (separados para cada tipo de comercios)

 $Dot =$  dotación comercial ( $lts/connection/dia$ )

#### Caudal industrial

Es el agua que desechan las industrias como fábricas de textiles, licorerías, refrescos, alimentos, plásticos, entre otros. Cabe resaltar que muchas industrias que utilizar sustancias químicas toxicas, necesitan un tratamiento especial el cual lo tienen que realizar por su cuenta, ya que la planta de tratamiento municipal no está capacitada para aguas con alto grado de toxicidad.

Si no se cuenta con los datos de dotación de agua suministrada es posible estimar este caudal entre 1,000-18,000 lts/industria/día dependiendo del tipo de industria; de lo contrario se calcula con la siguiente fórmula:

$$
Q_{Ind} = \frac{No. Indus \times Dot}{86400}
$$

Donde:

 $Q_{Ind}$ = caudal industrial (lts/seg)

No. Indus= número de industrias (separados para cada tipo de industrias)  $Dot =$  dotación industrial ( $lts/connection/dia$ )

Se pudieron observar 2 pequeñas maquilas en el lugar las cuales cuentan con 5 personas cada una y se limitan utilizar agua para aseo personal.

$$
Q_{Ind} = \frac{No. Indus \times Dot}{86400}
$$

$$
Q_{Ind} = \frac{2 \times 500 \, \text{its}/\text{connection}/\text{dia}}{86400} = 0.012 \, \text{its}/\text{seg}
$$

• Caudal de infiltración

Este caudal es el que incluye el agua que se encuentra en el subsuelo y penetra la tubería defectuosa, en las juntas, conexiones y paredes de los pozos de visita, factores que dependen de la calidad de mano de obra y supervisión técnica de construcción. Para tuberías de PVC se calcula de la siguiente manera:

$$
Q_{Inf} = Inf \times A
$$

Donde:

Q\_Inf= caudal de infiltración (lts/s) Inf= cantidad de infiltración según tabla A= área (Ha)

Es necesario mencionar el que potencial de infiltración en la tubería varía dependiendo de:

#### **Tabla 9.**

*Caudal de infiltración*

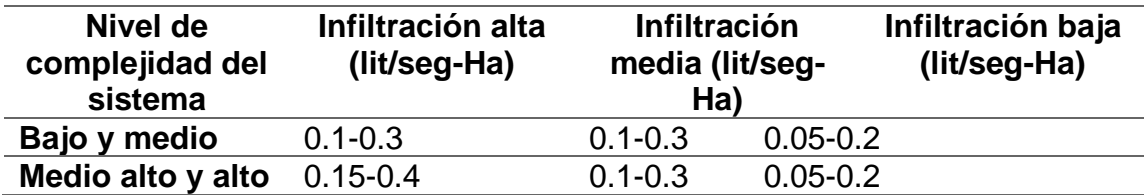

*Nota.* La tabla muestra los parámetros que se deben de utilizar para el diseño de acuerdo con la complejidad del sistema. Adaptado de S. Pazmiño y V. Moposita (2016). *Diseño del sistema de alcantarillado sanitario para la Cooperativa de vivienda Luz Adriana de la parroquia Shell, Cantón mera, provincia de Pastaza.* (p. 14).

Se cuenta con un nivel de complejidad del sistema para la obra: Bajo y medio

Se considera infiltración baja= 0.10lit/seg/Ha

Se tiene un área total para el sistema de drenaje de= 7.19Ha

$$
Q_{Inf} = Inf \times A
$$
  

$$
Q_{Inf} = 7.19Ha \times 0.10lit/seg/Ha = 0.719 Its/s
$$

Caudal de conexiones ilícitas

Estas provienen de la incorporación de tuberías del sistema de agua pluvial hacia el alcantarillado sanitario sin autorización, por lo que es necesario analizar el caudal proveniente de este tipo de conexiones para adicionarlos al caudal de diseño. Para el cálculo se recomienda estimar la cantidad de viviendas en función del área de patios y techos junto a su respectiva permeabilidad e intensidad de lluvia.

Para calcular este caudal se toma el criterio de diferentes instituciones:

- o INFOM: estima las conexiones ilícitas como el 10% del caudal doméstico.
- o El método racional que toma en cuenta la cantidad de viviendas que realizan este tipo de conexión entre un 0.5%-2.5 %.

$$
Q_{Ilic} = 10\%Q_{DOM}
$$

$$
Q_{Ilic} = 15\% \times 0.739
$$
 lts/s = 0.111 lts/s

#### **2.2.5.4. Factor de caudal medio**

Posteriormente de calcular los caudales anteriores se debe integrar el caudal medio (Q\_m) del total de área a drenar y distribuirlo entre el número de habitantes para obtener el factor de caudal medio (FQM) el cual debe variar entre un rango de 0.002-0.005. Si el factor calculado se encuentra entre los límites, se utiliza ese valor, de lo contrario se utiliza el limites más cercano, según el caso.

$$
Q_m = Q\_{DOM} + Q\_{COM} + Q\_{Ind} + Q\_{Inf} + Q\_{Iic}
$$

 $Q_m = 0.739$  lts/s + 0 lts/seg + 0.012 lts/seg + 0.719 lts/s + 0.111 lts/s  $Q_m = 1.580$  lts/s

$$
FQM = \frac{Q_m}{\# hab}
$$

Donde:

 $FQM =$  factor de Caudal medio  $Q_m$ = caudal medio (*lts/s*)  $#hab=$  número de habitantes  $(hab)$ 

$$
FQM = \frac{Q_{med}}{\#hab}
$$

$$
FQM = \frac{1.580 \, lts/s}{665 hab} = 0.002 lts/seg/hab
$$

En los cálculos se utilizó un FQM=0.003 dado que es la recomendación que realiza EMPAGUA para el diseño de redes de drenaje sanitario.

#### **2.2.5.5. Caudal máximo**

Para la determinación de este caudal máximo es necesario multiplicar el caudal medio por un factor que varía entre 1.5-4.5 que depende directamente del tamaño de la población. Este factor de flujo es muy común que sea calculado con la fórmula de Hardmond.

• Factor de Hardmond

Este factor es un valor de tipo estadístico que da como resultado la probabilidad que una cantidad de usuarios hagan uso simultaneo del servicio de agua, todos al mismo tiempo y se determina con la siguiente fórmula:

$$
FH = \frac{18 + \sqrt{P}}{4 + \sqrt{P}}
$$

Donde:

 $P =$  población futura acumulada en miles

#### **2.2.5.6. Caudal de diseño**

El caudal que trasportan las tuberías de la red de alcantarillado dependiendo del tramo y punto se integra por tres factores: La población que verte sus aguas al sistema según cada punto; el factor de caudal medio calculado para la población en estudio y el factor de Hardmond que también funciona como un factor de seguridad para asegurarse que la tubería no trabaje a presión. A continuación, se describe la fórmula del caudal de diseño:

$$
Q_{Dis} = No. Hab \times FH \times FQM
$$

Donde:

 $No. Hab = n$ úmero de habitantes acumulados

 $FH =$  factor de Hardmond

 $FQM =$  factor de caudal medio

#### **2.2.6. Selección de ruta**

Para diseñar la ruta del agua dentro de la red de drenaje se tomaron en consideración los siguientes criterios.

• Para iniciar el recorrido se buscan los puntos más altos y de esta manera dirigir el flujo a los puntos más bajos.

- Se busco dirigir el flujo en dirección a la pendiente del terreno, para evitar realizar una excavación profunda, disminuyendo de esta manera altos costos en obra.
- Evitar la acumulación de grandes caudales en los tramos con pendientes muy altas, buscando dirigirlos por las pendientes más bajas y así evitar que la tubería se coloque a mayor profundidad.
- Se busco dirigir el agua contra la pendiente del terreno.

### **2.2.7. Pendientes máximas y mínimas**

La pendiente mínima utilizable para el colector en dentro de la red de drenaje es aquella que cumple con las condiciones de autolimpieza y control de gases provocando velocidades iguales o mayores de 0.40m/seg y la pendiente máxima es la que genera velocidades menores o iguales a 3.00m/s.

# **2.2.8. Fórmula de Manning**

Por efectos de cálculo se considera un régimen permanentemente uniforme, esto quiere decir que la velocidad media permanecerá constante a lo largo del recorrido por lo que esto remitirá el cálculo del caudal con el área de la sección de la tubería:

$$
Q = V \times A
$$

Donde:

 $Q =$  caudal  $(m^3/s)$  $A$ = área hidráulica ( $m^2$ ) V= velocidad media contante en el recorrido  $(m^2)$ 

La velocidad y caudal que tienen los flujos que se transportan en un sistema tipo canal se han estimado con el desarrollo de fórmulas de carácter experimental, que dependen directamente de variables que afectan el flujo del agua dentro del canal; entre las fórmulas más utilizadas para su determinación es la fórmula de Chezy utilizada en flujos uniformes y permanentes.

$$
V = C\sqrt{Rh \times S}
$$

Donde:

 $V =$  velocidad media del flujo  $(m/s)$  $C$ =coeficiente de Chezy  $Rh=$  radio hidráulico  $(m)$  $S=$  pendiente del canal  $(m/m)$ 

El radio hidráulico (Rh) es una relación entre el área hidráulica y el perímetro mojado

$$
Rh = \frac{A}{P_m}
$$

Donde:  $Rh=$  radio hidráulico  $(m)$  $A$ = área hidráulica ( $m^2$ )

El coeficiente de Chezy (C) está dado por diferentes investigaciones y autores, un ejemplo de esto es la fórmula de Kutter en el cual el coeficiente depende del radio hidráulico, pendiente y el coeficiente de rugosidad de la tubería. Con la fórmula siguiente:

$$
C = \frac{23 + \frac{0.00155}{S} + \frac{1}{n}}{1 + \left(23 + \frac{0.00155}{S}\right)\sqrt{\frac{n}{Rh}}}
$$

Donde:

 $C$ =coeficiente de Chezy  $S=$  pendiente del canal  $(m/m)$  $n=$  coeficiente de rugosidad del canal  $Rh=$  radio hidráulico  $(m)$ 

Con efectos de reducción y simplificación matemática del diseño Manning ofrece la siguiente fórmula para la constante de Chezy:

$$
C=\frac{1}{n}\sqrt[6]{Rh}
$$

Donde:

 $C$ =coeficiente de Chezy  $n=$  coeficiente de rugosidad del canal  $Rh=$  radio hidráulico  $(m)$ 

Por lo que sustituimos esta última fórmula en la fórmula de Chezy y obtenemos la fórmula de Manning la cual es frecuentemente usada para el cálculo y diseño de alcantarillados.

$$
V = C\sqrt{Rh \times S}
$$

$$
V = \left[\frac{1}{n} \sqrt[6]{Rh}\right] \sqrt{Rh \times S}
$$

$$
V = \frac{1}{n} \times Rh^{\frac{2}{3}} \sqrt{S}
$$

Dado que existe una pequeña concentración de solidos que se presentan en las aguas negras o tormentas de lluvia, se ha observado que estas anomalías en el flujo no son suficientes para provocar diferencias considerables en el comportamiento hidráulico a comparación del agua limpia, siempre y cuando se respeten las velocidades mínimas de autolimpieza.

#### **2.2.8.1. Ecuaciones a sección llena**

Para el diseño del alcantarillado sanitario es necesario contar con la información de velocidad y caudal a sección llena de la tubería y a causa de las dimensionales se utilizará la siguiente fórmula para el cálculo de velocidad que será estimada en metros por segundo  $(m/s)$ :

$$
V = \frac{0.03429}{n} \times D^{\frac{2}{3}} \times S^{\frac{1}{2}}
$$

Donde:

 $V =$  velocidad a sección llena  $(m/s)$  $n=$  coeficiente de rugosidad de la tubería  $D=$  diámetro de la tubería (in)  $S =$  pendiente de la tubería  $(m/m)$ 

Ya obtenida la velocidad media del flujo dentro de la tubería vasta multiplicarla por el área de la tubería para obtener el caudal a sección llena que transportara el sistema en un punto en específico

$$
Q = A \times V
$$

Donde:

 $Q$ = caudal a sección llena  $(m^3/s)$ 

 $A = \hat{\mathsf{area}}$  de la tubería  $(m^2)$ 

 $V =$  velocidad a sección llena  $(m/s)$ 

### **2.2.9. Relaciones hidráulicas**

Con el fin de agilizar los resultados de velocidad y caudal en la tubería que trabaja a sección parcialmente llena, se relacionan los términos de sección llena con los de la sección parcial. Por lo que es necesario obtener los valores de caudal a sección llena y parcial usando las ecuaciones ya establecidas. Obteniendo de esta manera la siguiente relación hidráulica:

$$
Relación de caudales = \frac{q}{Q}
$$

Donde:

 $q$  = caudal de diseño ( $lts/s$ )

 $Q =$  caudal a sección llena (lts/s)

Para que las relaciones hidráulicas se cumplan y el flujo en la tubería trabaje en forma de canal la relación del caudal debe cumplir con que el caudal de diseño debe ser menor al caudal a sección llena ( $Q_{dis} = Q_{sec \; llena}$ ). Por lo que se presenta el siguiente diagrama para comprender visualmente las relaciones hidráulicas.

### **Figura 11.**

*Relaciones hidráulicas*

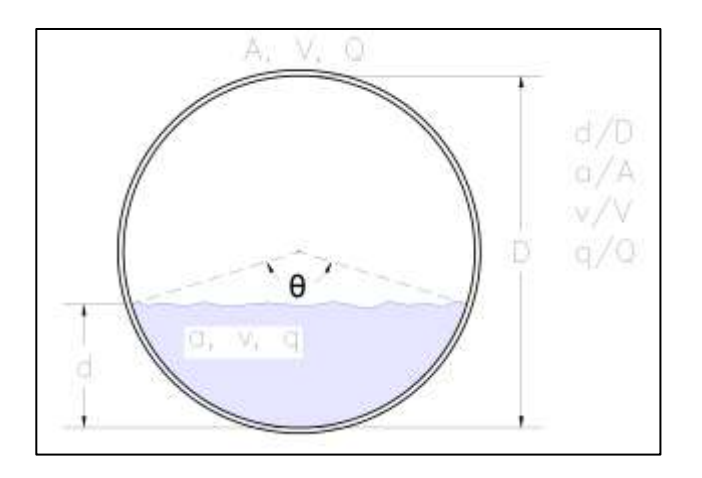

*Nota.* Las relaciones hidráulicas van en función de un valor obtenido y se utiliza para realizar chequeos de velocidad, diámetros, áreas y caudales. Elaboración propia, realizado con AutoCAD.

Para el diseño hidráulico de una tubería de drenaje, es necesario tener en cuenta las siguientes especificaciones de las relaciones hidráulicas para que el sistema trabaje correctamente.

#### **Tabla 10.**

*Especificaciones de relaciones hidráulicas para drenaje sanitario*

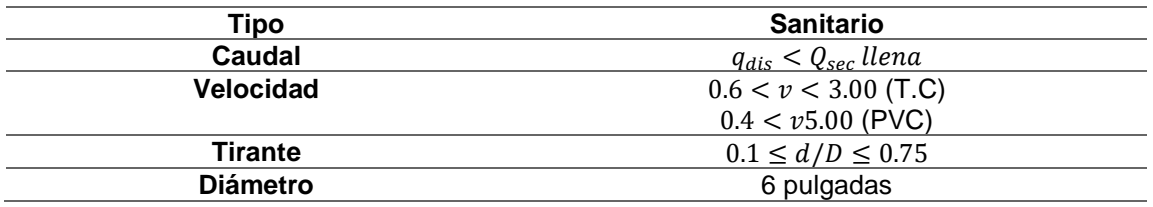

*Nota.* Aspectos técnicos básicos del diseño de alcantarillados. Elaboración propia, realizado con Excel.
#### **2.2.9.1. Relación de velocidades de diseño**

Es necesario tener presente las velocidades mínimas de flujo en alcantarillados de aguas negras la cual debe ser de 0.4m/s en cualquier parte de la sección de la red de tuberías para no permitir la decantación de los sólidos. Sin embargo, muchas veces es complicado mantener esas velocidades de flujo en las tuberías debido a que existen ramificaciones a las cuales se conectan pocas casas, por lo que es necesario aumentar la pendiente de la tubería para proporcionar la velocidad mínima al flujo.

Las velocidades muy altas de flujo tienen efectos dañinos a la tubería dado que los sólidos en suspensión provocan un efecto abrasivo en la tubería, por lo que es necesario establecer un límite máximo de velocidad en el diseño de 3m/s. Por lo que muchas veces es necesario bajar la cota más alta de la tubería para disminuir la pendiente y de esta manera disminuir la velocidad de flujo.

### **2.2.9.2. Relación de tirante de flujo**

Para asegurar el arrastre de los sedimentos no solo es necesaria la velocidad, sino que también el tirante del flujo sea mayor al 10 % del diámetro de la tubería para asegurar una cantidad de flujo mínimo que pueda movilizar estas partículas. Como también es necesario asegurar que la tubería funcione como un canal abierto para que esta no trabaje a presión y el sistema no colapse, por lo que es necesario que el tirante del flujo sea menor al 75 % del diámetro de la tubería.

137

## **2.2.9.3. Diámetro de tuberías**

El diámetro mínimo que se utiliza para la red de tuberías de PVC para alcantarillado sanitario es de 4 pulgadas, para que los requerimientos de autolimpieza se cumplan y se eviten obstrucciones a lo largo del recorrido. Cabe mencionar que en tuberías de concreto el diámetro mínimo es 6 pulgadas en redes de alcantarillado sanitario.

#### **2.2.10. Cálculo de cota invert**

Es necesario tomar en cuenta la profundidad en la que se instalará la tubería inicial, tomando en cuenta la profundidad mínima según el reglamento del Instituto de Fomento Municipal (INFOM) la cual será de 1.2m esto para evitar que las cargas vivas que se trasladen en el camino dañen la tubería.

#### **2.2.10.1. Cálculo de cota invert de salida**

Es necesario tomar en cuenta las siguientes consideraciones para el cálculo de la cota invert de salida que dependen directamente de los diámetros de tubería que entren y salgan del pozo de visita.

• Cuando llega una tubería y otra de igual diámetro la cota invert de salida debe estar por lo menos 5cm por debajo de la cota invert de entrada.

# **Figura 12.**

*PV con 2 tuberías igual diámetro*

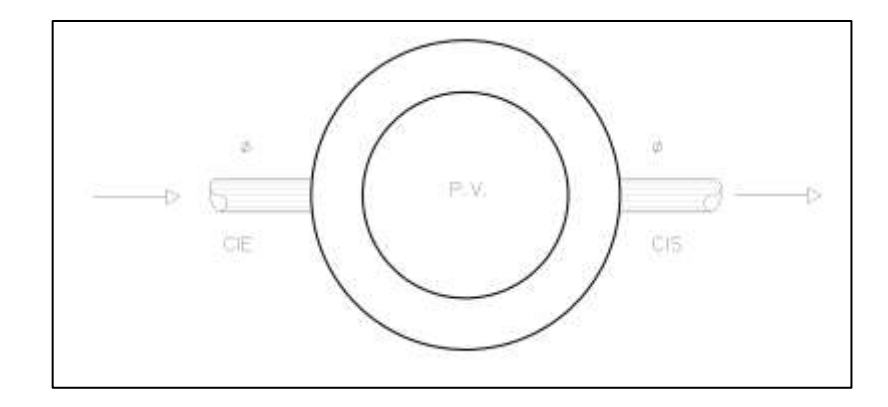

*Nota.* La figura muestra un ejemplo visto en planta de un pozo de visita con sus cotas invert de entrada y salida. Elaboración propia, realizado con AutoCAD.

Datos:  $CIE = 94.84$  $\emptyset_1 = \emptyset_2$  $\therefore$   $CIS = CIE - 5cm$  $CIS = 94.84 - 0.05 = 94.79$ 

• Cuando a un pozo de visita entra una tubería y sale otra de distinto diámetro. La CI de salida debe estar como mínimo por debajo de la cota invert de entrada, la diferencia de los diámetros.

#### **Figura 13.**

*PV con 2 tuberías diferente diámetro*

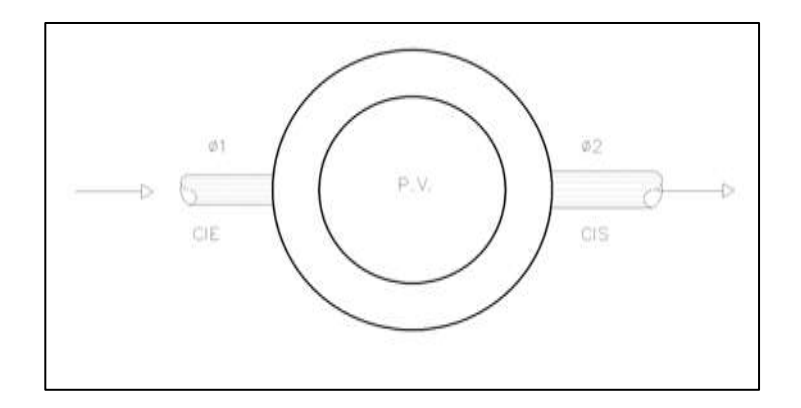

*Nota.* La figura muestra un ejemplo visto en planta de un pozo de visita con sus cotas invert de entrada y salida de diferentes diámetros de tuberías. Elaboración propia, realizado con AutoCAD.

Datos:  $CIE = 94.84$  $\varnothing_1 = 10pulg$  $\varnothing_2 = 12pulg$  $\Delta = (12 pulg - 10 pulg)$ 2.54  $\frac{100}{100}$  = 0.05*m*  $\therefore$   $CIS = CIE - 5cm$  $CIS = 94.84 - 0.05 = 94.79$ 

• Cuando a un pozo de visita entra más de una tubería y sale una tubería, todo de igual diámetro. La cota invert de salida debe estar como mínimo 5cm por debajo de la cota invert de entrada más baja o profunda.

# **Figura 14.**

*PV con 3 o más tuberías igual diámetro*

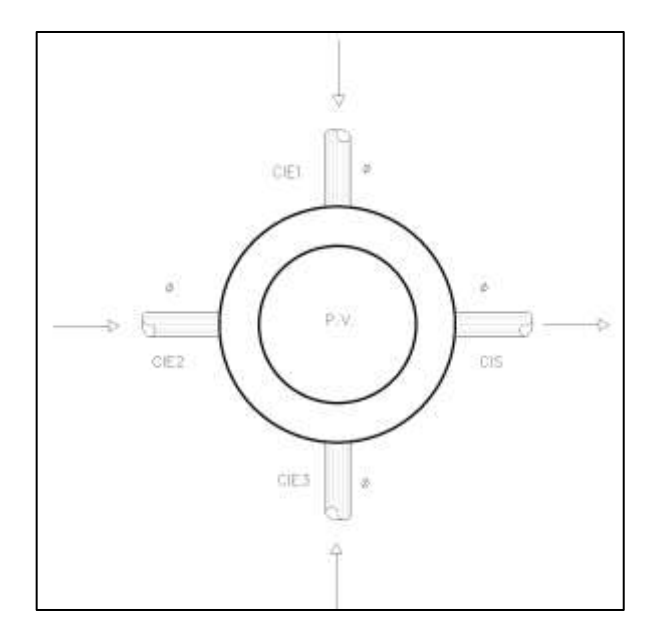

*Nota.* La figura muestra un ejemplo visto en planta de un pozo de visita con sus cotas invert de entrada y salida de diámetros de tuberías iguales. Elaboración propia, realizado con AutoCAD.

Datos:  $CIE1 = 94.81$  $CIE2 = 94.89$  $CIE3 = 95.10$  $\varnothing_1 = \varnothing_2 = \varnothing_3 = \varnothing_4$  $\therefore$   $CIS = CIE1 - 5cm$  $CIS = 94.81 - 0.05 = 94.76$ 

• Cuando a un pozo de visita llegan dos o más tuberías y sale una tubería de distinto diámetro. La cota invert de salida debe estar por debajo de las cotas invert de entrada de acuerdo con:

- o 5cm por debajo de las tuberías de igual diámetro.
- o La diferencia de los diámetros con la tubería de diferente diámetro.

Y se toma como cota invert de la salida la que nos de mayor profundidad.

# **Figura 15.**

*PV con 3 o más tuberías diferente diámetro*

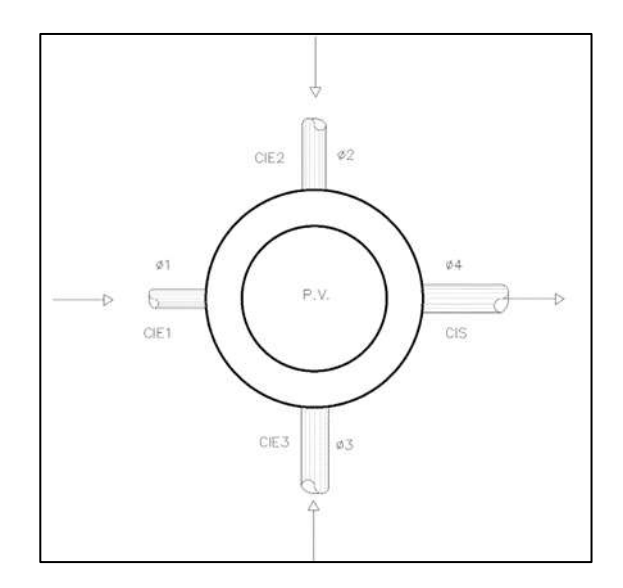

*Nota.* La figura muestra un ejemplo visto en planta de un pozo de visita con sus cotas invert de entrada y salida con más de dos diámetros de tuberías diferentes. Elaboración propia, realizado con AutoCAD.

Datos:  $CIE1 = 95.20$  $CIE2 = 95.40$  $CIE3 = 95.35$  $\varnothing_1 = 8pulg$  $\varnothing_2 = 10pulg$  $\varnothing_3 = 12pulg$ 

$$
\emptyset_4 = 12pulg
$$
  
\n
$$
CIS_1 = 95.35 - 5cm = 95.32
$$
  
\n
$$
CIS_2 = 95.20 - 4cm \frac{2.54cm}{100m} = 95.10
$$
  
\n
$$
CIS_3 = 95.20 - 2cm \frac{2.54cm}{100m} = 95.35
$$
  
\n
$$
\therefore CIS = 95.10
$$

#### **2.2.11. Pozos de visita**

Los pozos de visita son accesorios del sistema de alcantarillado los cuales son usados para inspección y limpieza de la red de drenaje. Los cuales tienen un diseño que se adopta a un modo general. Se construyen con mampostería, usualmente ladrillo y concreto reforzado, con una forma cilíndrica y en su parte superior tienen un tronco cónico con una tapadera removible.

El ingreso a estos pozos generalmente es circular con un diámetro de 0.60 m-0.75 m; La tapadera de acceso al pozo reposa sobre un brocal de concreto reforzado; el cono tiene una altura de 0.70m el cual termina en la parte de abajo con el diámetro del pozo.

El diámetro mínimo de los pozos depende directamente del diámetro del colector. El diámetro del pozo de 1.2 m es usado para colectores con diámetros menores a 0.60m; pozos de 1.5 m para colectores con diámetros menores de 1.1 m y pozos de 2.00 m para colectores con diámetros de 1.2 m o más.

Para impedir la infiltración de las aguas negras y estas contaminen los mantos freáticos las paredes de los pozos de impermeabilizan con repello y cernido liso. El fondo de pozo de visita se hace de concreto para permitirle una pendiente necesaria para que pueda correr el agua. Para la inspección y limpieza

143

de estos pozos se colocan escalones de hierro de forma que estén empotrados en las paredes del pozo.

# **Figura 16.**

*Partes de un pozo de visita*

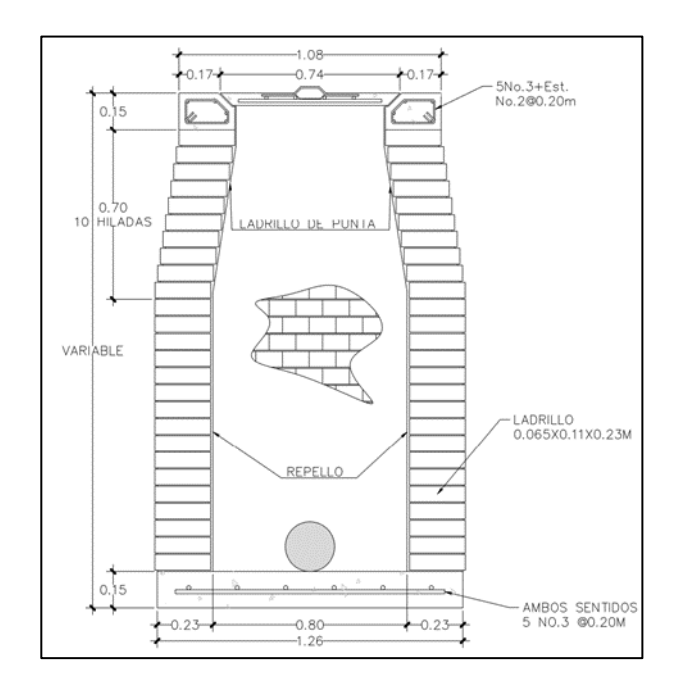

*Nota.* La figura muestra un ejemplo de un pozo de visita visto desde una sección trasversal en el eje Y. Elaboración propia, realizado con AutoCAD.

Según normativos de construcción de alcantarillados se recomiendan colocar pozo de visita en los siguientes casos:

- Al inicio de cualquier ramal
- En todas las uniones de tuberías
- En todos los cambios de dirección y pendiente
- En las intersecciones de dos o más tuberías
- En los cambios de sección o diámetro de tubería
- En tramos rectos, a distancias no mayores de 100m
- En las curvas de colectores visitables, a no más de 30m

### **2.2.12. Conexiones domiciliares**

Las conexiones domiciliares son tuberías que llevan las aguas negras desde la vivienda o edificio a un alcantarillado o punto de desagüe. Estas conexiones constan de caja de registro y tubería secundaria. Esto debe de construirse de manera que el sistema se impermeabilice por dentro y debe tener una tapadera, para realizar la inspección.

Para conectar con el sistema se suele realizar conexiones en Y o en T en cada lote edificado o en cada lugar donde se tenga que conectar al desagüe doméstico. En colectores pequeños es aconsejable realizar la unión en Y, con el propósito de evitar una unión menos violenta de los escurrimientos a comparación de una conexión en T. Cabe resaltar que una conexión en T es más fácil de instalar a comparación de una unión en Y, pero es preferible la conexión en T bien instalada a tener una conexión en Y más establecida.

La conexión domiciliar se realiza por medio de una acometida domiciliar que consiste en un tubo de concreto de 15 pulgadas de diámetro colocado en forma vertical, donde se une la tubería de drenaje de la vivienda con la tubería de la red de alcantarillado de aguas residuales. La tubería entre la caja de registro y el alcantarillado debe tener un diámetro no menor a 4 pulgadas y se debe colocar con una pendiente mínima del 2 %.

# **Figura 17.**

*Partes de la conexión domiciliar*

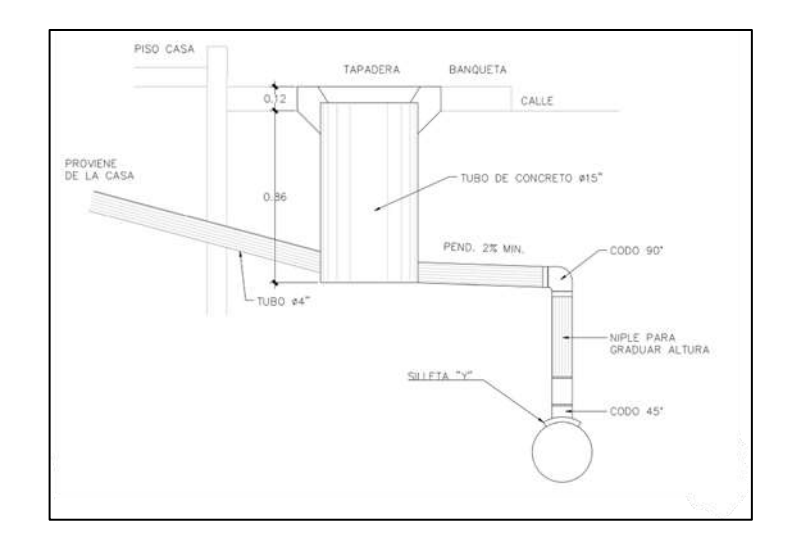

*Nota.* Ejemplo de una conexión domiciliar vista en perfil. Elaboración propia, realizado con AutoCAD.

#### **2.2.12.1. Caja o candela**

La conexión entre la red de drenaje y la tubería de drenaje de la edificación particular se realizará por medio de una caja de inspección, construida a base de un tubo de concreto, colocado de forma vertical el cual debe tener un diámetro mínimo de 12 pulgadas. Esto se debe impermeabilizar pon dentro y tener una tapadera para inspecciones.

### **2.2.12.2. Tubería secundaria**

Para conectar la conexión domiciliar y la red de alcantarillado sanitario se utilizará una tubería secundaria, la cual debe tener un diámetro mínimo de 4 pulgadas para tuberías de PVC y de 6 pulgadas para tuberías de concreto. Esta tubería debe tener como mínimo una pendiente del 2% con el fin de evacuar correctamente los desechos.

La conexión de la tubería secundaria con la red de alcantarillado central se debe realizar en la parte de en medio superior y de preferencia una conexión en (Y) a 45° aguas abajo para controlar uniones violentas del flujo.

Al momento de realizar el diseño de la red de alcantarillado es necesario tomar en cuenta las alturas de las viviendas con respecto al alcantarillado central para no profundizar de gran manera la conexión domiciliar. Sin embargo, a causa de la topografía esto no siempre puede ser controlable.

# **2.2.13. Metodología de cálculo**

Especificaciones para el diseño de drenaje para el sector Chicacotoj, municipio de Santo Domingo Xenacoj, Sacatepéquez:

- Periodo de diseño= 20 años
- Densidad de vivienda= 5 habitante/casa
- Material por utilizar: tubería de PVC
- Coeficiente de rugosidad= 0.0125

Consideraciones para el análisis del recorrido del flujo del tramo 1-2

- Cota inicial del terreno: 1819.95msnm
- Conta final del terreno: 1820.37msnm
- Distancia horizontal: 15.58m
- Viviendas del tramo: 3
- Viviendas acumuladas: 3

Población actual= 6  $casas \times 5 \frac{hab}{2000}$  $\frac{u}{casa}$  = 30 $hab$ Población futura=  $15(1 + 2.83\%)^{20} = 53hab$ Pendiente del terreno=  $\frac{1819.95 \text{ m} \text{s} \text{m} - 1820.38 \text{ m} \text{s} \text{m} \text{m}}{15.58 \text{ m}} = -2.67 \%$ 

El sistema se calculará tanto para la población inicial como para la población final, esto con el fin de que el sistema de alcantarillado funcione de manera correcta, al inicio y final del periodo de diseño, cumpliendo así con todos los criterios adoptados.

Caudal de diseño para la situación actual

$$
FH_a = \frac{18 + \sqrt{P_a}}{4 + \sqrt{P_a}}
$$
  

$$
FH_a = \frac{18 + \sqrt{\frac{30}{1000}}}{4 + \sqrt{\frac{30}{1000}}} = 4.35
$$
  

$$
q_{dis_a} = Hab_a \times FH_a \times FQM
$$
  

$$
q_{dis_a} = 15hab \times 4.35 \times 0.003lit/s/hab = 0.39lit/s
$$

Caudal de diseño para situación futura

$$
FH_f = \frac{18 + \sqrt{P_f}}{4 + \sqrt{P_f}}
$$
  

$$
FH_f = \frac{18 + \sqrt{\frac{53}{1000}}}{4 + \sqrt{\frac{53}{1000}}} = 4.31
$$
  

$$
q_{dis_a} = Hab_a \times FH_a \times FQM
$$

$$
q_{dis_f} = 53hab \times 4.31 \times 0.003lit/s/hab = 0.69lit/s
$$

Utilizando una tubería con diámetro de 4 pulgadas y una pendiente igual a 1.85 %, dado que no se puede usar la pendiente del terreno ya que es negativa a la dirección del flujo, y esta debe cumplir con la velocidad mínima de 0.40m/s para la población actual, se utilizará la fórmula de Manning para calcular la velocidad y caudal a sección llena del tubo:

$$
V = \frac{0.03429}{n} D^{\frac{2}{3}} \sqrt{S}
$$
  

$$
V = \frac{0.03429}{0.0125} (6pulg)^{\frac{2}{3}} \sqrt{0.0120} = 0.99 \frac{m}{s}
$$
  

$$
Q = \frac{\pi}{4} D^2 V
$$
  

$$
Q = \frac{\pi}{4} \left( 6pulg \frac{0.0254m}{1pulg} \right)^2 \times 0.99 \frac{m}{s} \times \frac{1000lit}{1m^3} = 18.10 \frac{lit}{s}
$$

Relación hidráulica del caudal actual

$$
\frac{q_a}{Q} = \frac{0.39 \frac{lit}{s}}{18.10 \frac{lit}{s}}
$$

$$
\frac{q_a}{Q} = 0.021654
$$

Dado que la relación de caudal  $\frac{q_a}{Q} = 0.021654$  no se encuentra directamente en nuestra tabla de relaciones de la curva del banano, es necesario interpolar linealmente los datos encontrados. Según la curva del banano se tiene que:

#### **Tabla 11.**

*Curva del banano intervalo q/Q de 0.02498-0.025986*

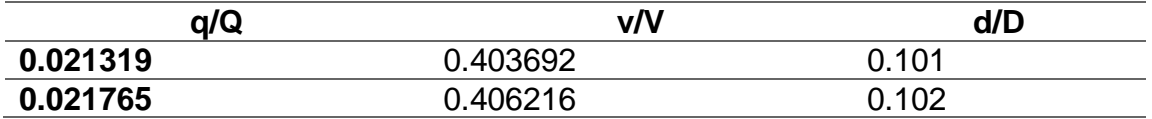

*Nota.* Datos extraídos de la curva del banano. Elaboración propia, realizado con Excel.

Se determina la pendiente con la siguiente fórmula:

$$
m = \frac{y_2 - y_1}{x_2 - x_1}
$$

$$
m = \frac{0.406216 - 0.403692}{0.021765 - 0.021319} = 5.6592
$$

Obtenemos la ecuación de interpolación lineal entre estos dos puntos con la siguiente forma de datos:

$$
y = m(x - x_1) + y_1
$$
  
\n
$$
\frac{v}{V_a} = m\left(\frac{q_a}{Q} - x_1\right) + y_1
$$
  
\n
$$
\frac{v}{V_a} = 5.6592\left(\frac{q_a}{Q} - 0.021319\right) + 0.403692
$$
  
\n
$$
\frac{v}{V_a} = 5.6592\frac{q_a}{Q} + 0.28304
$$
  
\n
$$
\frac{v}{V_a} = 5.6592(0.021654) + 0.28304 = 0.405585
$$

Nota: de esta manera se obtienen los datos de la relación hidráulica de velocidad futura como también las relaciones hidráulicas del tirante.

#### **Tabla 12.**

*Relaciones hidráulicas para el tramo 1-2*

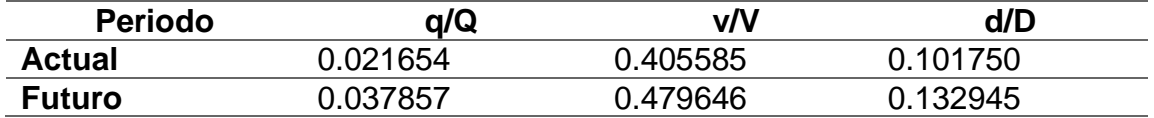

*Nota.* Datos extraídos de la curva del banano. Elaboración propia, realizado con Excel.

Para la relación hidráulica del tirante, tanto para el periodo actual y futuro, se cumplen con los requisitos de 0.1-0.75 específicamente.

Velocidad del flujo a sección parcial actual

$$
v = \frac{v}{V_a} \times V
$$

$$
v = 0.405585 \times 0.99 \frac{m}{s} = 0.40 \frac{m}{s}
$$

Velocidad del flujo a sección parcial futuro

$$
v = \frac{v}{V_f} \times V
$$
  

$$
v = 0.479646 \times 0.99 \frac{m}{s} = 0.48 \frac{m}{s}
$$

Se puede observar que ambos resultados cumplen con los criterios de velocidad mínima y máxima aceptables de 0.40 $\frac{m}{s}-4.00\frac{m}{s}.$ 

Para el cálculo de la conta invert es necesario tener presente la pendiente la tubería como también los criterios ya mencionados.

$$
CIE = CIS_0 - S_{tubo} \times DistH
$$

Donde:

 $CIE = \cot \alpha$  Invert de entrada al pozo  $CIS<sub>0</sub>$  = cota Invert de salida del pozo de visita inicial  $S_{tubo}$ = pendiente de la tubería  $Dist H =$  distancia horizontal

$$
CIE = CIS_0 - S_{tubo} \times DistH
$$

$$
CIE = 1818.60 - 1.20\% \times 15.58m = 1818.42
$$

Y para determinar la altura del pozo lo podemos determinar con la siguiente fórmula:

$$
H = CT - CIE + 15cm + 5cm
$$

Donde:

 $H=$  altura del pozo  $(m)$ 

 $CT = \cot \alpha$  del terreno

 $CIE = \cot \alpha$  Invert de entrada al pozo más baja

Se añaden 15cm para colocar un fondo de concreto reforzado y 5cm dependiendo el caso, por la diferencia de cotas que debe existir entre las tuberías de entrada con la tubería de salida en el pozo de visita.

$$
H = CT - CIE + 15cm + 5cm
$$

$$
H = 1820.37 - 1818.28 + 15cm + 5cm = 2.29m
$$

Los demás tramos se diseñan de la misma manera (tabla en anexo).

# **2.2.14. Administración del mantenimiento preventivo del sistema**

Las aguas negras que transporta el sistema de alcantarillado son líquidos que con tienen solidos en suspensión, los cuales provienen de las actividades de higiene y limpieza del ser humano; estos con el tiempo sufren de descomposición y emanan gases que contaminan el medio ambiente.

Dado que, al no realizar un mantenimiento al alcantarillado para eliminar y disminuir los organismos patógenos de origen entérico, la población puede sufrir de trastornos orgánicos que dañen la salud del ser humano; también provoca una contaminación visual y estética que es ofensiva para el bienestar, agrado y salud de la comunidad; al igual que el desechar estas aguas a un rio o lago provocaría una desvalorización a la propiedad contaminando el agua que consume el ser humano he industrias.

Muchas veces las operaciones de mantenimiento se les da poca importancia, colocando a personal no calificado, con poca experiencia o de baja categoría; poniendo poca atención y acortando la vida útil del sistema. Por lo que el no realizarlas puede provocar en el sistema de alcantarillado un incorrecto funcionamiento y condiciones de servicio diferentes para las cuales fue diseñado.

Para velar y cumplir con el funcionamiento adecuado del sistema de alcantarillado sanitario, es necesario prestar atención a las siguientes indicaciones:

• Vigilar las descargas de desechos que se realicen al sistema de alcantarillado por medio de las conexiones domiciliares.

153

- Cumplir con el mantenimiento preventivo del sistema para su correcto funcionamiento.
- Prohibir descargar a la red de alcantarillado sustancias que dañen la construcción del sistema de drenaje o dañen la salud de las personas encargadas de la operación y mantenimiento.
- Emitir reglamentos de uso para el sistema, de manera que la municipalidad pueda encargarse que este se cumpla.

Para asegurar el correcto funcionamiento del sistema se debe tener presente los problemas y acciones que a continuación se detallan:

- Línea central y/o secundaria: para inspeccionar estos elementos se deben acceder a los pozos de visita, para verificar el estado de estos por medio de linternas y espejos para determinar si existen obstrucciones, material sedimentado o algún otro tipo de problema. Por lo que se utilizaran pistones de madera sujetados con cuerdas de ambos lados a través de la tubería para limpiarla de taponamientos o desechos sólidos. Si existieran fallas especiales o rupturas en el alcantarillado, los tubos deberán sustituirse si no es posible repararlos.
- Pozos de visita: mientras se ejecute la operación de estos elementos, es necesario tener un control de limpieza debido a la acumulación de lodos, natas o basura dentro del pozo, como también el estado de las tapaderas de los pozos de vista; se recomienda realizar estos trabajos de revisión mensualmente. El mantenimiento de estos elementos consiste en la extracción de lodos, natas y basura dentro de los pozos de visita. Las reparaciones más comunes principalmente son las tapaderas.
- Conexión domiciliar: estos elementos del sistema son privativas del usuario, por lo que es necesario que se construyan con normativo mínimo de instalación y descarga. Es necesario el control diario del tipo de agua

residual que descargan estas conexiones al sistema, como también el estado físico de los desechos. El mantenimiento que se le realice a estos elementos debe ser preventivo, el cual consiste en la limpieza de las conexiones semestralmente.

## **2.2.15. Planos del sistema**

Para el presente proyecto se realizaron los siguientes planos

- Planta topográfica del proyecto
- Planta general de drenajes
- Planta y perfil por tramos del drenaje
- Detalles de pozos de visita y conexiones domiciliares

# **2.2.16. Elaboración de presupuesto**

Para el presente proyecto, esta fue la integración de costos, con sus respectivos subrenglones y precios por unidad según la obra o elemento a construir.

### **Tabla 13.**

*Presupuesto de alcantarillado sanitario*

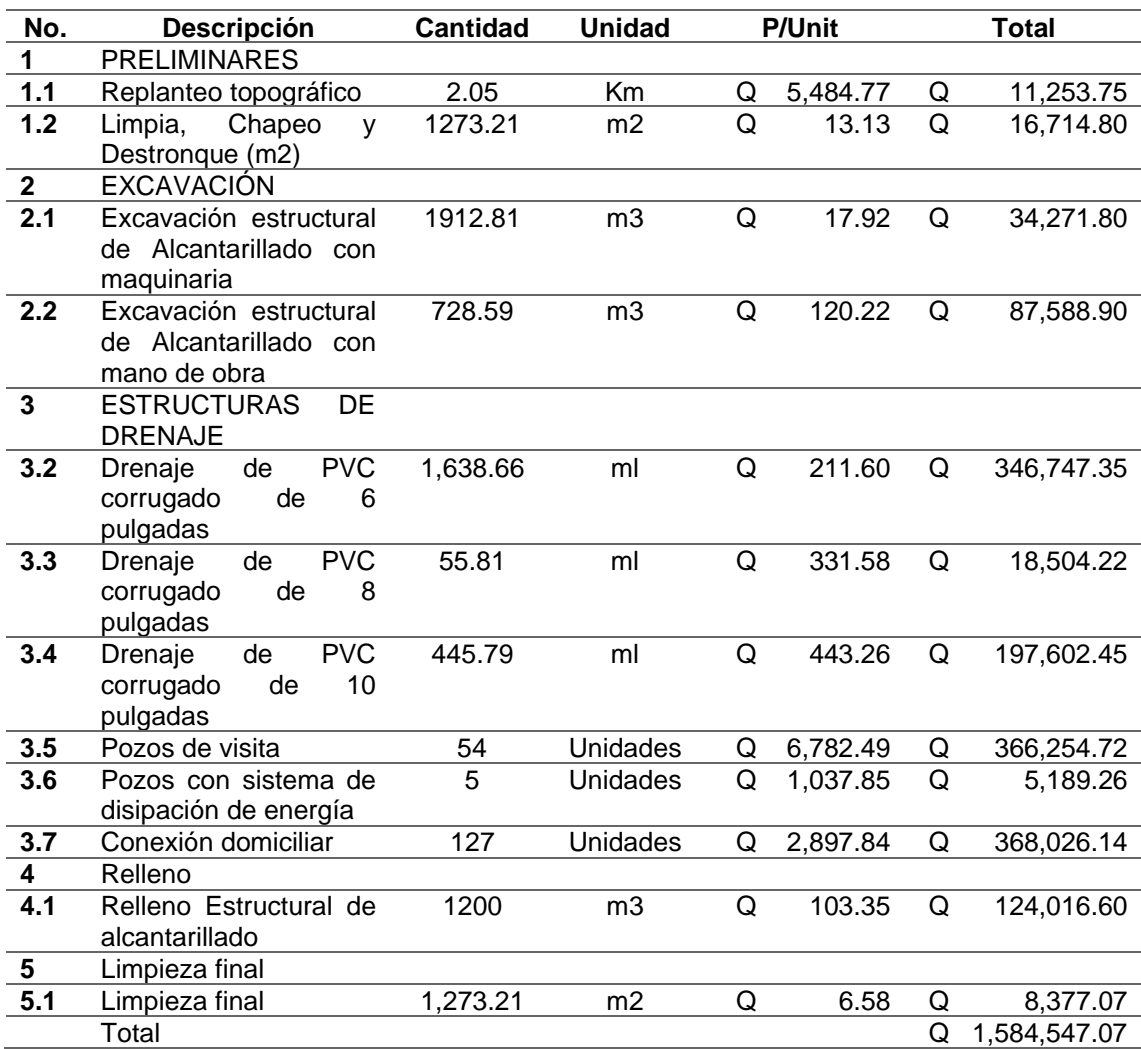

*Nota.* La tabla muestra la inversión que se necesita para ejecutar el proyecto. Elaboración propia, realizado con Excel.

# **2.2.17. Cronograma de ejecución**

En la Tabla 14 se muestra el tiempo de ejecución previsto para la ejecución del proyecto.

# **Tabla 14.**

*Cronograma de ejecución del drenaje sanitario*

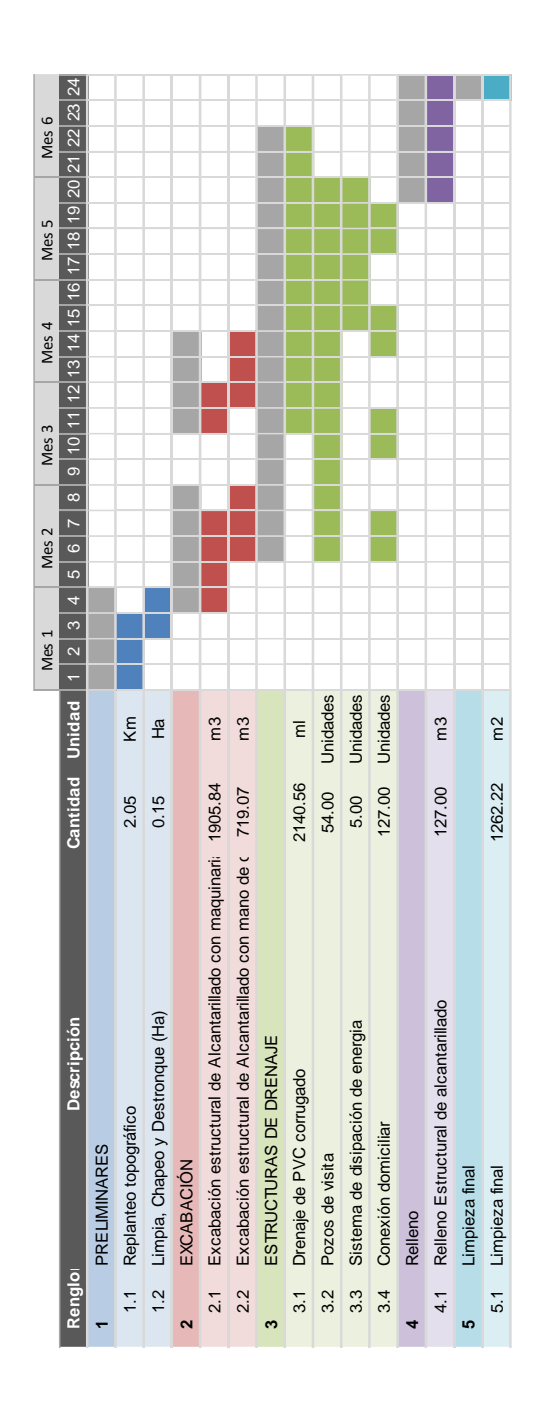

*Nota.* El tiempo estimado para la ejecución del proyecto será de 24 semanas. Elaboración propia, realizado con Excel.

### **2.2.18. Evaluación socioeconómica**

Esta evaluación nos proporcionara información sobre la rentabilidad social por medio de un análisis que determina la relación por medio de un costobeneficio. Por lo que los recursos que se utilicen en este proyecto conformaran el costo del proyecto, de esta manera se comparan con los ingresos que se generaran a partir de la tarifa propuesta para el proyecto.

#### **2.2.18.1. Costos**

Los costos de la inversión del proyecto de una red de drenaje sanitario es el total del costo de la obra de Q 1,463,210.45. Esto para la construcción he instalación del servicio.

Para determinar los costos de operación y funcionamiento se cuenta con una persona para la supervisión y se encargara de velar por el correcto funcionamiento del sistema de drenaje la cual devengara el sueldo mínimo con prestaciones e indemnización. Los costos de mantenimiento de la obra son semestrales los cuales consta del sueldo del contrato de 3 personas por 1 mes con aguinaldo, bono 14 he indemnización, proporcionales al tiempo de trabajo.

#### **Tabla 15.**

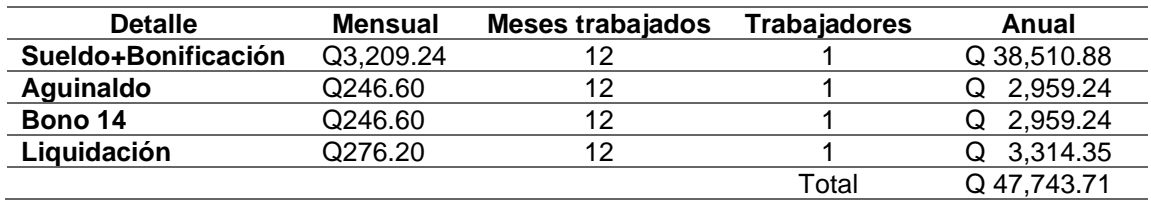

*Sueldos de operación y funcionamiento drenaje sanitario*

*Nota.* Total, estimado para la operación. Elaboración propia, realizado con Excel.

#### **Tabla 16.**

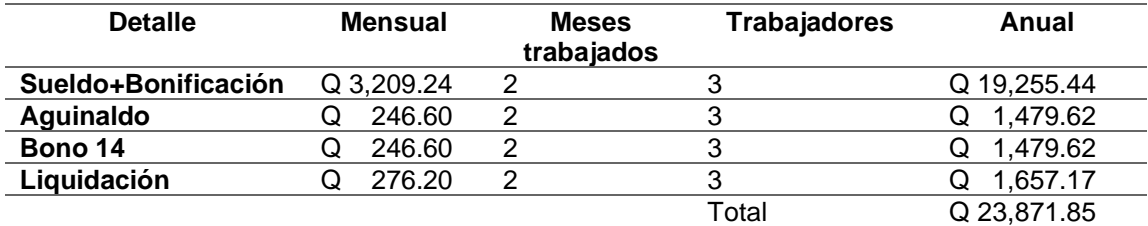

*Sueldos de mantenimiento drenaje sanitario*

*Nota.* Total, estimado para el mantenimiento. Elaboración propia, realizado con Excel.

### **2.2.18.2. Tasas de incremento**

Dado que la inflación de la moneda afecta directamente a los costos del proyecto al transcurrir los años; esto dependerá directamente de la tasa de incremento anual con relación a la tasa de inflación que proporciona el Banco de Guatemala, por lo que del año 2021 al 2022 esta tasa de incremento se estima al 8% anual.

Esta inflación en los costos anualmente afectara tanto los costos de administración, operación y funcionamiento como también los costos de mantenimiento por lo que estos se verán afectado año con año con relación a este porcentaje directamente.

$$
Costo_n = Costo_{n-1}(1 + \%T_I)
$$

Donde:

 $Costo_n = \text{costo}$  del periodo en estudio (Q)  $Costo_{n-1}$ = costo del periodo anterior (Q)  $\%T_i$  tasa de incremento anual

Costo de administración, operación y mantenimiento del 1er. Año= Q 47,743.71

Tasa de incremento anual= 8 %

$$
Costo_2 = Costo_1(1 + %T_I)
$$
  

$$
Costo_2 = Q47,743.71(1 + 8 %) = Q51,563.21
$$

De esta manera se determinó el incremento anual de los costos de administración, operación y funcionamiento y costos de mantenimiento para los 20 años de la vida útil del proyecto.

## **2.2.18.3. Tasa de actualización o descuento**

Esta taza nos sirve al momento de evaluar el proyecto de inversión, de tal manera que indica cuánto vale en este momento el dinero que se recibirá en una fecha posterior. Está relacionada con la valorización del proyecto directamente y se relaciona con el interés de la siguiente manera:

$$
F_A = \frac{1}{(1+Ta)^n}
$$

Donde:

 $F_A$ = factor de actualización  $Ta =$  tasa de actualización o descuento  $n=$  tiempo específico dentro de la vida útil del proyecto ( $a\tilde{n}os$ )

La tasa de descuento permite calcular el valor actual neto (VAN) de una inversión y así determinar si un proyecto es rentable o no. Para los proyectos del estado y estudiando el comportamiento financiero de estos SEPLAN a determinado una tasa del 12 % anual la cual se relaciona con la valorización que se les da a los proyectos de inversión.

Factor de actualización para el primer año de vida útil del proyecto:

$$
F_A = \frac{1}{(1+Ta)^n}
$$

$$
F_A = \frac{1}{(1+12\%)^1} = 0.8929
$$

Este factor valorización afectará los costos totales de operación y mantenimiento de tal manera la inversión que se realizará en un futuro se traerá al presente. Para tener los costos actualizados basta con obtener el producto del factor de actualización con la inversión que se realizara en n año de la vida útil del proyecto.

$$
Costo_a = F_A \times C_T
$$

Donde:

 $Costo<sub>a</sub>$  = costo de operación y mantenimiento actualizados (Q)  $F_A$ = factor de actualización

 $C_T$ =costo total por año (Q)

Costos de operación y mantenimiento actualizados para el primero año de vida útil del proyecto:

$$
Costo_a = F_A \times C_T
$$
  

$$
Costo_a = 0.8929 \times Q71,615.56 = Q63,942.47
$$

De esta manera se obtuvieron los costos de operación y mantenimiento actualizados para los 20 años de vida útil del proyecto.

### **2.2.18.4. Población beneficiada**

Se determino la población promedio anual durante el periodo anual con la fórmula de crecimiento exponencial por año. Después de determinar el crecimiento de la población cada año se realizó un promedio de esta población para determinar de esta manera el promedio de la población anual que se tiene en el sector.

$$
\overline{P_P} = \frac{\sum_0^n P_a}{n}
$$

Donde:

 $\overline{P_P}$ = población promedio anual ( $hab/a\|o)$  $P_a$ = población en un tiempo en específico ( $hab$ )  $n=$  vida útil del proyecto ( $a\tilde{n}$ os)

$$
\overline{P_P} = \frac{\sum_{0}^{20} P_a}{22}
$$

$$
\overline{P_P} = \frac{665hab + 684hab + 704hab + \dots + 1,163hab}{20a\tilde{n}os} = \frac{892hab}{a\tilde{n}o}
$$

#### **2.2.18.5. Valor actual del costo**

Este valor representa la ganancia acumulada neta que generará el proyecto durante un período determinado (horizonte de evaluación). Este aporte o ganancia acumulada se expresa en unidades monetarias del momento cero. En otras palabras, el VPN indica la contribución neta del proyecto, en términos de valor presente. Por lo que sumaran todos costos actualizados al presente como también el costo del proyecto.

$$
VAC = \sum_{0}^{n} \frac{Costo_T}{(1+Ta)^n}
$$

Donde:

 $VAC =$  valor actual del costo  $(Q)$ 

 $C_T$  = costo total por año (Q)

 $Ta =$  tasa de actualización o descuento

 $n =$  tiempo específico dentro de la vida útil del proyecto ( $a\tilde{n}$ os)

Dado que ya se tiene calculado los costos de operación y mantenimiento actualizados traídos al presente y se tiene el costo de inversión del proyecto como valor actual. Para la obtención del valor actual de costo se realizará la suma de todos los costos actualizados.

$$
VAC = \sum_{0}^{n} \frac{Costo_T}{(1+Ta)^n}
$$

 $VAC = Q1,584,547.07 + Q63,942.47 + Q61,658.81 + \cdots + Q32,040.43$  $= Q2,509,844.58$ 

#### **2.2.18.6. Factor de anualidad**

El factor de anualidad de valor presente es la razón utilizada para calcular el valor presente de los flujos de efectivo futuros de la moneda. La regla es que cuanto mayor es la tasa de descuento, menor es el valor presente de la anualidad. El valor presente juega un papel importante en el factor de anualidad.

$$
F_a = \frac{Ta(1+Ta)^n}{(1+Ta)^n - 1}
$$

Donde

 $F_a$ = factor de anualidad

 $Ta =$  tasa de actualización o descuento

 $n=$  tiempo específico dentro de la vida útil del proyecto ( $a\tilde{n}$ os)

Se sabe que la taza de actualización es del 12% anual y el periodo de vida útil es de 20 años del proyecto entonces:

$$
F_a = \frac{Ta(1+Ta)^n}{(1+Ta)^n - 1}
$$

$$
F_a = \frac{12\%(1+12\%)^{20}}{(1+12\%)^{20} - 1} = 0.134
$$

## **2.2.18.7. Costo anual equivalente**

Se procede a calcular el costo anual equivalente (CAE) de los costos que generará el proyecto durante su tiempo de vida; para obtener el valor del CAE, primero se calcula el valor presente de los costos (VPC). Seguidamente se convierte el valor presente de los costos VPC a una anualidad correspondiente a la vida operativa del proyecto.

$$
CAE = VAC \times F_a
$$

Donde:

 $CAE = \text{costo}$  anual equivalente  $(Q)$  $VAC =$  valor actual del costo  $(Q)$  $F_a$ = factor de anualidad

 $CAE = VAC \times F_a$  $CAE = Q2,509,844.58 \times 0.134 = Q336,014.93$ 

#### **2.2.18.8. Costo eficiencia**

El costo de eficiencia también se suele llamar pérdida irrecuperable de eficiencia y puede ocurrir cuando el mercado de un bien o servicio no se encuentra en su equilibrio de mercado. Al dividir el costo anual equivalente CAE entre el promedio anual de beneficiarios, se obtendrá el costo de atender a individuo de la población.

$$
C - E = \frac{\overline{CAE}}{P_P}
$$

Donde:

 $C - E = \text{costo}$  eficiencia por habitante ( $Q/hab$ )  $CAE = \text{costo}$  anual equivalente (Q)

 $\overline{P_P}$ = población promedio anual ( $hab/a\|o)$ 

$$
C - E = \frac{\overline{CAE}}{P_P}
$$

$$
C - E = \frac{Q336,014.93}{892 \frac{hab}{a\tilde{n}o}} = Q376.64 \frac{hab}{a\tilde{n}o}
$$

Esto indica que según el costo-eficiencia trayendo la inversión al presente del proyecto de la red de drenaje para aguas sanitarias se realizara una inversión de Q 376.64 por habitante anualmente.

# **2.2.19. Estudio de impacto ambiental**

A continuación, se muestra el formulario de categoría tipo C que compete al diseño del drenaje sanitario.

# **Figura 18.**

*Estudio de impacto ambiental drenaje sanitario página 1*

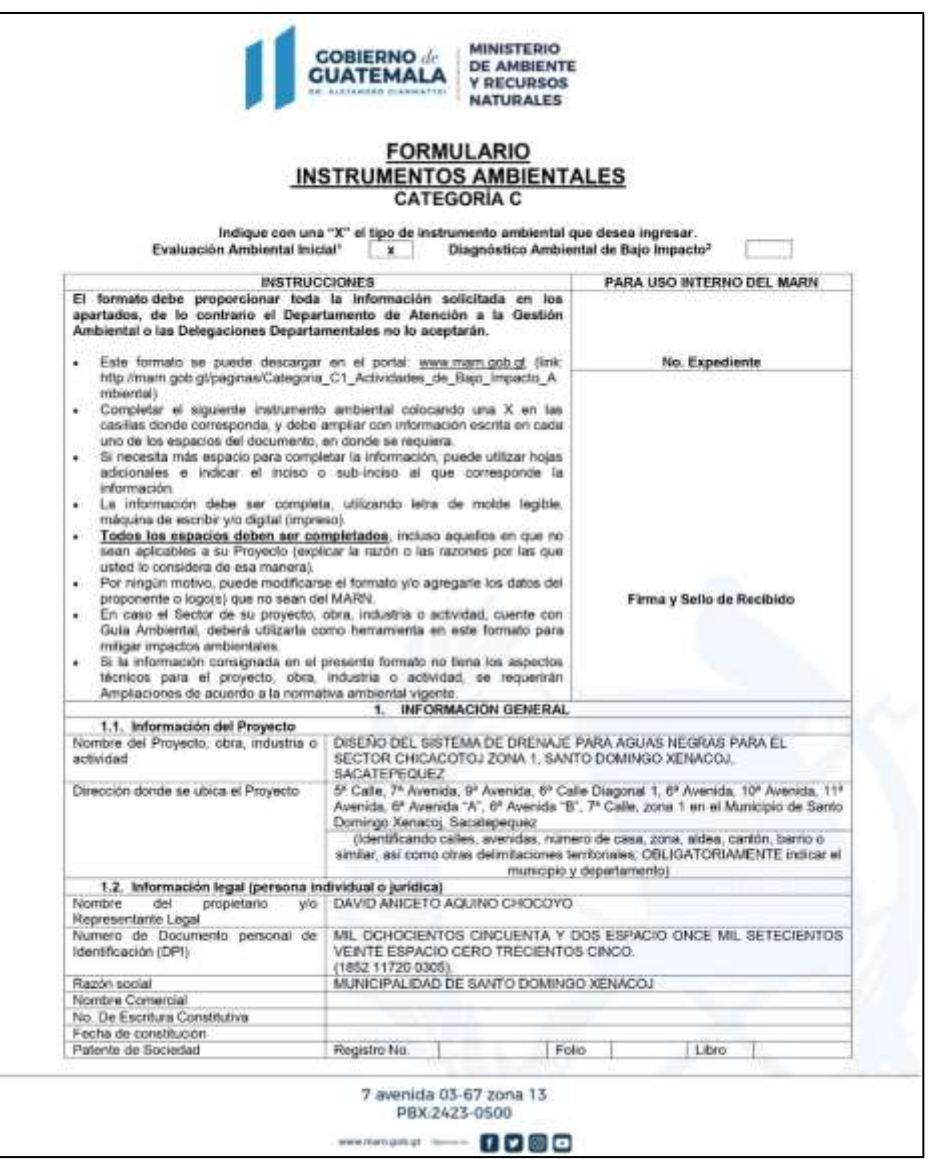

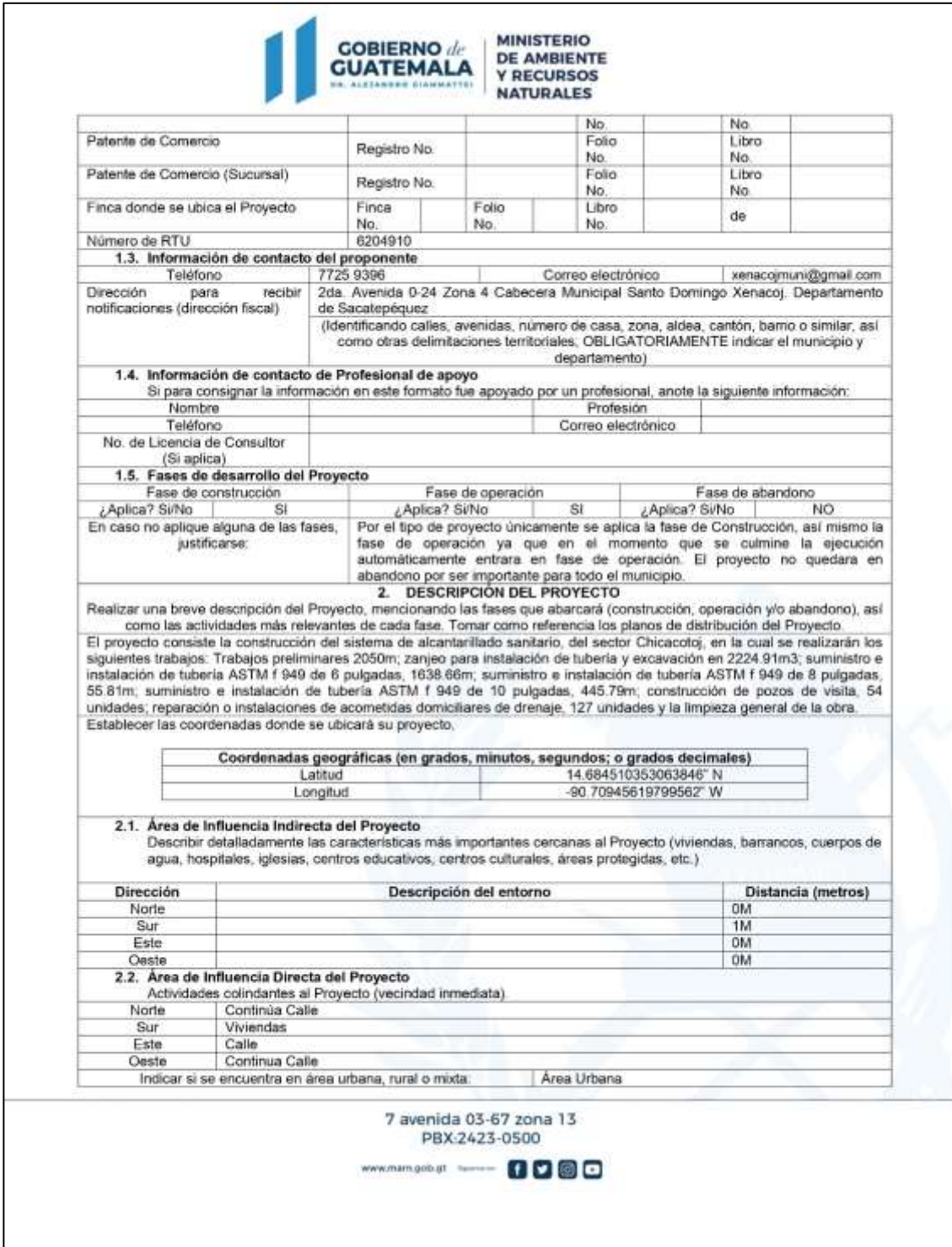

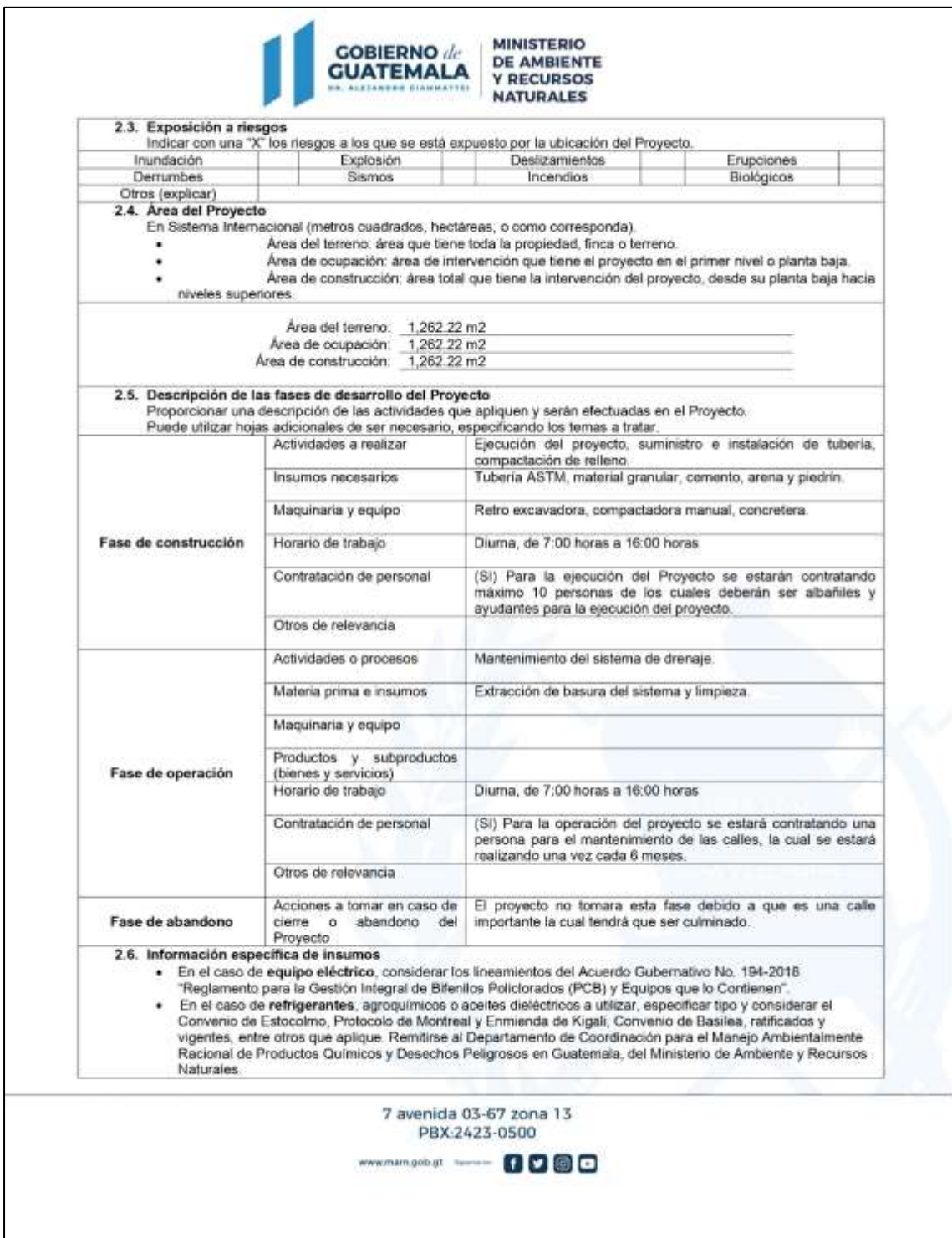

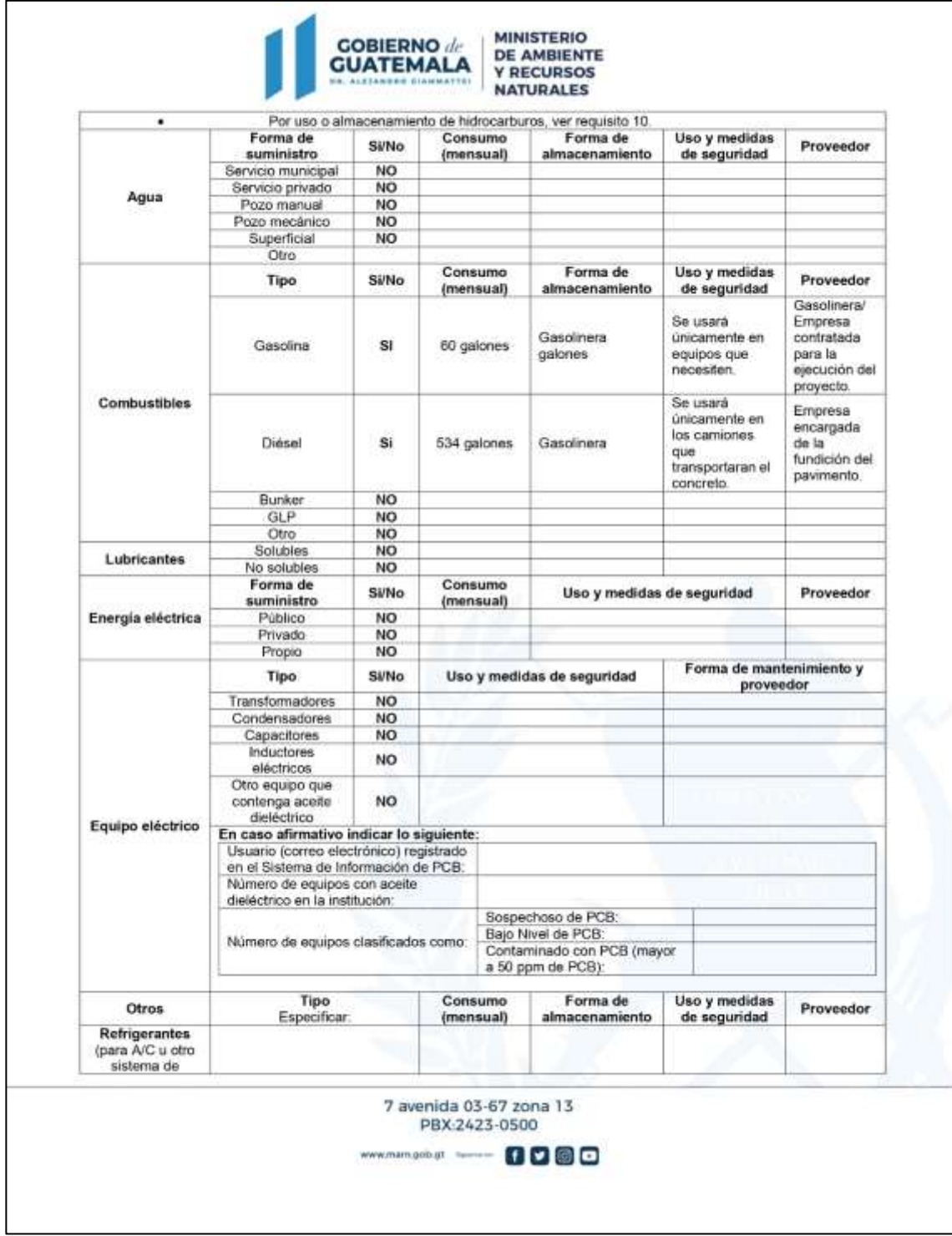

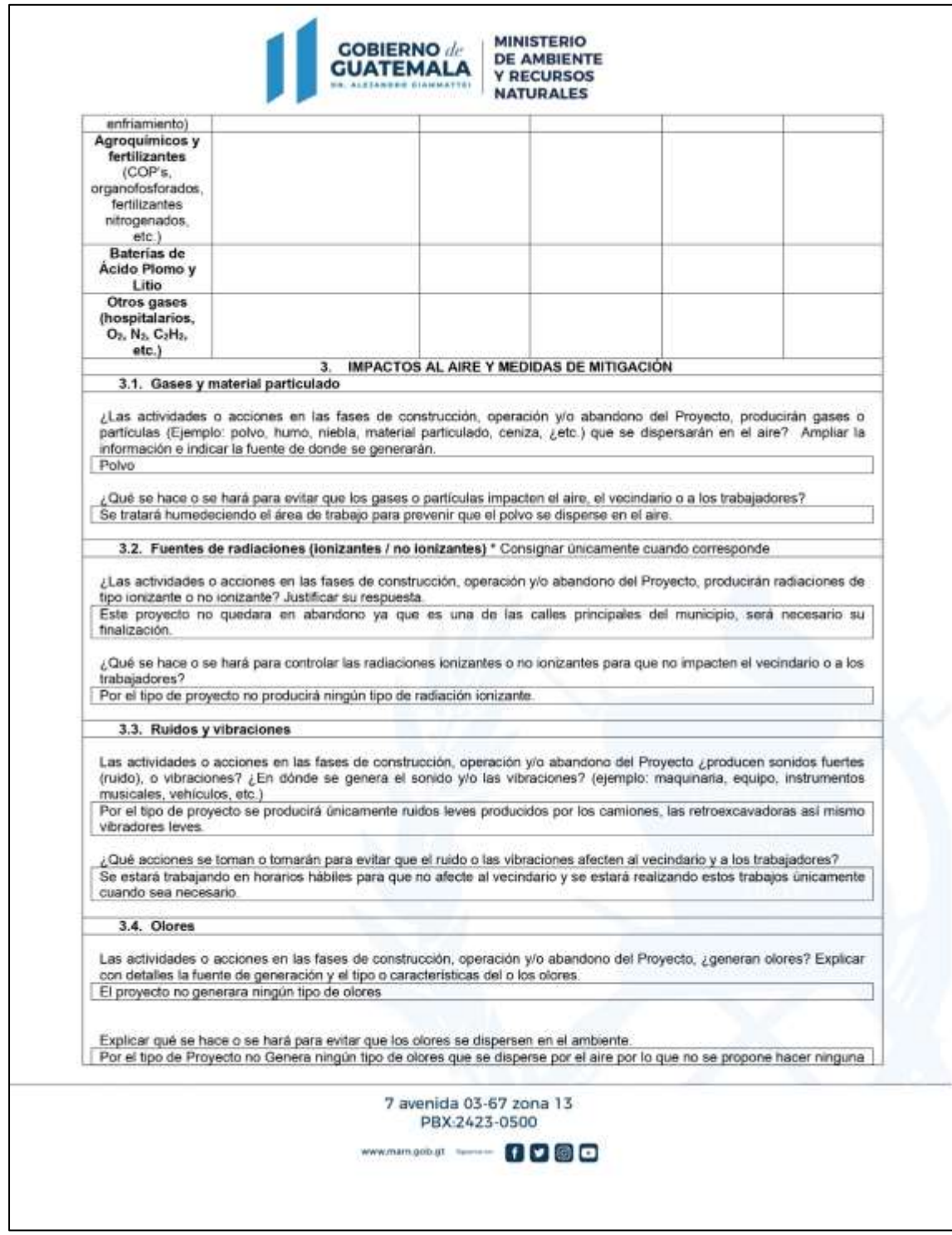

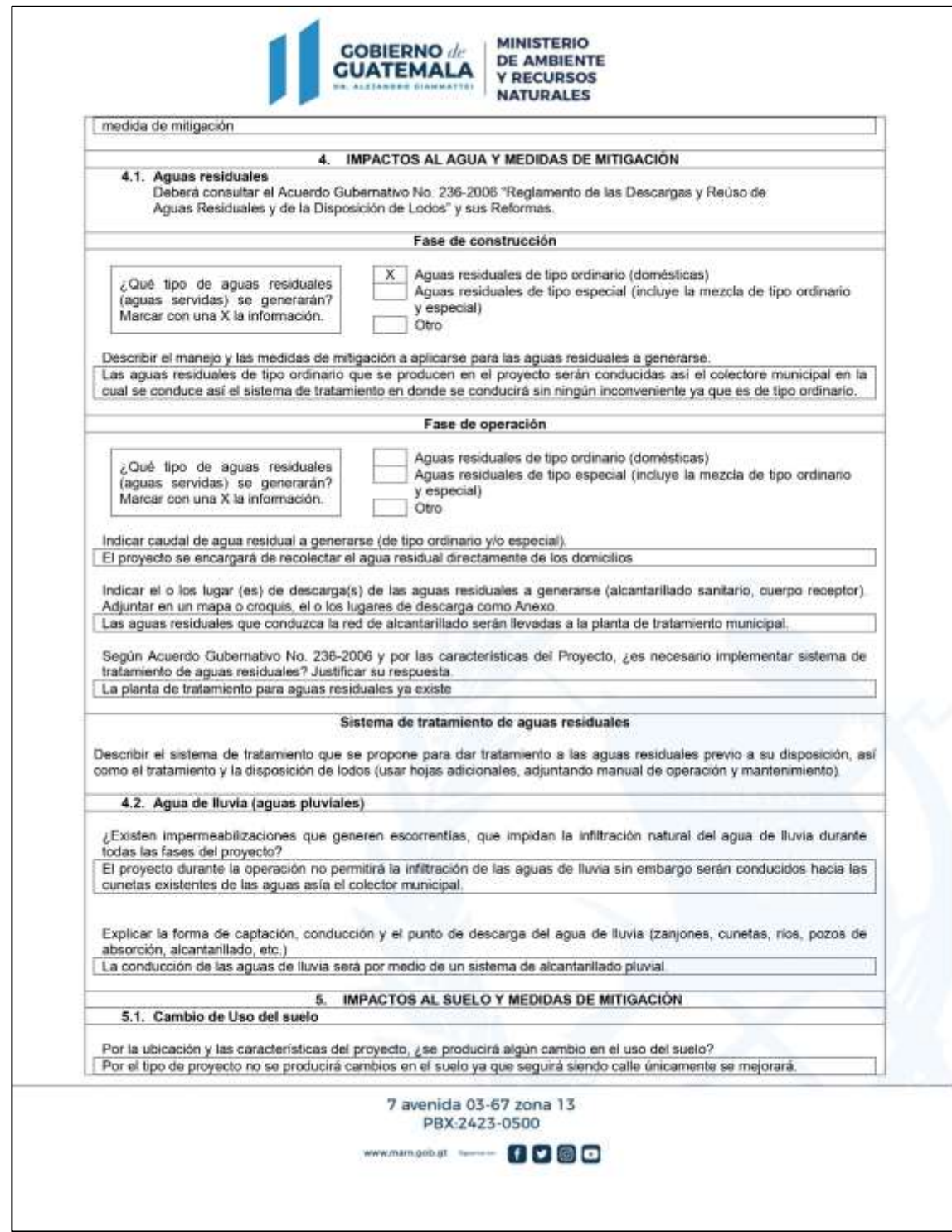

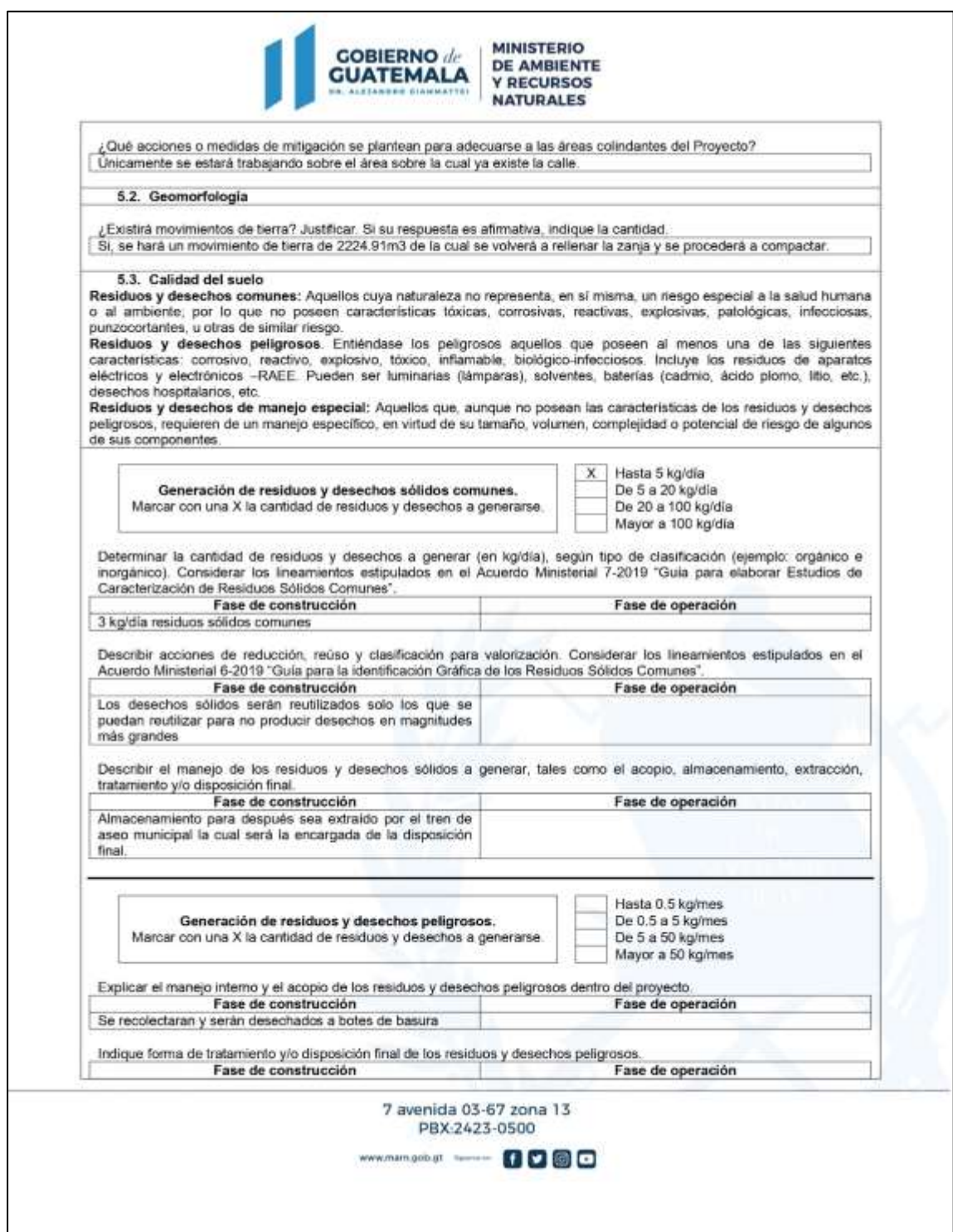
# Continuación Figura 18.

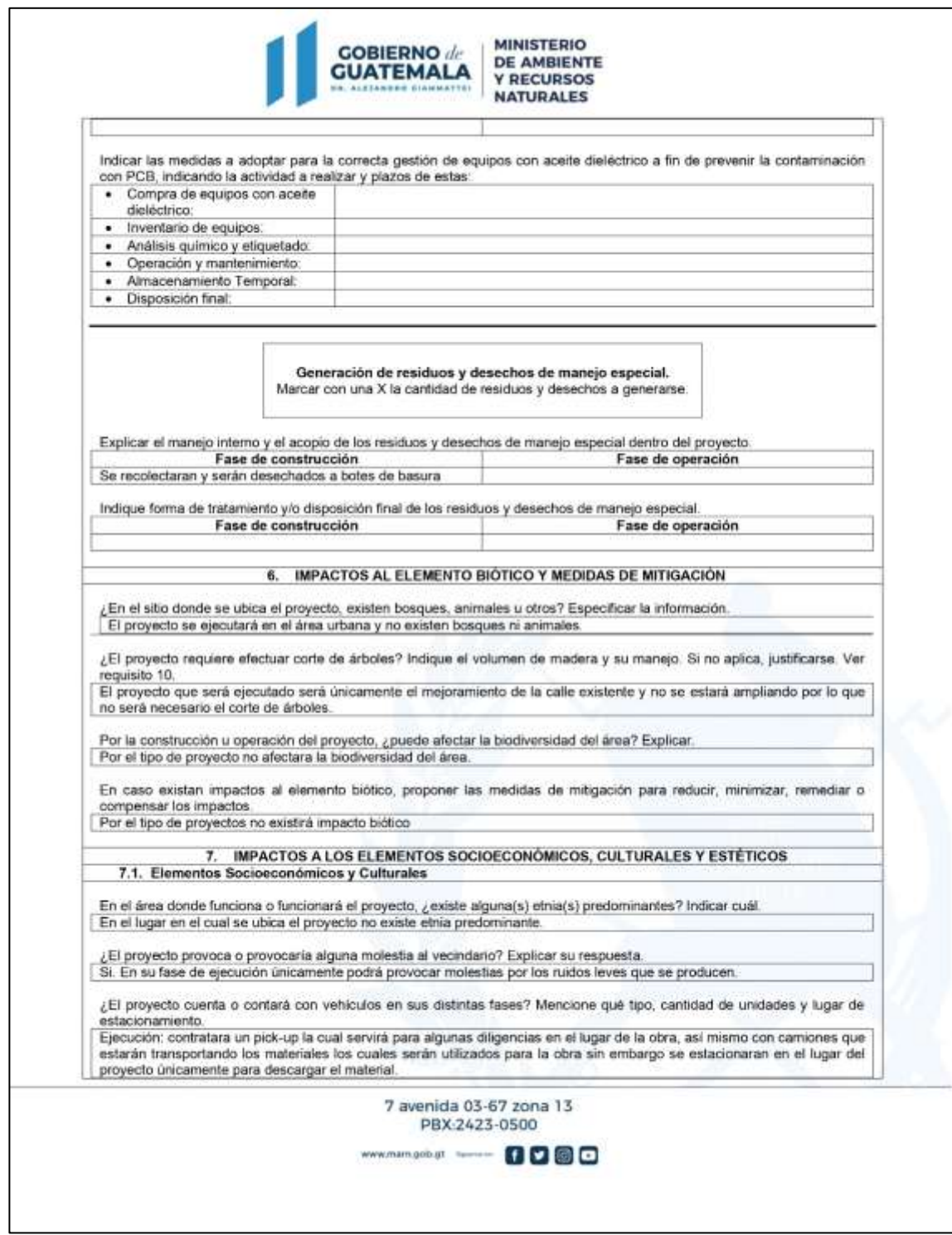

## Continuación Figura 18.

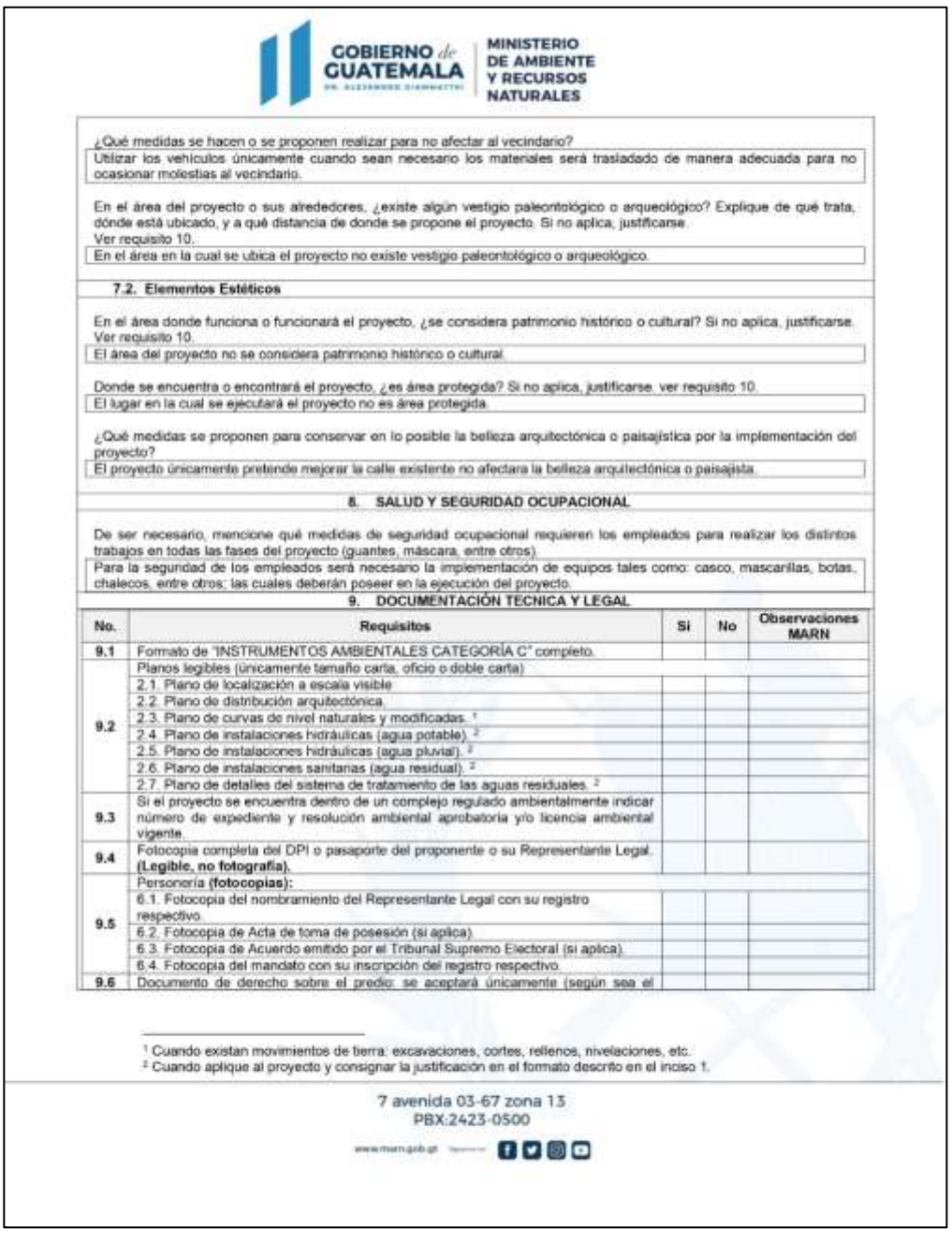

*Nota.* Ejemplo de formulario Categoría C. Adaptado de MARN (2022). *Formulario tipo C.*  (http://marn.gob.gt/paginas/Categoria\_C1\_Actividades\_de\_Bajo\_Impacto\_Ambiental), consultado el 24 de noviembre de 2022. De dominio público.

## **2.3. Diseño del sistema de drenaje para agua pluviales para el sector Chicacotoj zona 1, Santo Domingo Xenacoj, Sacatepéquez**

A continuación, se describe el diseño del sistema de drenaje pluvial detallando los criterios y fórmulas utilizadas para dicho trabajo.

#### **2.3.1. Descripción del proyecto**

El presente proyecto consiste en la implementación de una red de tuberías de drenaje para transportar agua pluvial en las épocas de precipitación de manera subterránea, proporcionando al flujo dirección de forma confinada y segura. De esta manera el flujo no se transportará a la intemperie inundando las calles y causando estragos al momento de transitarlas dado que las calles aún son de terracería.

Las tuberías se diseñarán de tal manera que puedan trabajar como un canal abierto y no a presión para evitar inundaciones en los momentos más intensos de precipitación, de tal manera que en esos instantes no colapse el sistema y se generen inundaciones por lo que se procurara cumplir con las normas de diseño, variando la pendiente y el diámetro de la tubería ya que hay tramos en la red con pendientes altas, se procurara cumplir con las proporciones de tirante y velocidad para que el sistema no falle.

Para tener fácil acceso al sistema de drenaje pluvial para supervisión, operación y mantenimiento se diseñarán pozos de visita que también servirán para controlar la velocidad del flujo. Estos elementos tendrán las dimensiones suficientes para que los encargados operarios puedan entrar y verificar físicamente el estado del sistema.

175

El sistema drenaje finaliza en la parte más baja del terreno, con el fin de verter el agua hacia el rio que se encuentra a la par del lugar del proyecto. Por lo que a esta agua no se le realizara ningún tipo de tratamiento ya que el sistema está diseñado para que recolecte agua de lluvia no contaminada, de esta manera el agua no causara ninguna contaminación ambiental al momento de devolverla a su cauce natural.

#### **2.3.2. Levantamiento topográfico**

Se realizo el levantamiento topográfico del lugar, tal como mediciones horizontales y verticales, ángulos horizontales y verticales, ancho de las calles, ubicación de las casas y bancos de marcar para realizar el diseño de la red y futuramente un replanteo topográfico. El equipo utilizado para realizar dicha actividad fue:

- Estación total SOUTH ET-05 Cod. T69704
- 2 plomadas
- **Estadal**
- Cinta métrica
- Clavos de sombrero (Referencias)
- Martillo
- Pintura en aerosol

#### **2.3.2.1. Planimetría**

Se utilizo planimetría para localizar las calles con sus respectivos anchos y puntos de interés donde se ubicará la red, las distancias horizontales como también los ángulos entre las calles del sector, para conocer el espacio utilizable.

Para realizar el levantamiento planimétrico se utilizó el método de conservación de azimut con vuelta de campana, para 3 poligonales cerradas consecutivas una dentro de otra para poder obtener un error cierre permisible y generar una corrección de datos.

#### **2.3.2.2. Altimetría**

El levantamiento topográfico realizado se calculó por medio de nivelación taquimétrica para determinar los datos en la componente vertical obtenida del teodolito por medio del zenit observado en campo. El levantamiento realizado es denominado de primer orden dado que se trata del diseño de un sistema de drenajes la importancia de los datos obtenidos es muy importante.

#### **2.3.3. Sistemas de alcantarillado pluvial**

Estos sistemas se encargan de captar y trasportar el agua de lluvia para su disposición final, las cuales se utilizan comúnmente para infiltración, almacenamiento o depósitos y a causes naturales como ríos o lagos.

## **2.3.4. Cálculo de caudales**

El caudal del agua de lluvia que transportara la red de tuberías depende directamente de 3 factores importantes, que son necesario para diseñar la sección y pendiente de la tubería:

- Área de drenaje
- Coeficiente de escorrentía
- Intensidad de lluvia

Estos parámetros básicos son usados para el diseño de este tipo de sistemas a continuación, se describen cada uno de ellos para su definición y estimación.

## **2.3.4.1. Área de drenaje**

El agua que ingresa a las tuberías de agua pluvial se determina según el trazo de la red, siguiendo las calles de la localidad. Para determinar el área que aportara precipitación a la tubería se deben analizar las cotas del terreno para observar la dirección que tomara el agua al caer. Después se determina el área en hectáreas que cada tubería recolectara.

El área de drenaje se determina con mediciones directamente en los planos y la delimitación que se realice de estas áreas debe ser consistente con las redes de drenaje natural. En los tramos iniciales del primer pozo al segundo pozo, se debe tomar solamente la precipitación que ingresa al primer pozo; a partir del segundo tramo es necesario considerar el área tributaria de aporte y las áreas tributarias de tramos anteriores.

#### **2.3.4.2. Coeficiente de escorrentía**

Este coeficiente se define como el porcentaje de agua efectiva que llega al sistema de drenaje, debido que al momento de llover un porcentaje de agua tiende a evaporarse; se infiltra en el suelo; es absorbida por áreas jardineadas; existe un grado de permeabilidad en el suelo de la zona y su pendiente que afectan la cantidad de volumen que llega al drenaje.

Por lo que según el área de drenaje existirá un coeficiente para cada tipo de terreno. Este coeficiente será mayor entre más impermeable sea la superficie

178

del área tributaria. Por lo que este dato tendrá una variación en función del material sobre el cual circula el agua, con una variación entre 0.01-0.95. La siguiente tabla muestra algunos valores de escorrentía dependiendo de la superficie analizada.

## **Tabla 17.**

*Coeficiente de escorrentía*

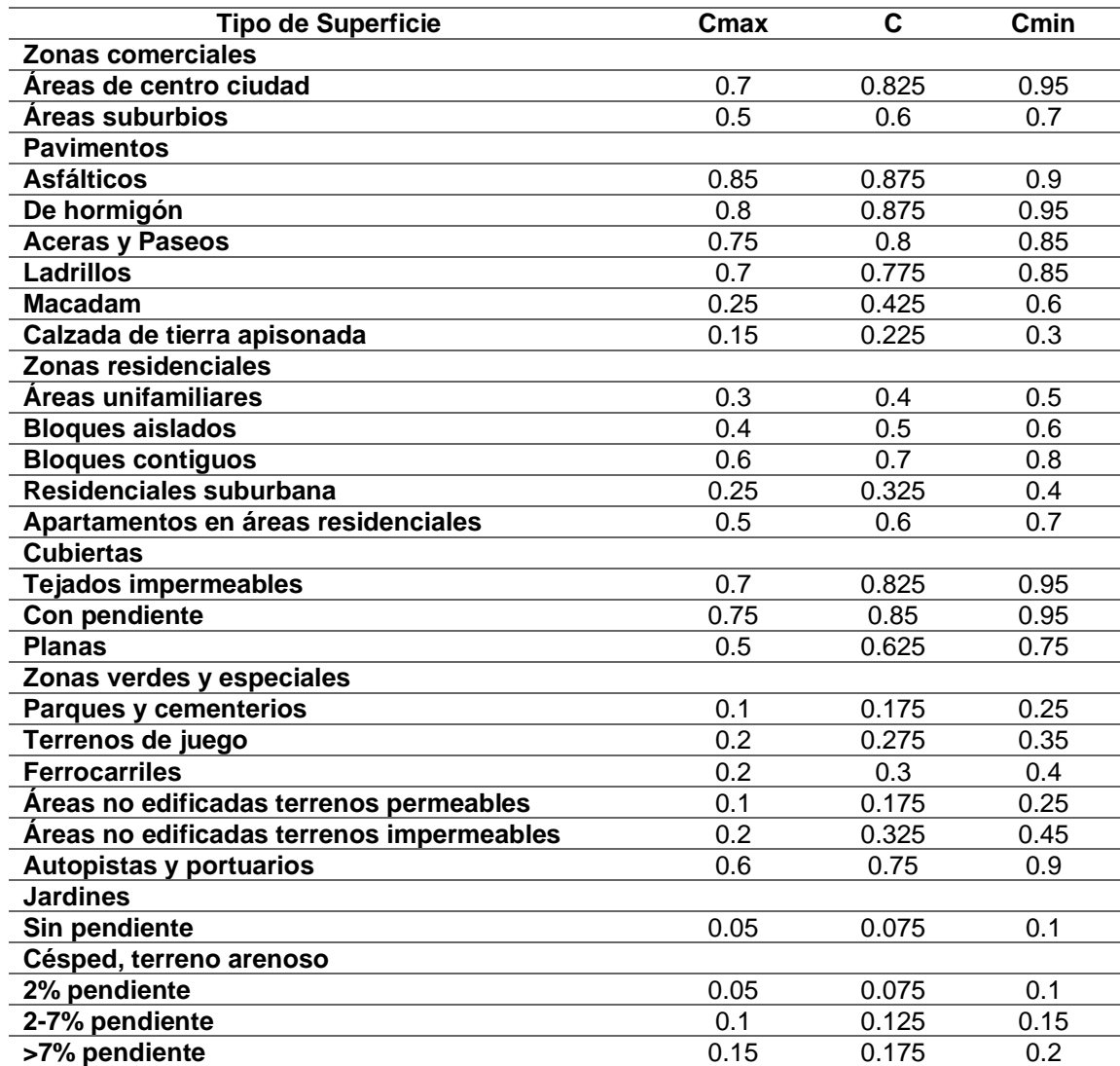

Continuación Tabla 17.

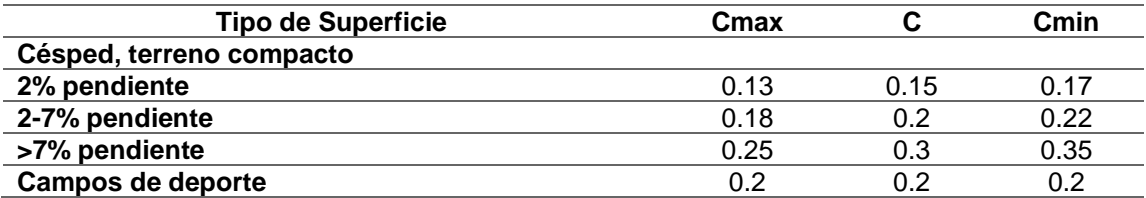

*Nota.* Coeficientes de escorrentía en diferentes superficies. Adaptado de A. Trapote (2018). Infraestructuras Hidráulico-Sanitarias II. Saneamiento y drenaje urbano. (p. 18). Publicaciones de la Universidad de Alicante.

Para determinar el coeficiente de escorrentía promedio se utiliza la siguiente fórmula

$$
C = \frac{\sum (c \times a)}{\sum a}
$$

Donde:

 $C =$  coeficiente de escorrentía promedio

 $c$  = coeficiente de escorrentía de cada una de las áreas parciales

 $a=$  áreas parciales (*Ha*)

A continuación, se presenta un ejemplo de la aplicación de la fórmula de un área aleatoria zonas verdes y especiales con áreas no edificadas terrenos impermeables= 4.209Ha

- Zonas residenciales de bloques contiguos= 11.98Ha
- Pavimentos de ladrillos= 2.56Ha

Con estos datos se puede obtener el coeficiente de escorrentía promedio como se muestra:

$$
C = \frac{\sum (c \times a)}{\sum a}
$$
  

$$
C = \frac{(0.325 \times 4.209Ha) + (0.70 \times 11.98Ha) + (0.775 \times 2.56Ha)}{4.209Ha + 11.98Ha + 2.56Ha} = 0.5308
$$

#### **2.3.4.3. Intensidad de lluvia**

La intensidad de lluvia es el espesor de lámina de agua que cae por unidad de tiempo, suponiendo que el agua que cae permanece en el mismo sitio la cual es medida en mm/hora. Por lo que para determinar el caudal pico de agua de lluvia a utilizar es necesario determinar la intensidad de precipitación para el periodo de retorno de diseño definido y una duración equivalente al tiempo de concentración de la escorrentía.

El tipo de modelo para representar matemáticamente las curvas tiene la forma de:

$$
I = \frac{A}{(B+t)^n}
$$

Donde:

 $I=$  intensidad de lluvia  $(mm/h)$ 

 $A, B$  y  $n=$  son los parámetros de ajuste de las ecuaciones, se obtienen mediante optimización no lineal.

 $T_c$  = tiempo de concentración (*min*)

Para determinar la intensidad de lluvia es necesario conocer los siguientes términos:

#### Periodo de retorno de diseño

Este periodo se define como el número de años en que se espera que se repita cierto caudal o caudal mayor. Depende de la importancia de las áreas y los daños o molestias que pueden provocar las inundaciones periódicas en la zona y los años que esta causan a los habitantes, tráfico vehicular, comercio, industria, entre otros.

Para las canalizaciones es necesario asegurar un borde libre superior, con el fin de incrementar la capacidad total de la conducción del agua. Por lo que es necesaria la verificación de la corriente receptora que no existan efectos de remanso y reflujo.

Con el fin de que el sistema a diseñar funcione correctamente se proyectó a 20 años, tiempo que se usara como periodo de retorno de diseño.

• Curvas IDF

Las curvas IDF (Intensidad-Duración-Frecuencia) es una representación gráfica de la relación existente entre la intensidad, la duración y la frecuencia o periodo de retorno de una precipitación o tormenta.

Las curvas IDF nos permiten por medio de la relación de intensidad, duración y frecuencia determinar el tiempo de retorno de una tormenta de grandes proporciones en un tiempo de retorno determinado.

Estas curvas son utilizadas para determinar la intensidad de lluvia a través de los registros históricos pluviográficos emitidos por el Instituto Nacional de Sismología, Vulcanología, Meteorología e Hidrología (INSIVUMEH), por medio de las estaciones pluviométricas ubicadas a inmediaciones de las cabeceras departamentales.

## **Figura 19.**

*Familia de curvas IDF para la estación Labor Ovalle*

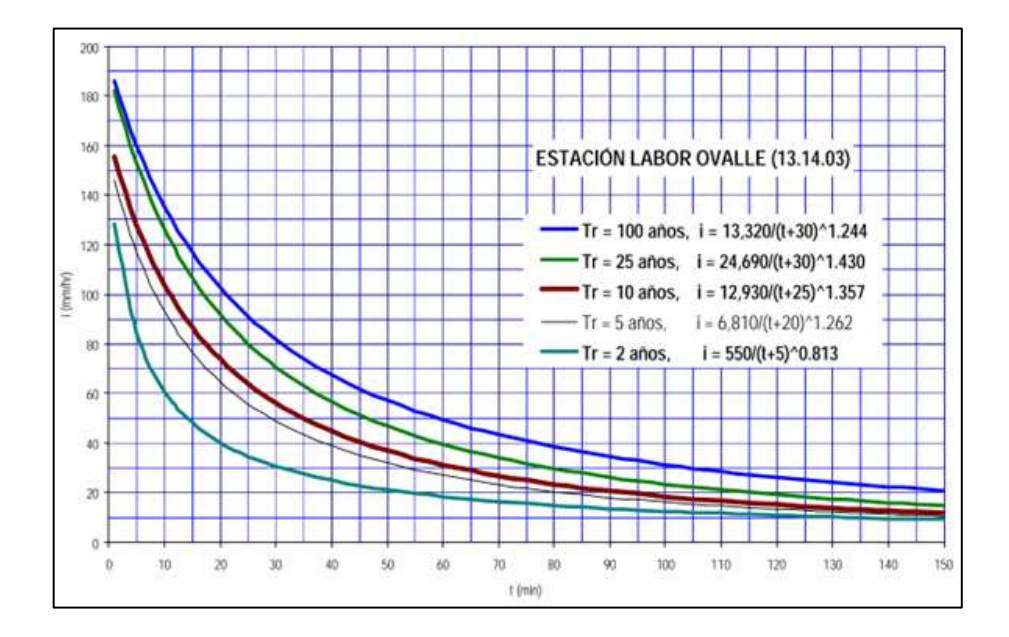

*Nota.* Las curvas se utilizan para calcular el caudal de acuerdo al período de diseño que se desea. Elaboración propia, utilizando el Informe de intensidad de lluvia en Guatemala – Insivumeh.

Es común la falta de este tipo de información en comunidades pequeñas, sin embargo, es posible hacer uso de la información de localidades vecinas o con características similares. Para el presente proyecto se hará uso de la estación pluviométrica Alameda Icta ubicada en Chimaltenango que es la estación más cercana al municipio de Santo Domingo Xenacoj.

#### **Tabla 18.**

*Características de las estaciones pluviométricas*

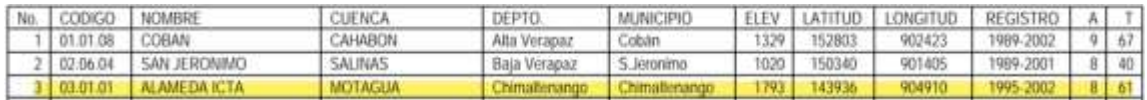

*Nota.* La estación 3 será la que se utilizará para el diseño del alcantarillado pluvial. Elaboración propia, utilizando el Informe de intensidad de lluvia en Guatemala – Insivumeh.

Dado que con anterioridad se determinó un periodo de retorno de diseño de 20 años:

## **Tabla 19.**

*Parámetros para ecuación de intensidad de lluvia*

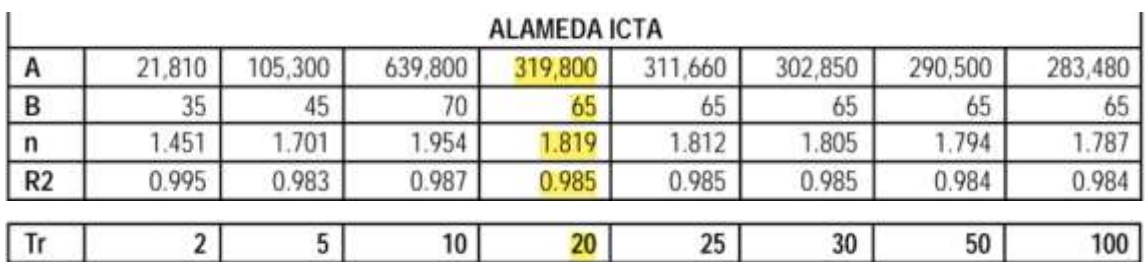

*Nota.* La estación 3 será la que se utilizará para el diseño del alcantarillado pluvial. Elaboración propia, utilizando el Informe de intensidad de lluvia en Guatemala – Insivumeh.

Se obtiene que la intensidad de lluvia se determina de la siguiente ecuación

$$
I = \frac{319,800}{(t_c + 65)^{1.819}}
$$

Donde:

 $I=$  intensidad de lluvia  $(mm/h)$  $t_c$ = tiempo de concentración ( $min$ )

Tiempo de concentración

Es el tiempo que le toma a la gota de agua descender desde el punto más alto hasta el punto en estudio. Este se divide en tiempo de entrada y tiempo de recorrido que gráficamente se puede entender de la siguiente manera:

### **Figura 20.**

*Tiempo de concentración*

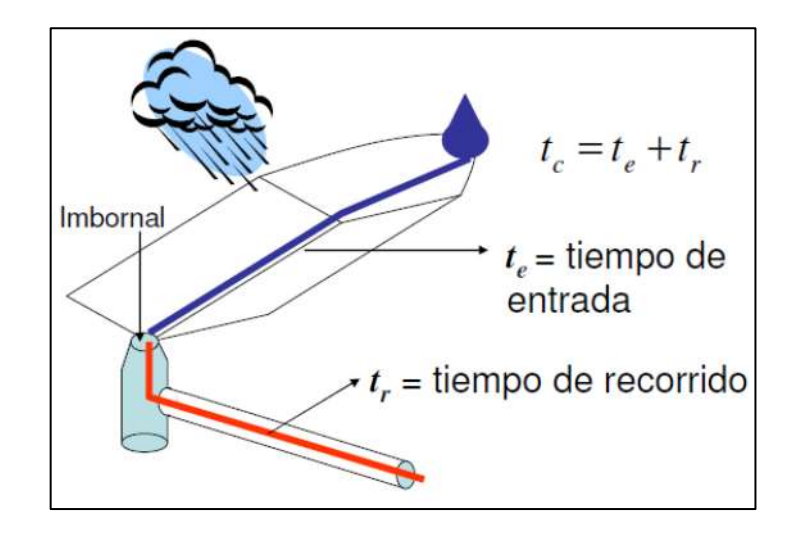

*Nota.* La imagen muestra de manera gráfica el tiempo de recorrido de la gota. Elaboración propia, realizado con AutoCAD.

$$
t_c = t_e + t_r
$$

Donde:

 $t_c$  = tiempo de concentración ( $min$ )

 $t_e$  = tiempo de entrada (*min*)

 $t_r$  = tiempo de recorrido (*min*)

o Tiempo de entrada o escorrentía

Es el tiempo mínimo necesario para que todos los puntos del área tributaria estén aportando agua de escorrentía de forma simultánea al colector o entradas de bordillo o rejas. Por lo que se determina por el tiempo que tarda en llegar al sistema de drenaje al punto hidrológicamente más alejado del área tributaria, y representa el instante en el cual el caudal de escorrentía es constante.

Dado que existen diferentes maneras para determinar esta expresión se encuentra diversidad de fórmulas, de esta manera puede variar los valores resultantes por lo que el criterio del analista es fundamental para definir el tiempo de entrada del flujo de escorrentía. Para el presente proyecto se usará la fórmula del FAA que ha sido frecuentemente usada para flujos superficiales en cuencas urbanas.

$$
t_e = 0.7035 \frac{(1.1 - C)\sqrt{L}}{\varsigma^{\frac{1}{3}}}
$$

Donde:

 $t_e$ = tiempo de entrada (*min*)

 $C =$  coeficiente de escorrentía del método racional

 $L=$  longitud del flujo superficial  $(m)$ 

 $S =$  pendiente de la superficie  $(m/m)$ 

Dado que la fórmula considera variables como el coeficiente de escorrentía, los cuales ya se tienen en consideración y otros como la longitud que recorrerá el flujo superficialmente junto a su pendiente los cuales se pueden obtener directamente de las curvas de nivel y planos al momento de delimitar las áreas tributarias y la fiabilidad de los datos obtenidos con dicha fórmula dado sus consideraciones. Se utilizo este método para la determinación del tiempo de entrada en este diseño.

#### o Tiempo de recorrido

El tiempo de recorrido es el tiempo de flujo dentro del alcantarillado. Es el tiempo que tarda el agua en recorrer dentro de la tubería hasta la sección en estudio. Este tiempo depende directamente de la longitud del colector; he indirectamente de la velocidad medio del flujo en el colector, por lo que se toma como referencia la velocidad de flujo en el colector anterior.

$$
t_r = \frac{L_C}{60 V}
$$

Donde:

 $L<sub>c</sub>$  = longitud del colector  $(m)$ 

 $V =$  velocidad media del flujo dentro del colector  $(m/s)$ 

Para el primer colector del tramo se considera de 1-3min, este es el tiempo estimado de recorrido del agua en viajar de un punto a otro dentro de la tubería dada la rugosidad y pendiente de la misma.

#### **2.3.4.4. Caudal de diseño**

Existen varios métodos para determinar el caudal de diseño para el sistema de drenaje pluvial, entre ellos se encuentra el método racional que es muy utilizado por su exactitud y fiabilidad de los datos obtenidos en cuencas menores de 700Ha. Este método asume el caudal máximo para un punto en estudio durante un periodo de precipitación máxima, este periodo es necesario prolongarlo durante el tiempo de concentración donde la gota de agua más lejana llega hasta el punto considerado.

El presente método se estima con la siguiente fórmula:

$$
q = \frac{CIA}{0.360}
$$

Donde:

 $q$  = caudal de diseño ( $L/s$ )

 $C =$  coeficiente de escorrentía promedio

 $I=$  intensidad de lluvia  $(mm/h)$ 

 $A=$  área de drenaje ( $Ha$ )

#### **2.3.5. Selección de ruta**

Para diseñar la ruta del agua dentro de la red de drenaje se tomaron en consideración los siguientes criterios.

• Para iniciar el recorrido se buscan los puntos más altos y de esta manera dirigir el flujo a los puntos más bajos.

- Se busco dirigir el flujo en dirección a la pendiente del terreno, para evitar realizar una excavación profunda, disminuyendo de esta manera altos costos en obra.
- Evitar la acumulación de grandes caudales en los tramos con pendientes muy altas, buscando dirigirlos por las pendientes más bajas y así evitar que la tubería se coloque a mayor profundidad.
- Se busco dirigir el agua contra la pendiente del terreno.

#### **2.3.6. Pendientes máximas y mínimas**

La pendiente mínima utilizable para el colector en dentro de la red de drenaje es aquella que cumple con las condiciones de autolimpieza y control de gases provocando velocidades iguales o mayores de 0.60m/seg y la pendiente máxima es la que genera velocidades menores o iguales a 3.00m/s para tuberías menores a 100cm de diámetro y 5.00m/seg para tuberías mayores a 100cm de diámetro.

#### **2.3.7. Fórmula de Manning**

Por efectos de cálculo se considera un régimen permanentemente uniforme, esto quiere decir que la velocidad media permanecerá constante a lo largo del recorrido por lo que esto remitirá el cálculo del caudal con el área de la sección de la tubería:

$$
Q = V \times A
$$

Donde:  $Q =$  caudal  $(m^3/s)$  $A$ = área hidráulica  $(m^2)$   $V =$  velocidad media contante en el recorrido  $(m^2)$ 

La velocidad y caudal que tienen los flujos que se transportan en un sistema tipo canal se han estimado con el desarrollo de fórmulas de carácter experimental, que dependen directamente de variables que afectan el flujo del agua dentro del canal; entre las fórmulas más utilizadas para su determinación es la fórmula de Chezy utilizada en flujos uniformes y permanentes.

$$
V = C\sqrt{Rh \times S}
$$

Donde:

 $V =$  velocidad media del flujo  $(m/s)$ 

 $C =$  coeficiente de Chezy

 $Rh=$  radio hidráulico  $(m)$ 

 $S=$  pendiente del canal  $(m/m)$ 

El radio hidráulico  $(Rh)$  es una relación entre el área hidráulica y el perímetro mojado

$$
Rh = \frac{A}{P_m}
$$

Donde:

 $Rh=$  radio hidráulico  $(m)$  $A$ = área hidráulica ( $m^2$ )

El coeficiente de Chezy  $(C)$  está dado por diferentes investigaciones y autores, un ejemplo de esto es la fórmula de Kutter en el cual el coeficiente depende del radio hidráulico, pendiente y el coeficiente de rugosidad de la tubería. Con la fórmula siguiente:

$$
C = \frac{23 + \frac{0.00155}{S} + \frac{1}{n}}{1 + \left(23 + \frac{0.00155}{S}\right)\sqrt{\frac{n}{Rh}}}
$$

Donde:

 $C =$  coeficiente de Chezy  $S=$  pendiente del canal  $(m/m)$ 

 $n=$  coeficiente de rugosidad del canal

 $Rh=$  radio hidráulico  $(m)$ 

Con efectos de reducción y simplificación matemática del diseño Manning ofrece la siguiente fórmula para la constante de Chezy:

$$
C=\frac{1}{n}\sqrt[6]{Rh}
$$

Donde:

 $C =$  coeficiente de Chezy  $n=$  coeficiente de rugosidad del canal  $Rh=$  radio hidráulico  $(m)$ 

Por lo que sustituimos esta última fórmula en la fórmula de Chezy y obtenemos la fórmula de Manning la cual es frecuentemente usada para el cálculo y diseño de alcantarillados.

$$
V = C\sqrt{Rh \times S}
$$

$$
V = \left[\frac{1}{n} \sqrt[6]{Rh}\right] \sqrt{Rh \times S}
$$

$$
V = \frac{1}{n} \times Rh^{\frac{2}{3}} \sqrt{S}
$$

Dado que existe una pequeña concentración de solidos que se presentan en las aguas negras o tormentas de lluvia, se ha observado que estas anomalías en el flujo no son suficientes para provocar diferencias considerables en el comportamiento hidráulico a comparación del agua limpia, siempre y cuando se respeten las velocidades mínimas de autolimpieza.

#### **2.3.7.1. Ecuaciones a sección llena**

Para el diseño del alcantarillado sanitario es necesario contar con la información de velocidad y caudal a sección llena de la tubería y a causa de las dimensionales se utilizará la siguiente fórmula para el cálculo de velocidad que será estimada en metros por segundo (m/s):

$$
V = \frac{0.03429}{n} \times D^{\frac{2}{3}} \times S^{\frac{1}{2}}
$$

Donde:

 $V =$  velocidad a sección llena  $(m/s)$ 

 $n=$  coeficiente de rugosidad de la tubería

 $D=$  diámetro de la tubería (in)

 $S =$  pendiente de la tubería  $(m/m)$ 

Ya obtenida la velocidad media del flujo dentro de la tubería vasta multiplicarla por el área de la tubería para obtener el caudal a sección llena que transportara el sistema en un punto en específico.

$$
Q = A \times V
$$

Donde:

 $Q$ = caudal a sección llena  $(m^3/s)$ 

 $A$ = área de la tubería ( $m^2$ )

 $V =$  velocidad a sección llena  $(m/s)$ 

#### **2.3.8. Relaciones hidráulicas**

Con el fin de agilizar los resultados de velocidad y caudal en la tubería que trabaja a sección parcialmente llena, se relacionan los términos de sección llena con los de la sección parcial. Por lo que es necesario obtener los valores de caudal a sección llena y parcial usando las ecuaciones ya establecidas. Obteniendo de esta manera la siguiente relación hidráulica:

$$
Relación de caudales = \frac{q}{Q}
$$

Donde:

 $q$  = caudal de diseño ( $lts/s$ )  $Q$  = caudal a sección llena ( $lts/s$ )

Para que las relaciones hidráulicas se cumplan y el flujo en la tubería trabaje en forma de canal la relación del caudal debe cumplir con que el caudal de diseño debe ser menor al caudal a sección llena ( $Q_{dis} = Q_{sec \; llena}$ ). Por lo que se presenta el siguiente diagrama para comprender visualmente las relaciones hidráulicas.

## **Figura 21.**

*Relaciones hidráulicas*

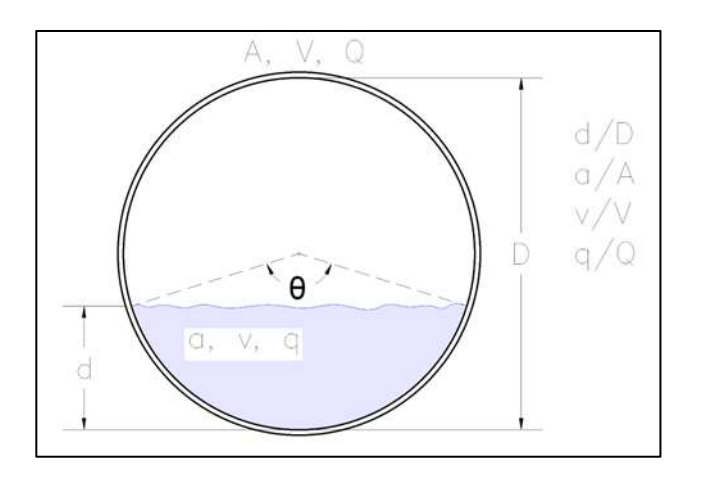

*Nota.* Elaboración propia, realizado con AutoCAD.

Para el diseño hidráulico de una tubería de drenaje, es necesario tener en cuenta las siguientes especificaciones de las relaciones hidráulicas para que el sistema trabaje correctamente.

## **Tabla 20.**

*Especificaciones de relaciones hidráulicas para drenajes pluviales*

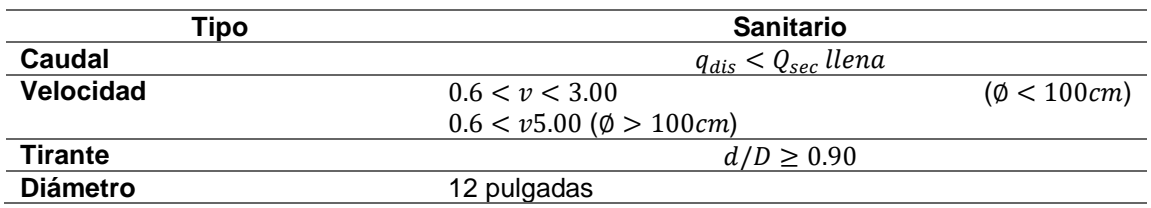

*Nota.* Aspectos técnicos básicos del diseño de alcantarillados. Elaboración propia, realizado con Excel.

#### **2.3.8.1. Relación de velocidades de diseño**

Es necesario tener presente las velocidades mínimas de flujo en alcantarillados de agua pluvial según el manual del INFOM debe ser de 0.6 m/s en cualquier parte de la sección de la red de tuberías para no permitir la decantación de los sólidos. Sin embargo, muchas veces es complicado mantener esas velocidades de flujo en las tuberías debido a que existen ramificaciones a las cuales el área tributaria que aporta flujo a estas es relativamente muy pequeña, por lo que es necesario aumentar la pendiente de la tubería para proporcionar la velocidad mínima al flujo.

Las velocidades muy altas de flujo tienen efectos dañinos a la tubería dado que los pequeños sólidos en suspensión como tierra o basura provocan un efecto abrasivo en la tubería, por lo que es necesario establecer un límite máximo de velocidad en el diseño de 3m/s para tuberías menores de 100 cm y 5 m/s para tuberías mayores de 100 cm. Por lo que muchas veces es necesario bajar la cota más alta de la tubería para disminuir la pendiente y de esta manera disminuir la velocidad de flujo.

#### **2.3.8.2. Relación de tirante de flujo**

Para asegurar el arrastre de los sedimentos no solo es necesaria la velocidad, sino que también el tirante del flujo sea mayor al 10 % del diámetro de la tubería según el manual del INFOM con el fin de asegurar una cantidad de flujo mínimo que pueda movilizar estas partículas. Como también es necesario asegurar que la tubería funcione como un canal abierto para que esta no trabaje a presión y el sistema no colapse, por lo que es necesario que el tirante del flujo sea menor al 75 % del diámetro de la tubería.

195

## **2.3.8.3. Diámetros de tubería**

El diámetro mínimo que se utiliza para la red de tuberías de PVC según el manual del INFOM para alcantarillado de agua pluvial es de 12 pulgadas, para que los requerimientos de autolimpieza se cumplan y se eviten obstrucciones a lo largo del recorrido a causa de la basura que pueda entrar al sistema.

### **2.3.9. Cálculo de conta invert**

Es necesario tomar en cuenta la profundidad en la que se instalara la tubería inicial, tomando en cuenta la profundidad mínima según el reglamento del Instituto de Fomento Municipal (INFOM) la cual será de 1.2 m esto para evitar que las cargas vivas que se trasladen en el camino dañen la tubería.

#### **2.3.9.1. Cálculo de cota invert de salida**

Es necesario tomar en cuenta las siguientes consideraciones para el cálculo de la cota invert de salida que dependen directamente de los diámetros de tubería que entren y salgan del pozo de visita.

• Cuando llega una tubería y otra de igual diámetro la cota invert de salida debe estar por lo menos 5cm por debajo de la cota invert de entrada.

## **Figura 22.**

*PV con 2 tuberías igual diámetro*

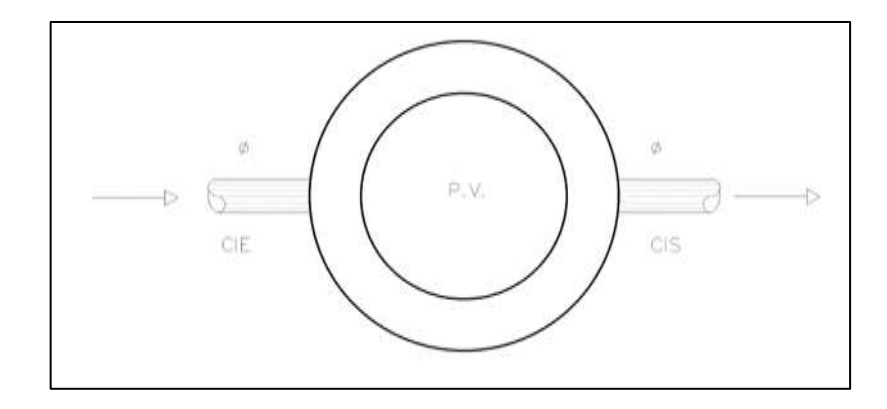

*Nota.* La figura muestra un ejemplo visto en planta de un pozo de visita con sus cotas invert de entrada y salida. Elaboración propia, realizado con AutoCAD.

Datos:  $CIE = 94.84$  $\emptyset_1 = \emptyset_2$  $\therefore$   $CIS = CIE - 5cm$  $CIS = 94.84 - 0.05 = 94.79$ 

• Cuando a un pozo de visita entra una tubería y sale otra de distinto diámetro. La CI de salida debe estar como mínimo por debajo de la cota invert de entrada, la diferencia de los diámetros.

## **Figura 23.**

*PV con 2 tuberías diferente diámetro*

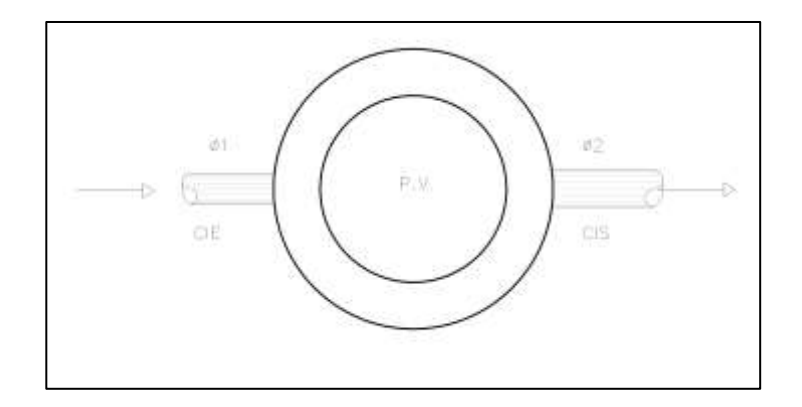

*Nota.* La figura muestra un ejemplo visto en planta de un pozo de visita con sus cotas invert de entrada y salida de diferentes diámetros de tuberías. Elaboración propia, realizado con AutoCAD.

Datos:  $CIE = 94.84$  $\varnothing_1 = 10pulg$  $\varnothing_2 = 12pulg$  $\Delta = (12 pulg - 10 pulg)$ 2.54  $\frac{100}{100}$  = 0.05m  $\therefore$   $CIS = CIE - 5cm$  $CIS = 94.84 - 0.05 = 94.79$ 

• Cuando aún pozo de visita entra más de una tubería y sale una tubería, todo de igual diámetro. La cota invert de salida debe estar como mínimo 5cm por debajo de la cota invert de entrada más baja o profunda.

## **Figura 24.**

*PV con 3 o más tuberías igual diámetro*

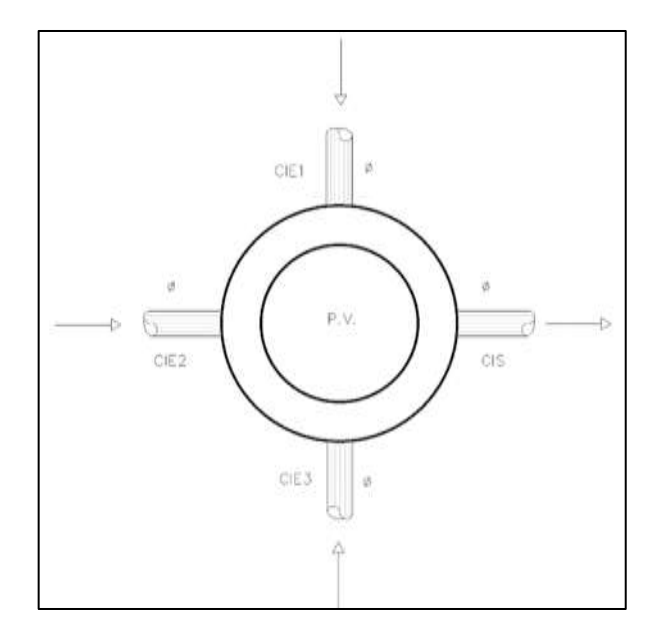

*Nota.* La figura muestra un ejemplo visto en planta de un pozo de visita con sus cotas Invert de entrada y salida con más de dos diámetros de tuberías diferentes. Elaboración propia, realizado con AutoCAD.

Datos:

 $CIE1 = 94.81$  $CIE2 = 94.89$  $CIE3 = 95.10$  $\varnothing_1 = \varnothing_2 = \varnothing_3 = \varnothing_4$  $\therefore$   $CIS = CIE1 - 5cm$  $CIS = 94.81 - 0.05 = 94.76$ 

• Cuando a un pozo de visita llegan dos o más tuberías y sale una tubería de distinto diámetro. La cota invert de salida debe estar por debajo de las cotas invert de entrada de acuerdo con:

- o 5cm por debajo de las tuberías de igual diámetro.
- o La diferencia de los diámetros con la tubería de diferente diámetro.

Y se toma como cota invert de la salida la que nos de mayor profundidad.

## **Figura 25.**

*PV con 3 o más tuberías diferente diámetro*

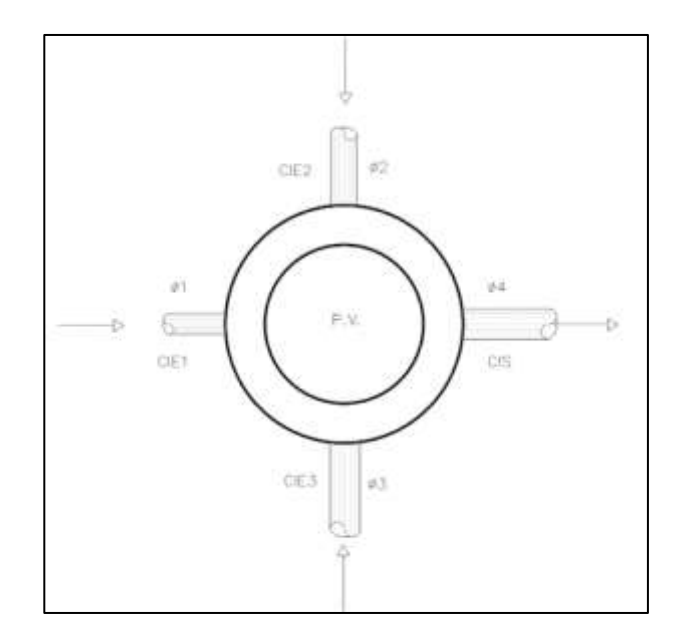

*Nota.* La figura muestra un ejemplo visto en planta de un pozo de visita con sus cotas invert de entrada y salida con más de dos diámetros de tuberías diferentes. Elaboración propia, realizado con AutoCAD.

Datos:  $CIE1 = 95.20$  $CIE2 = 95.40$  $CIE3 = 95.35$  $\varnothing_1 = 8pulg$  $\varnothing_2=10pulg$ 

 $\phi_3 = 12pulg$  $\varnothing_4 = 12pulg$  $CIS = 95.35 - 5 cm = 95.32$  $CIS = 95.20 - 4cm$ 2.54cm 100  $= 95.10$  $CIS = 95.20 - 2cm$ 2.54 100  $= 95.35$  $\therefore$  CIS = 95.10

#### **2.3.10. Pozos de visita**

Los pozos de visita son accesorios del sistema de alcantarillado los cuales son usados para inspección y limpieza de la red de drenaje. Los cuales tienen un diseño que se adopta a un modo general. Se construyen con mampostería, usualmente ladrillo y concreto reforzado, con una forma cilíndrica para su fácil limpieza y en su parte superior tienen un tronco cónico con una tapadera removible.

El ingreso a estos pozos generalmente es circular con un diámetro de 0.60m-0.75m; La tapadera de acceso al pozo reposa sobre un brocal de concreto reforzado; el cono tiene una altura de 0.70m el cual termina en la parte de abajo con el diámetro del pozo.

El diámetro mínimo de los pozos depende directamente del diámetro del colector. El diámetro del pozo de 1.2m es usado para colectores con diámetros menores a 0.60m; pozos de 1.5m para colectores con diámetros menores de 1.1m y pozos de 2.00m para colectores con diámetros de 1.2 m o más.

Para impedir la infiltración de las aguas pluviales y estas saturen el suelo o causar efectos alarmantes como socavamientos que a largo plazo produzcan

201

hundimientos, las paredes de los pozos se impermeabilizan con repello y cernido liso. El fondo de pozo de visita se hace de concreto para permitirle una pendiente necesaria para que pueda correr el agua. Para la inspección y limpieza de estos pozos se colocan escalones de hierro de forma que estén empotrados en las paredes del pozo.

### **Figura 26.**

*Partes de un pozo de visita*

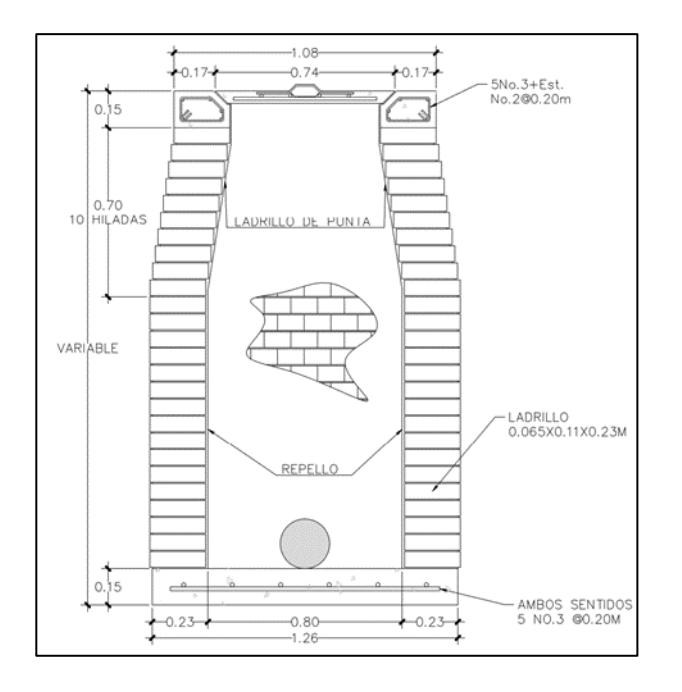

*Nota.* La figura muestra un ejemplo de un pozo de visita visto desde una sección trasversal en el eje Y. Elaboración propia, realizado con AutoCAD.

Según normativos de construcción de alcantarillados se recomiendan colocar pozo de visita en los siguientes casos:

- Al inicio de cualquier ramal
- En todas las uniones de tuberías
- En todos los cambios de dirección y pendiente
- En las intersecciones de dos o más tuberías
- En los cambios de sección o diámetro de tubería
- En tramos rectos, a distancias no mayores de 100m
- En las curvas de colectores visitables, a no más de 30m

## **2.3.11. Tragantes**

Estos elementos son cajas de forma cubica hechas de concreto o ladrillo de barro reforzado, los cuales tienen una entrada que permite el ingreso de agua de lluvia que corre en forma de escorrentía sobre la superficie del suelo para que ingrese a la red de alcantarillado pluvial.

El tragante debe contar con los siguientes elementos para su correcto funcionamiento:

- Cortina: este elemento funciona como sifón para el tragante.
- Dispositivo de arena: para que el tragante tenga una fácil recolección antes de entubar el agua.
- Tapadera: con el fin de tener una medida de seguridad de los peatones y acceso para limpieza o inspección.
- Tubería de conexión. la conexión del tragante a la tubería central debe contar con un ángulo de 45° en dirección del flujo y un diámetro de 8 pulgadas.

Para la ubicación de los tragantes se tomaron en cuenta las siguientes consideraciones:

- En las partes más bajas de la calle, al final de cada cuadra, 3.00 metros antes de la esquina.
- En puntos intermedios de las cuadras cuando el caudal acumulado provoque un tirante de agua superior a 0.10 metros.
- La longitud total del caño entre tragantes no debe ser mayor a 100 m.
- Por seguridad y evitar inundaciones por taparse los elementos, se construirán 2 tragantes por esquina.
- La distancia de la profundidad del tragante hacia la rasante como mínimo será de 0.90 metros.

Para que el agua pluvial ingrese a los tragantes, estos tendrán entrada de bordillo, los cuales tienen una abertura vertical y son construidos a la orilla de la acera, los cuales captan el cauce natural del agua que se transporta en dirección paralela al bordillo. Con el fin de dar dirección he incrementar el flujo dentro de la entrada, se efectúa depresiones en el pavimento con dirección al tragante, cerca de la entrada.

## **2.3.12. Metodología de cálculo**

- Densidad de vivienda= 5 habitante/casa
- Variable A para intensidad de lluvia= 319,800 (según Tabla XVII informe INSIVUMEH)
- Variable B para intensidad de lluvia= 65 (según Tabla XVII informe INSIVUMEH)
- Variable n para intensidad de Iluvia = 1.819 (según Tabla XVII informe INSIVUMEH)
- Material por utilizar: Tubería de PVC
- Coeficiente de rugosidad= 0.013

Para el análisis de recorrido de flujo del tramo 1-2, es necesario conocer las zonas de adición que aportaran el agua pluvial como escorrentía al sistema.

- Cota inicial del terreno  $(C_{it})$ : 1820.37 msnm
- Conta final del terreno  $(C_{ft})$ : 1820.83 msnm
- Distancia horizontal: 34.79 m

## **Figura 27.**

*Zonas de adición pozo 1*

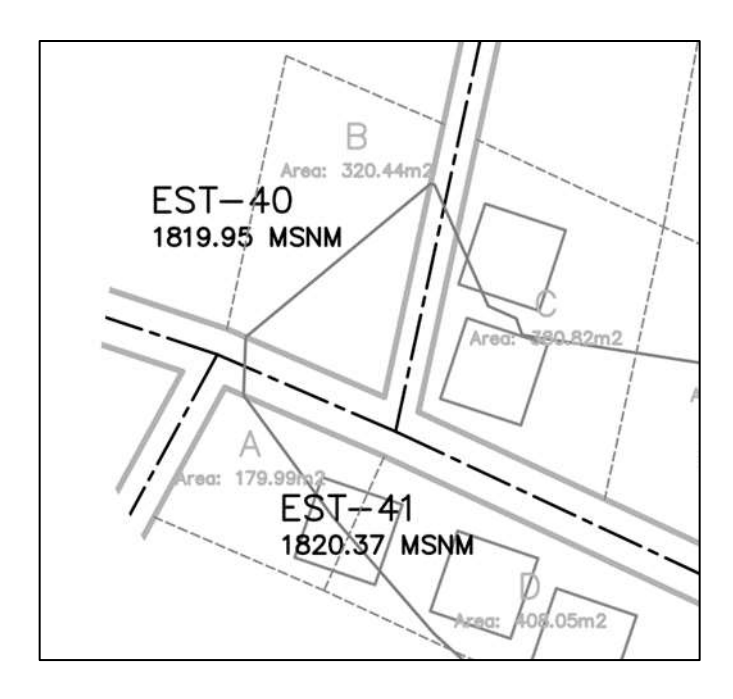

*Nota.* Zonas de influencia sobre el pozo 1. Elaboración propia, realizado con AutoCAD.

#### **Tabla 21.**

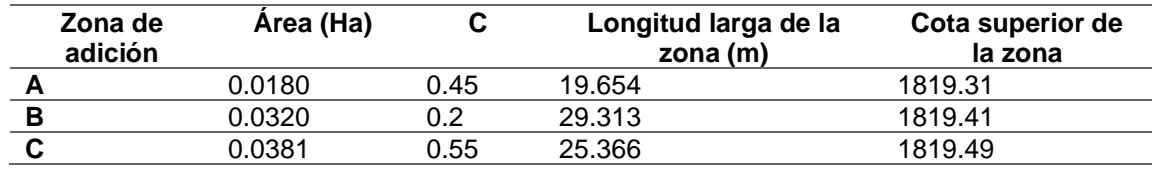

*Zona de adición tramo 1-2*

*Nota.* Cálculos para las zonas A, B y C. Elaboración propia, realizado con Excel.

Pendiente de la zona de adición A:

$$
S_{za} = \frac{C_{it} - C_{sz}}{L_{lz}}
$$

$$
S_{za} = \frac{1820.37msnm - 1819.31msnm}{19.654m} = 5.39\%
$$

Ya con la pendiente de la zona de adición A, se determina el tiempo de escorrentía en la zona de adición:

$$
t_{eA} = 0.7035 \frac{(1.1 - C)\sqrt{L}}{S^{\frac{1}{3}}}
$$

$$
t_{eA} = 0.7035 \frac{(1.1 - 0.45)\sqrt{19.654}}{5.39\%^{\frac{1}{3}}} = 5.39 \text{min}
$$

El tiempo de recorrido en el primer tramo del pozo de visita 1 al 2 para este tipo de sistemas es aproximadamente de 1 a 3 min donde lo podemos comprobar con las siguientes deducciones.

- Velocidad mínima (Caso extremo) = 0.4m/s
- Longitud aproximada de colectores = 24m

$$
t_{r1-2} = \frac{L_C}{60 V}
$$

$$
t_{r1-2} = \frac{24 m}{60 \times 0.4 m/s} = 1.00 min
$$

Se procede a calcular el tiempo de concentración con el tiempo de escorrentía más alto de las zonas de adición el cual es el de la zona B:

$$
t_{c1-2} = t_{eB} + t_{r1-2}
$$

$$
t_{c1-2} = 10.77min + 1.00min = 11.77min
$$

Se determina la intensidad de la lluvia dado el tiempo de concentración de la zona del tramo 1-2

$$
I = \frac{319,800}{(t_c + 65)^{1.819}}
$$

$$
I = \frac{319,800}{(11.77min + 65)^{1.819}} = 119.05mm/h
$$

Para delimitar las zonas de adición de agua pluvial se ubican las zonas de mayor cota en base a la topografía, dado que de estas zonas fluirá el agua hacia los puntos más bajos, por gravedad, para cada uno de los pozos. Como se muestra en la siguiente imagen de las zonas de adición para el pozo 1.

Se calcula el área total de influencia junto al producto del coeficiente de escorrentía de las diferentes zonas de adición para obtener el área que aporta escorrentía directamente al sistema.

#### **Tabla 22.**

*Zona de adición*

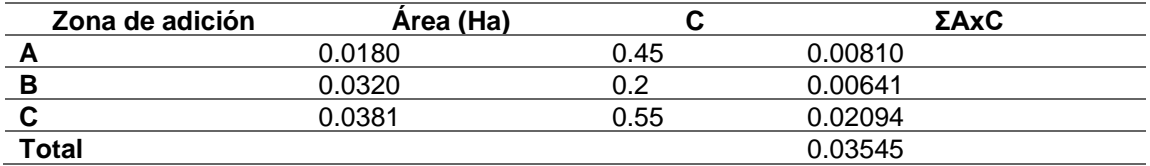

*Nota.* Elaboración propia, realizado con Excel.

Ya con los datos de la zona de adición se determina el caudal de diseño con la fórmula del método racional.

$$
q = \frac{CIA}{0.360}
$$

$$
q = \frac{0.03545Ha \times 119.05mm/h}{0.360} = 11.72
$$

- Para un diámetro de tubería = 12 pulgadas
- Pendiente de la tubería =  $0.60\%$
- Coeficiente de rugosidad de la tubería de PVC = 0.013

Se utilizará la fórmula de Manning para calcular la velocidad y caudal a sección llena del tubo del pozo de visita 1 al 2:

$$
V = \frac{0.03429}{n} D^{\frac{2}{3}} \sqrt{S}
$$

$$
V = \frac{0.03429}{0.013} (12pulg)^{\frac{2}{3}} \sqrt{0.006} = 1.07 \text{ lit/s}
$$

$$
Q = \frac{\pi}{4} D^2 V
$$
$$
Q = \frac{\pi}{4} \left( 12pulg \frac{0.0254m}{1pulg} \right)^2 \times 1.07lit/s \times = 78.14 lit/s
$$

Determinación de relación hidráulica del tramo

$$
\frac{q_a}{Q} = \frac{11.72 \frac{lit}{s}}{78.14 \frac{lit}{s}}
$$

$$
\frac{q_a}{Q} = 0.150045
$$

Dado que la relación de caudal  $\frac{q_a}{Q} = 0.150045$  no se encuentra directamente en nuestra tabla de relaciones de la curva del banano, es necesario interpolar linealmente los datos encontrados. Según la curva del banano se tiene que:

#### **Tabla 23.**

*Curva del banano intervalo q/Q de 0.149158-0.150287*

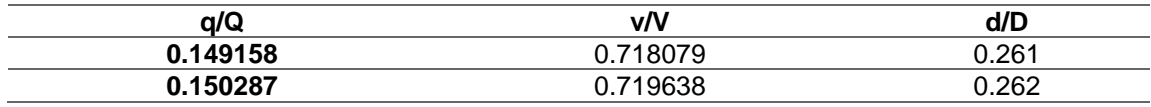

*Nota.* Datos extraídos de la curva del banano. Elaboración propia, realizado con Excel.

Se determina la pendiente con la siguiente fórmula:

$$
m = \frac{y_2 - y_1}{x_2 - x_1}
$$

$$
m = \frac{0.719638 - 0.718079}{0.150287 - 0.149158} = 1.3809
$$

Obtenemos la ecuación de interpolación lineal entre estos dos puntos con la siguiente forma de datos:

$$
y = m(x - x_1) + y_1
$$
  
\n
$$
\frac{v}{V_a} = m\left(\frac{q_a}{Q} - x_1\right) + y_1
$$
  
\n
$$
\frac{v}{V_a} = 1.3809 \left(\frac{q_a}{Q} - 0.149158\right) + 0.718079
$$
  
\n
$$
\frac{v}{V_a} = 1.3809 \frac{q_a}{Q} + 0.512107
$$
  
\n
$$
\frac{v}{V_a} = 1.3809(0.150045) + 0.512107 = 0.719304
$$

Nota: de esta manera se obtienen los datos de la relación hidráulica de velocidad futura como también las relaciones hidráulicas del tirante.

#### **Tabla 24.**

*Relaciones hidráulicas para el tramo 1-2*

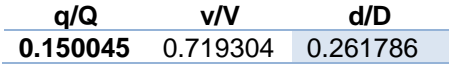

*Nota.* Elaboración propia, realizado con Excel.

Para la relación hidráulica del tirante, tanto para el periodo actual y futuro, se cumplen con los requisitos de 0.1-0.75 específicamente.

Velocidad del flujo a sección parcial

$$
v = \frac{v}{V_a} \times V
$$

$$
v = 0.428309 \times 0.94 \frac{m}{s} = 0.40 \frac{m}{s}
$$

Se puede observar la velocidad cumplen con los criterios de velocidad mínima y máxima aceptables de 0.40 m/s-3.00 m/s.

Para el cálculo de la conta Invert es necesario tener presente la pendiente la tubería como también los criterios ya mencionados.

$$
CIE = CIS_0 - S_{tubo} \times DistH
$$

Donde:

 $CIE = \cot \alpha$  Invert de entrada al pozo  $CIS<sub>0</sub>$  = cota Invert de salida del pozo de visita inicial  $S_{tube}$ = pendiente de la tubería  $Dist H =$  distancia horizontal

$$
CIE = CIS_0 - S_{tubo} \times DistH
$$

$$
CIE = 1818.87m - 0.60\% \times 34.792 = 1818.66m
$$

Y para determinar la altura del pozo de visita 2 del primer tramo lo podemos determinar con la siguiente fórmula:

$$
H = CT - CIE + 15cm + 5cm
$$

Donde:

 $H=$  altura del pozo  $(m)$ 

 $CT = \cot \alpha$  del terreno

 $CIE = \cot \alpha$  Invert de entrada al pozo más baja

Se añaden 15cm para colocar un fondo de concreto reforzado y 5cm dependiendo el caso, por la diferencia de cotas que debe existir entre las tuberías de entrada con la tubería de salida en el pozo de visita

$$
H = CT - CIE + 15cm + 5cm
$$

$$
H = 1820.83m - 1818.66m + 0.15m + 0.05m = 2.37m
$$

Los demás tramos se diseñan de la misma manera (tabla en anexo).

### **2.3.13. Administración del mantenimiento preventivo del sistema**

El agua que se transporta en el sistema de alcantarillado de agua pluvial en teoría no es agua contaminada, si empre y cuando no se conecten a este ningún tipo de conexión domiciliar, comercial o de industria las cuales necesitan tratamiento. El sistema puede llegar a contaminarse a causa de la basura en las calles, por lo que es necesario enseñar a la población los efectos de tirar la basura en las calles, que este echo puede tapar los drenajes, provocar inundaciones, provocar contaminación en la zona y contaminan la red de alcantarillado contaminando de esta manera el agua que se transporta en ella.

Para velar y cumplir con el funcionamiento adecuado del sistema de alcantarillado pluvial, es necesario presentar atención a las siguientes indicaciones:

- Vigilar el ingreso de basura y desechos sólidos que puedan entrar al sistema, provocando en la red de tuberías un colapso.
- Cumplir con el mantenimiento preventivo del sistema, limpiando los tragantes de basura sólida para su correcto funcionamiento.
- Prohibir descargar a la red de alcantarillado sustancias que dañen la construcción del sistema de drenaje o dañen la salud de las personas encargadas de la operación y mantenimiento.
- Emitir reglamentos de uso para el sistema, de manera que la municipalidad pueda encargarse que este se cumpla.

Para asegurar el correcto funcionamiento del sistema se debe tener presente los problemas y acciones que a continuación se detallan:

- Línea central y/o secundaria: para inspeccionar estos elementos se deben acceder a los pozos de visita, para verificar el estado de estos por medio de linternas y espejos para determinar si existen obstrucciones, material sedimentado o algún otro tipo de problema. Por lo que se utilizaran pistones de madera sujetados con cuerdas de ambos lados a través de la tubería para limpiarla de taponamientos o desechos sólidos. Si existieran fallas especiales o rupturas en el alcantarillado, los tubos deberán sustituirse si no es posible repararlos.
- Pozos de visita: mientras se ejecute la operación de estos elementos, es necesario tener un control de limpieza debido a la acumulación de basura sólida, lodos o natas dentro del pozo, como también el estado de las tapaderas de los pozos de vista; se recomienda realizar estos trabajos de revisión mensualmente. El mantenimiento de estos elementos consiste en la extracción de basura dentro de los pozos de visita. Las reparaciones más comunes principalmente son las tapaderas.
- Tragantes: estos elementos son los más susceptibles a taparse y colapsar el sistema, dado que tienen el ingreso directo del agua pluvial de escorrentía, sin embargo, también recolectan desechos sólidos de manera fácil y en gran cantidad provocando colapsos en todo el sistema, impidiendo que, entre el agua, contaminando la zona con la basura en

descomposición he inundado las calles. El mantenimiento que se le realice a estos elementos debe ser preventivo, el cual consiste en la limpieza de los tragantes por lo menos bimestralmente.

#### **2.3.14. Planos del sistema**

Para el presente proyecto se realizaron los siguientes planos:

- Planta topográfica del proyecto
- Planta general de drenajes
- Planta y perfil por tramos del drenaje
- Detalles de pozos de visita y conexiones domiciliares
- Detalle de tragante de rejillas

### **2.3.15. Elaboración de presupuesto**

Para el presente proyecto, esta fue la integración de costos, con sus respectivos subrenglones y precios por unidad según la obra o elemento a construir.

#### **Tabla 25.**

#### *Presupuesto de alcantarillado pluvial*

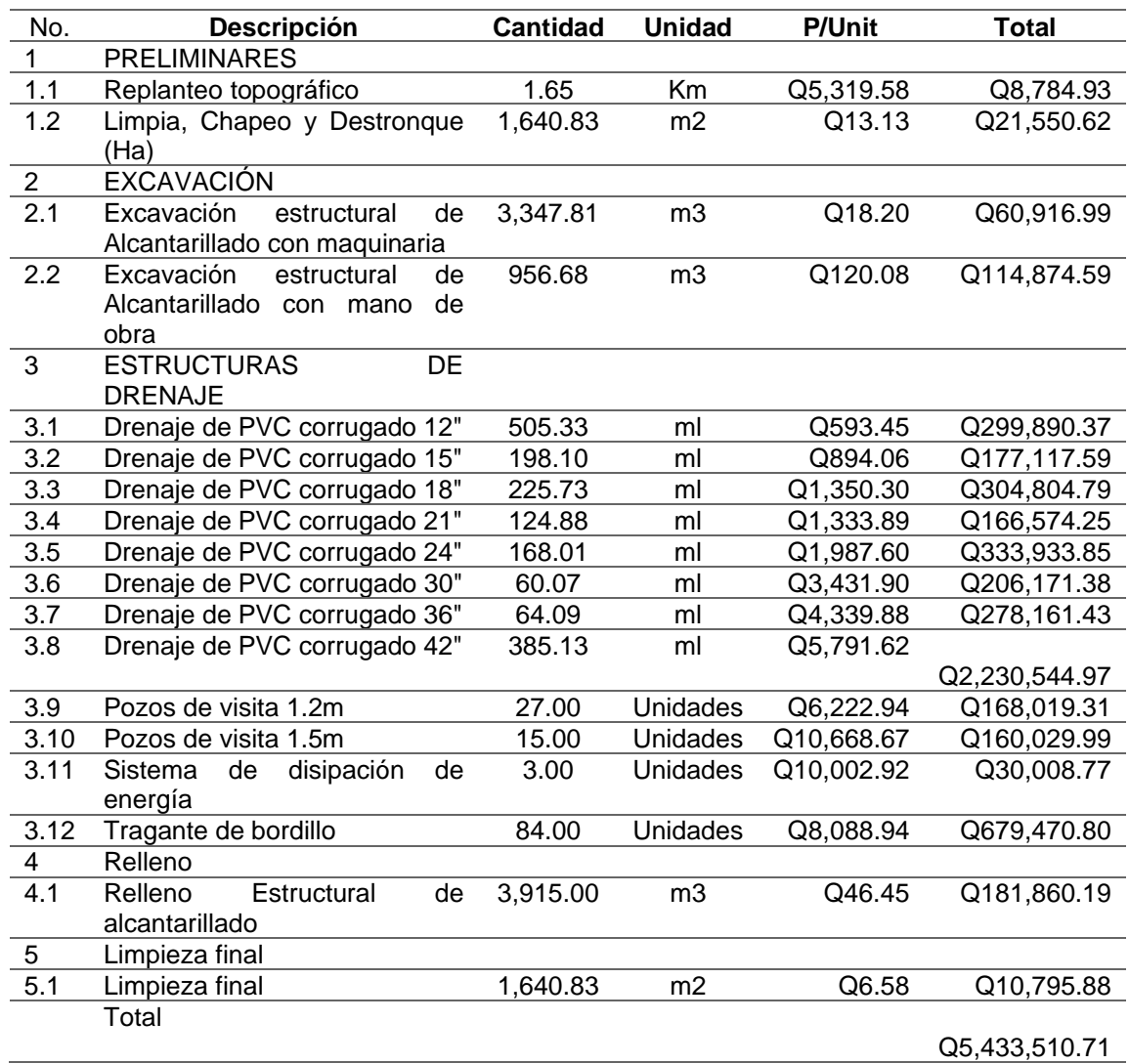

*Nota.* Total, necesario para la ejecución del proyecto. Elaboración propia, realizado con Excel.

### **2.3.16. Cronograma de ejecución**

La siguiente tabla muestra el diagrama de Gantt para el diseño del drenaje pluvial.

#### **Tabla 26.**

*Cronograma de ejecución del drenaje pluvial*

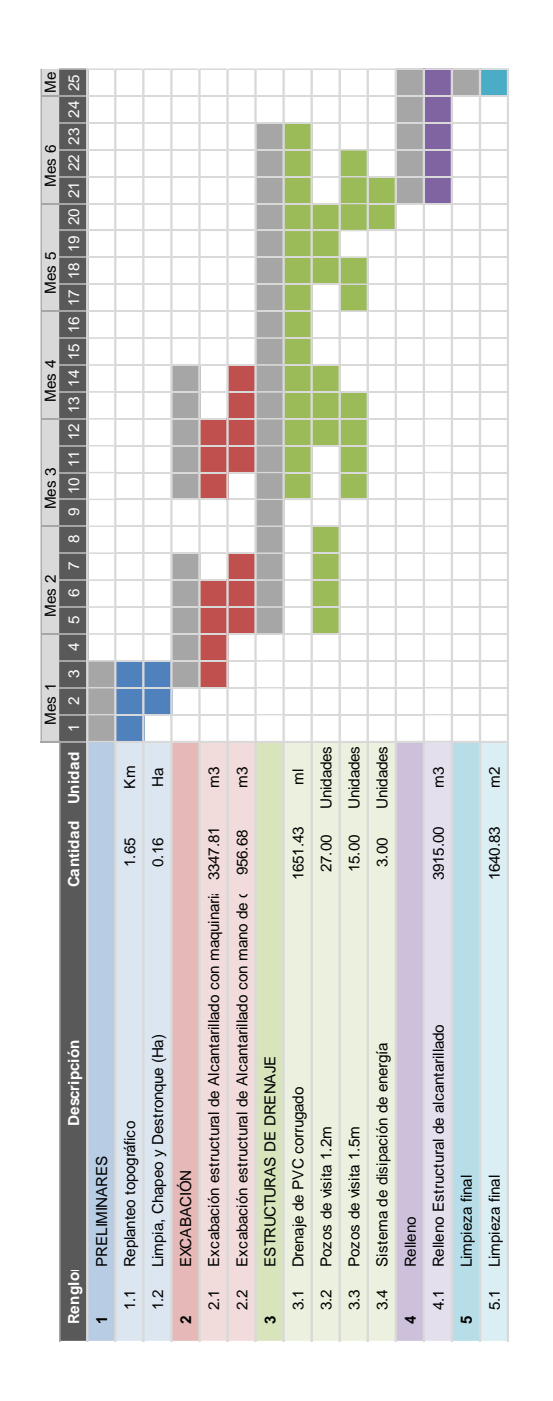

*Nota.* Se estimo que el tiempo para el desarrollo del proyecto es de 25 semanas. Elaboración propia, realizado con Excel.

#### **2.3.17. Evaluación socio económica**

Esta evaluación nos proporcionara información sobre la rentabilidad social por medio de un análisis que determina la relación por medio de un costoeficiencia. Por lo que los recursos que se utilicen en este proyecto conformaran el costo del proyecto, de esta manera se comparan con eficiencia del beneficio hacia los pobladores de la comunidad para determinar la viabilidad de la obra.

#### **2.3.17.1. Costos**

Los costos de la inversión del proyecto de una red de drenaje pluvial es el total del costo de la obra de Q 5,433,510.71. Esto para la construcción he instalación del servicio.

Para determinar los costos de operación y funcionamiento se cuenta con una persona para la supervisión y se encargara de velar por el correcto funcionamiento del sistema de drenaje la cual devengara el sueldo mínimo con prestaciones e indemnización. Los costos de mantenimiento de la obra son semestrales los cuales consta del sueldo del contrato de 3 personas por 1 mes con aguinaldo, bono 14 he indemnización, proporcionales al tiempo de trabajo.

#### **Tabla 27.**

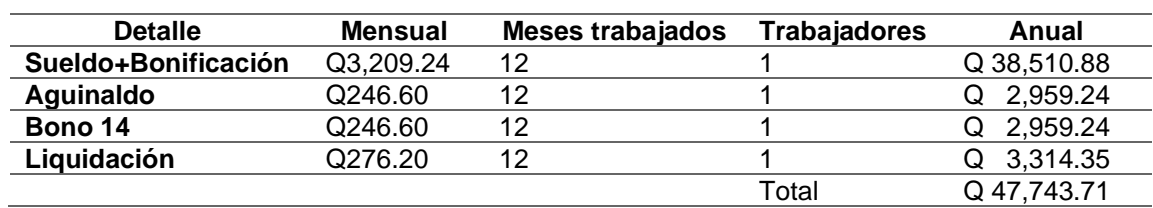

*Sueldos de operación y funcionamiento drenaje pluvial*

*Nota.* Total, estimado para la operación. Elaboración propia, realizado con Excel.

#### **Tabla 28.**

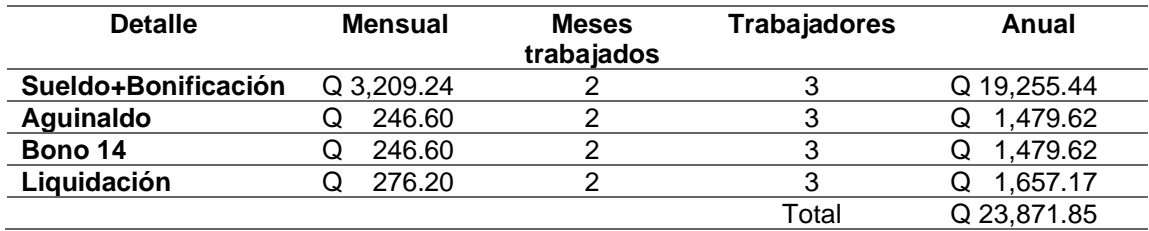

*Sueldos de mantenimiento drenaje pluvial*

*Nota.* Total, estimado para el mantenimiento. Elaboración propia, realizado con Excel.

#### **2.3.17.2. Tasas de incremento**

Dado que la inflación de la moneda afecta directamente a los costos del proyecto al transcurrir los años; esto dependerá directamente de la tasa de incremento anual con relación a la tasa de inflación que proporciona el Banco de Guatemala, por lo que del año 2021 al 2023 esta tasa de incremento se estima al 8 % anual.

Esta inflación en los costos anualmente afectara tanto los costos de administración, operación y funcionamiento como también los costos de mantenimiento por lo que estos se verán afectado año con año con relación a este porcentaje directamente.

$$
Costo_n = Costo_{n-1}(1 + \%T_I)
$$

Donde:

 $Costo_n = \text{costo}$  del periodo en estudio (Q)  $Costo_{n-1}$ = costo del periodo anterior (Q)  $\%T_i$  tasa de incremento anual

Costo de administración, operación y mantenimiento del 1er. Año= Q 47,743.71.

Tasa de incremento anual= 8 %

$$
Costo_2 = Costo_1(1 + \%T_I)
$$
  

$$
Costo_2 = Q47,743.71(1 + 8%) = Q51,563.21
$$

De esta manera se determinó el incremento anual de los costos de administración, operación y funcionamiento y costos de mantenimiento para los 20 años de la vida útil del proyecto.

#### **2.3.17.3. Tasa de actualización o descuento**

Esta taza nos sirve al momento de evaluar el proyecto de inversión, de tal manera que indica cuánto vale en este momento el dinero que se recibirá en una fecha posterior. Está relacionada con la valorización del proyecto directamente y se relaciona con el interés de la siguiente manera:

$$
F_A = \frac{1}{(1+Ta)^n}
$$

Donde:

 $F_A$ = factor de actualización

 $Ta =$  tasa de actualización o descuento

 $n=$  tiempo específico dentro de la vida útil del proyecto ( $a\tilde{n}os$ )

La tasa de descuento permite calcular el valor actual neto (VAN) de una inversión y así determinar si un proyecto es rentable o no. Para los proyectos del estado y estudiando el comportamiento financiero de estos SEGEPLAN a determinado una tasa del 12 % anual la cual se relaciona con la valorización que se les da a los proyectos de inversión.

Factor de actualización para el primer año de vida útil del proyecto:

$$
F_A = \frac{1}{(1+Ta)^n}
$$

$$
F_A = \frac{1}{(1+12\%)^1} = 0.8929
$$

Este factor valorización afectará los costos totales de operación y mantenimiento de tal manera la inversión que se realizará en un futuro se traerá al presente. Para tener los costos actualizados basta con obtener el producto del factor de actualización con la inversión que se realizara en n año de la vida útil del proyecto.

$$
Costo_a = F_A \times C_T
$$

Donde:

 $Costo_a = costo$  de operación y mantenimiento actualizados ( $Q$ )

 $F_A$ = factor de actualización

 $C_T$ = costo total por año (Q)

Costos de operación y mantenimiento actualizados para el primero año de vida útil del proyecto:

$$
Costo_a = F_A \times C_T
$$
  

$$
Costo_a = 0.8929 \times Q71,615.56 = Q63,942.47
$$

De esta manera se obtuvieron los costos de operación y mantenimiento actualizados para los 20 años de vida útil del proyecto.

#### **2.3.17.4. Población beneficiada**

Se determino la población promedio anual durante el periodo anual con la fórmula de crecimiento exponencial por año. Después de determinar el crecimiento de la población cada año se realizó un promedio de esta población para determinar de esta manera el promedio de la población anual que se tiene en el sector.

$$
\overline{P_P} = \frac{\sum_0^n P_a}{n}
$$

Donde:

 $\overline{P_P}$ = población promedio anual ( $hab/a\|o)$  $P_a$ = población en un tiempo en específico ( $hab$ )  $n=$  vida útil del proyecto ( $a\|$ os)

$$
\overline{P_P} = \frac{\sum_{0}^{20} P_a}{20}
$$

$$
\overline{P_P} = \frac{665hab + 684hab + 704hab + \dots + 1,163hab}{22a\|\cos\theta\|} = 892hab/a\|o\|
$$

#### **2.3.17.5. Valor actual del costo**

Este valor representa la ganancia acumulada neta que generará el proyecto durante un período determinado (horizonte de evaluación). Este aporte o ganancia acumulada se expresa en unidades monetarias del momento cero. En otras palabras, el VPN indica la contribución neta del proyecto, en términos de valor presente. Por lo que sumaran todos costos actualizados al presente como también el costo del proyecto.

$$
VAC = \sum_{0}^{n} \frac{Costo_T}{(1+Ta)^n}
$$

Donde:

 $VAC =$  valor actual del costo  $(Q)$  $C_T$ = costo total por año (Q)  $Ta =$  tasa de actualización o descuento  $n=$  tiempo específico dentro de la vida útil del proyecto ( $a\tilde{n}os$ )

Dado que ya se tiene calculado los costos de operación y mantenimiento actualizados traídos al presente y se tiene el costo de inversión del proyecto como valor actual. Para la obtención del valor actual de costo se realizará la suma de todos los costos actualizados.

$$
VAC = \sum_{0}^{n} \frac{Costo_T}{(1+Ta)^n}
$$

 $VAC = Q5,433,510.71 + Q63,942.47 + Q61,658.81 + \cdots + Q32,040.43$  $= Q6,358,808.22$ 

#### **2.3.17.6. Factor de anualidad**

El factor de anualidad de valor presente es la razón utilizada para calcular el valor presente de los flujos de efectivo futuros de la moneda. La regla es que cuanto mayor es la tasa de descuento, menor es el valor presente de la anualidad. El valor presente juega un papel importante en el factor de anualidad.

$$
F_a = \frac{Ta(1+Ta)^n}{(1+Ta)^n - 1}
$$

Donde

 $F_a$ = factor de anualidad

 $Ta =$  tasa de actualización o descuento

 $n=$  tiempo específico dentro de la vida útil del proyecto ( $a\tilde{n}os$ )

Se sabe que la taza de actualización es del 12 % anual y el periodo de vida útil es de 20 años del proyecto entonces:

$$
F_a = \frac{Ta(1+Ta)^n}{(1+Ta)^n - 1}
$$

$$
F_a = \frac{12\%(1+12\%)^{20}}{(1+12\%)^{20} - 1} = 0.134
$$

#### **2.3.17.7. Costo anual equivalente**

Se procede a calcular el costo anual equivalente (CAE) de los costos que generará el proyecto durante su tiempo de vida; para obtener el valor del CAE, primero se calcula el Valor Presente de los Costos (VPC). Seguidamente se convierte el valor presente de los costos VPC a una anualidad correspondiente a la vida operativa del proyecto.

$$
CAE = VAC \times F_a
$$

Donde:

 $CAE =$  vosto anual equivalente  $(Q)$  $VAC =$  valor actual del costo  $(Q)$  $F_a$ = tactor de anualidad

$$
CAE = VAC \times F_a
$$
  

$$
CAE = Q6,358,808.22 \times 0.134 = Q851,309.49
$$

#### **2.3.17.8. Costo eficiencia**

El costo de eficiencia también se suele llamar pérdida irrecuperable de eficiencia y puede ocurrir cuando el mercado de un bien o servicio no se encuentra en su equilibrio de mercado. Al dividir el costo anual equivalente CAE entre el promedio anual de beneficiarios, se obtendrá el costo de atender a individuo de la población.

$$
C - E = \frac{\overline{CAE}}{P_P}
$$

Donde:

 $C - E = \text{costo}$  eficiencia por habitante  $(Q/hab)$  $CAE = \text{costo}$  anual equivalente (Q)  $\overline{P_P}$ = población promedio anual ( $hab/a\|o)$ 

$$
C - E = \frac{\overline{CAE}}{P_P}
$$

$$
C - E = \frac{Q851,309.49}{892hab/a\tilde{n}o} = Q954.23 hab/a\tilde{n}o
$$

Esto indica que según el costo-eficiencia trayendo la inversión al presente del proyecto de la red de drenaje para agua pluvial se realizara una inversión de Q954.23 por habitante anualmente.

### **2.3.18. Estudio de impacto ambiental**

La Figura 28 muestra el formulario categoría C para el diseño del drenaje pluvial.

### **Figura 28.**

*Estudio de impacto ambiental drenaje pluvial*

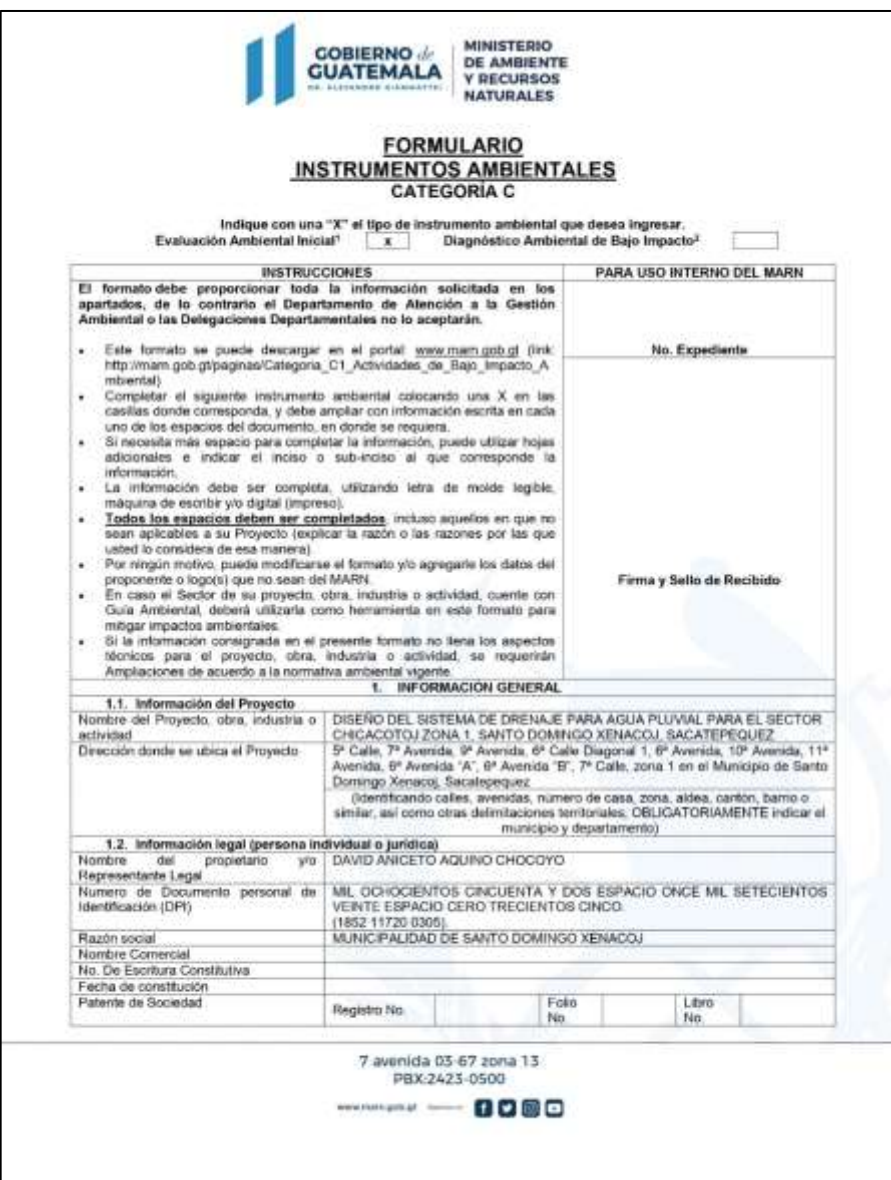

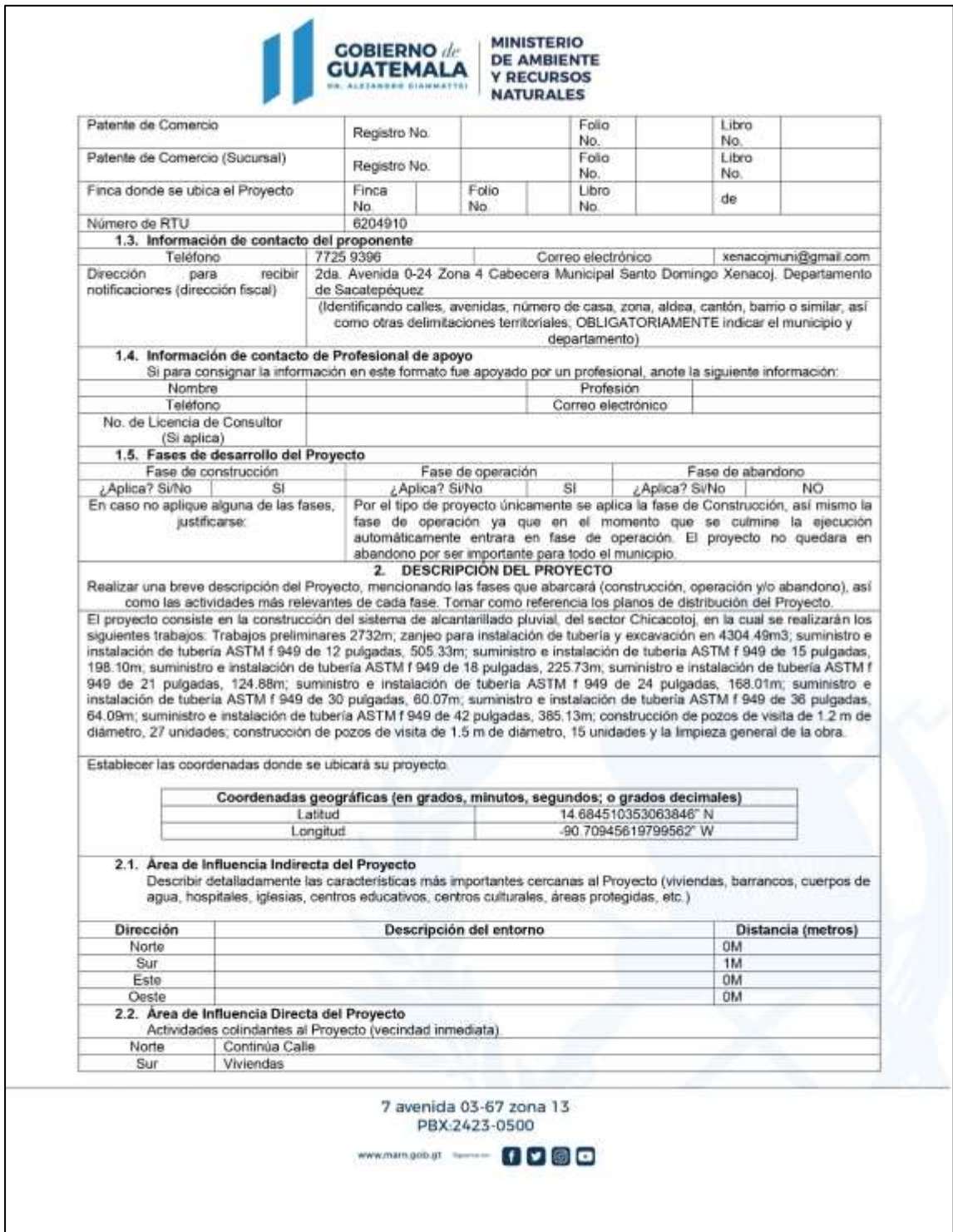

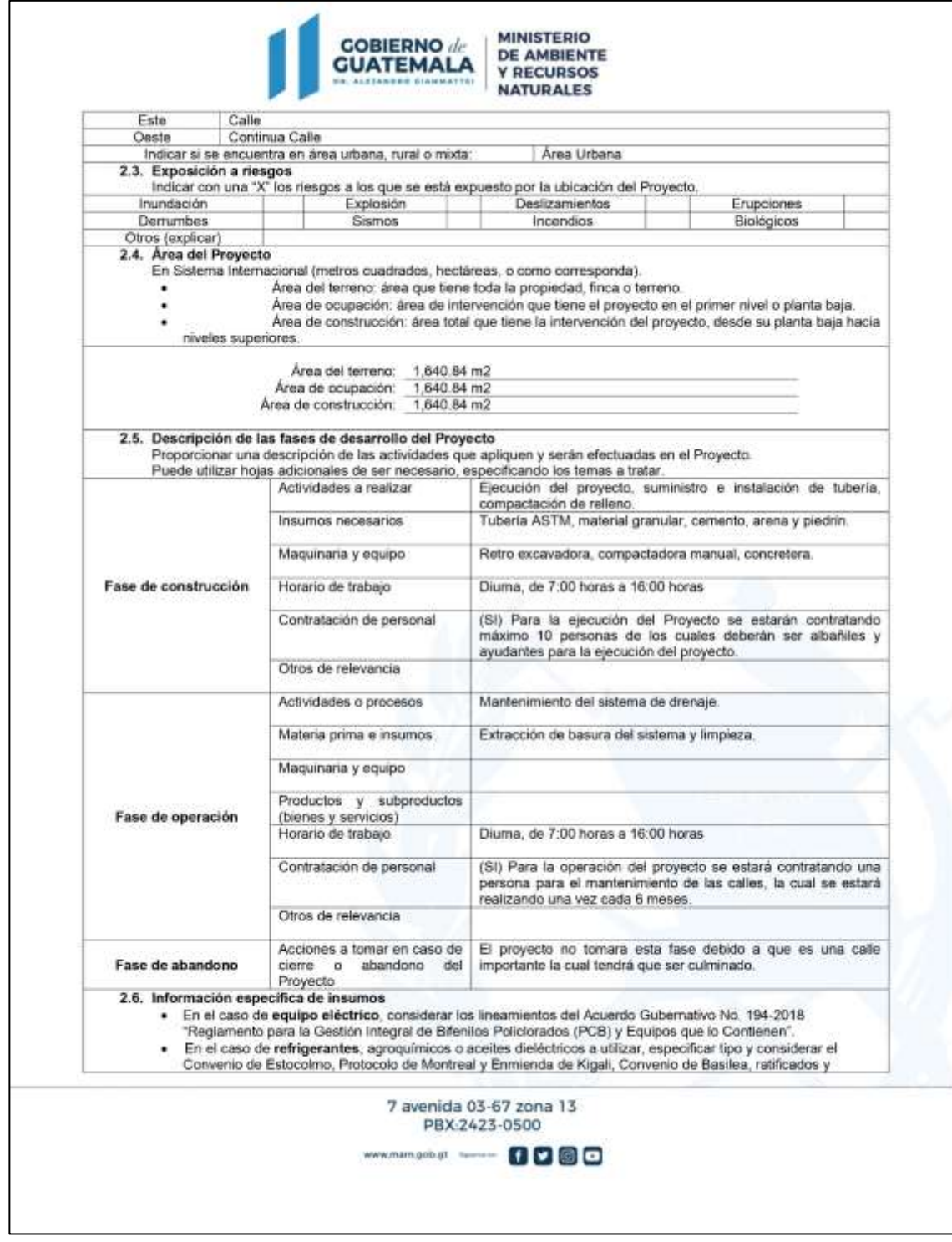

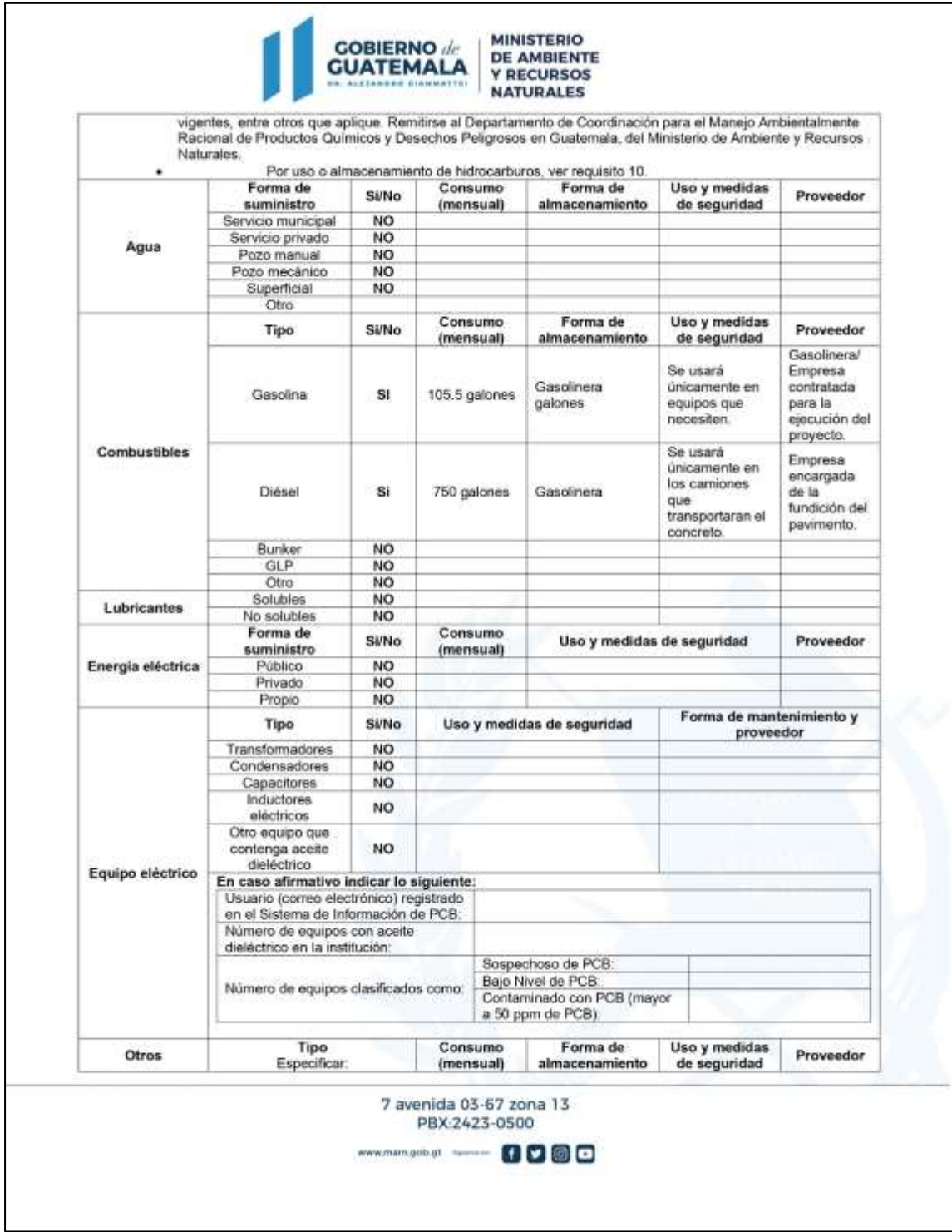

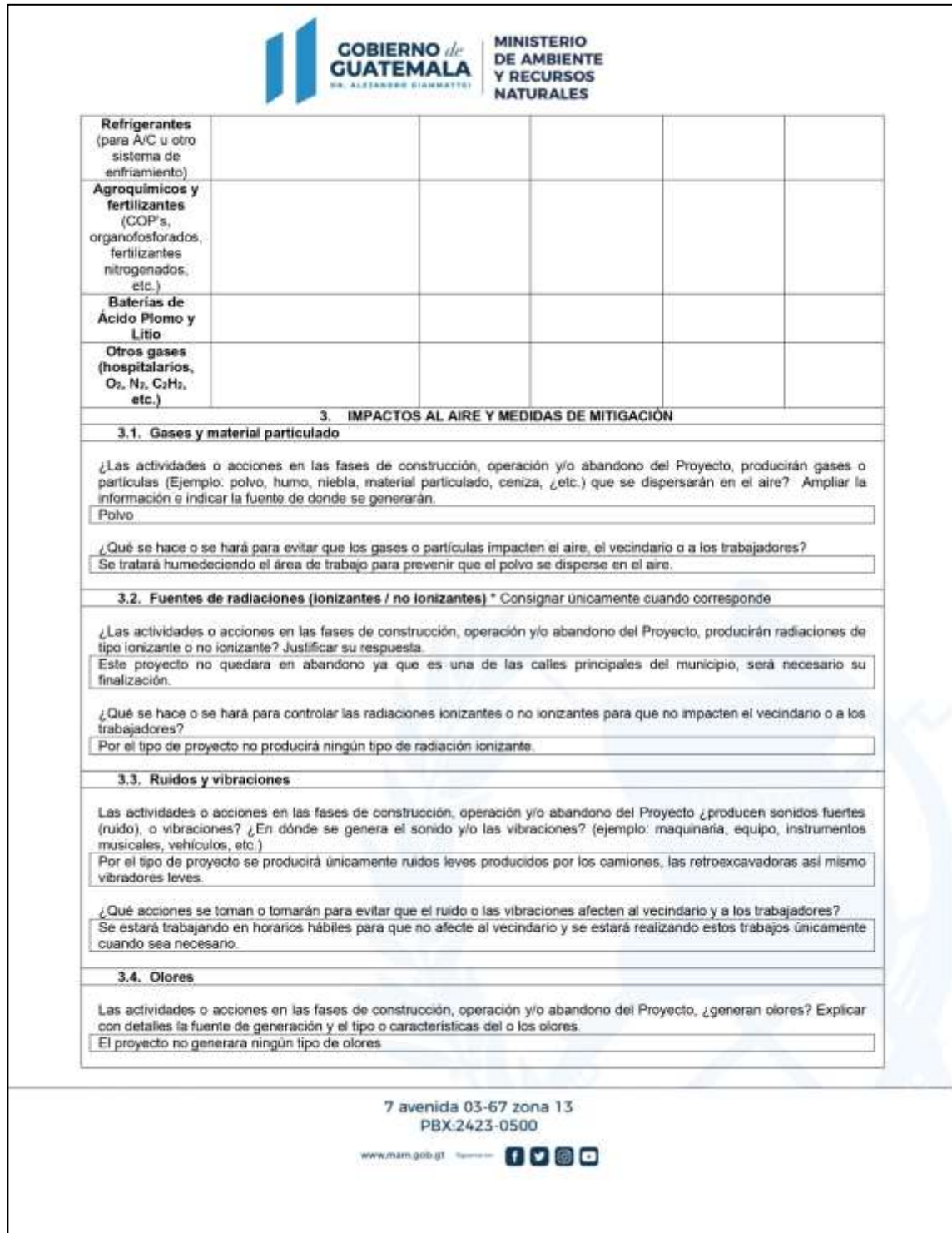

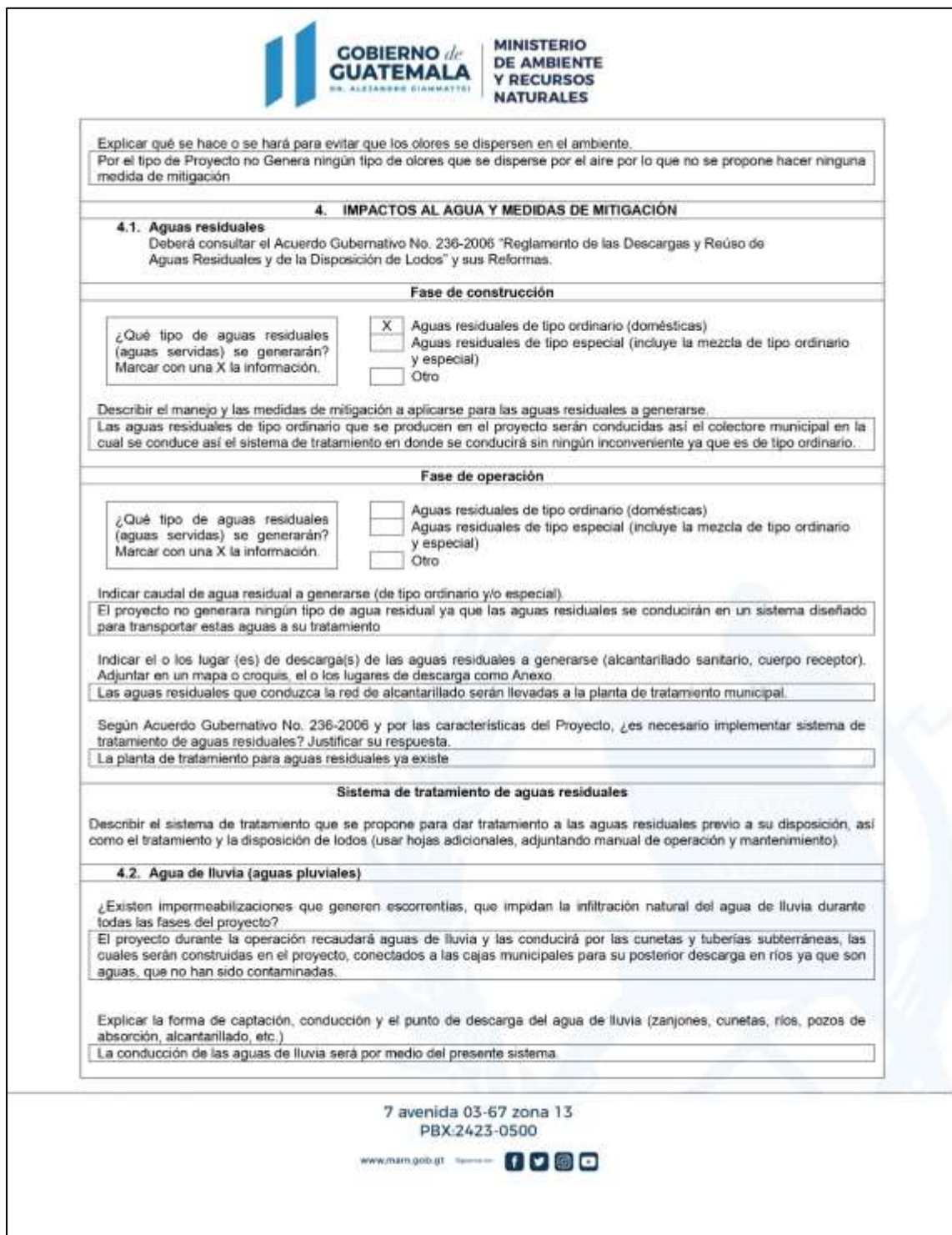

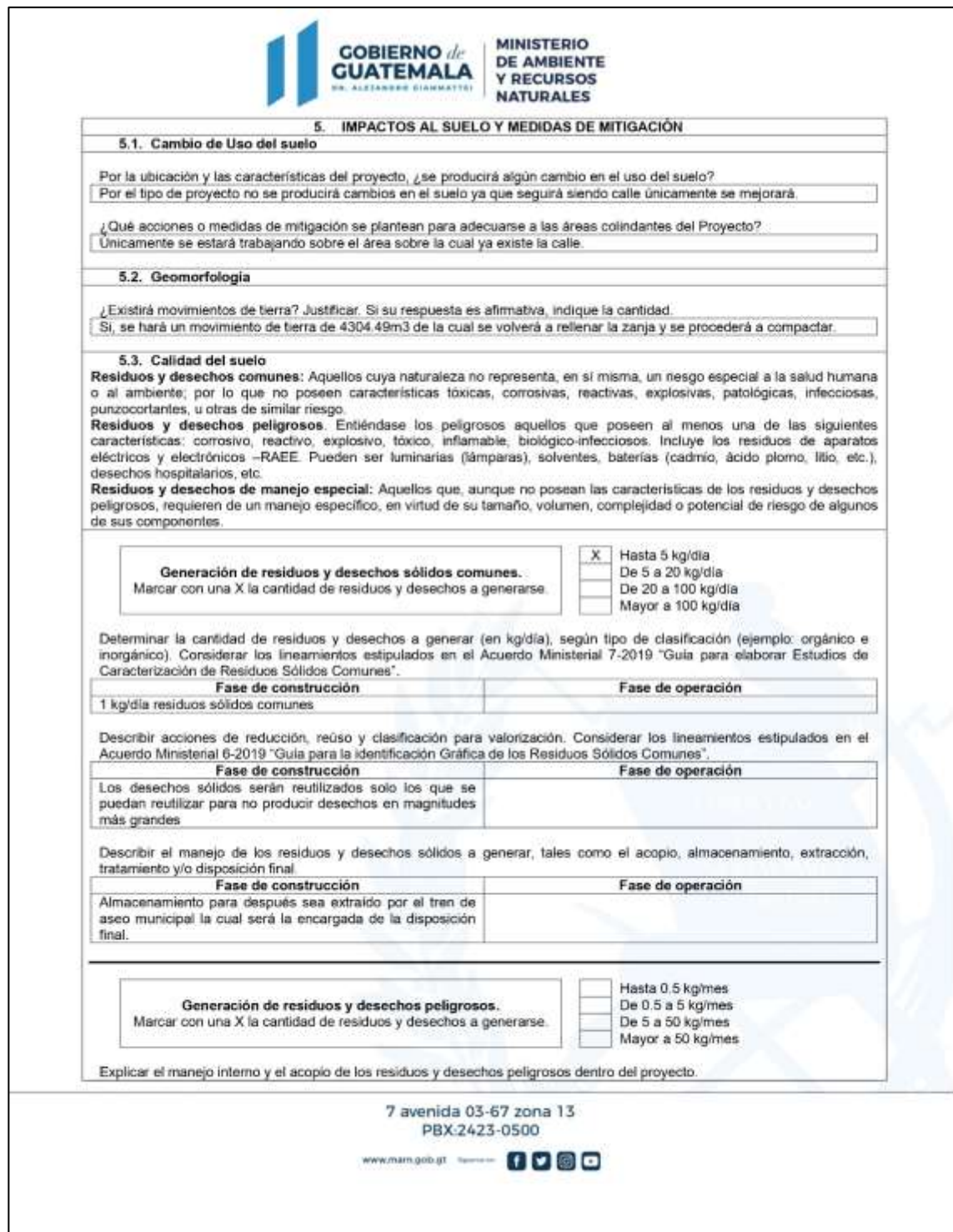

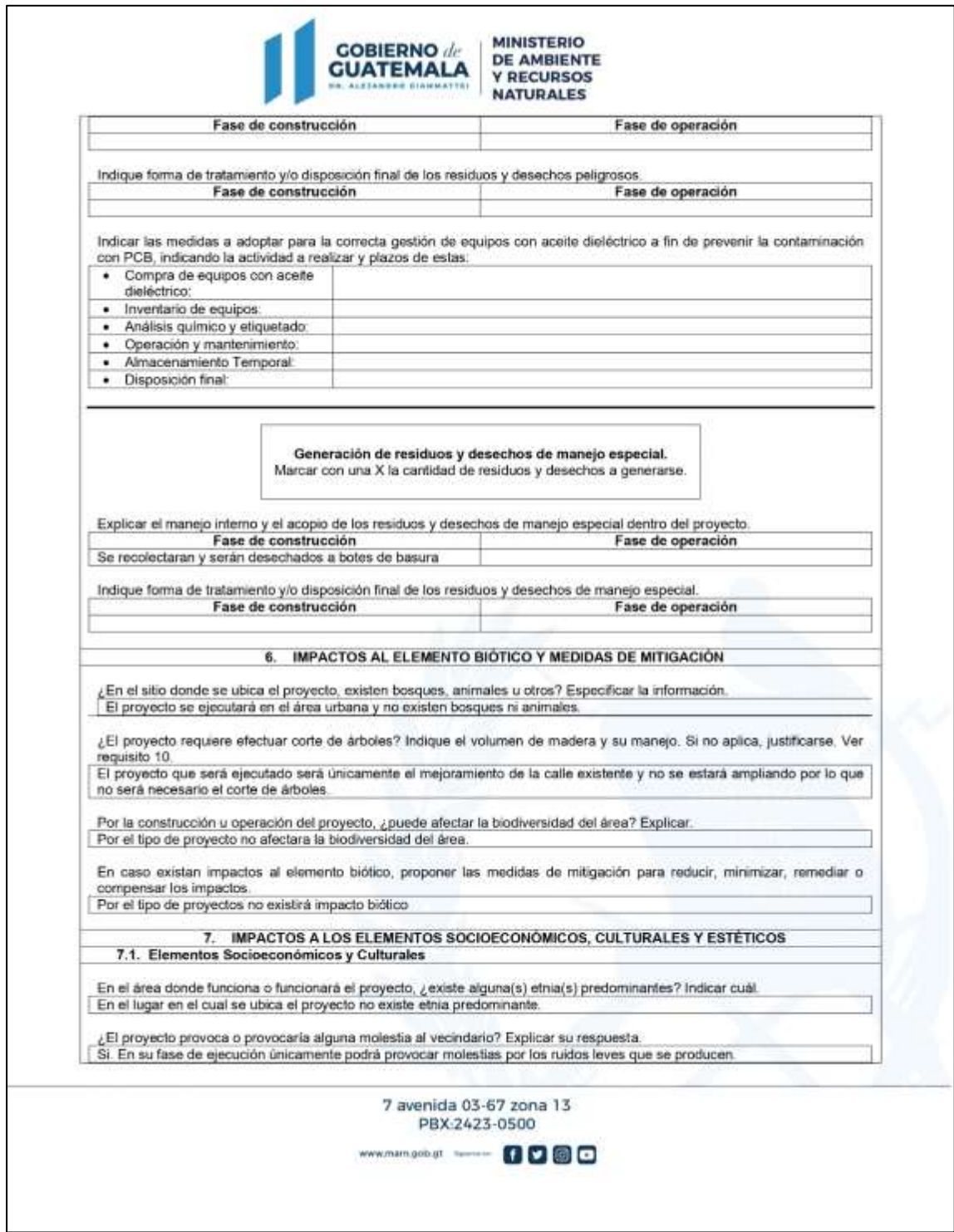

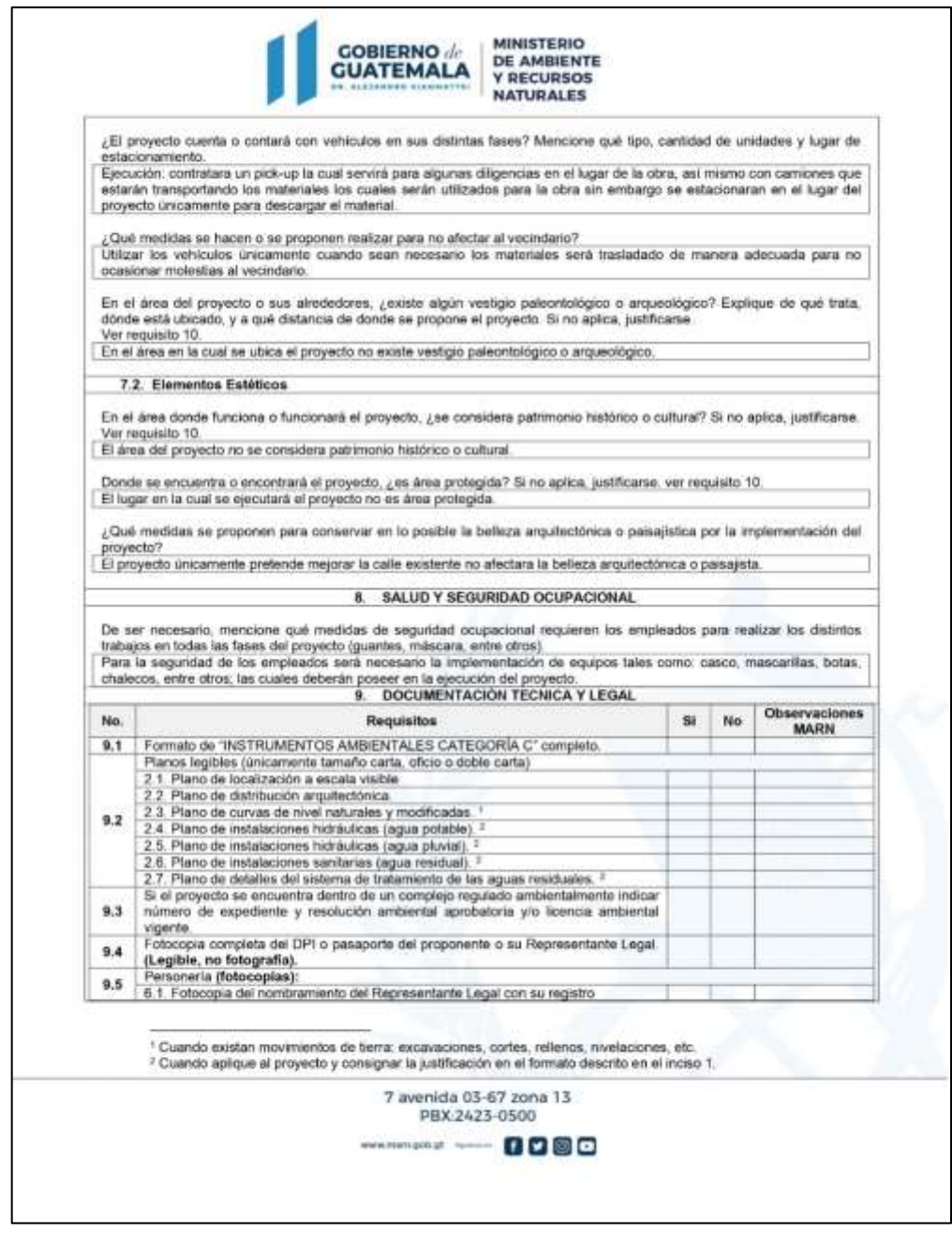

*Nota.* Ejemplo de formulario Categoría C. Adaptado de MARN (2022). *Formulario tipo C.*  (http://marn.gob.gt/paginas/Categoria\_C1\_Actividades\_de\_Bajo\_Impacto\_Ambiental), consultado el 24 de noviembre de 2022. De dominio público.

### **CONCLUSIONES**

- 1. Se identificado con la investigación y el análisis en las visitas de campo realizadas en el municipio de Santo Domingo Xenacoj que el sector Chicacotoj, la necesidad del diseño de un sistema de agua completo que pueda llevar dicho recurso de una manera correcta y segura. Dicho sistema es debidamente calculado, para que cumplan con los normativos de diseño técnico de los componentes (INFOM y AGUIES), como también con los requisitos de salubridad del recurso hídrico (Ministerio de salud, COGUANOR); con el fin de asegurar la salud de la población y que los componentes cumplan con su vida útil.
- 2. Se analizo el agua del pozo mecánico, donde se determina el PH de la muestra de agua el cual es de 7.5. El agua alcalina que natural mente consume el humano es un agua acida, que contiene metales pesados, esto sucede porque toda el agua de escorrentía que entra a los acuíferos lava los cerros y la tierra y penetra los mantos freáticos, para luego ser extraída por el pozo mecánico y ser transportada a las viviendas. Tomando en cuenta que el límite máximo aceptable se encuentra entre 7.0-7.5 y el límite máximo permisible en 6.5-8.5; por lo que el potencial de hidrogeno de la muestra de agua es aceptable y permisible para el consumo humano.
- 3. Se diseño la red de alcantarillado sanitario en base a las normas generales para el diseño de alcantarillado, del Instituto de Fomento Municipal (INFOM) para un aproximado de 1,110 habitantes, haciendo uso de tubería de PVC de diámetros 4, 6, 8 y 10 pulg según norma ASTM F-949; 54 pozos de visita y 127 conexiones domiciliares para asegurar el correcto

funcionamiento del sistema. De tal manera que las excretas se transporten a su tratamiento de manera segura y sin perjudicar el medio ambiente exterior.

- 4. Se diseño la red de alcantarillado pluvial en base a las normas generales para el diseño de alcantarillado, del Instituto de Fomento Municipal (INFOM) para un aproximado de 1,110 habitantes, haciendo uso de tubería de PVC de diámetros 12, 15, 18, 21, 24, 30, 36 y 42 pulg según norma ASTM F-949; 42 pozos de visita y 84 tragantes por medio del método de avenidas y crecidas para asegurar el correcto funcionamiento del sistema. El cual asegura el transportar el agua de escorrentía de una manera adecuada para no causar inundaciones en la vía pública, lo cual puede dañar el asfalto y causar bloqueos al momento de acceder al lugar en épocas de alta precipitación.
- 5. Se elaboró un plan de mantenimiento preventivo para cada uno de los sistemas diseñados, con el objetivo de asegurar su vida útil. Si no se realizan estas tareas, los sistemas pueden sufrir graves daños, incluso si se construyeron correctamente y según las especificaciones requeridas. Los componentes de los sistemas necesitan limpieza y reemplazo de piezas para funcionar correctamente.
- 6. Se determinó que la construcción de los tres sistemas diseñados, mejorara la calidad de vida de la población del sector Chicacotoj de municipio de Santo Domingo Xenacoj, dado que garantiza la salud de las personas, llevando agua potable de forma segura, como también encargándose del agua desechada para su correspondiente tratamiento, evitando enfermedades gastrointestinales a causa de la falta de higiene como

también medidas de bioseguridad para evitar infecciones de enfermedades neurológicas como el coronavirus.

### **RECOMENDACIONES**

- 1. Llevar a cabo campañas de educación dirigidas a los usuarios del sistema de agua potable, para concientizar sobre la importancia del uso responsable del recurso hídrico y la protección del medio ambiente. Además, se propone implementar un programa de mantenimiento eficaz para asegurar que el sistema opere con eficiencia y que el agua que se suministre a los usuarios sea segura desde el punto de vista sanitario, gracias a la aplicación de procesos de desinfección.
- 2. Verificar semestralmente la limpieza del tanque elevado y la tubería en un sistema de agua potable, así como tomar medidas estrictas de control y supervisión técnica para reparar fugas, reemplazar accesorios dañados y limpiar obras de arte y objetos que puedan dañar la subestructura del tanque. Todo esto es fundamental para garantizar el correcto funcionamiento del sistema y su durabilidad a lo largo de los años.
- 3. Realizar inspecciones periódicas a los componentes del sistema de alcantarillado sanitario y llevar a cabo el mantenimiento necesario, tal como se ha descrito en este trabajo. Es importante también atender rápidamente cualquier reparación que sea necesaria para evitar problemas costosos en el futuro.
- 4. Utilizar materiales locales para proyectos tiene como objetivo principal apoyar el desarrollo económico de la comunidad y reducir los costos de transporte de materiales. Al utilizar materiales locales, se puede fomentar la creación de empleo local y promover la economía local. Sin embargo,

también puede haber limitaciones en la disponibilidad de ciertos materiales locales, y puede ser necesario importar algunos materiales críticos para la construcción. Por lo tanto, es importante encontrar un equilibrio entre el uso de materiales locales y la eficiencia y calidad del proyecto.

5. Asegurar la concientización en los habitantes ya que es fundamental para un correcto manejo de la basura y evitar que esta sea arrojada en lugares inapropiados, como las calles o los tragantes. Este tipo de acciones pueden tener un impacto negativo en el sistema de alcantarillado pluvial, lo que puede resultar en obstrucciones y dificultades en el flujo de agua. Por lo tanto, es importante educar a la población sobre la importancia de depositar la basura en un lugar adecuado para mantener el correcto funcionamiento del sistema de alcantarillado y evitar problemas futuros.

### **REFERENCIAS**

- Chavarria, O. (2013). *Diseño y planificación de red de drenaje sanitario de la aldea Guaxpac, del municipio de Tactic, del departamento de Alta Verapaz*. [Tesis de licenciatura, Universidad de San Carlos de Guatemala].
- Coronado, A. (2013). *Diseño del edificio para el instituto mixto de educación básica, aldea Pasmolón y diseño del sistema de alcantarillado pluvial, barrio Asunción, municipio de Tactic, departamento de Alta Verapaz*. [Tesis de licenciatura, Universidad de San Carlos de Guatemala].
- Dirección General de Caminos, Ministerio de Comunicaciones, Infraestructura y Vivienda. (2001). *Especificaciones generales para la construcción de carreteras y puentes*. DGC-MCIV.
- Estrada, L. (2005). *Alcantarillado sanitario de los cantores tercero y cuarto de la cabecera municipal de San Juan Alotenango, Sacatepéquez*. [Tesis de licenciatura, Universidad de San Carlos de Guatemala].
- INFOM-UNEPAR. (2001). *Normas generales para el diseño de alcantarillado*. Instituto de Fomento Municipal.
- INSIVUMEH. (2022). *Informe de intensidades de lluvia Guatemala*. https://insivumeh.gob.gt/folletos/INFORME%20de%20intensidades%20d e%20lluvia%20Guatemala.pdf
- Martínez, P. (2016). *Diseño del sistema de alcantarillado sanitario para la aldea el Hato, antigua Guatemala Antigua Guatemala y Santa Lucía Milpas Altas, Sacatepéquez*. [Tesis de licenciatura, Universidad de San Carlos de Guatemala].
- Pineda, A. (2006). *Diseño de alcantarillado pluvial en la cabecera municipal y propuesta de mejoras al sistema de abastecimiento de agua potable de la aldea El Rosario, municipio de San Miguel Dueñas, Sacatepéquez*. [Tesis de licenciatura, Universidad de San Carlos de Guatemala].
- Trapote, A. (2018). *Infraestructuras Hidráulico-Sanitarias II. Saneamiento y drenaje urbano*. Publicaciones de la Universidad de Alicante.

# **APÉNDICES**

## **Apéndice 1.**

*Planta topográfica del proyecto*

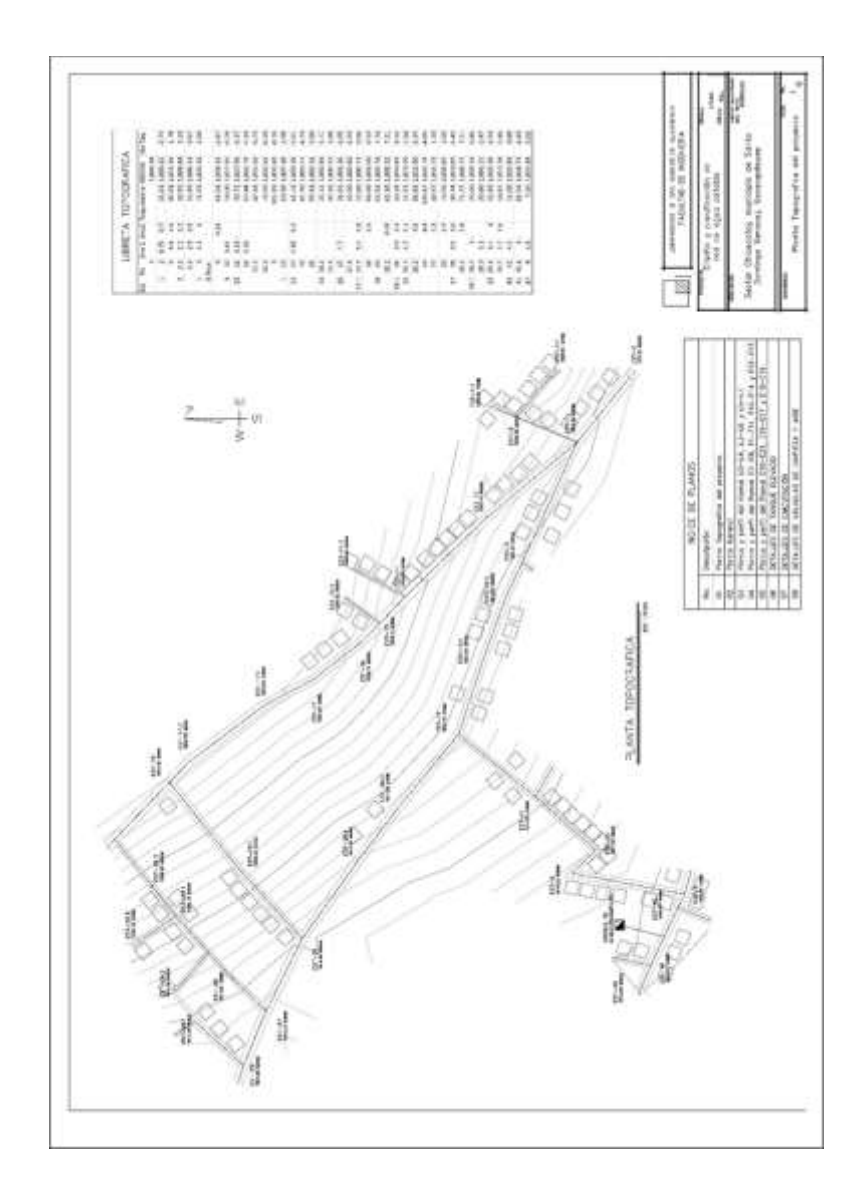

*Nota.* Elaboración propia, realizado con AutoCAD.

## **Apéndice 2.**

*Planta general*

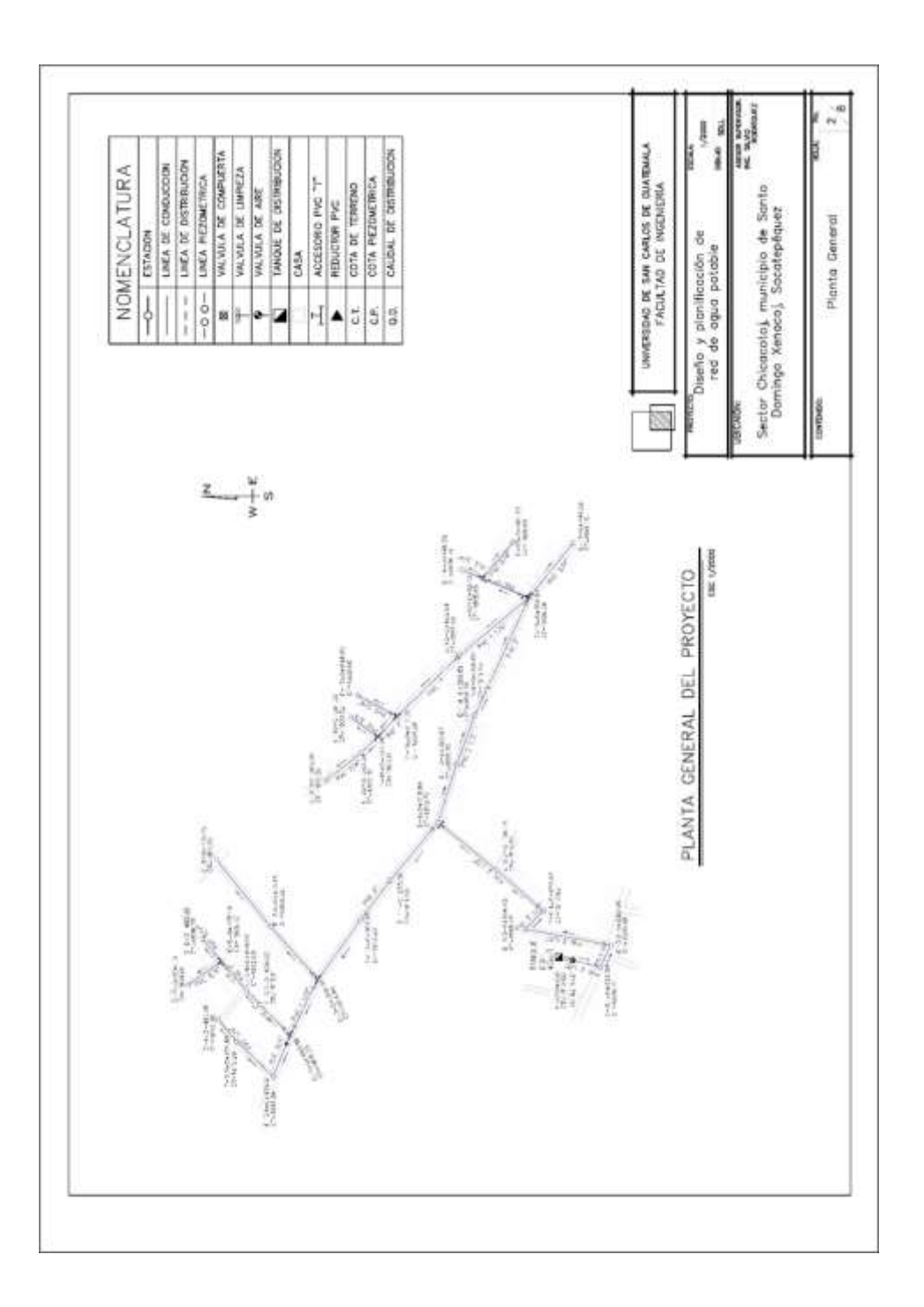

*Nota.* Elaboración propia, realizado con AutoCAD.
## **Apéndice 3.**

*Planta y perfil del Ramal E0-E4, E3-E6, y E5-E7*

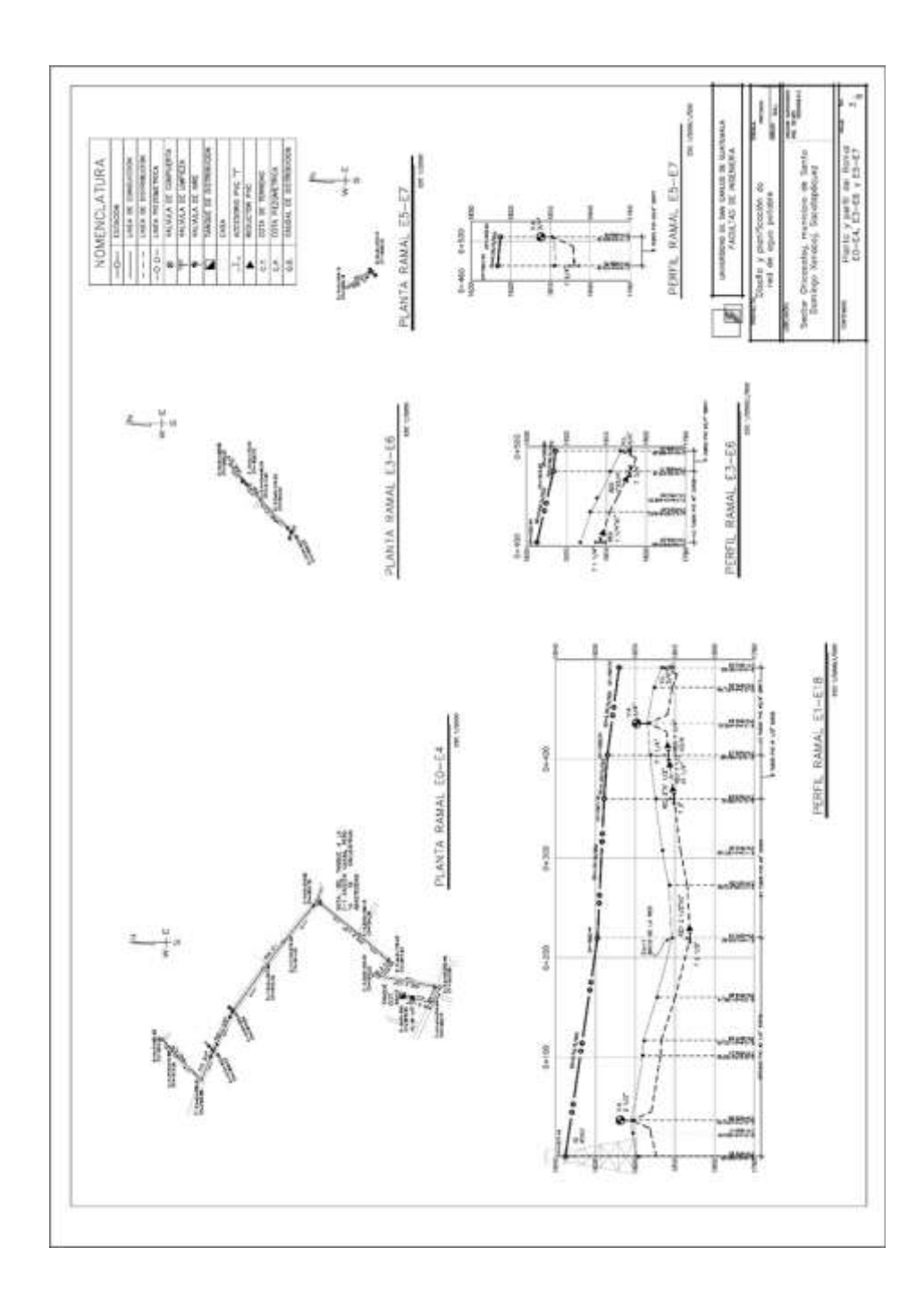

## **Apéndice 4.**

*Planta y perfil del ramal E2-E8, E1-E11, E10-E14, E12-E13*

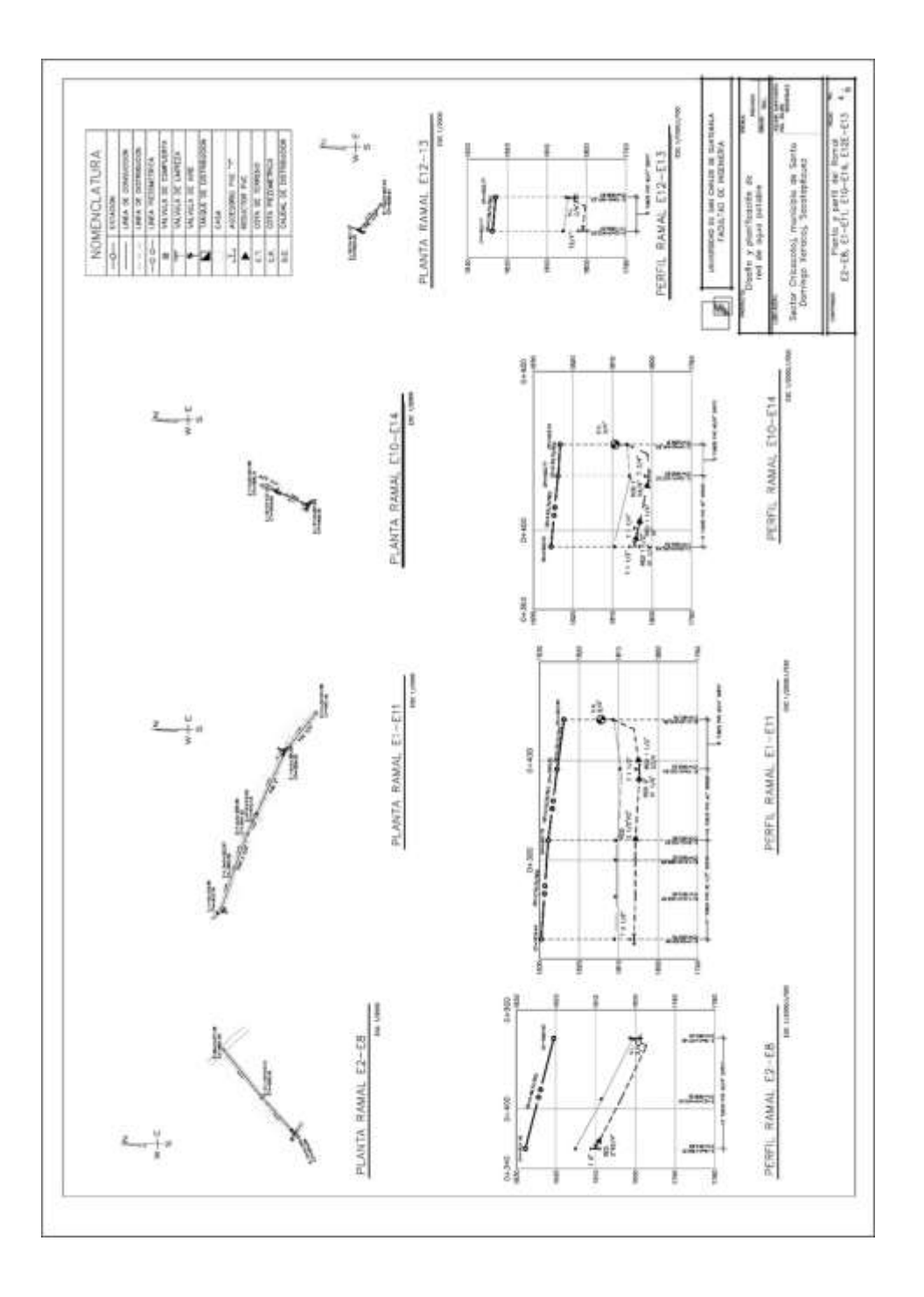

*Nota.* Elaboración propia, realizado con AutoCAD.

## **Apéndice 5.**

*Planta y perfil del ramal E10-E21, E16-E17, E18-E19*

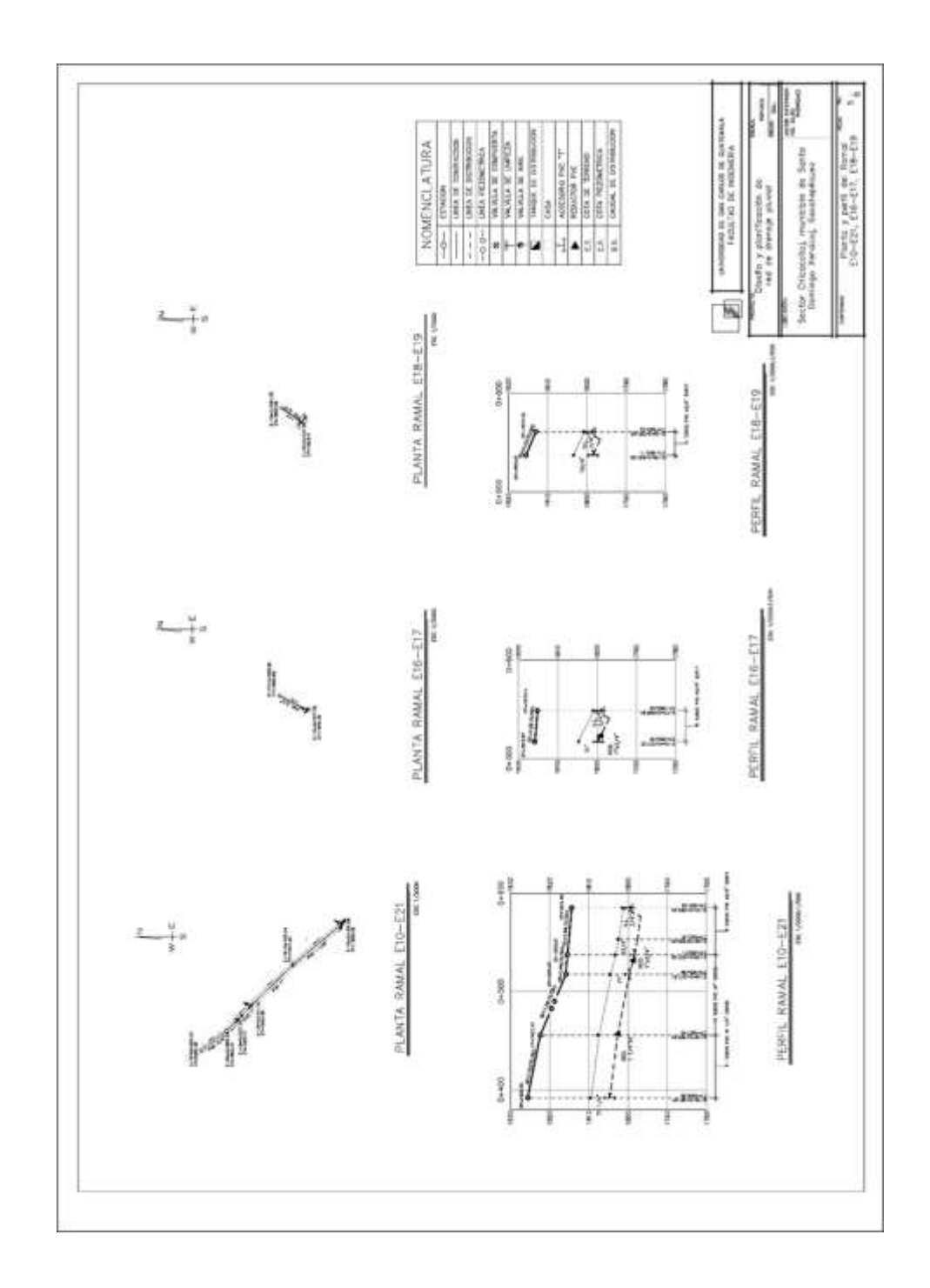

# **Apéndice 6.**

*Detalles de tanque elevado*

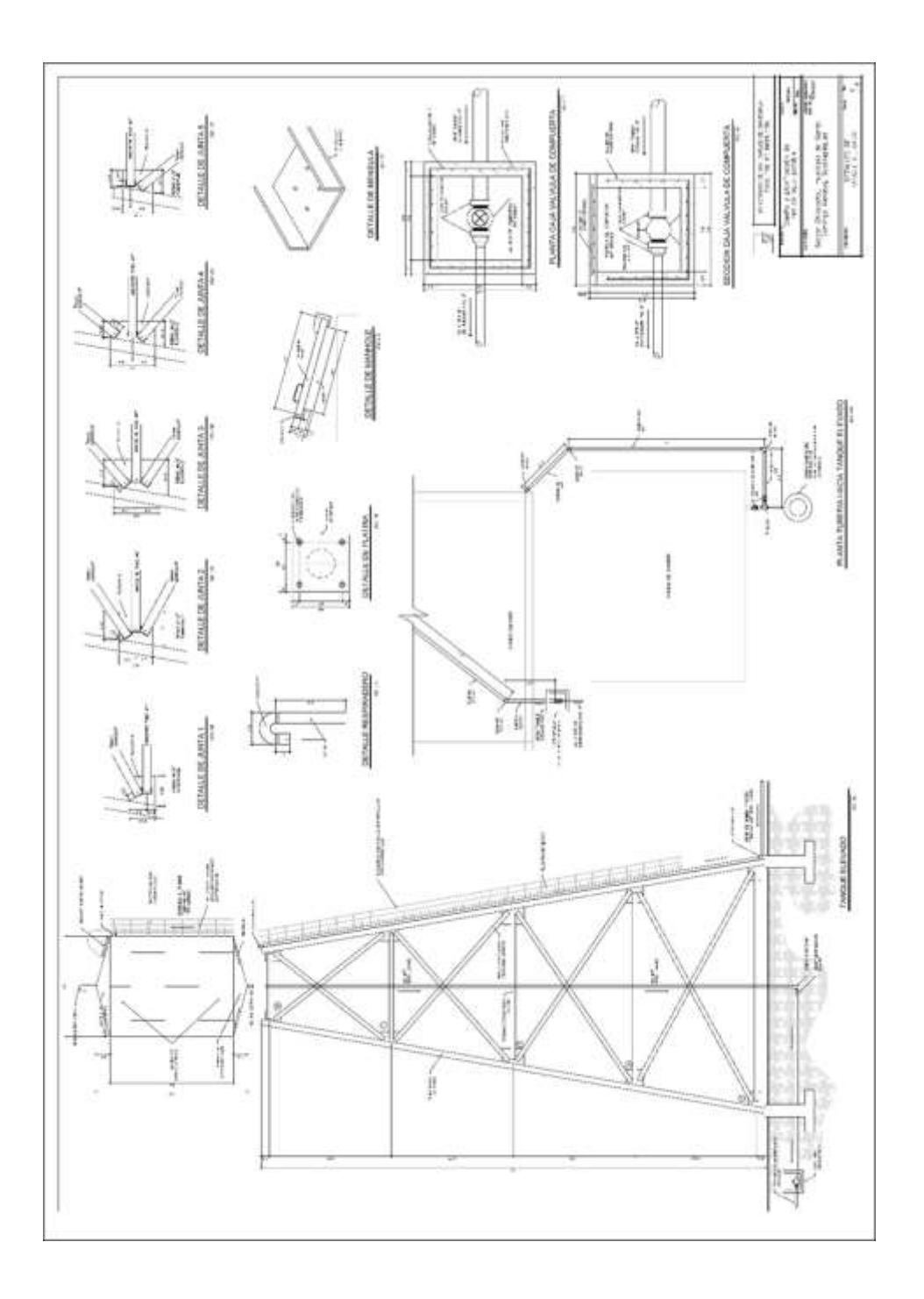

*Nota.* Elaboración propia, realizado con AutoCAD.

# **Apéndice 7.**

*Detalle de cimentación*

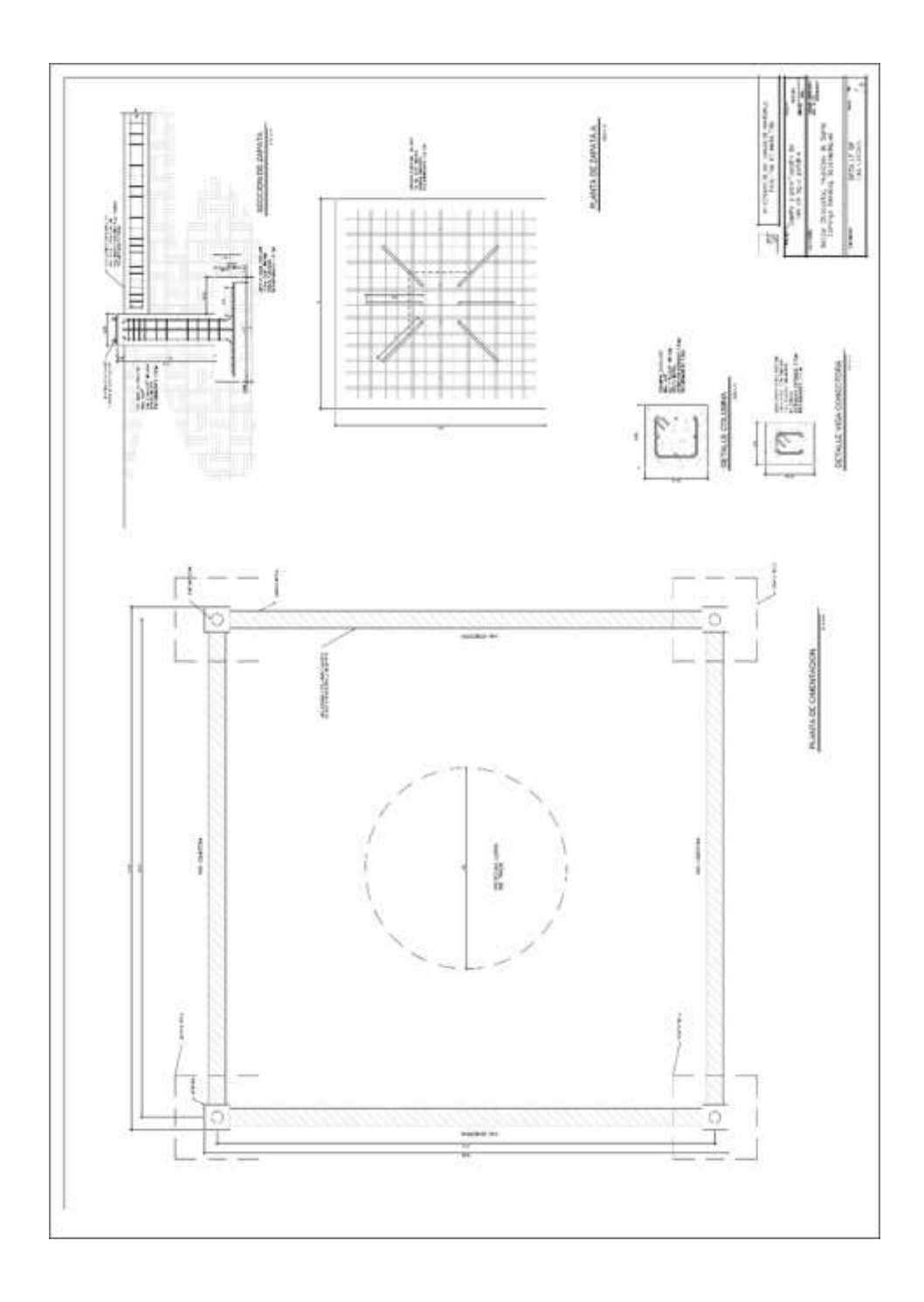

# **Apéndice 8.**

*Detalle de válvulas de limpieza y aire*

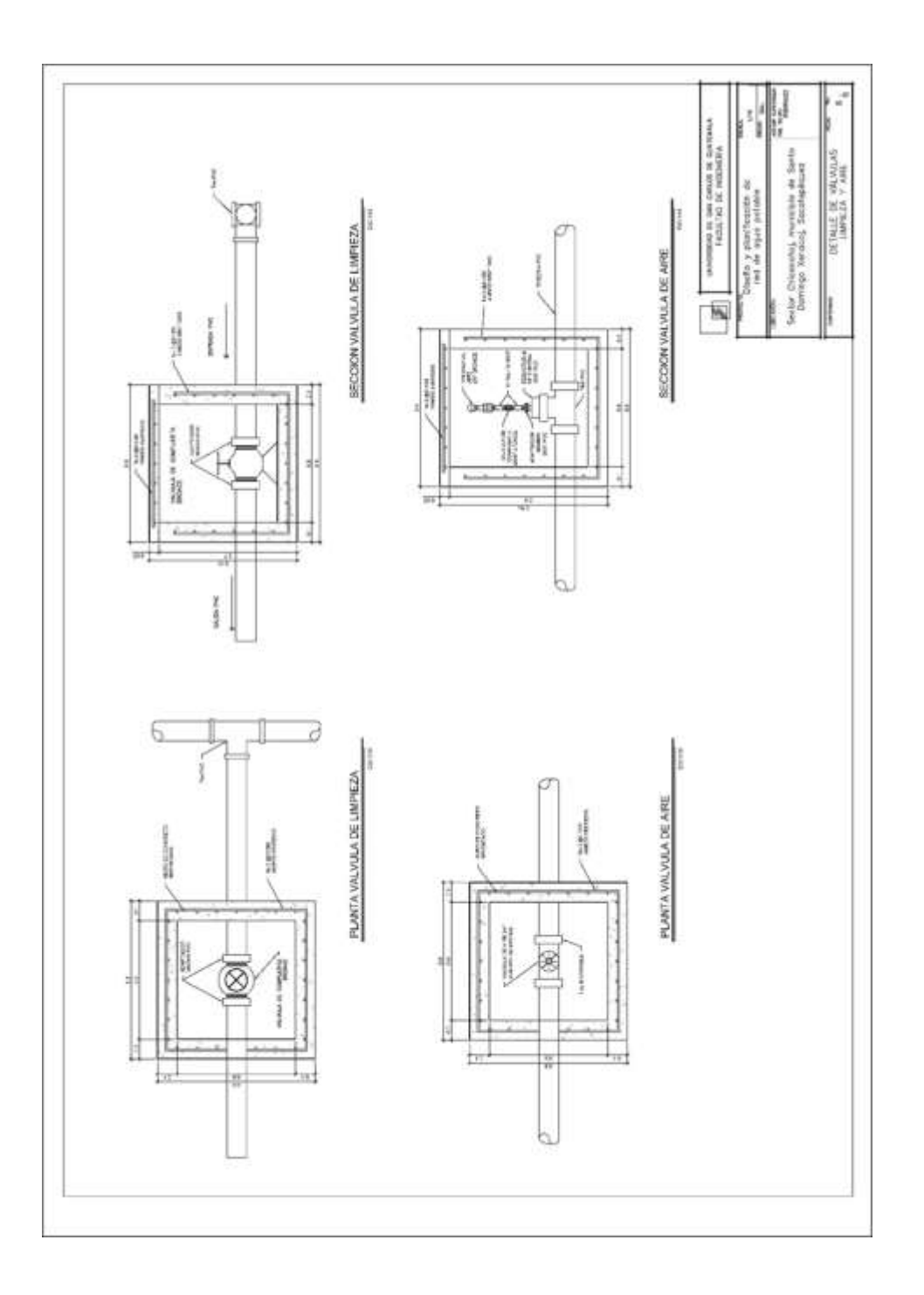

*Nota.* Elaboración propia, realizado con AutoCAD.

# **Apéndice 9.**

*Planta topográfica del proyecto*

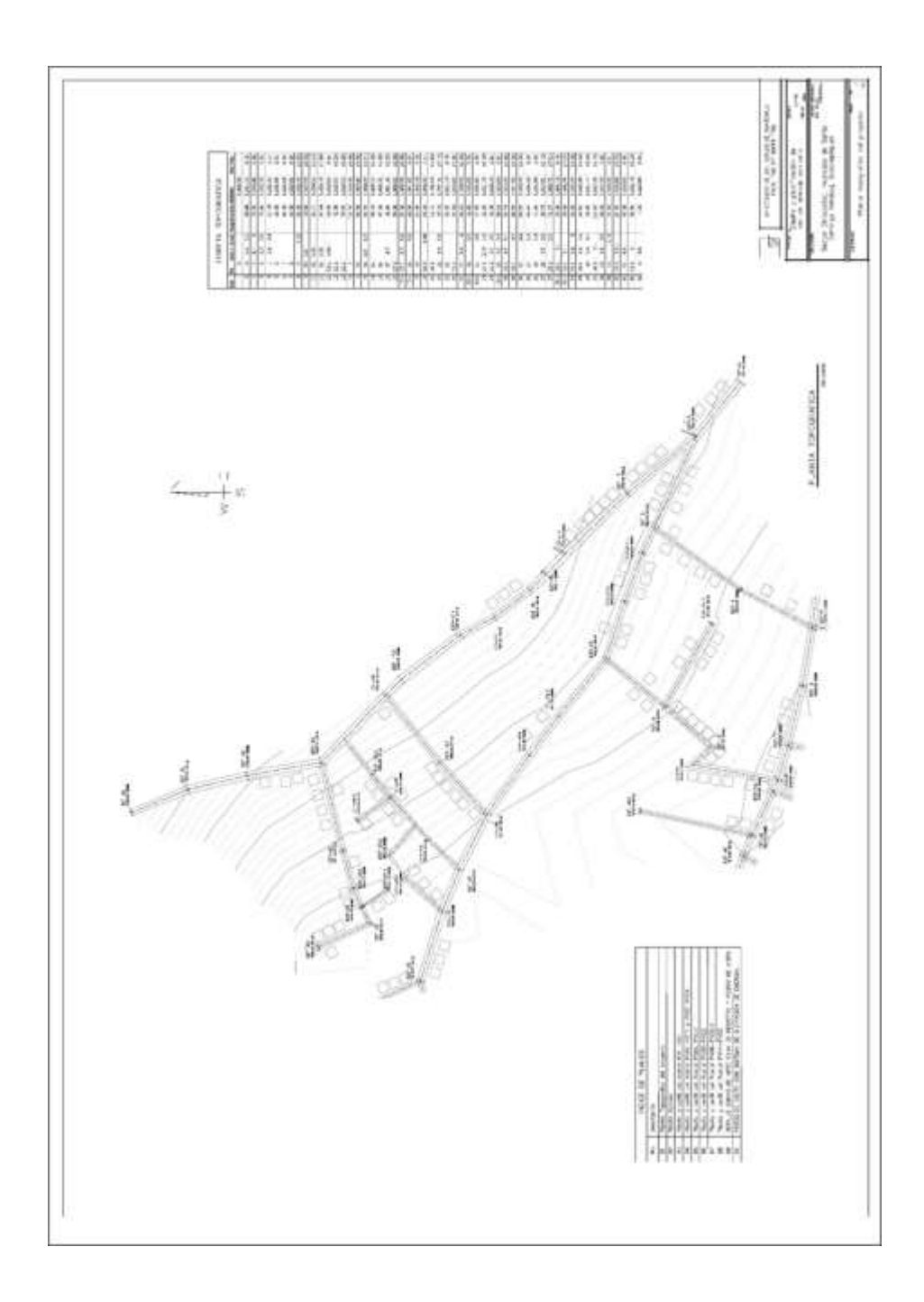

# **Apéndice 10.**

*Planta general*

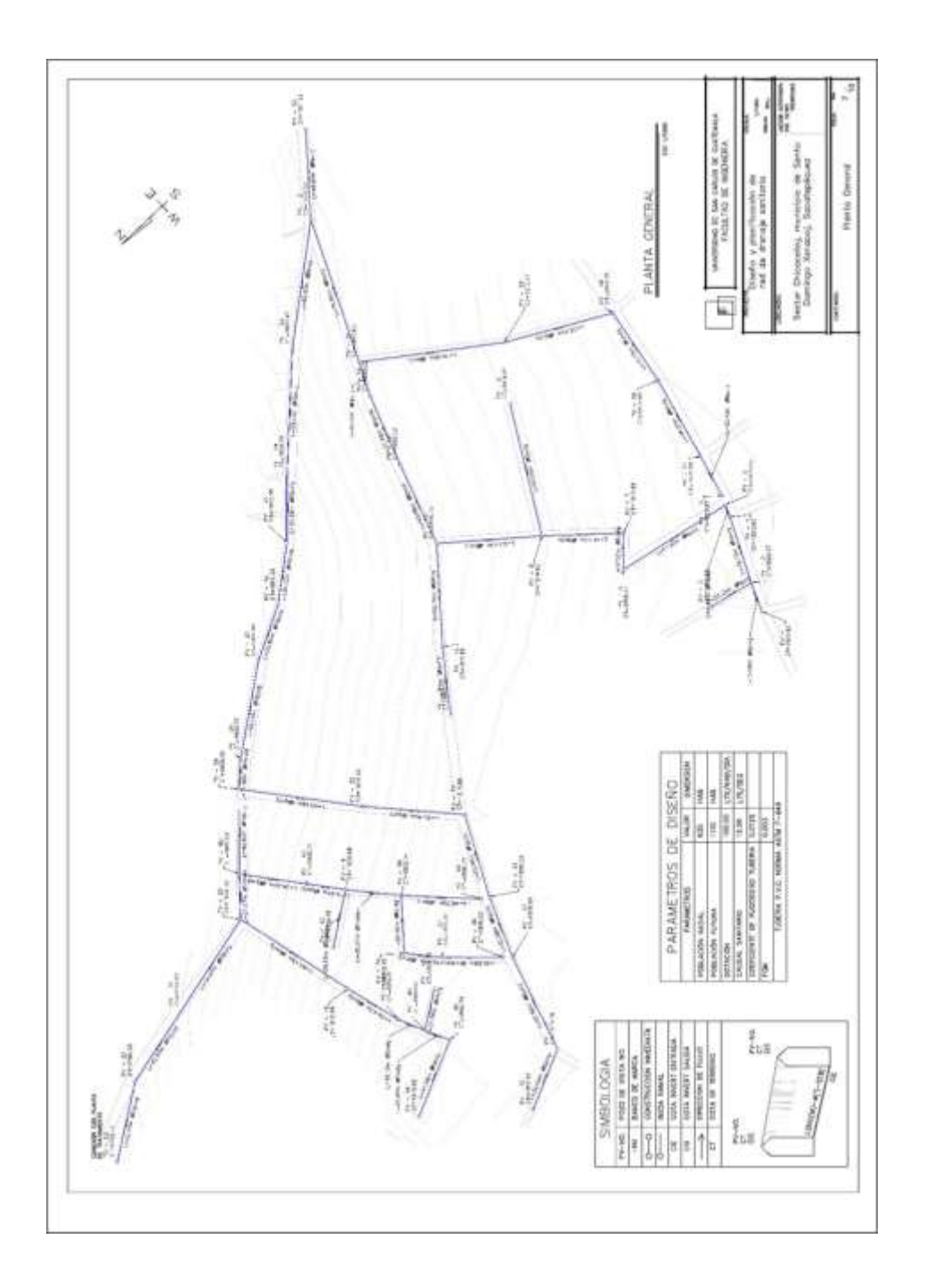

*Nota.* Elaboración propia, realizado con AutoCAD.

# **Apéndice 11.**

*Planta y perfil del ramal PV1-PV21*

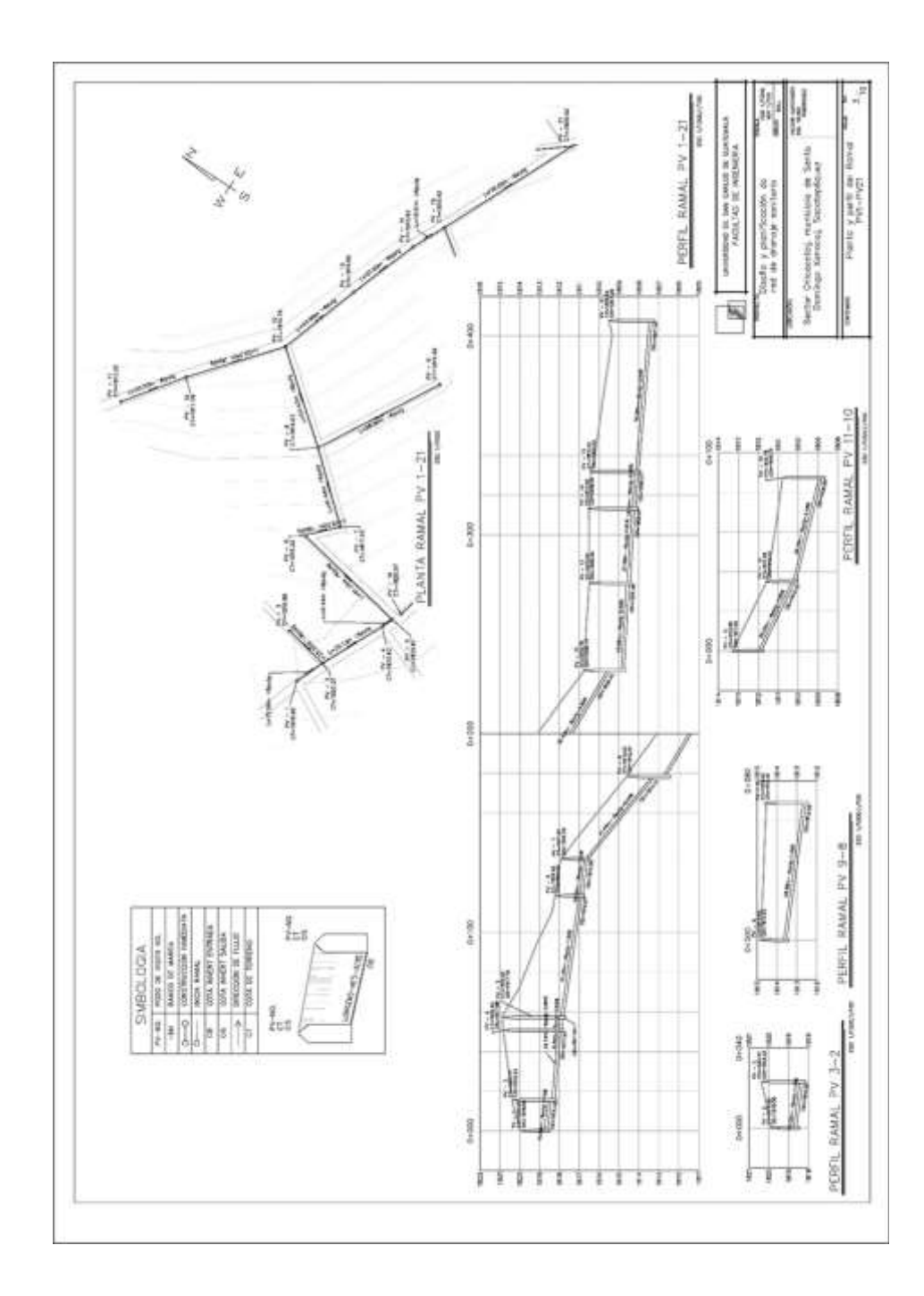

## **Apéndice 12.**

*Planta y perfil del ramal PV16-PV15 y PV22-PV24*

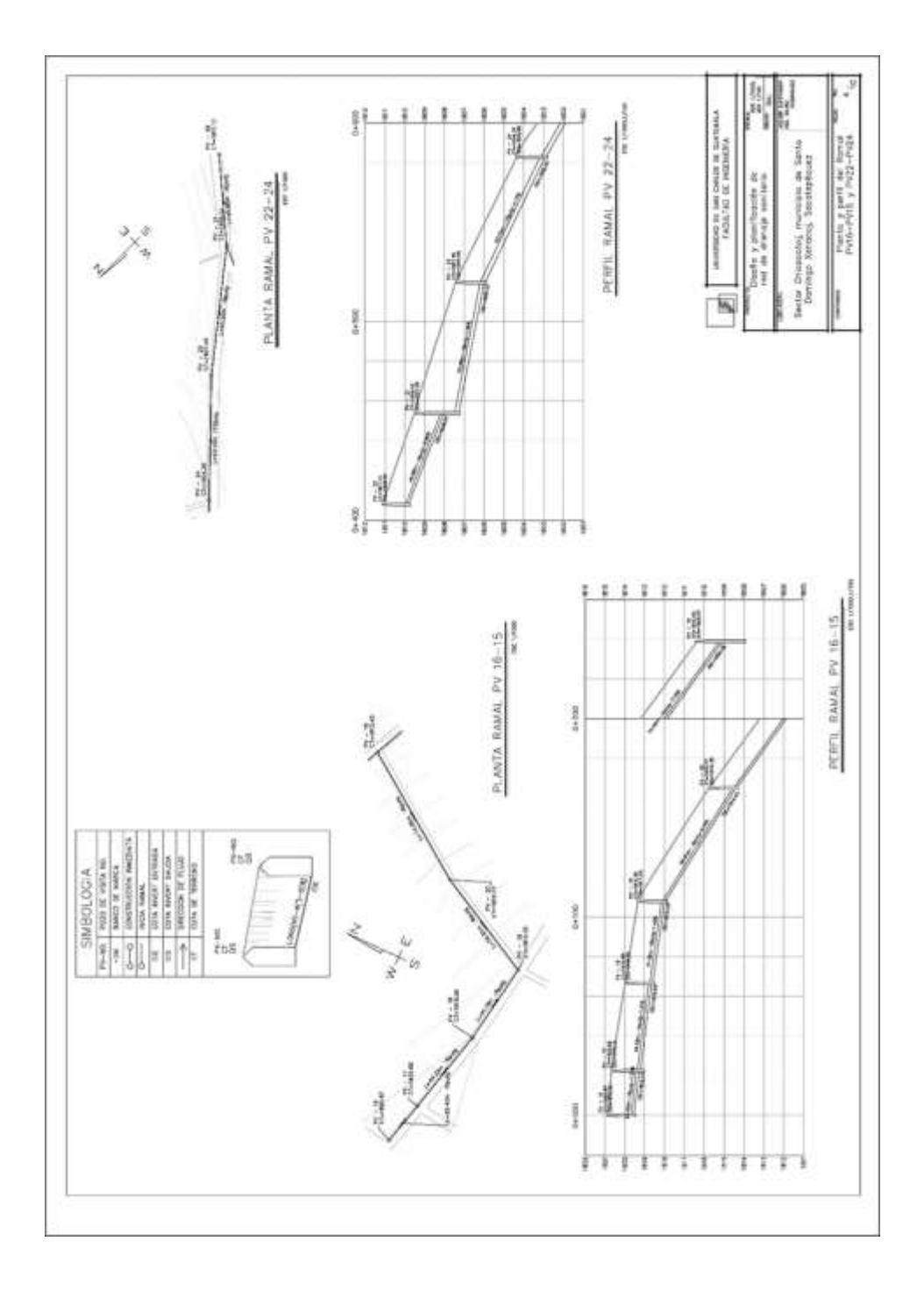

*Nota.* Elaboración propia, realizado con AutoCAD.

# **Apéndice 13.**

*Planta y perfil del ramal PV24-PV53*

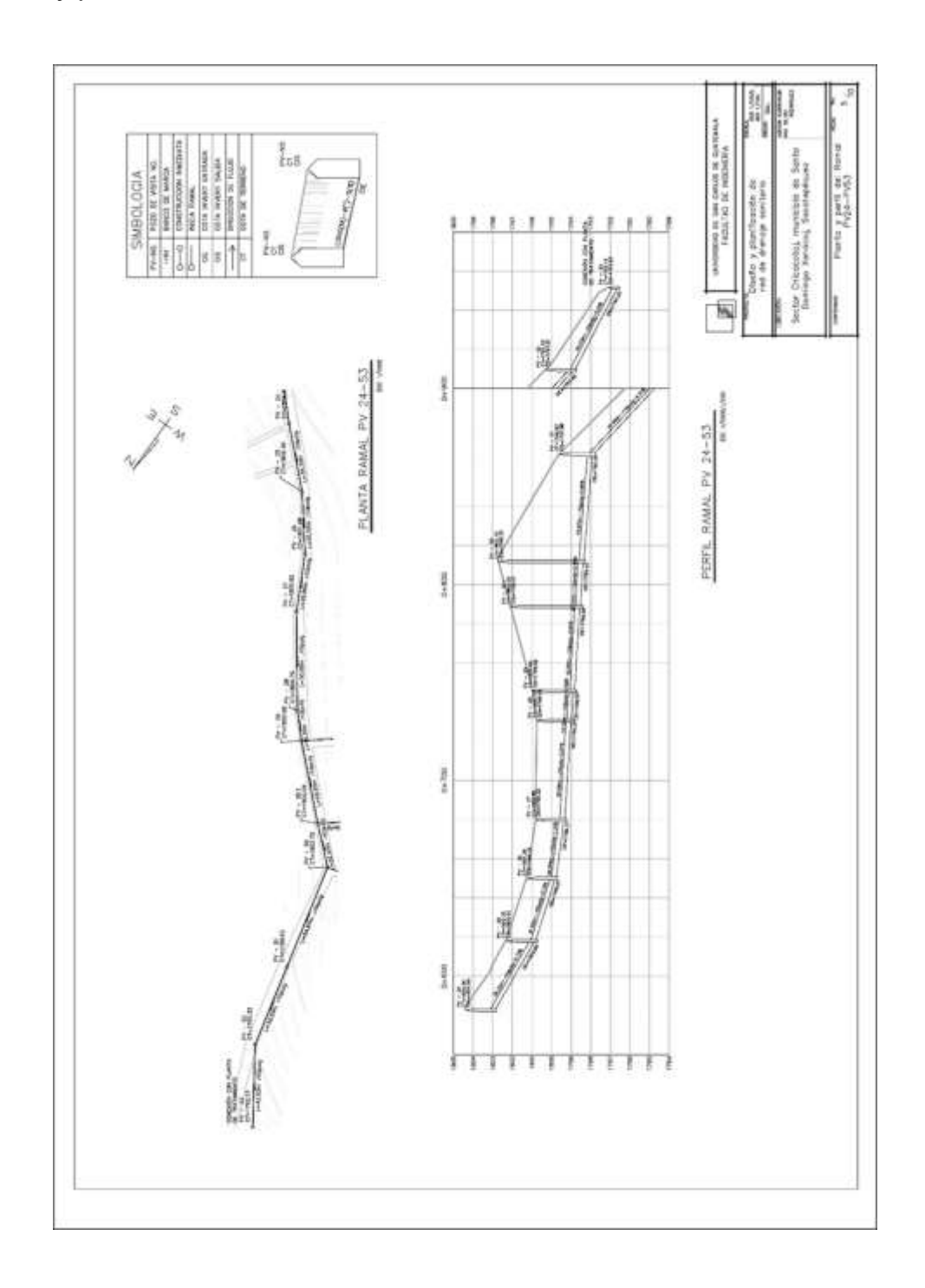

## **Apéndice 14.**

## *Planta y perfil del ramal PV30-PV29*

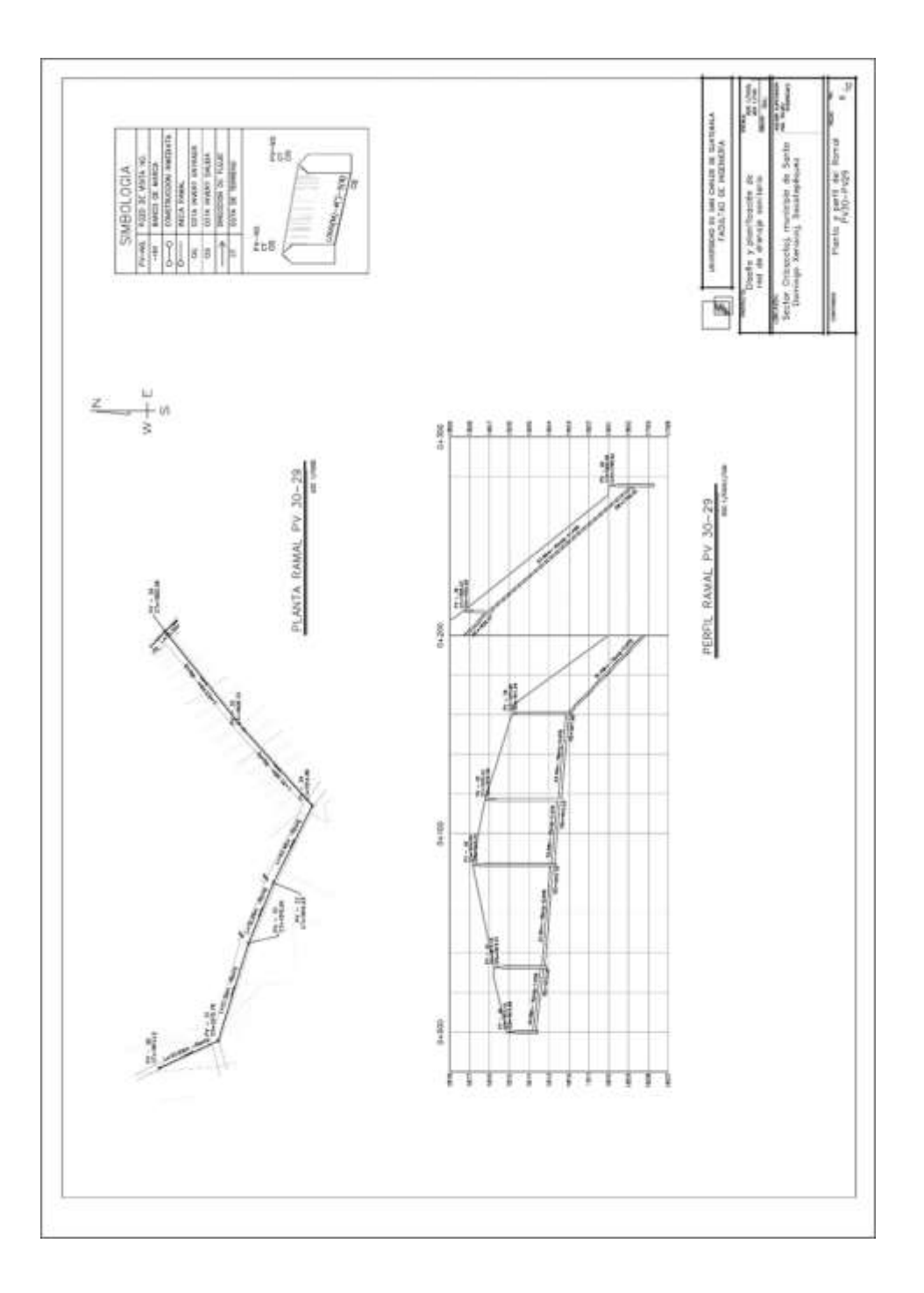

*Nota.* Elaboración propia, realizado con AutoCAD.

# **Apéndice 15.**

*Planta y perfil del ramal PV36-PV35.1*

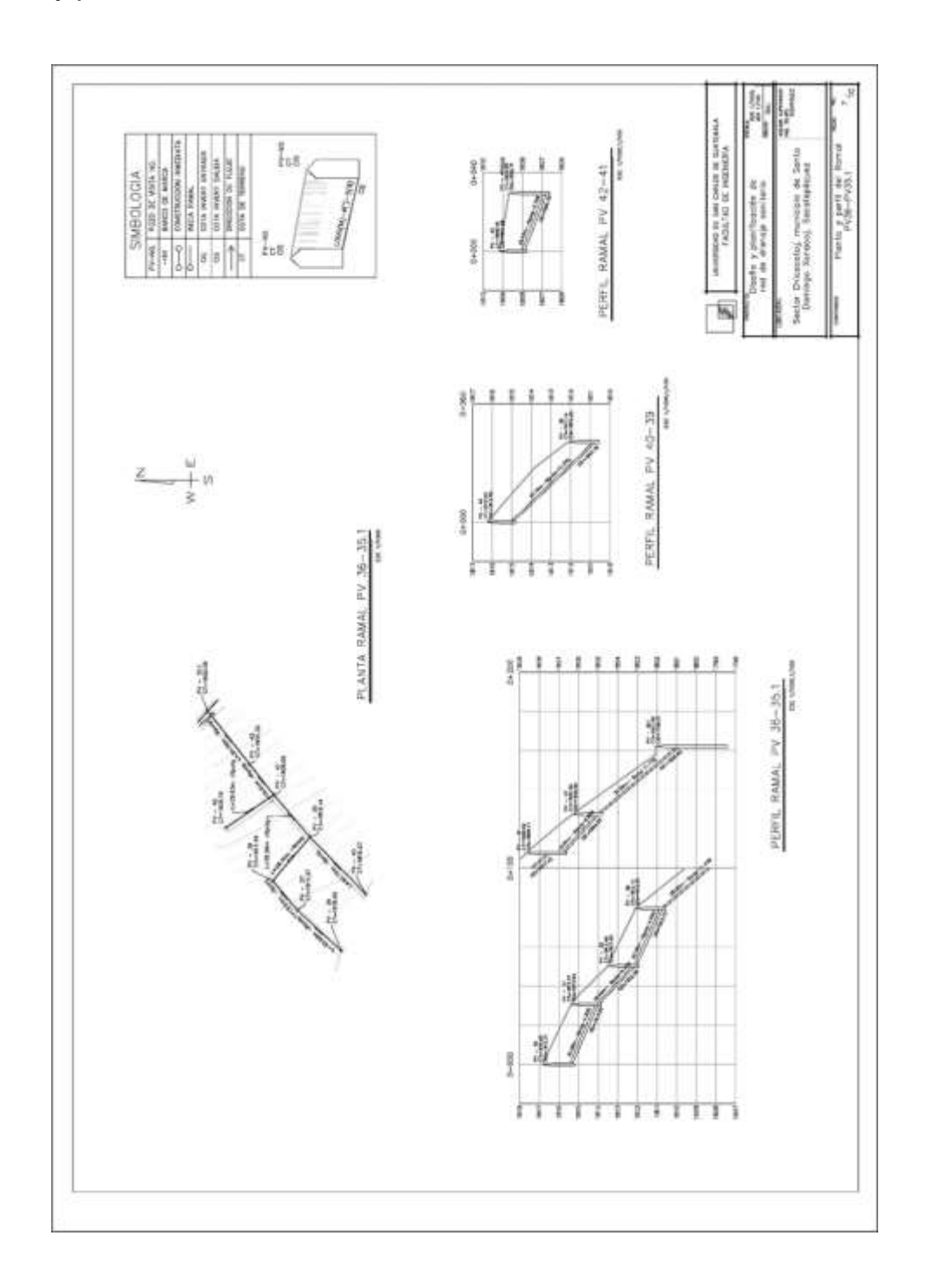

# **Apéndice 16.**

## *Planta y perfil del ramal PV44-PV50*

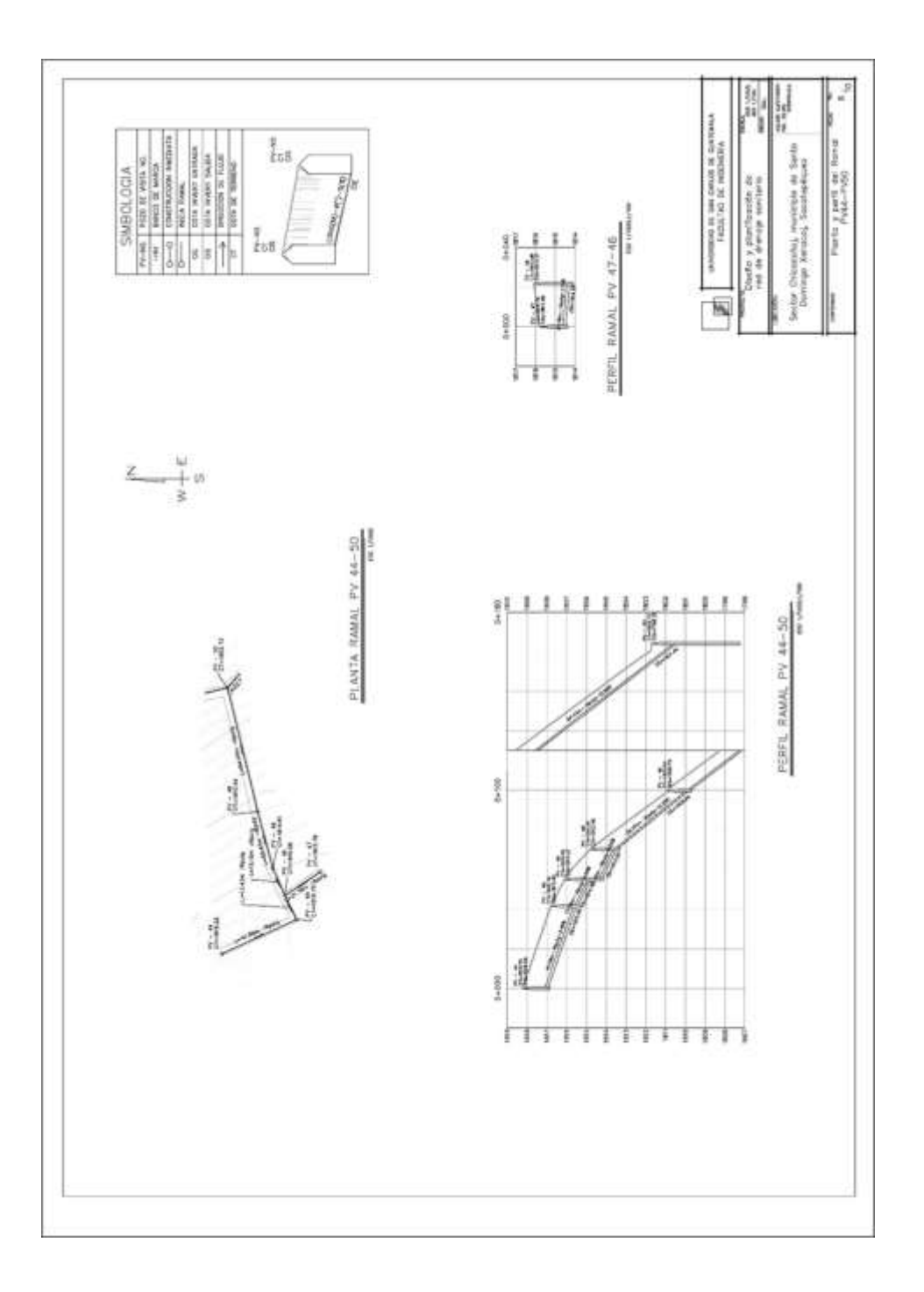

*Nota.* Elaboración propia, realizado con AutoCAD.

# **Apéndice 17.**

*Detalle obras de arte caja de registro y pozos de visita*

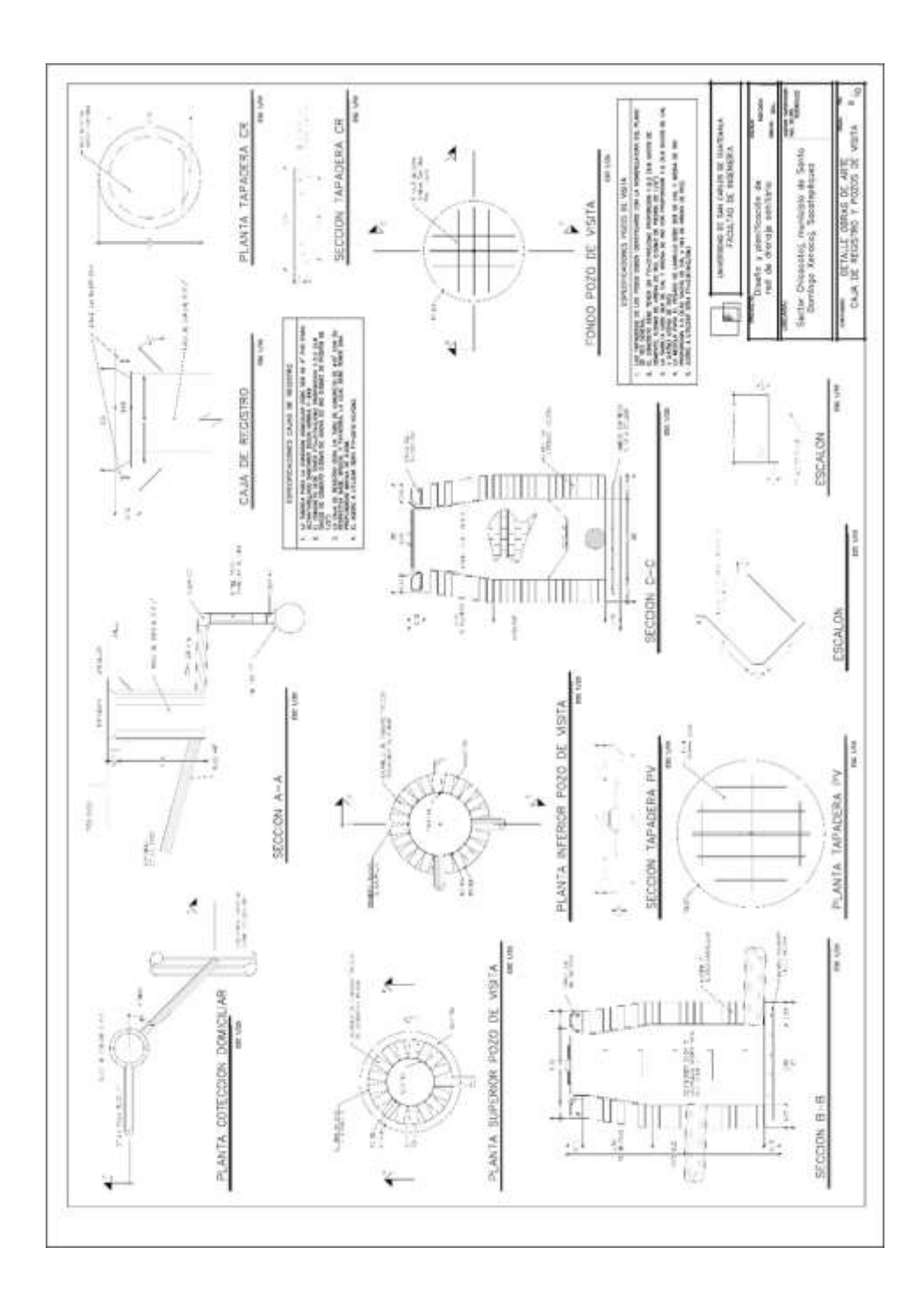

## **Apéndice 18.**

*Pozos de visita con sistemas de disipación de energía*

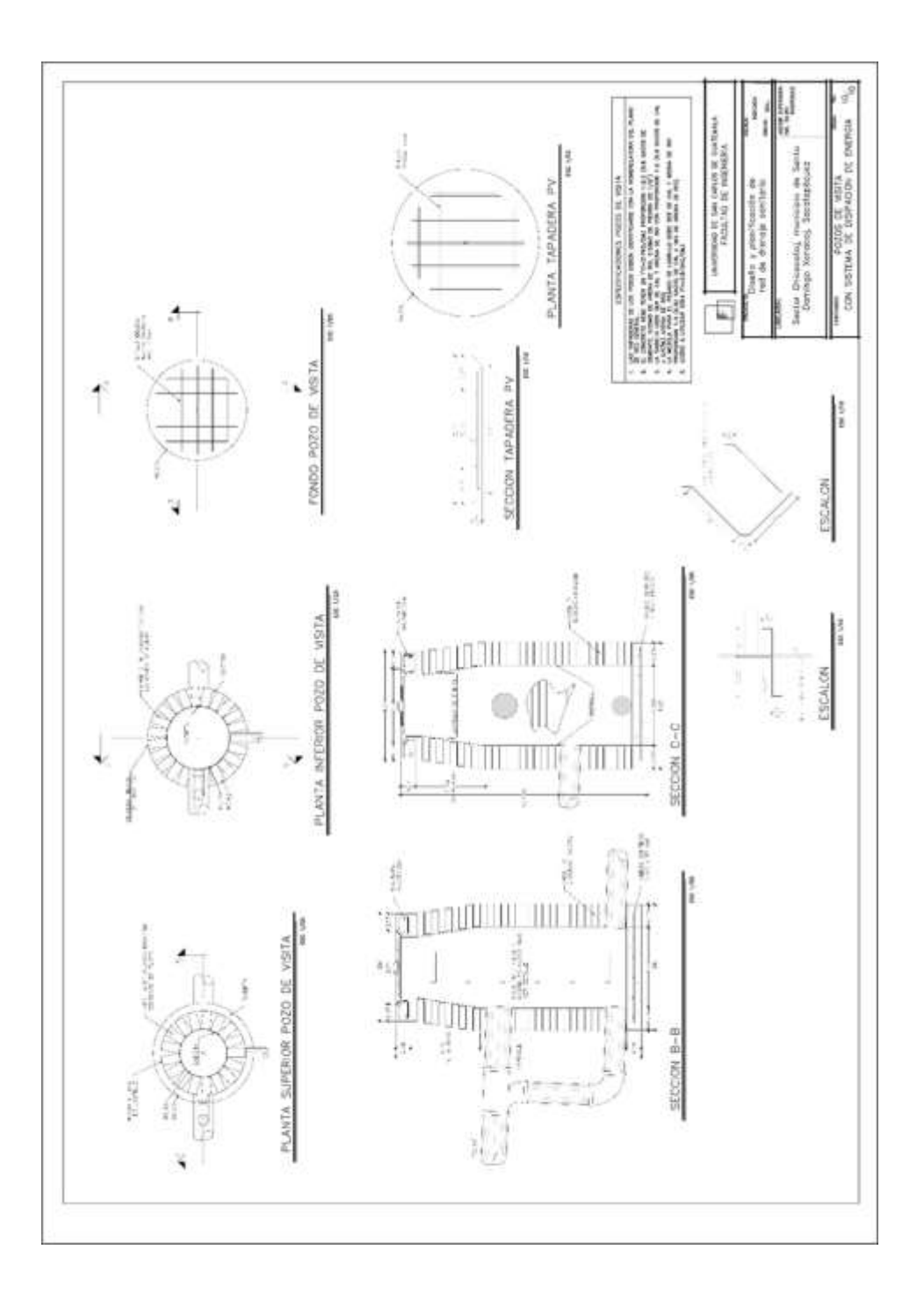

*Nota.* Elaboración propia, realizado con AutoCAD.

# **Apéndice 19.**

*Planta topográfica del proyecto*

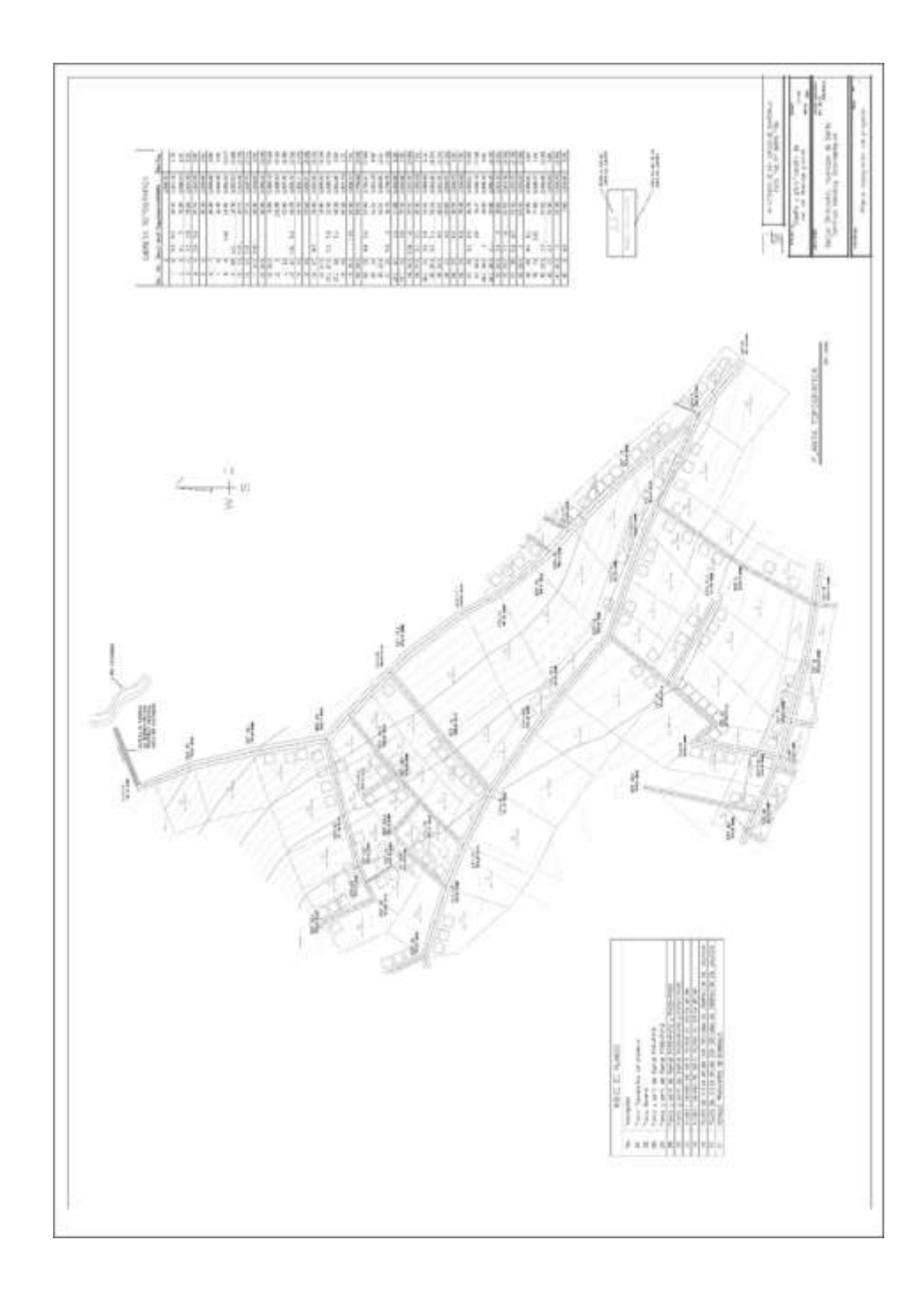

# **Apéndice 20.**

*Planta general*

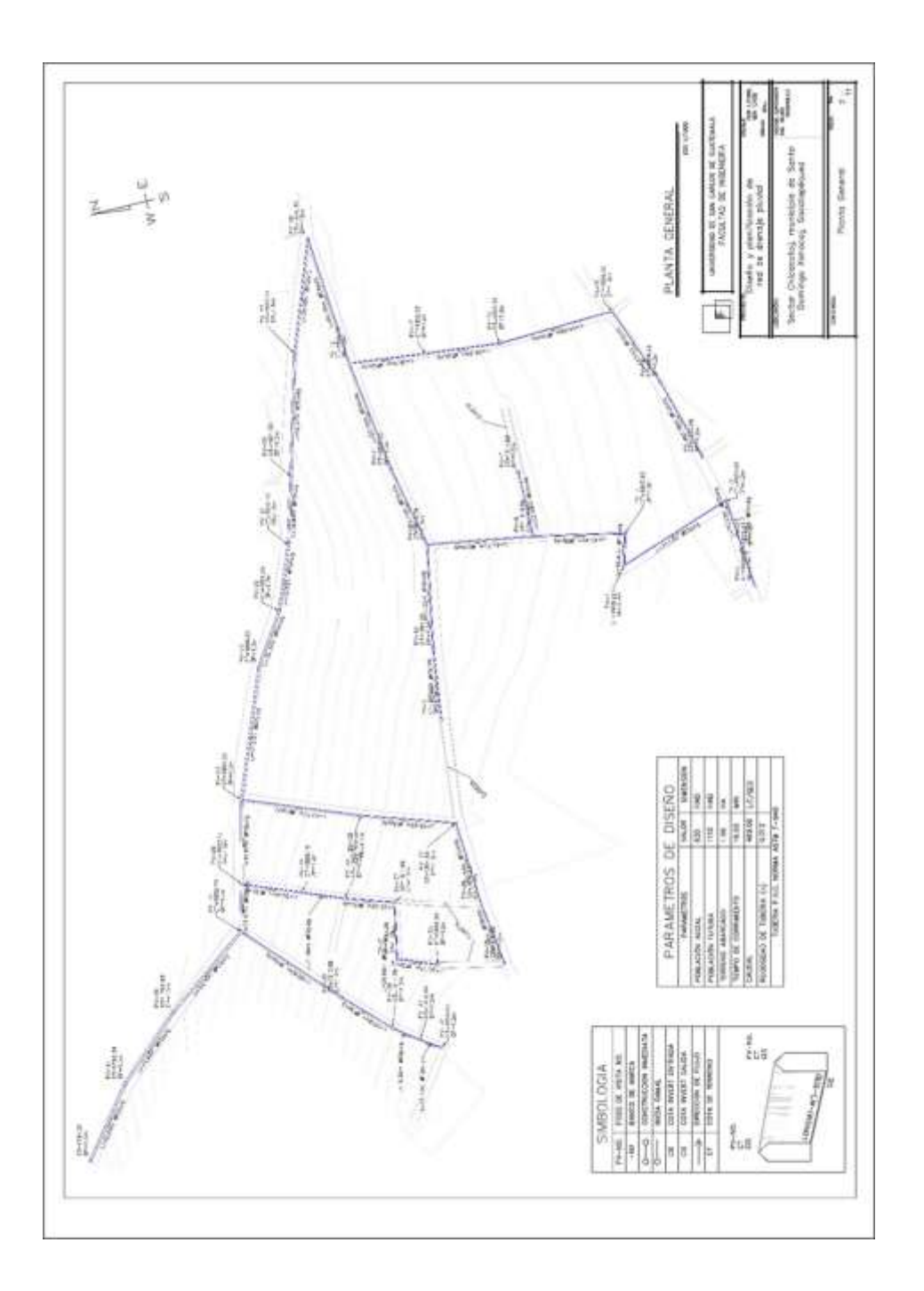

*Nota.* Elaboración propia, realizado con AutoCAD.

# **Apéndice 21.**

*Planta y perfil del ramal PV1-PV18*

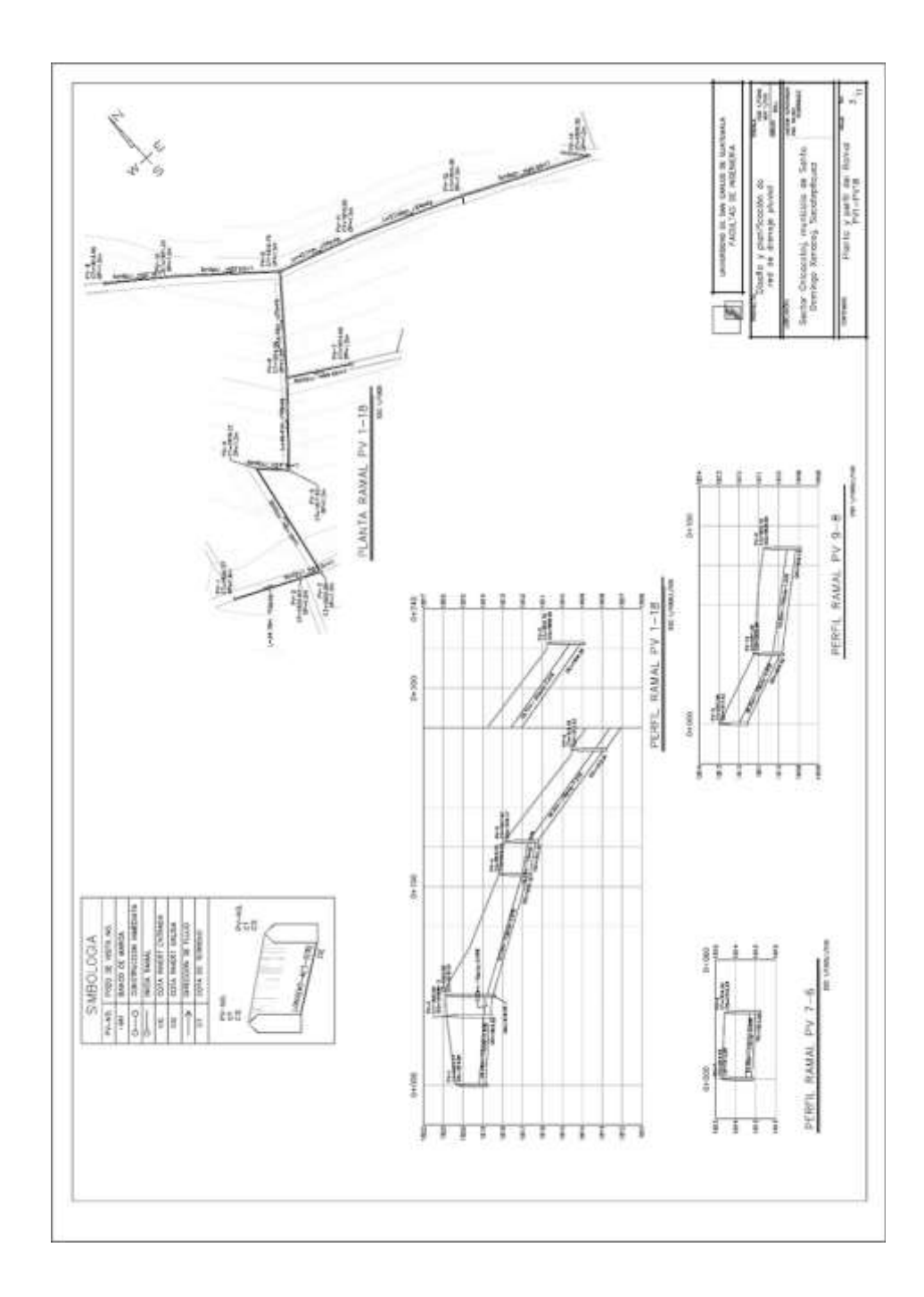

*Nota.* Elaboración propia, realizado con AutoCAD.

# **Apéndice 22.**

*Planta y perfil del ramal PV18-PV42*

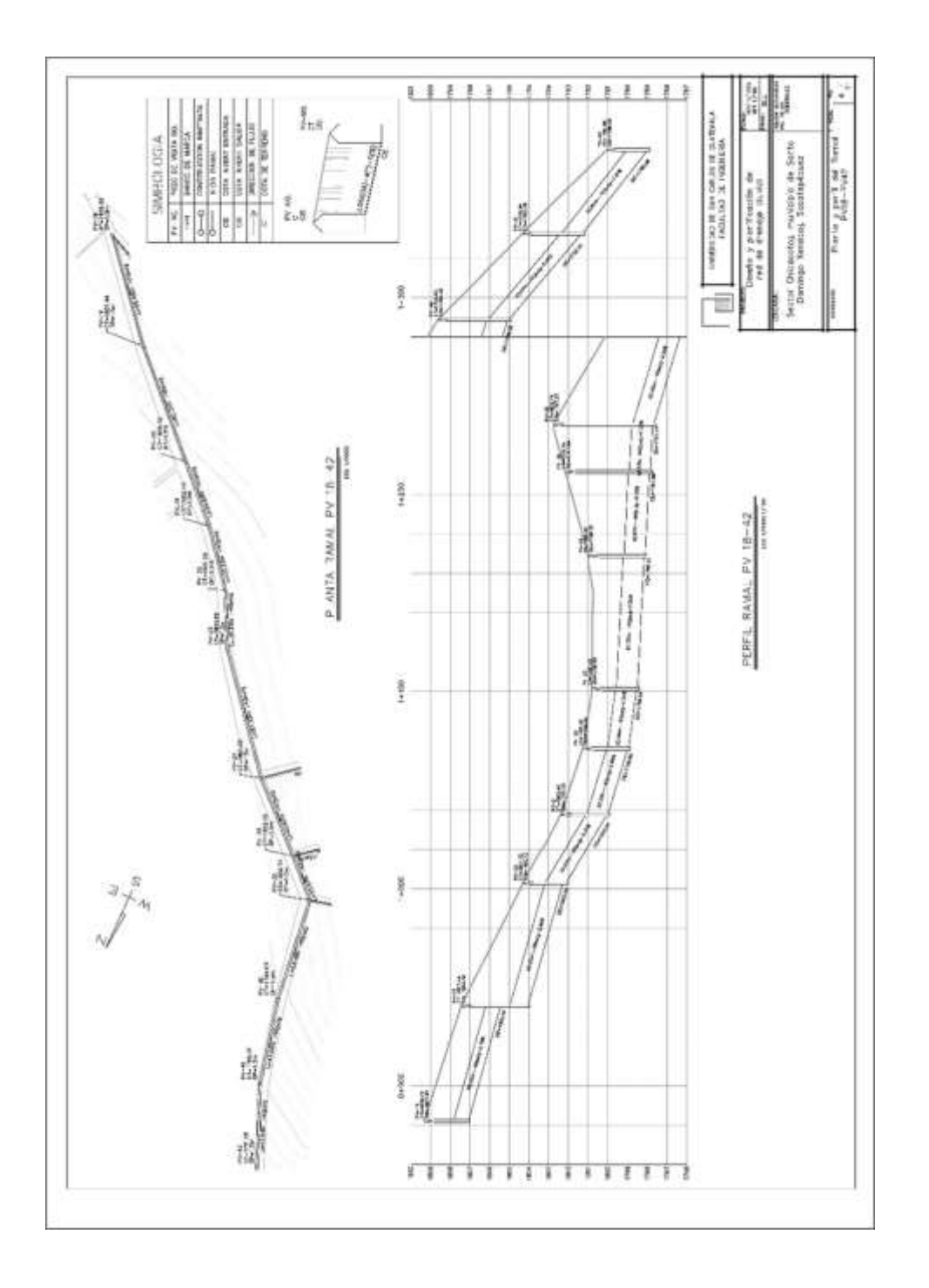

*Nota.* Elaboración propia, realizado con AutoCAD.

## **Apéndice 23.**

*Planta y perfil del ramal PV13-PV12 y PV25-PV24*

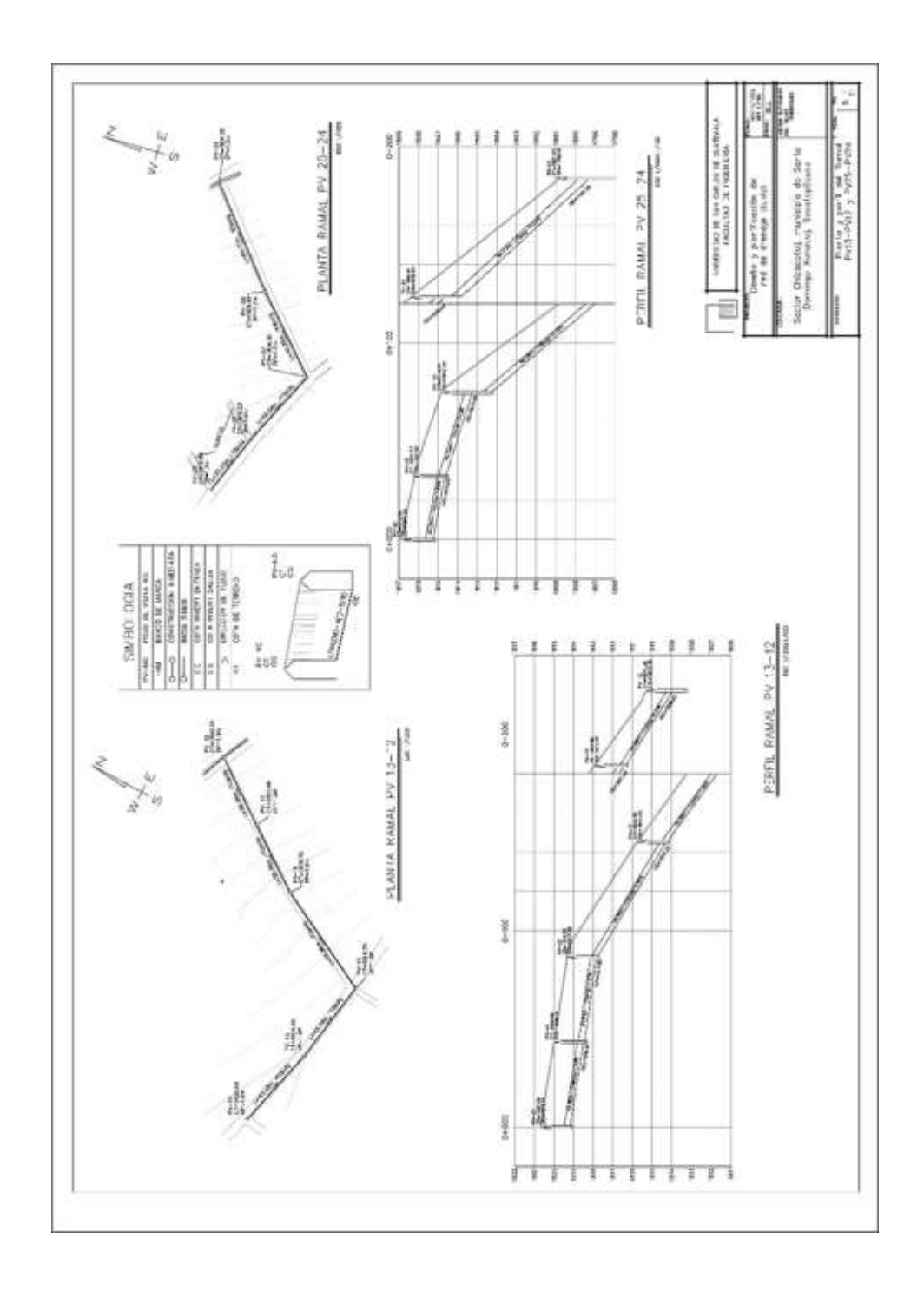

## **Apéndice 24.**

*Planta y perfil del ramal PV30-PV29 y PV36-PV35*

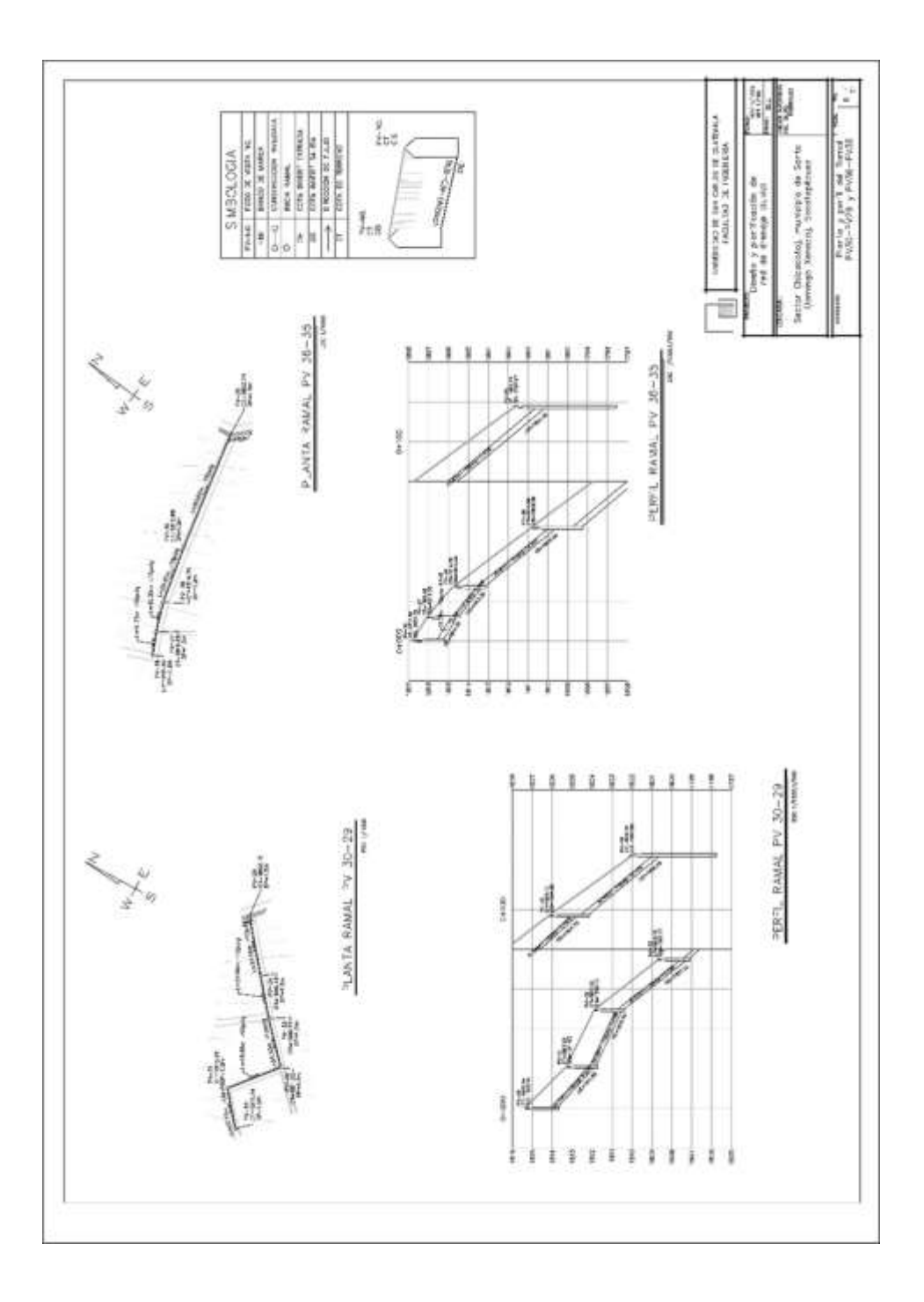

*Nota.* Elaboración propia, realizado con AutoCAD.

# **Apéndice 25.**

*Detalle obras de arte pozos de visita ø1.2m*

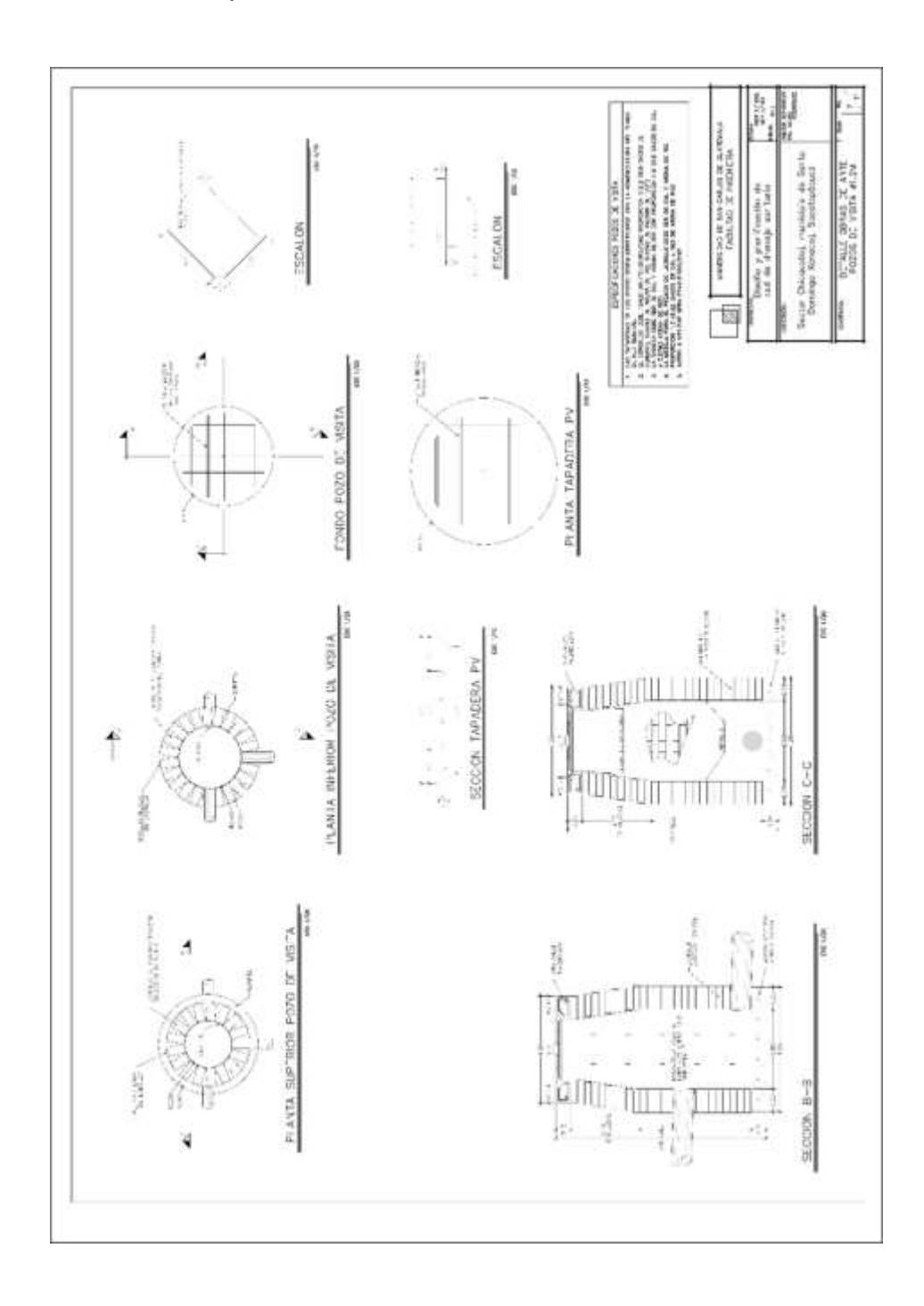

*Nota.* Elaboración propia, realizado con AutoCAD.

# **Apéndice 26.**

*Detalle obras de arte pozos de visita ø1.5m*

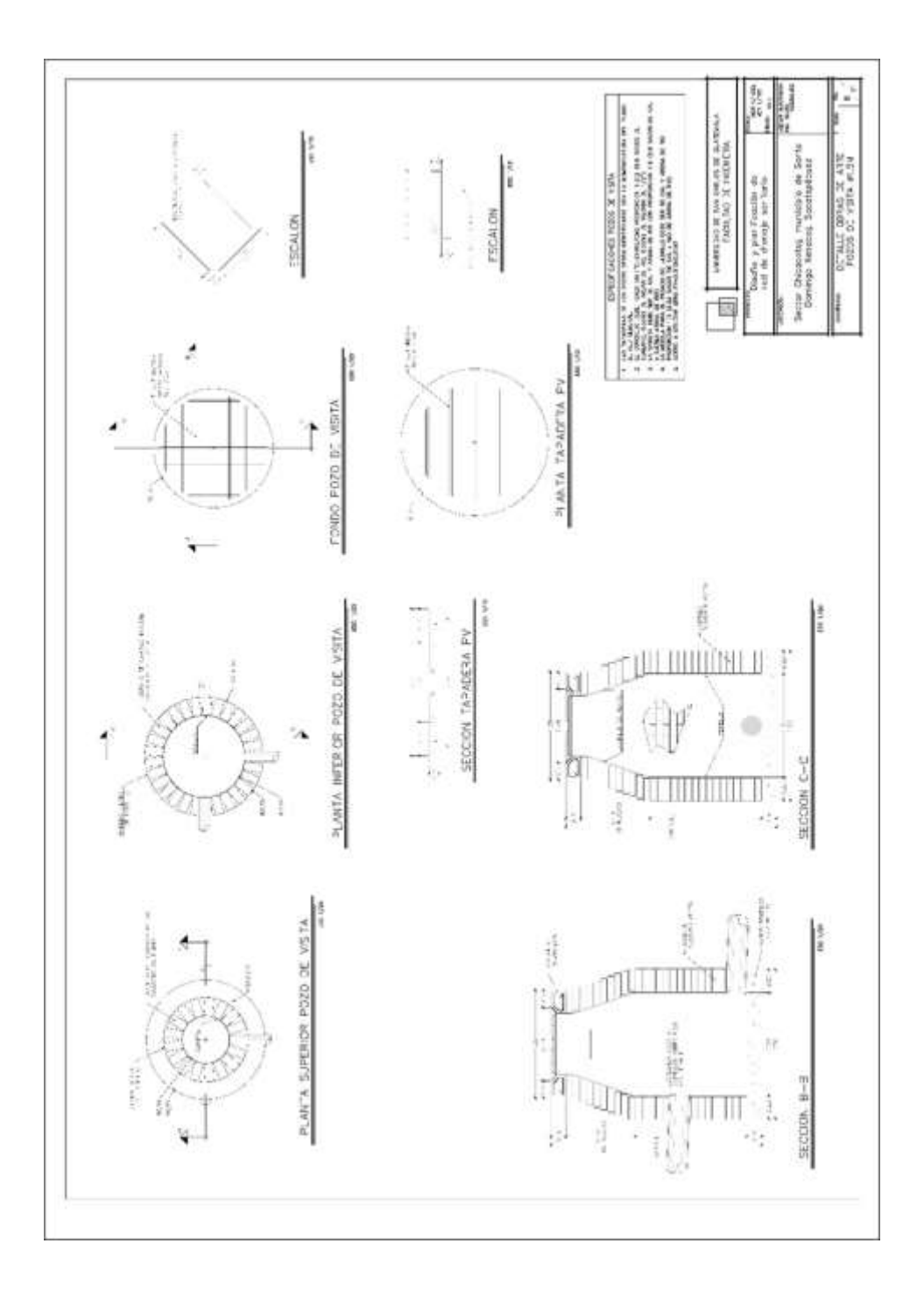

*Nota.* Elaboración propia, realizado con AutoCAD.

## **Apéndice 27.**

*Pozos de visita 1.2m con sistema de disipación de energía*

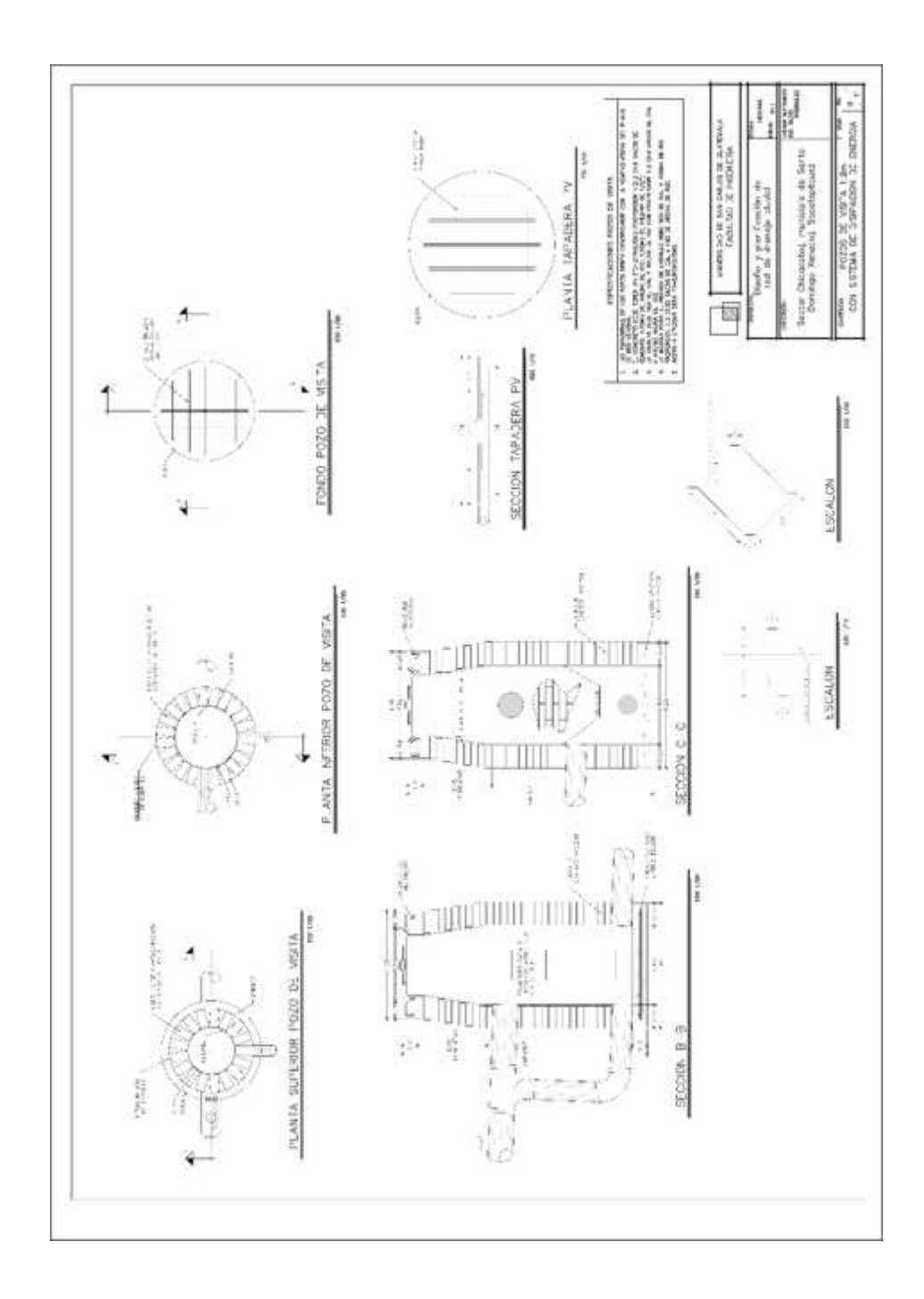

*Nota.* Elaboración propia, realizado con AutoCAD.

## **Apéndice 28.**

*Pozos de visita con sistemas de disipación de energía*

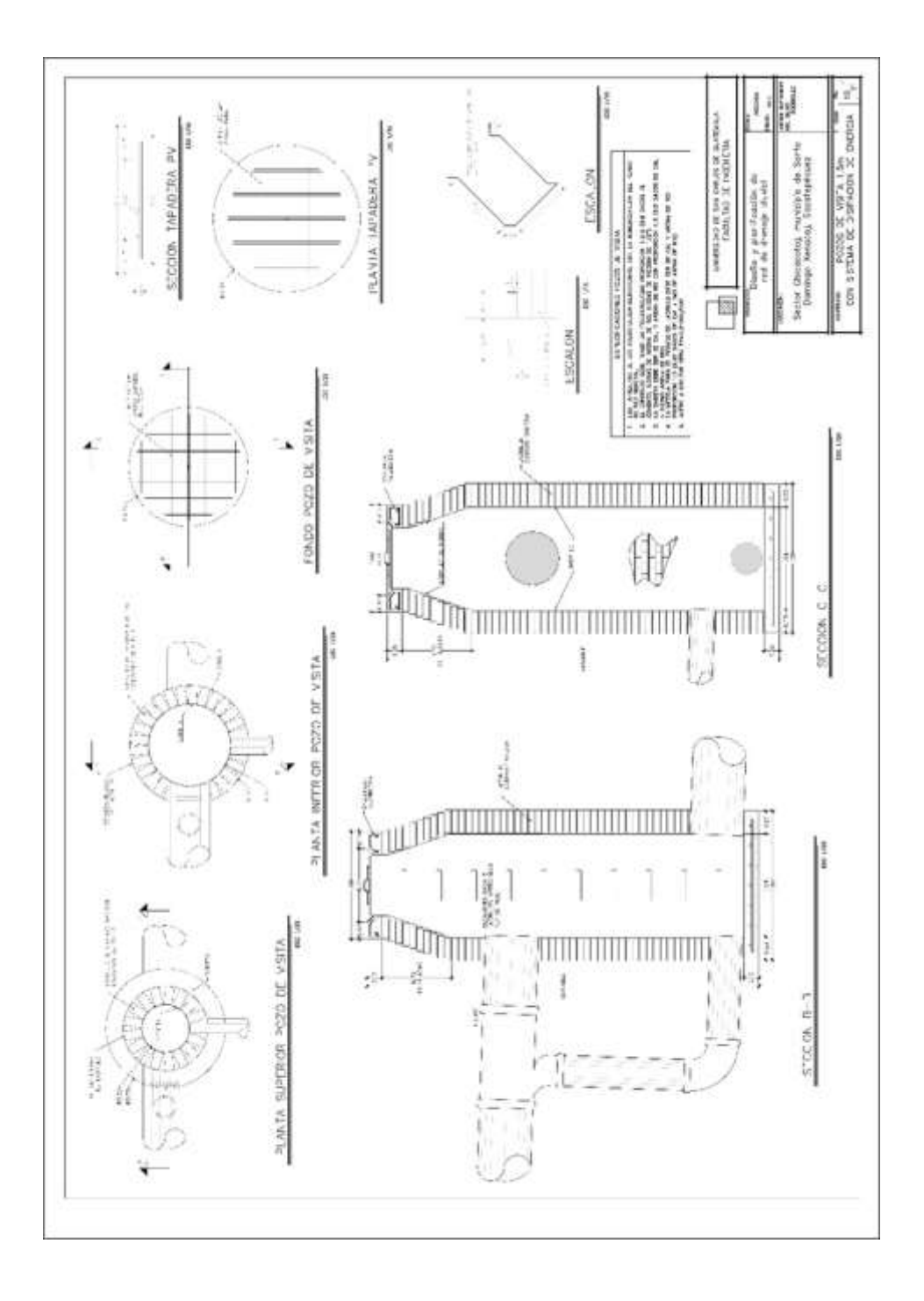

*Nota.* Elaboración propia, realizado con AutoCAD.

# **Apéndice 29.**

*Detalle de tragantes de bordillo*

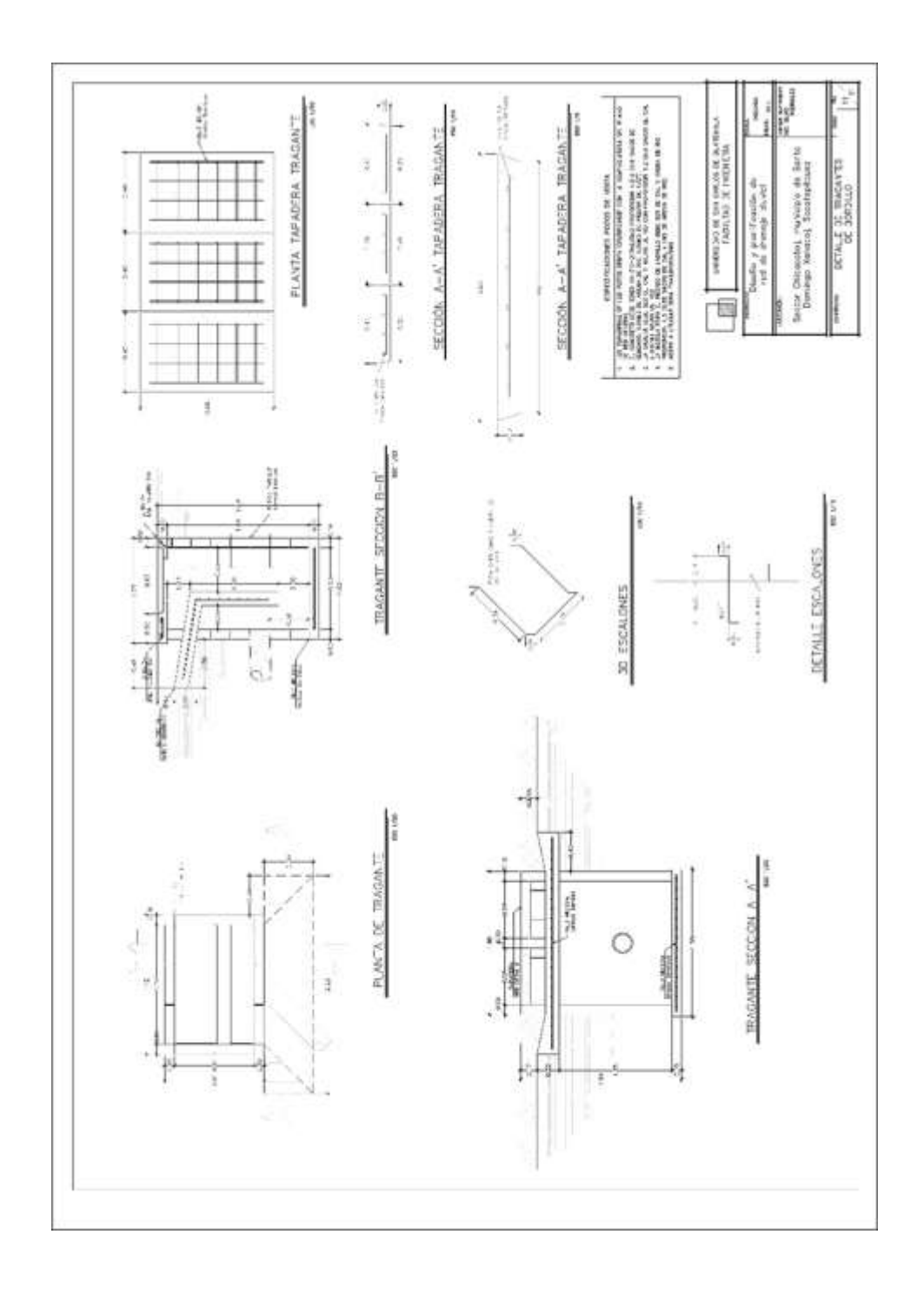

## **Apéndice 30.**

## *Cálculos realizados para red de agua potable*

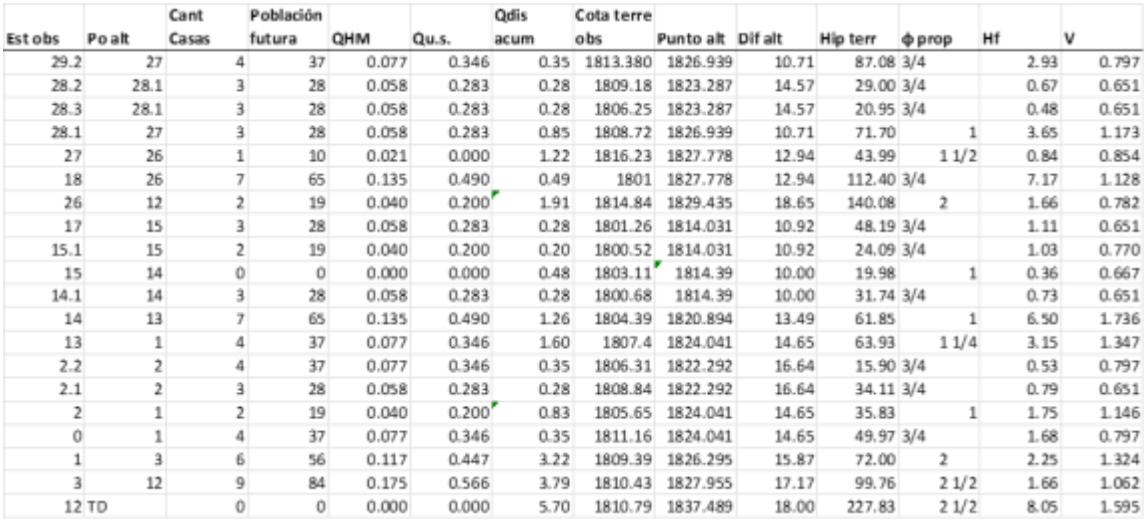

## **Apéndice 31.**

#### *Cálculos realizados para red de drenaje sanitario*

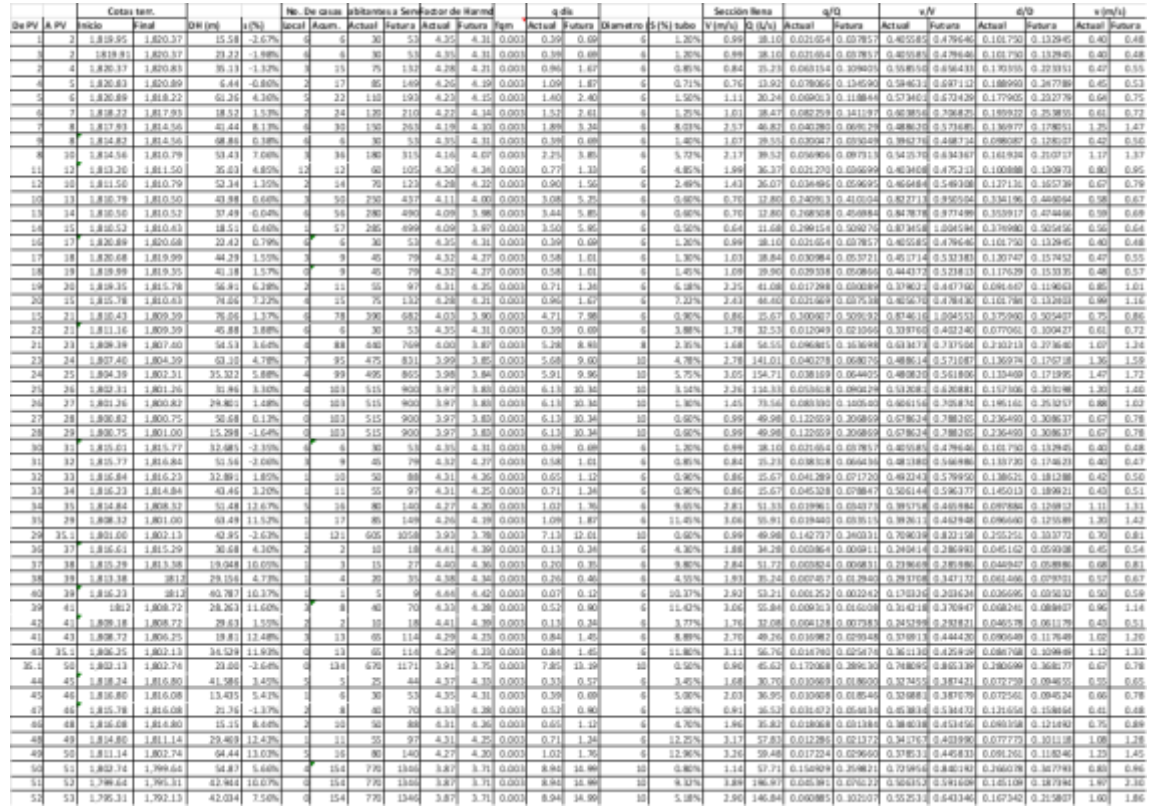

#### **Apéndice 32.**

#### *Cálculos realizados para red de drenaje pluvial*

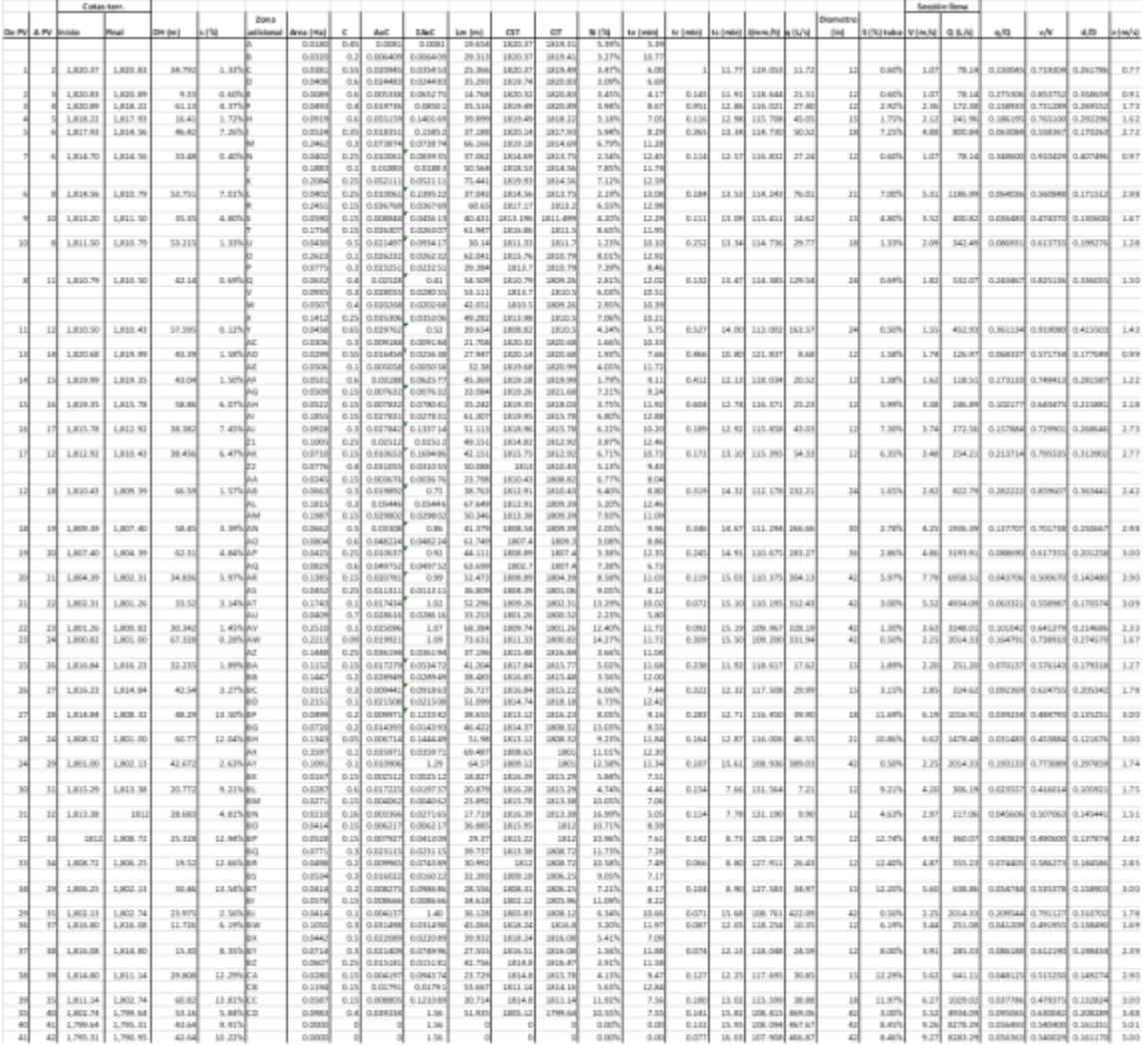

#### **ANEXOS**

#### **Anexo 1.**

*Informe análisis bacteriológico de agua potable*

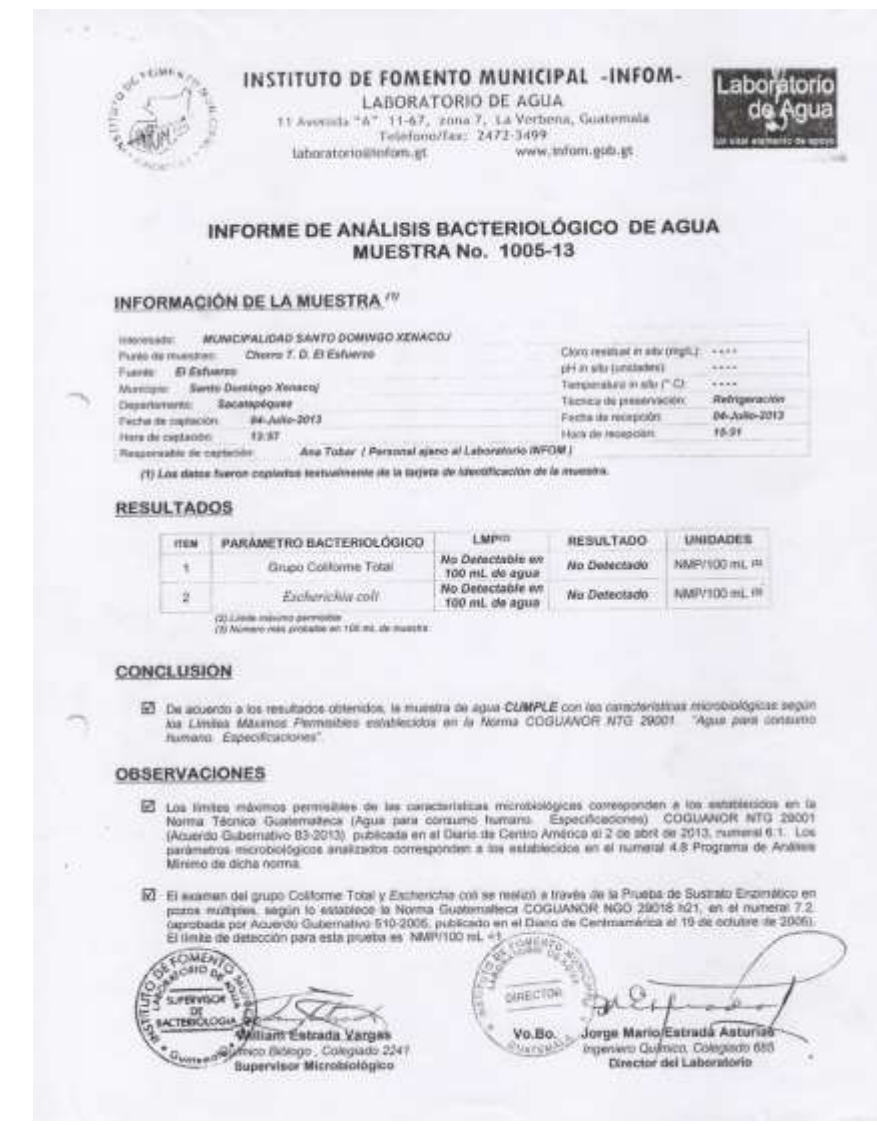

*Nota.* Archivo Municipalidad de Santo Domingo Xenacoj.

#### **Anexo 2.**

## *Informe análisis fisicoquímico de agua potable*

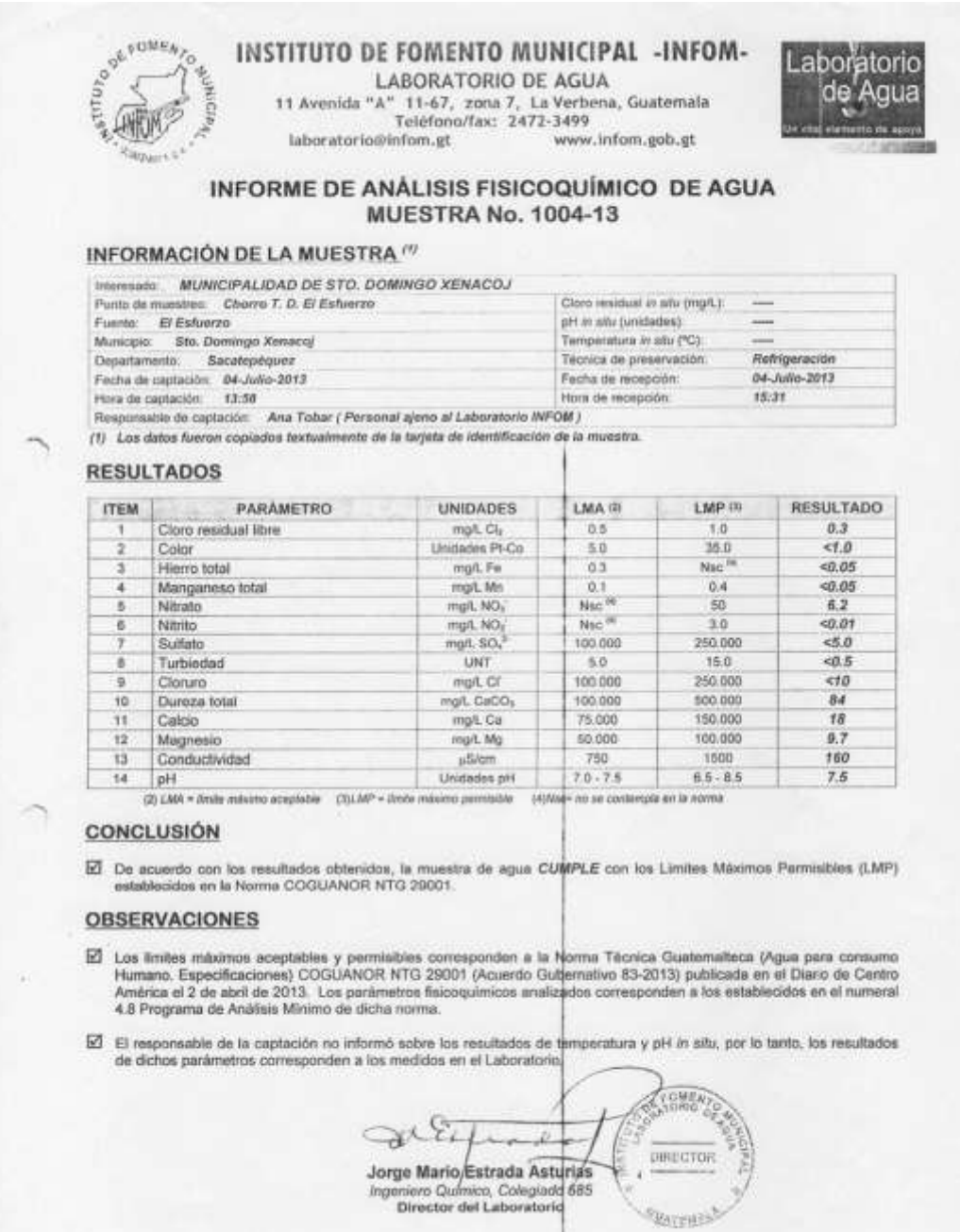

*Nota.* Archivo Municipalidad de Santo Domingo Xenacoj.

#### **Anexo 3.**

*Informe ensayo de compresión triaxial*

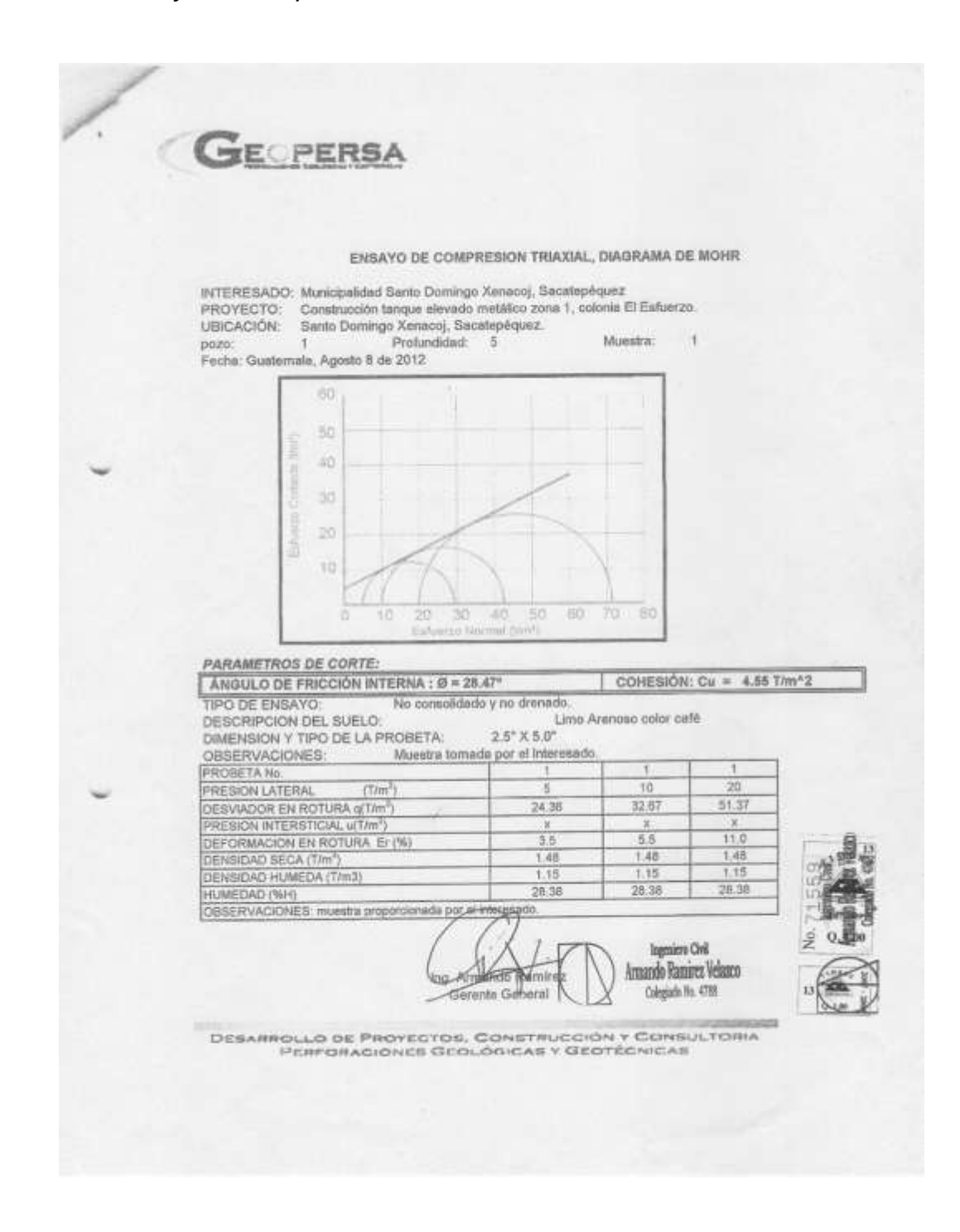

*Nota.* Archivo Municipalidad de Santo Domingo Xenacoj.